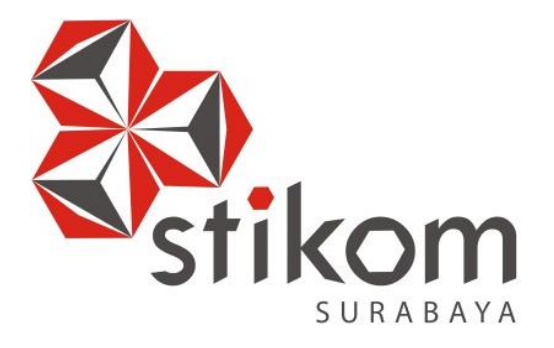

## **ANALISIS PENGARUH KUALITAS** *WEBSITE* **PT. TIKI JALUR NUGRAHA EKAKURIR (JNE) TERHADAP KEPUASAN PENGGUNA DENGAN METODE WEBQEM**

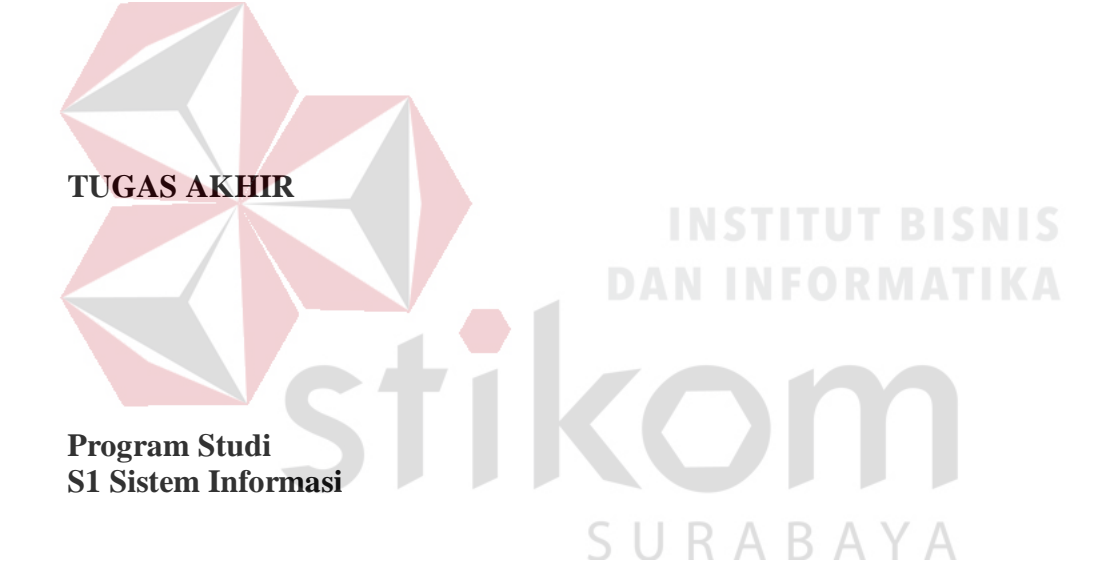

**Oleh: FAJRIYAN NURLI 12.41010.0159**

## **TUGAS AKHIR ANALISIS PENGARUH KUALITAS WEBSITE PT. TIKI JALUR NUGRAHA EKAKURIR (JNE) TERHADAP KEPUASAN PENGGUNA DENGAN METODE WEBQEM**

### **TUGAS AKHIR**

**Diajukan sebagai salah satu syarat untuk menyelesaikan** 

# **Program Sarjana INSTITUT BISNIS DAN INFORMATIKA Oleh : Nama : Fajriyan Nurli**  $\overline{A}$ **NIM : 12.41010.0159 Program : S1 (Strata Satu) Jurusan : Sistem Informasi**

#### **FAKULTAS TEKNOLOGI DAN INFORMATIKA INSTITUT BISNIS DAN**

#### **INFORMATIKA STIKOM SURABAYA**

**2018**

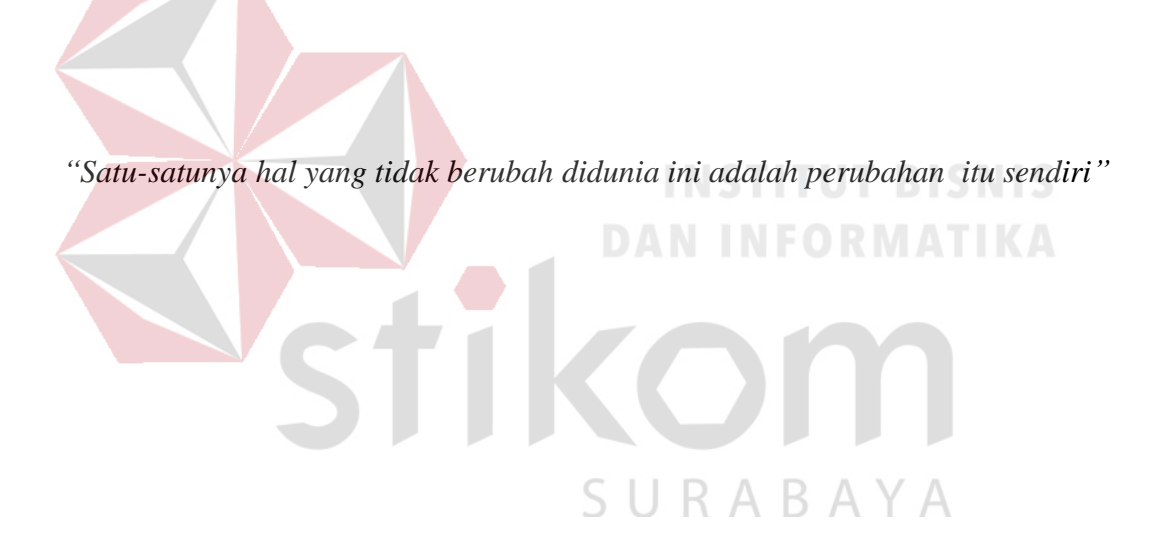

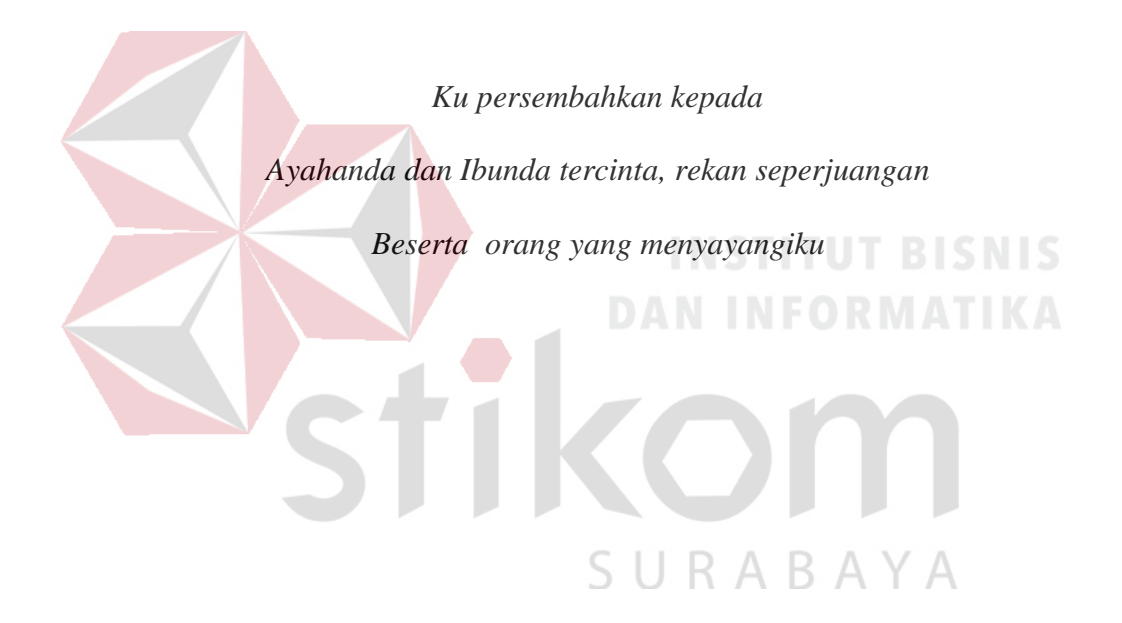

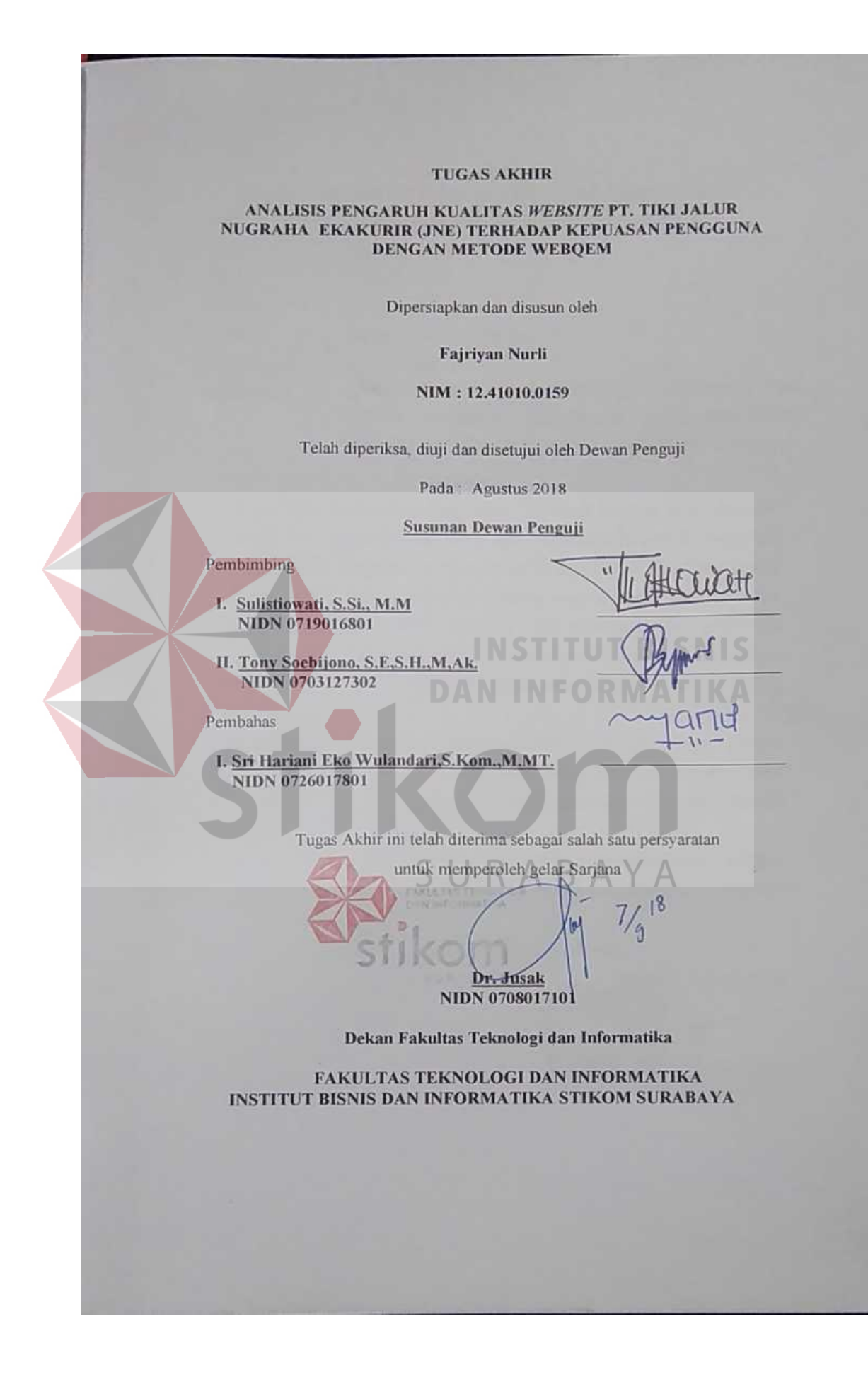

#### **SURAT PERNYATAAN** PERSETUJUAN PUBLIKASI DAN KEASLIAN KARYA ILMIAH

Sebagai Mahasiswa Institut Bisnis dan Informatika Stikom Surabaya, saya:

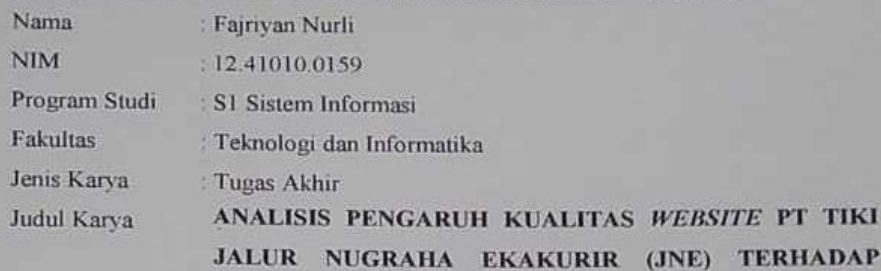

**KEPUASAN PENGGUNA DENGAN METODE WEBQEM** 

Menyatakan dengan sesungguhnya bahwa

1. Demi pengembangan Ilmu Pengetahuan, Teknologi dan Seni, saya menyetujui memberikan kepada Institut Bisnis dan Informatika Stikom Surabaya Hak Bebas Royalti Non-Eksklusif (Non-Exclusive Royalti Free Right) atas seluruh isi atau sebagian karya ilmiah saya tersebut untuk disimpan, dialihmediakan, dan dikelola dalam bentuk pangkalan data (datahase) untuk selanjutnya didistribusikan atau dipublikasikan demi kepentingan akademis dengan mencantumkan nama saya sebagai penulis atau pencipta dan sebagai pemilik Hak Cipta

- Karya tersebut adalah karya asli saya, bukan plagiat baik sebagian maupun keseluruhan. Kutipan, karya atau pendapat orang lain yang ada dalam karya ilmiah ini adalah semata hanya rujukan yang dicantumkan dalam Daftar Pustaka saya
- 3. Apabila dikemudian hari ditemukan dan terbukti tindakan plagiat di karya ilmiah ini, maka saya bersedia untuk menerima pencabutan gelar kesarjanaan yang telah diberikan kepada saya.

Demikian surat pernyataan ini saya buat dengan sebenarnya.

Surabaya, Agustus 2018 **ERAI**<br>APEL 0EAFF29731517 **GTO** (Fajriyan Nurli) NIM 12.41010.0159

#### **ABSTRAK**

<span id="page-6-0"></span>P.T. Tiki Jalur Nugraha Ekakurir atau disingkat JNE merupakan perusahaan yang bergerak dalam bidang pengiriman dan logistik.Memiliki *website* resmi yang beralamatkan di [www.jne.co.id](http://www.jne.co.id/) sebagai suatu upaya perusahaan untuk menyediakan informasi profil perusahaan secara detail, produk dan jasa perusahaan, serta meningkatkan kualitas layanan pelanggan. Sehingga, perusahaan dapat meningkatkan daya saing dan mencapai kepuasan pelanggan.

Perusahaan pesaing juga menggunakan website untuk meningkatkan kepuasan pelanggan dan daya saing perusahaan, maka dari itu PT Tiki Jalur Nugraha Ekakurir perlu untuk mengetahui kualitas dari *website* nya, sehingga diperlukan analisis pengaruh kualitas *website* terhadap kepuasan penggguna akhir, agar kualitas *website* dapat dipertahankan dan ditingkatkan untuk daya saing perusahaan dan kepuasan pengguna *website* tersebut. Kualitas *website* akan dianalisis menggunakan indikator WebQEM sesuai dengan persepsi pengguna akhir *website*, dengan instrumen kuesioner yang kemudian akan diolah secara statisik. RARA

Berdasarkan hasil olah data responden sejumlah 100 responden, maka diperoleh kesimpulan bahwa indikator - indikator WebQEM yaitu *Usability, Functionality, Reliability,* dan *Efficiency* berpengaruh positif dan signifikan terhadap kepuasan pengguna sebesar 63,2%. Hal tersebut berarti, PT. Tiki Jalur Nugraha Ekakurir untuk dapat mempertahankan dan meningkatkan kualitas *website* nya, perlu berpedoman pada indikator-indikator WebQEM tersebut, agar dapat meningkatkan kepuasan pelanggan dan daya saing perusahaan.

*Kata Kunci : Kualitas Website, Kepuasan Pengguna, Regresi Linear, WebQEM.*

#### **KATA PENGANTAR**

<span id="page-7-0"></span>Puji dan syukur alhamdulillah penulis panjatkan kehadirat Allah Subhanahu wa Ta'ala, atas karunia dan rahmatnya akhirnya penulis dapat menyelesaikan Tugas Akhir beserta laporannya yang berjudul : "Analisis Pengaruh Kualitas *Website* PT. Tiki Jalur Nugraha Ekakurir (JNE) Terhadap Kepuasan Pengguna dengan Metode WebQEM".

Dalam pelaksanaan Tugas Akhir maupun pembuatan laporan Tugas Akhir ini, berbagai pihak telah banyak memberikan dorongan, bantuan serta masukan sehingga dalam kesempatan ini penulis menyampaikan terima kasih yang sebesarbesarnya kepada:

- 1. Ayahanda yang penulis banggakan, Bapak Ainur Rofiq, dan Ibunda tercinta, Ibu Lilik Fauziah, serta adik tersayang, Nasywa Khoshibah Nurli, yang telah memberikan dukungan dan pengorbanan serta kasih sayang yang tak terhingga banyaknya sehingga penulis dapat menyelesaikan laporan tugas akhir ini dengan baik.
- 2. Ibu Sulistiowati, S.Si., MM, selaku dosen pembimbing yang telah meluangkan banyak waktu untuk memberikan pengetahuan dan bimbingannya yang sangat bermanfaat bagi penyusunan laporan tugas akhir ini.
- 3. Bapak Tony Soebijono, S.E., S.H., M.Ak. selaku dosen pembimbing yang telah memberikan berbagai masukan, informasi, pengetahuan, dan bimbingannya selama ini kepada penulis.
- 4. Ibu Sri Hariani Eko Wulandari, S.Kom., M.MT. selaku dosen pembahas yang telah banyak memberikan masukan kepada penulis.
- 5. Rekan seperjuangan yang selalu menemani dan memberikan semangat kepada penulis dalam pengerjaan tugas akhir ini.
- 6. Karinawati, kekasih, motivator pribadi yang tanpa henti selalu memberikan dukungan dan semangat yang mampu membuat penulis bangkit dan semangat menyelesaikan Tugas Akhir.

Penulis menyadari bahwa dalam laporan Tugas Akhir ini masih jauh dari sempurna karena terbatasnya kemampuan dan pengalaman peneliti. Namun demikian peneliti berharap semoga memberikan manfaat dalam membangun keilmuan, masyarakat, bangsa, dan negara. Semoga Allah Subhanahu wa Ta'ala meridhoi dan dicatat sebagai ibadah disisi-Nya. Aamiin.

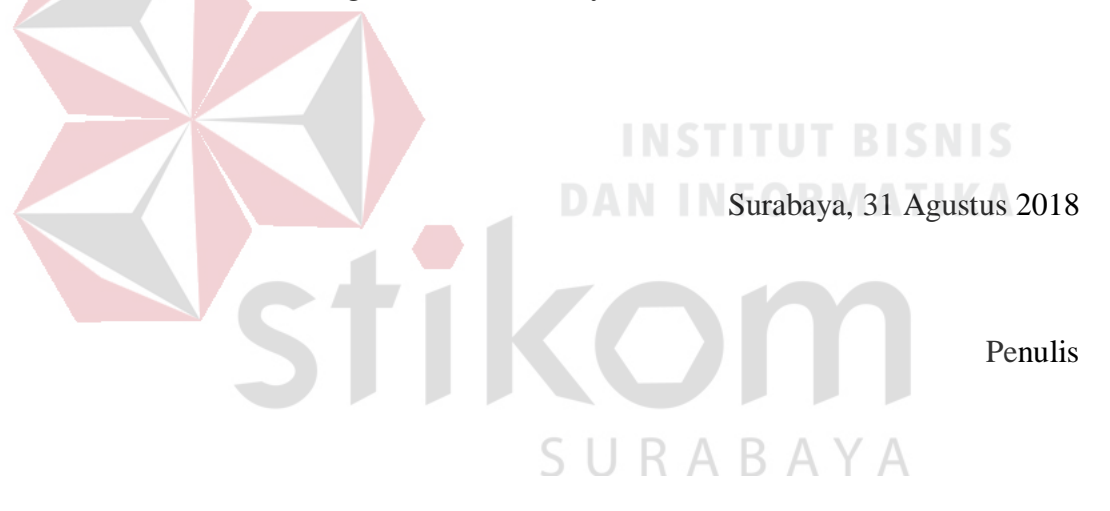

### **DAFTAR ISI**

<span id="page-9-0"></span>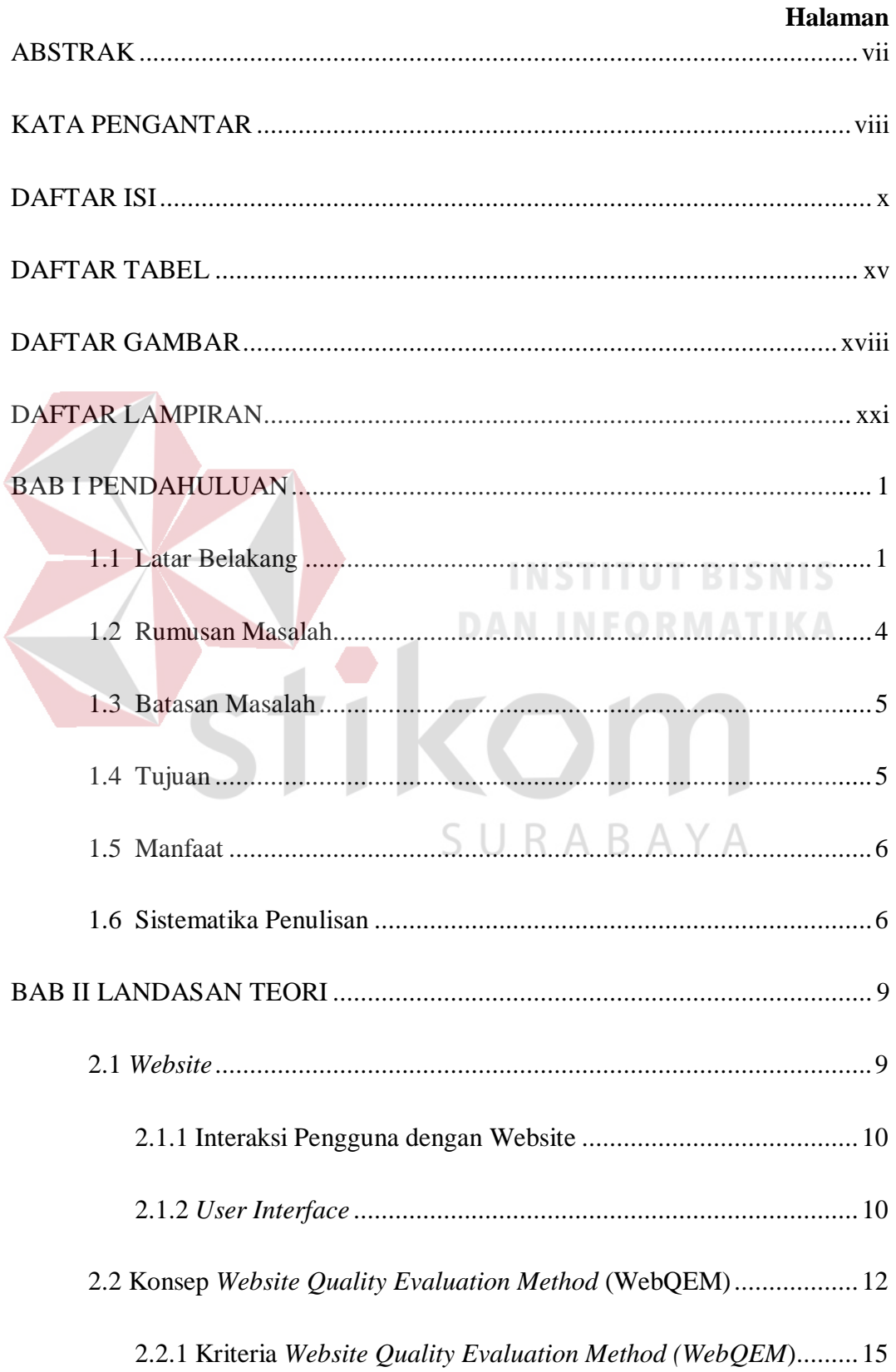

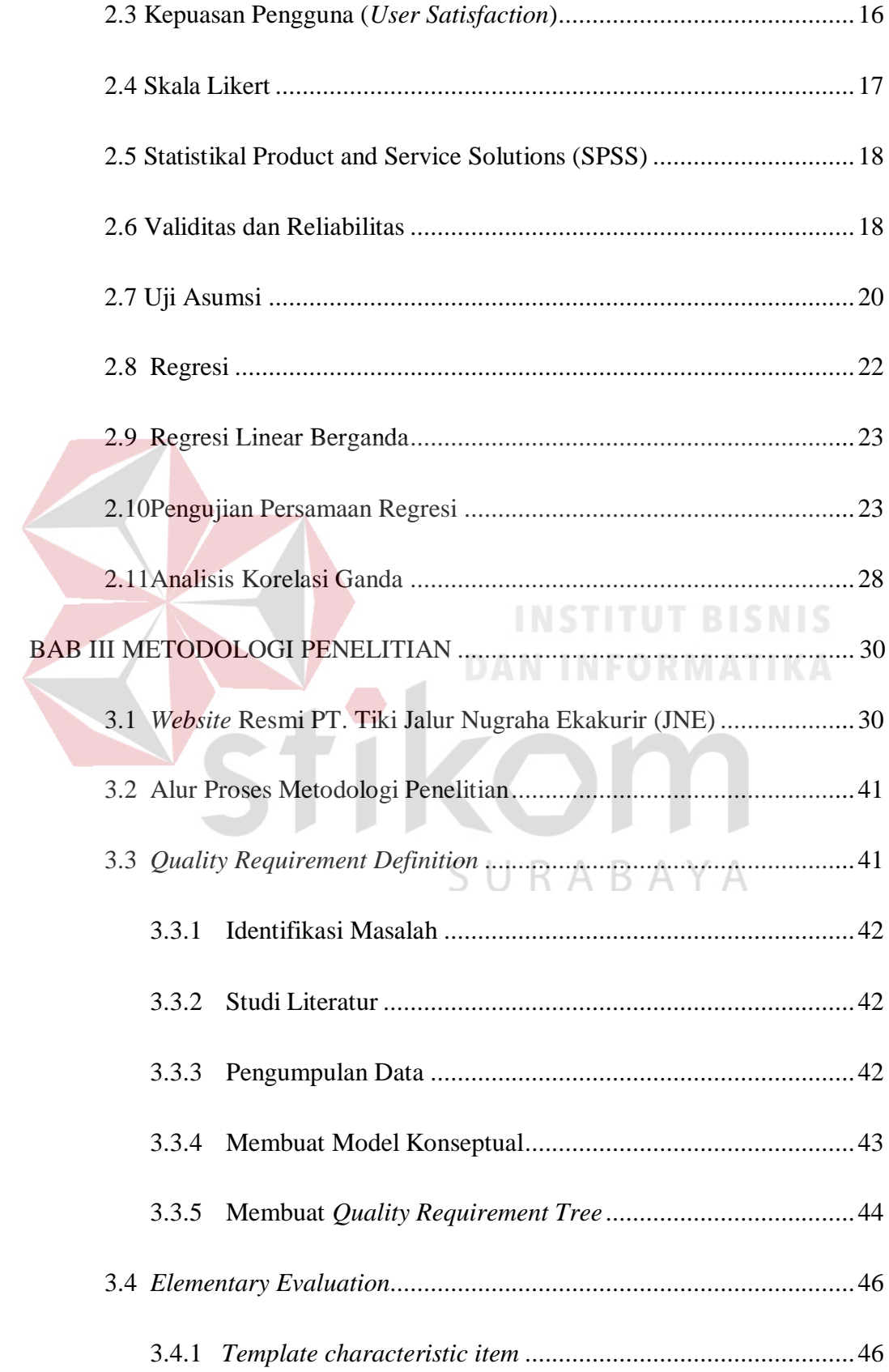

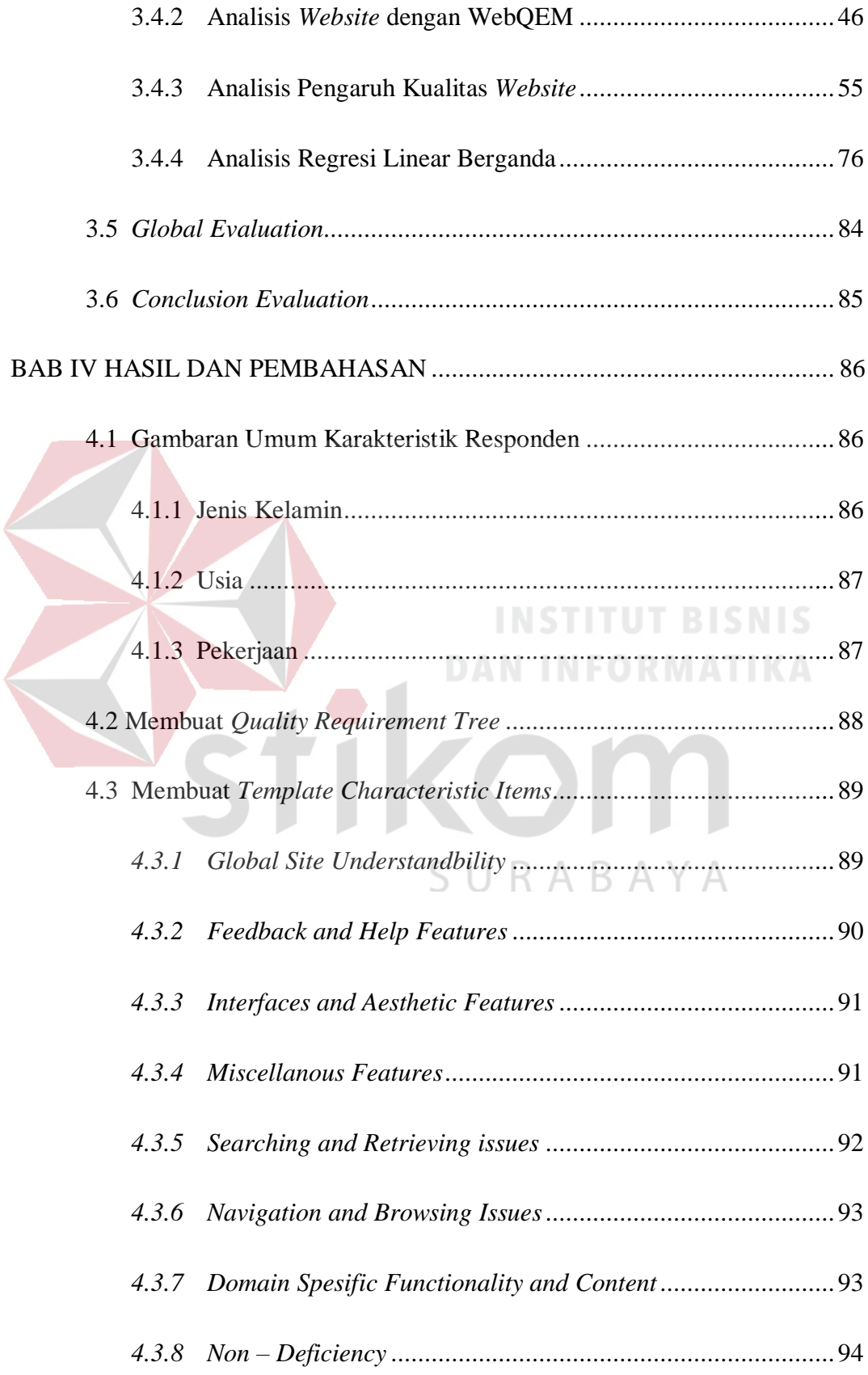

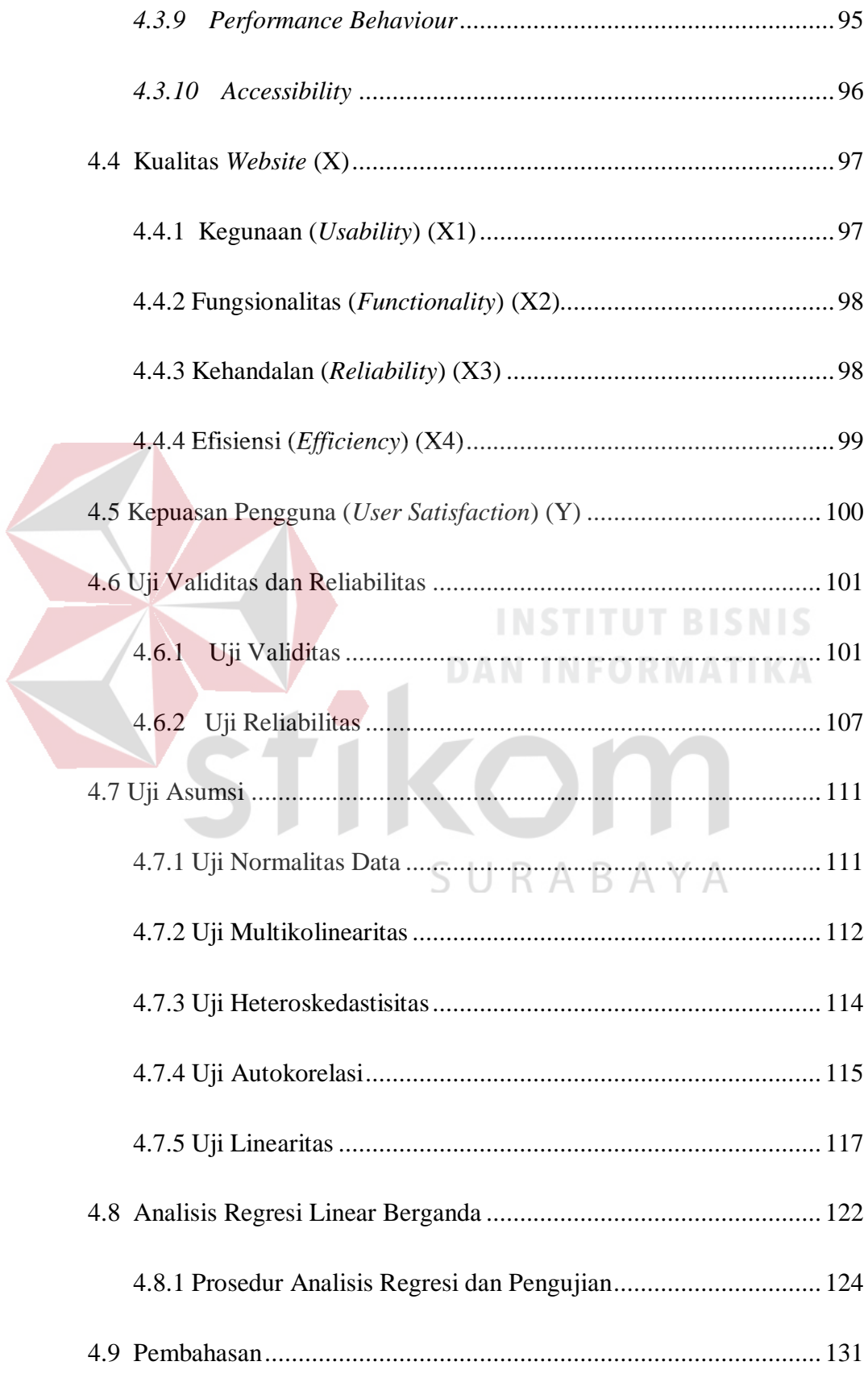

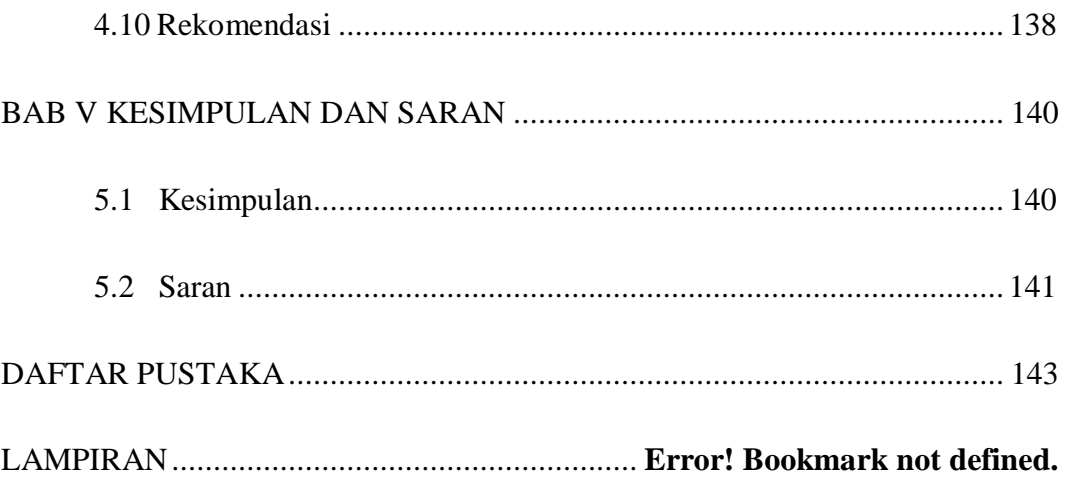

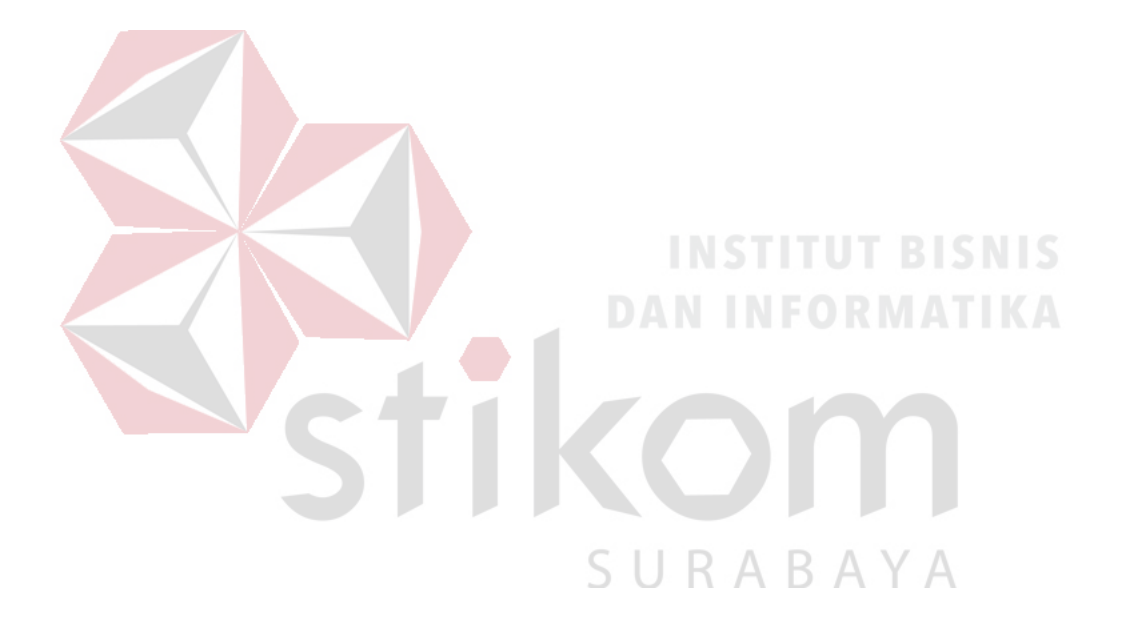

#### **DAFTAR TABEL**

<span id="page-14-0"></span>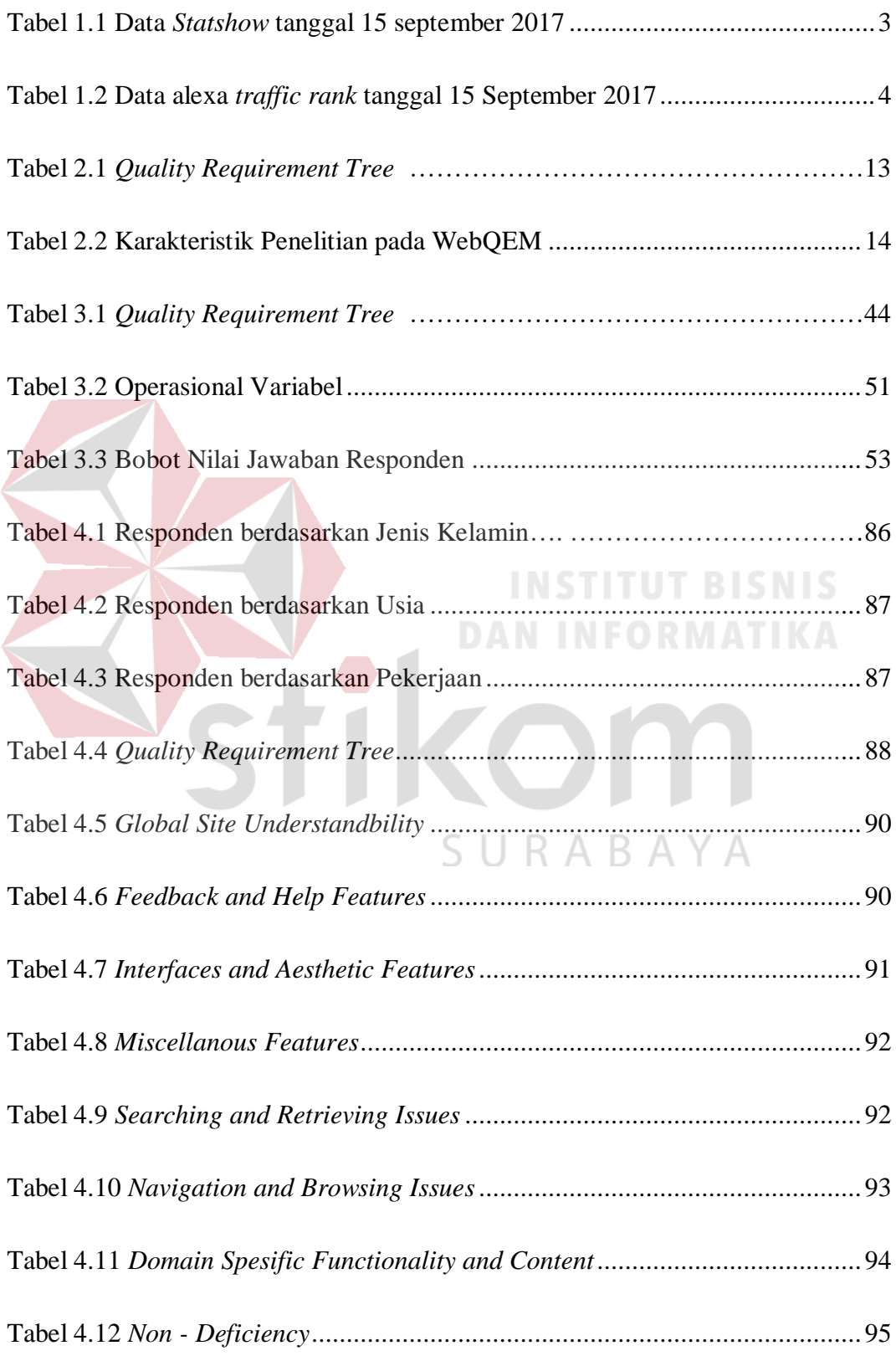

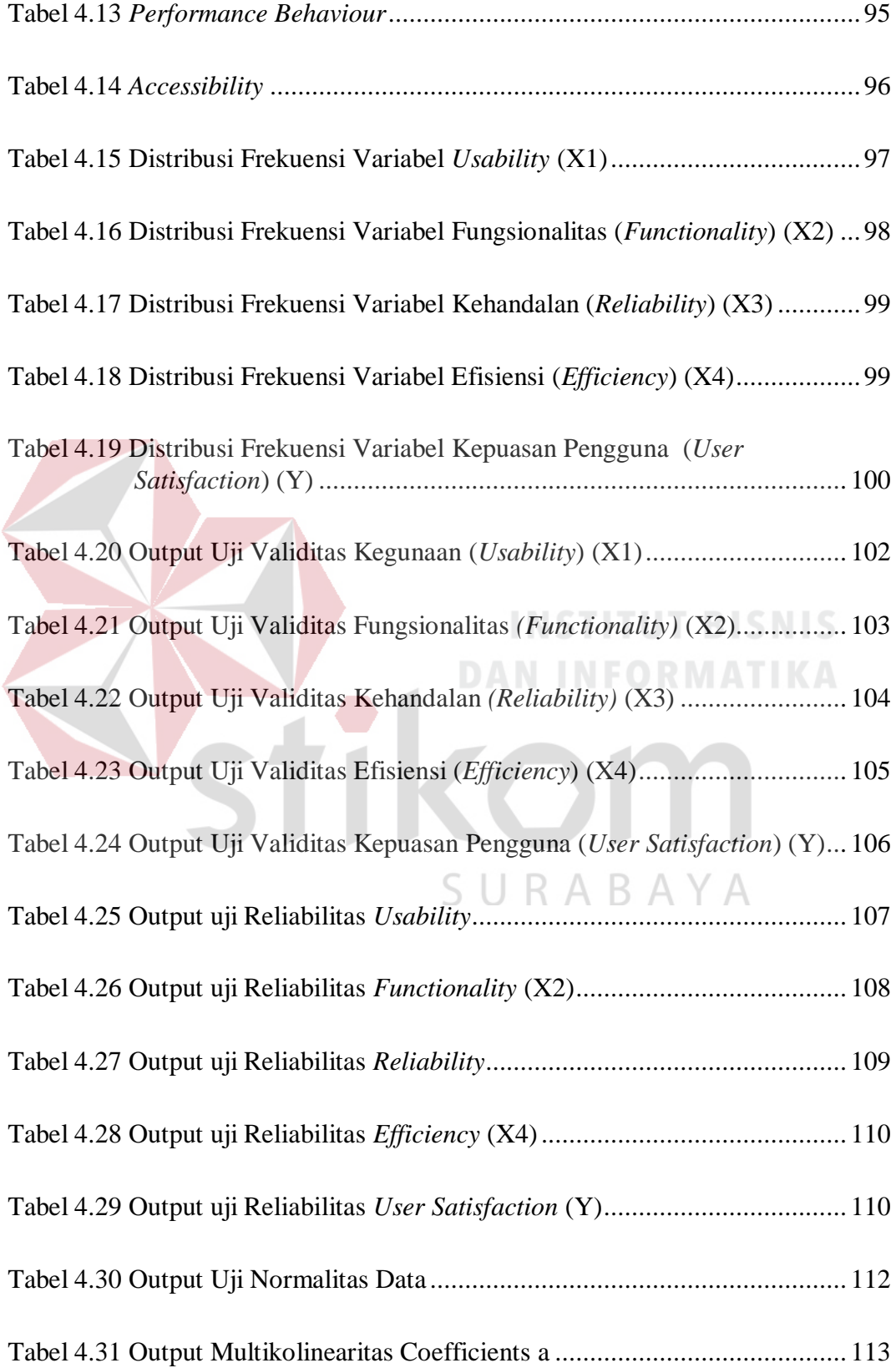

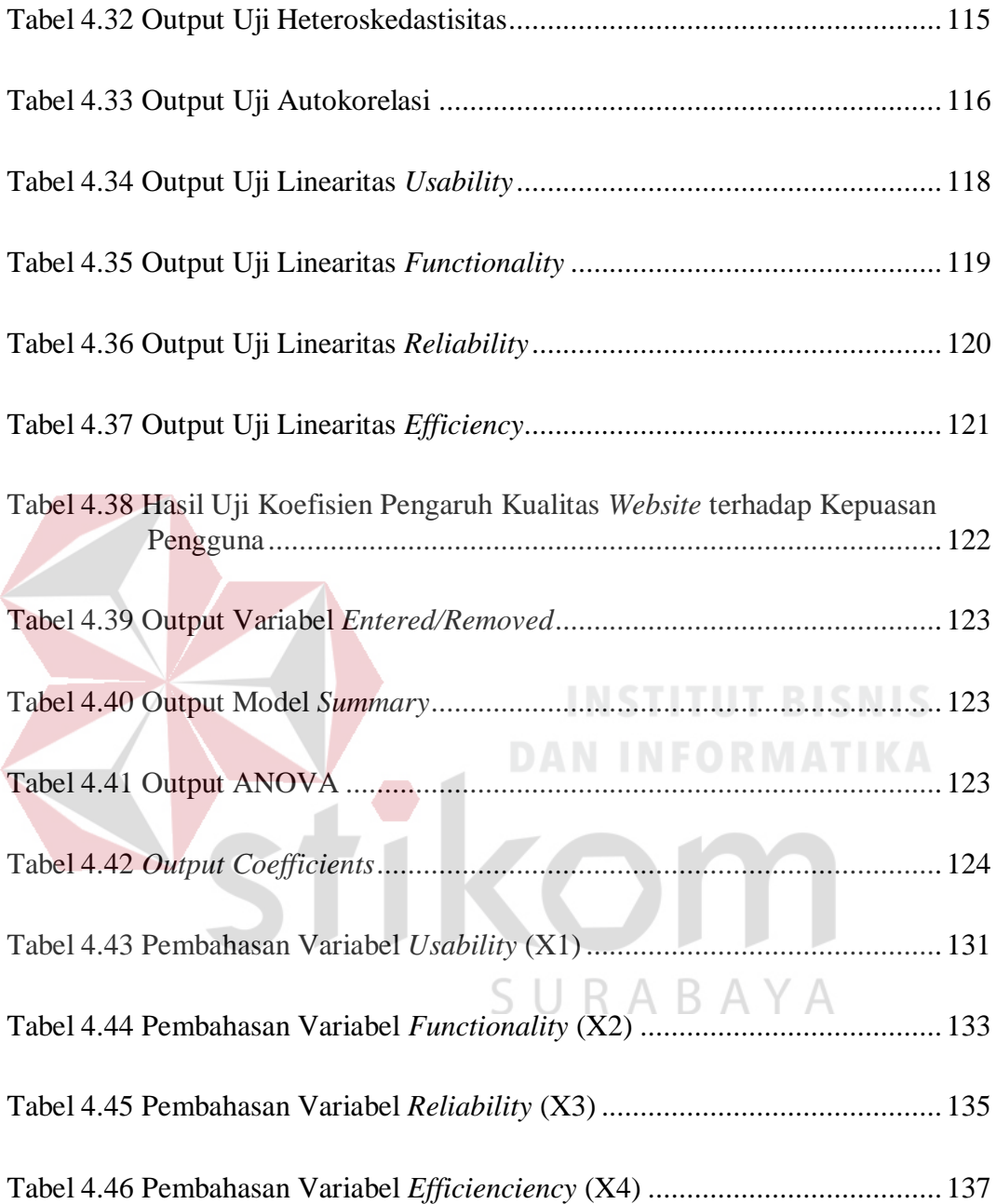

#### **DAFTAR GAMBAR**

<span id="page-17-0"></span>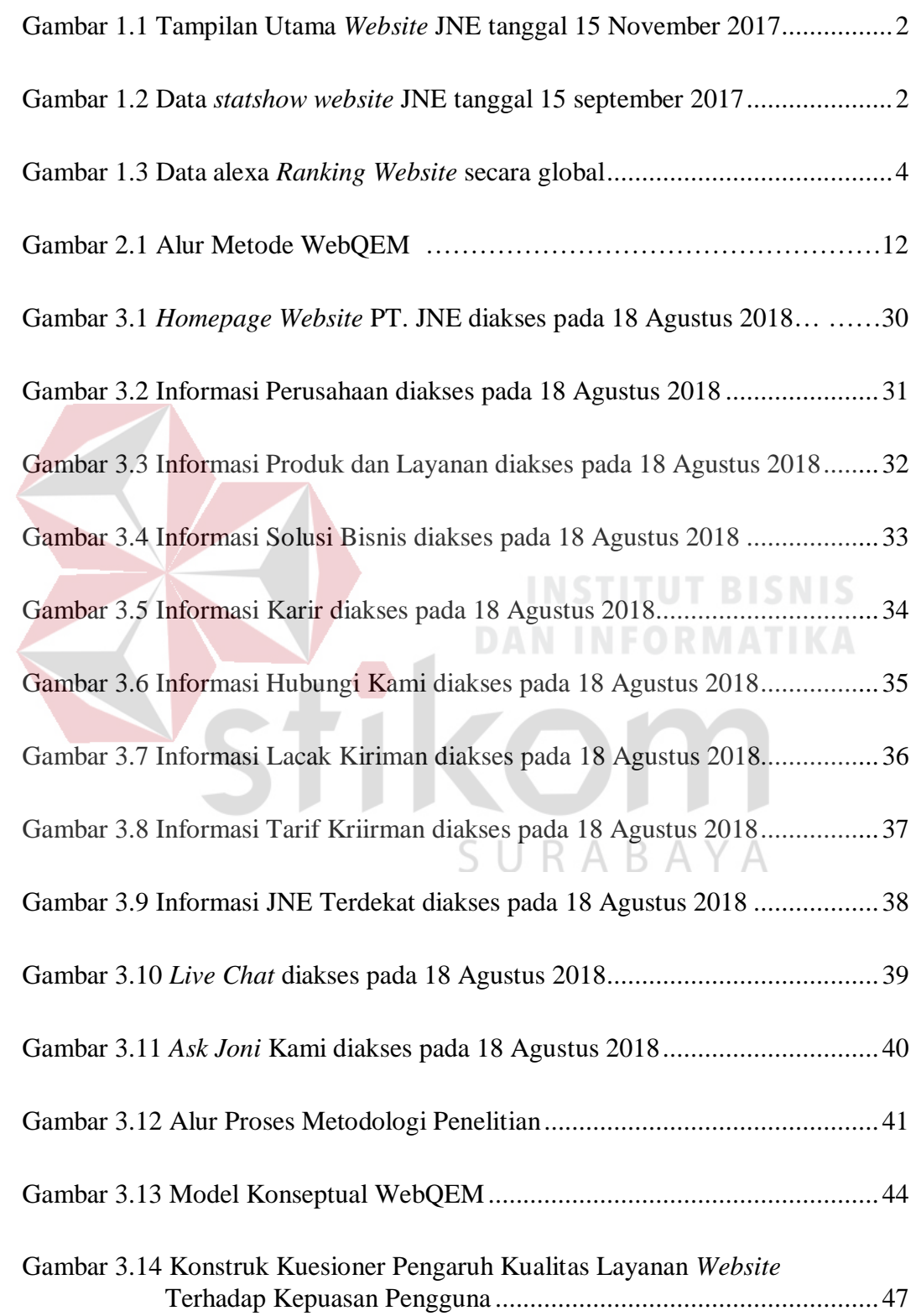

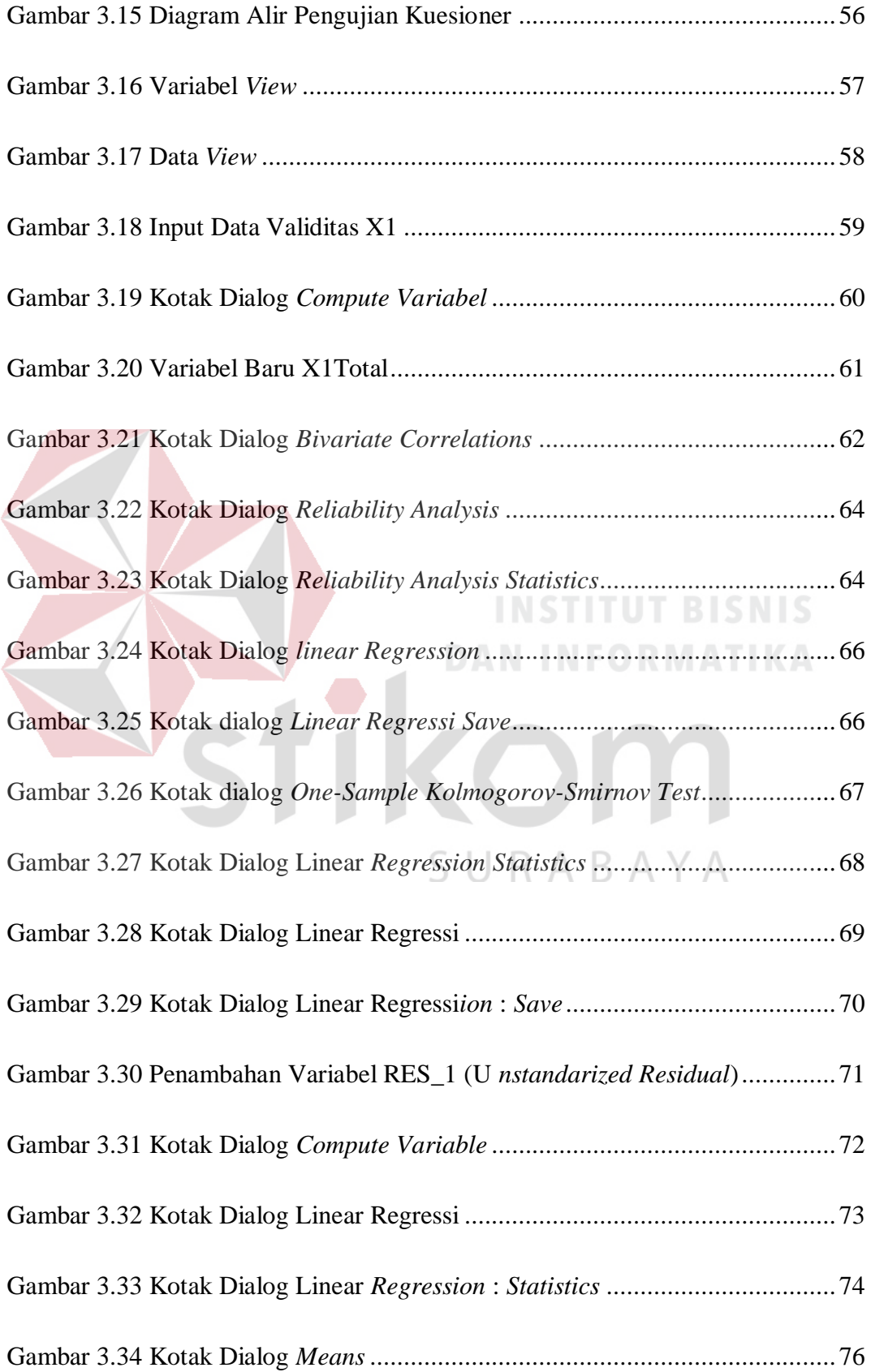

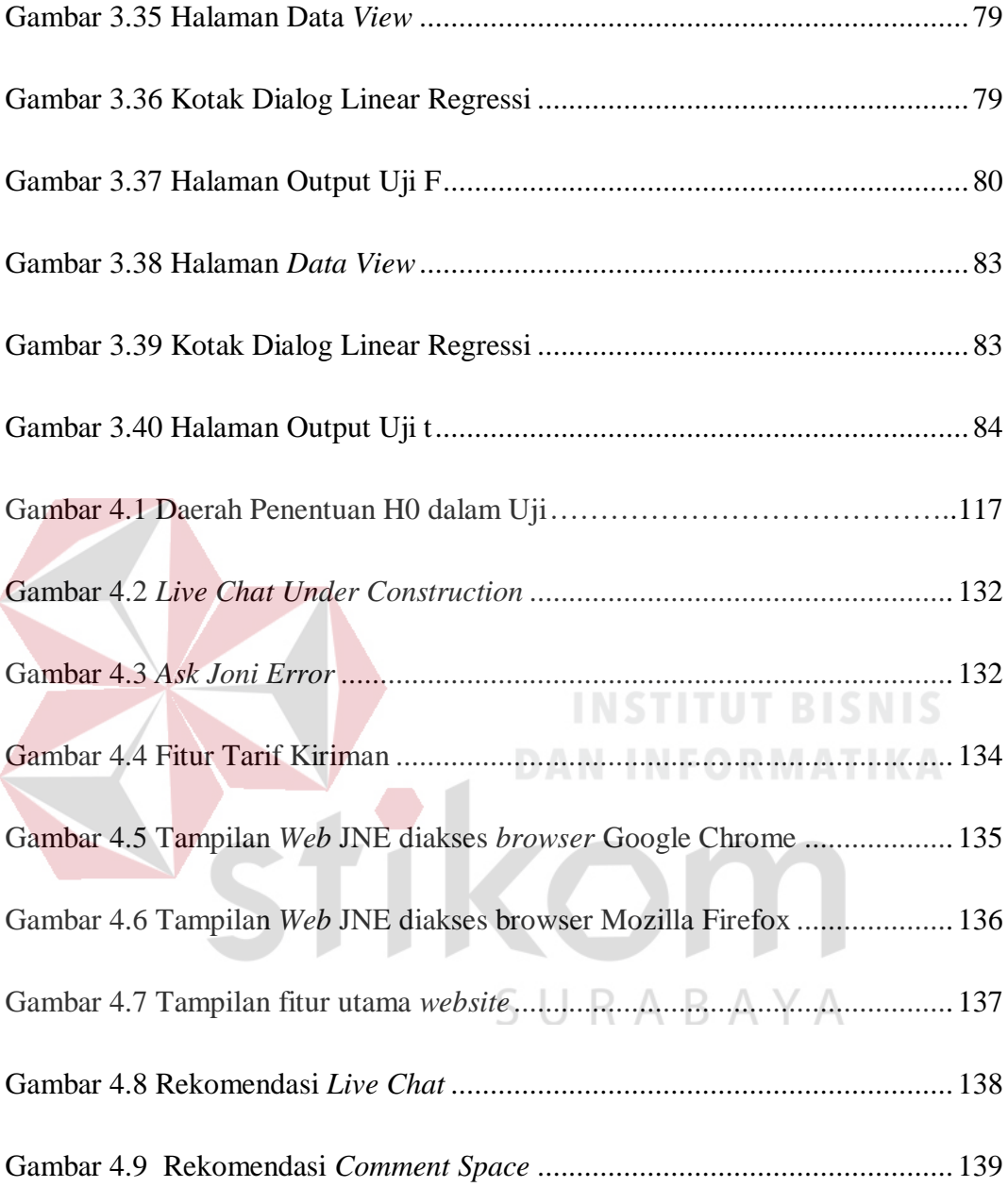

#### **DAFTAR LAMPIRAN**

<span id="page-20-0"></span>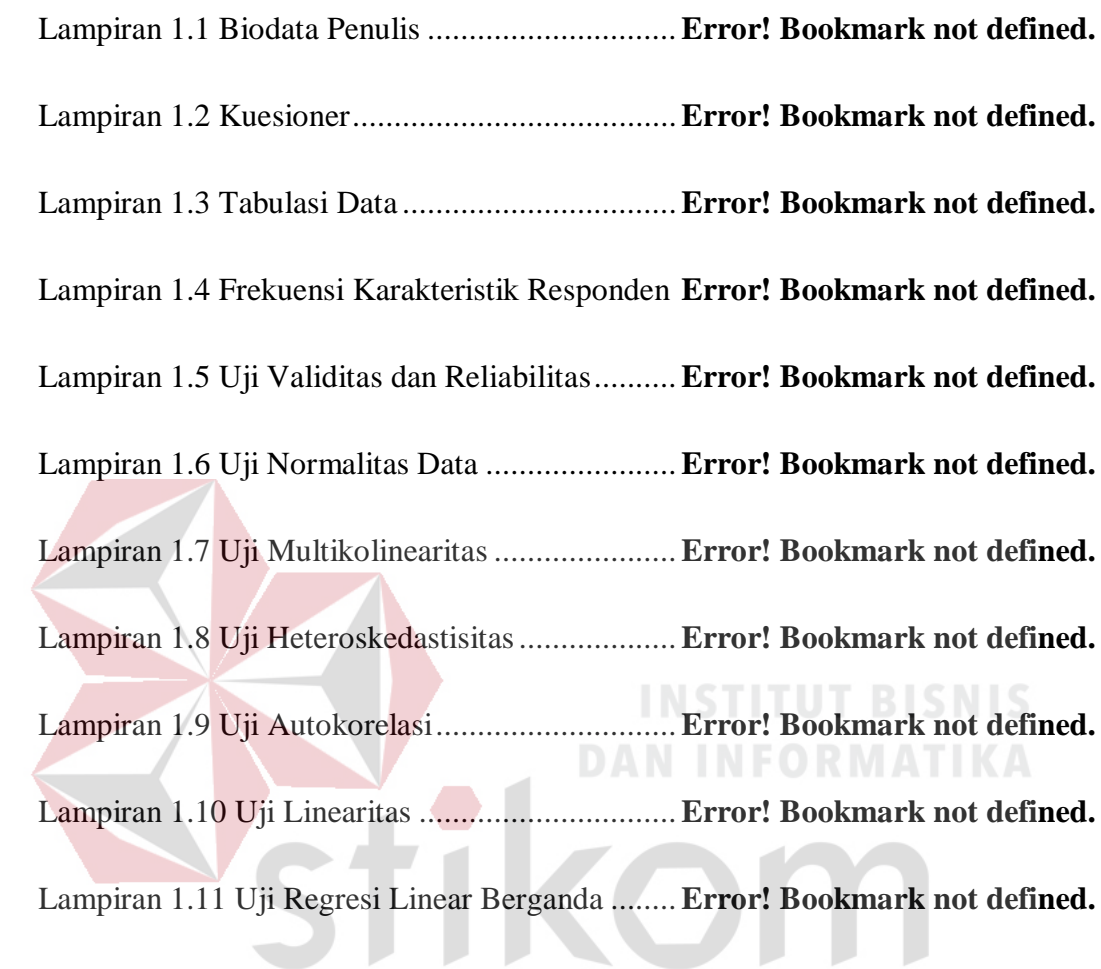

SURABAYA

#### <span id="page-21-0"></span>**BAB I**

#### **PENDAHULUAN**

#### <span id="page-21-1"></span>**1.1 Latar Belakang**

PT. Tiki Jalur Nugraha Ekakurir (JNE) yang selanjutnya disingkat sebagai PT. JNE adalah perusahaan yang bergerak dalam bidang jasa pengiriman barang yang cepat dan aman serta memastikan barang yang dikirimkan sampai pada waktu dan tempat yang tepat. PT. JNE mempunyai visi yaitu "Untuk menjadi perusahaan rantai pasok global terdepan di dunia". Sebagai pelaku dalam industri jasa,JNE terus berupaya dalam memberikan pelayanan yang maksimal bagi para pelanggan. Pelanggan adalah orang yang akan memberikan nilai tentang kepuasan atas pelayanan yang diterima dari jasa layanan JNE. Kepuasan pelangggan merupakan hal yang paling penting untuk menjadi tolak ukur bagi perusahaan, agar mampu bersaing di pasar kompetitif, perusahaan menyadari bahwa kekuatan usaha jasa terletak pada upaya penawaran jasa dan pelayanan pelanggan.

Guna mewujudkan visi tersebut maka PT. JNE turut andil dalam meningkatkan pendayagunaan teknologi dalam perkembangan perusahaannya dengan memiliki *website* resmi yaitu [www.jne.co.id.](http://www.jne.co.id/) *Website* menjadi sangat penting karena merupakan salah satu usaha PT JNE untuk mengenalkan produk jasanya yang dapat digunakan oleh pelanggan sejalan dengan visi perusahaan yang terdepan di dunia, maka *website* menjadi hal yang efektif. *Website* tersebut berisi profil perusahaan, produk dan layanan, solusi bisnis keagenan, karir lowongan pekerjaan, hingga pelacakan barang kiriman dan tarif pengiriman barang.Informasi suatu produk jasa yang dikemas menarik melalui *website* akan lebih cepat dikenal oleh pengguna internet. Bagi perusahaan yang bergerak pada bidang jasa, *website* juga berfungsi sebagai sarana pemasaran *online*. Melalui media *marketing online* JNE memiliki peluang untuk memenangkan persaingan bisnis serta meningkatkan kualitas pelayanan menjadi lebih baik. Berikut tampilan dari *website* JNE :

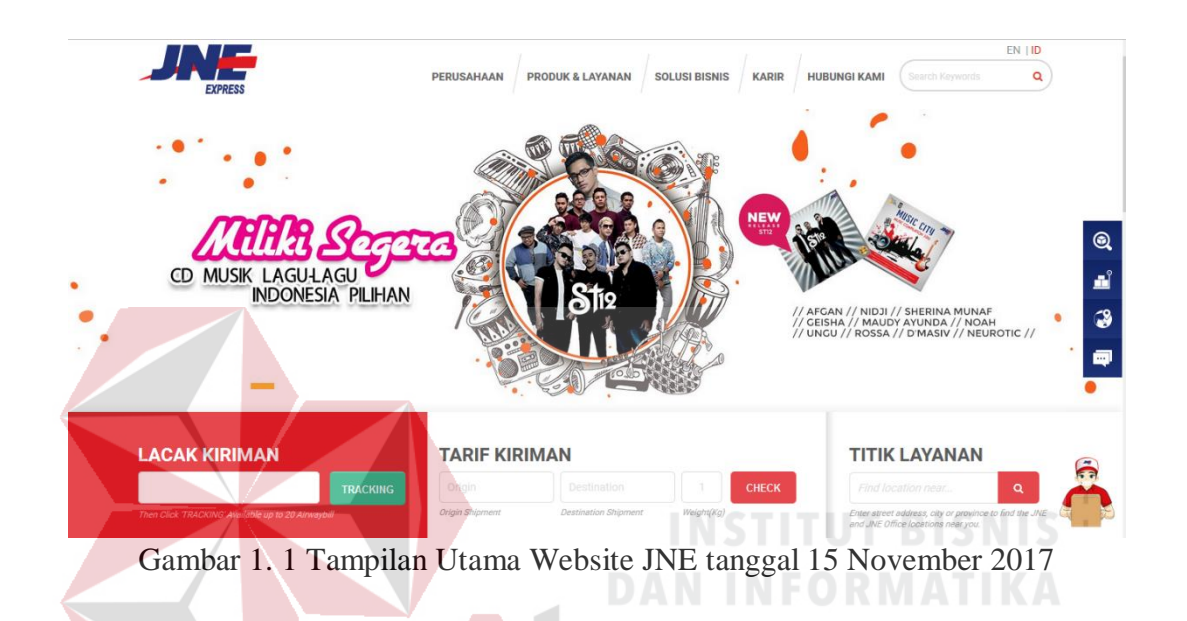

<span id="page-22-0"></span>Berdasarkan data yang dihimpun dari *[www.statshow.com,](http://www.statshow.com/)* tamu *website*

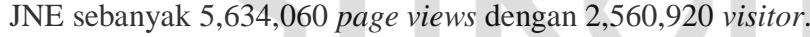

| Worth & Traffic Estimate of jne.co.id |                                                                   |                | Worth & Traffic Estimate of jne.co.id |       |                | Worth & Traffic Estimate of ine.co.id                                                                                               |       |                |        |
|---------------------------------------|-------------------------------------------------------------------|----------------|---------------------------------------|-------|----------------|----------------------------------------------------------------------------------------------------|-------|----------------|--------|
|                                       | Estimated numbers for <i>ine.co.id</i> - Niche: General - Average |                |                                       |       |                | Estimated numbers for <i>ine.co.id</i> - Niche: General - Average Estimated numbers for <i>ine.co.id</i> - Niche: General - Average |       |                |        |
|                                       | Daily                                                             | <b>Monthly</b> | Yearly                                | Daily | <b>Monthly</b> | Yearly                                                                                                    | Daily | <b>Monthly</b> | Yearly |
| Website Worth: \$198,789.95           |                                                                   |                | Website Worth: \$198,789.95           |       |                | Website Worth: \$198,789.95                                                                                                    |       |                |        |
| Daily Pageviews: 187,802              |                                                                   |                | Monthly Pageviews: 5,634,060          |       |                | Yearly Pageviews: 68,547,730                                                                                                    |       |                |        |
| Daily Visitors: 85,364                |                                                                   |                | Monthly Visitors: 2,560,920           |       |                | Yearly Visitors: 31,157,860                                                                                                    |       |                |        |
| Daily Ads Revenue: \$544.63           |                                                                   |                | Monthly Ads Revenue: \$16,338.90      |       |                | Yearly Ads Revenue: \$198,789.95                                                                                                    |       |                |        |

<span id="page-22-1"></span>Gambar 1. 2 Data *statshow website* JNE tanggal 15 september 2017

|                      | Daily   | Monthly   | Yearly     |
|----------------------|---------|-----------|------------|
| Page<br><b>Views</b> | 187,802 | 5,634,060 | 198,789,95 |
| <b>Visitors</b>      | 85,364  | 2,560,920 | 68,547,730 |
| Ads<br>Revenue       | 544,63  | 16,338,90 | 198,789,95 |

<span id="page-23-0"></span>Tabel 1.1 Data *Statshow* tanggal 15 september 2017

Implementasi *website* bertujuan untuk meningkatkan kepuasan pelanggan dan daya saing perusahaan, maka dari itu kualitas *website* perlu dipertahankan dan ditingkatkan agar tujuan dari implementasi *website* tersebut dapat tercapai. Berdasarkan data yang dihimpun dari alexa *Ranking Website*, perusahaan pesaing yaitu TIKI mencapai peningkatan yang jauh lebih signifikan dibandingkan dengan JNE, yaitu sebesar 5,089 ,sedangkan JNE hanya meningkat sebesar 1,908. Untuk mempertahankan dan meningkatkan,perlu untuk mengetahui kualitas *website* tersebut, kualitas *website* dapat di ketahui dari beberapa aspek berikut yaitu definisi dan spesifikasi persyaratan kualitas, evaluasi dasar, evaluasi global dan kesimpulan evaluasi sehingga dapat diketahui bagaimana kualitas *website* dari JNE.B

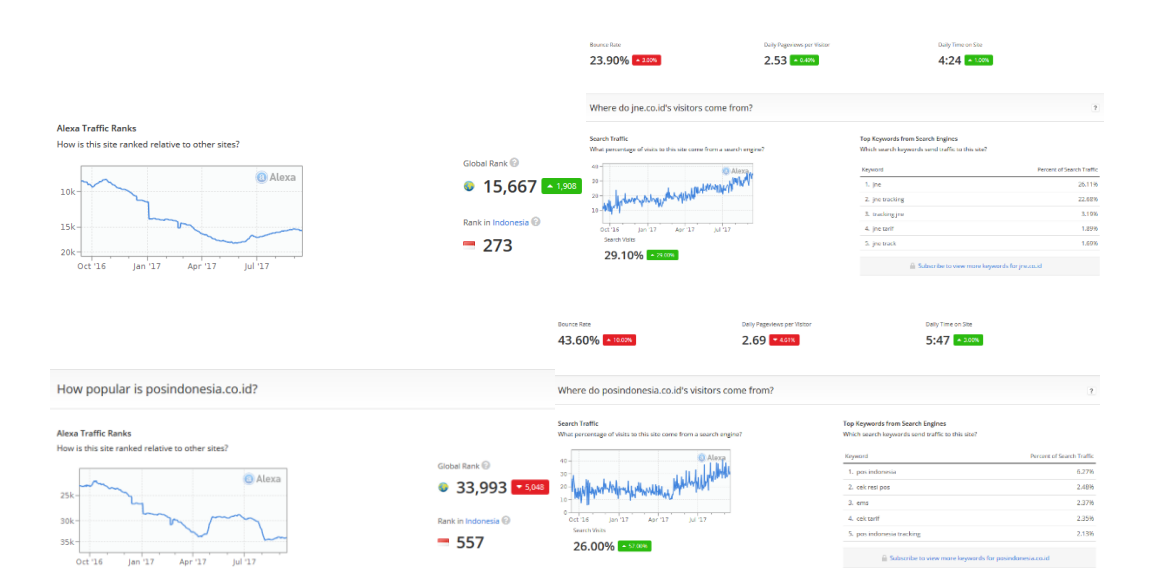

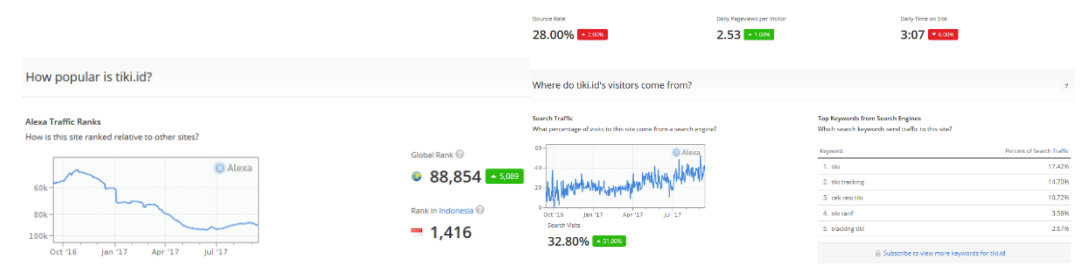

<span id="page-24-2"></span>Gambar 1. 3 Data alexa *Ranking Website* secara global

| N <sub>0</sub> | Jasa Ekspedisi | Global Traffic Rank   Last 3 month |          |
|----------------|----------------|------------------------------------|----------|
|                | <b>JNE</b>     | 15,667                             | $+1,908$ |
|                | Pos Indonesia  | 33,933                             | $-5,048$ |
| 3              | Tiki           | 88,854                             | $+5,089$ |

<span id="page-24-1"></span>Tabel 1.2 Data alexa *traffic rank* tanggal 15 September 2017

#### <span id="page-24-0"></span>**1.2 Rumusan Masalah**

Berdasarkan latar belakang di atas, maka dapat diperoleh rumusan masalahnya adalah :

- 1. Bagaimana pengaruh definisi dan spesifikasi persyaratan kualitas *website* terhadap kepuasan pengguna pada *website* JNE.
- 2. Bagaimana pengaruh evaluasi dasar *website* terhadap kepuasan pengguna pada *website* JNE.
- 3. Bagaimana pengaruh evaluasi global *website* terhadap kepuasan pengguna pada *website* JNE.
- 4. Bagaimana pengaruh kesimpulan evaluasi *website* terhadap kepuasan pengguna pada *website* JNE.

#### <span id="page-25-0"></span>**1.3 Batasan Masalah**

Batasan masalah dalam penelitian Tugas Akhir ini adalah :

- 1. Data yang dihimpun dan diolah berasal dari jawaban kuesioner responden, dimana responden adalah pengguna *website* JNE pada tahun 2017.
- 2. Dalam penelitian ini, kuesioner yang didistribusikan menggunakan kuesioner *hardcopy* atau berupa kertas.
- 3. Alat analisis yang digunakan adalah program Statistical Package for the Social Science (SPSS) versi SPSS 24.

#### <span id="page-25-1"></span>**1.4 Tujuan**

Mengacu pada rumusan masalah yang telah dijelaskan, maka tujuan dari penelitian Tugas Akhir ini adalah :

- 1. Mengetahui pengaruh definisi dan spesifikasi persyaratan kualitas *website* terhadap kepuasan pengguna pada *website* JNE.
- 2. Mengetahui pengaruh evaluasi dasar *website* terhadap kepuasan pengguna pada *website* JNE. SURABAYA
- 3. Mengetahui pengaruh evaluasi global *website* terhadap kepuasan pengguna pada *website* JNE.
- 4. Mengetahui pengaruh kesimpulan evaluasi *website* terhadap kepuasan pengguna pada *website* JNE.

#### <span id="page-26-0"></span>**1.5 Manfaat**

#### 1. Bagi Perusahaan

Melalui penelitian ini diharapkan penulis dapat memahami dan mengaplikasikan ilmu pengetahuan yang diperoleh dari Institut Bisnis dan Informatika Stikom Surabaya. Penelitian ini digunakan untuk mengetahui pengaruh kualitas layanan *website* terhadap kepuasan pengguna pada *website*  PT Tiki Jalur Nugraha Ekakurir (JNE) serta dapat memberikan informasi sebagai acuan dalam penelitian lebih lanjut.

#### 2. Bagi JNE

Penelitian ini diharapkan dapat sebagai bahan masukan untuk perbaikan kualitas *website* yang berkaitan dengan implementasi website perusahaan*,* agar kualitas website dapat selalu dipertahankan dan ditingkatan guna meningkatkan kepuasan pengguna dan daya saing perusahaan.

#### <span id="page-26-1"></span>**1.6 Sistematika Penulisan**

Laporan Tugas Akhir (TA) ini ditulis dengan sistematika penulisan yang terdiri dari pendahuluan, landasan teori, metode penelitian, pembahasan, dan penutup.

#### **BAB I Pendahuluan**

Bab ini membahas tentang latar belakang masalah dan penjelasan permasalahan secara umum, perumusan masalah serta batasan masalah yang dibuat, tujuan dan manfaat dari pembuatan Tugas Akhir serta sistematika penulisan buku ini.

#### **BAB II Landasan Teori**

Bab ini membahas mengenai teori tentang konsep metode *WebQEM*, uji statistika regresi linier berganda yang digunakan untuk menunjukkan tingkat keterkaitan antara empat dimensi kualitas *website* dengan kepuasan pengguna serta skala pengukuran yang digunakan.

#### **BAB III Metode Penelitian**

Pada bab ini berisi tentang gambaran umum *website* resmi PT. Tiki Jalur Nugraha Ekakurir (JNE), alur proses metodologi penelitian, tahap awal metodologi penelitian, tahap pelaksanaan, dan tahap akhir dari metodologi penelitian.

#### **BAB IV Hasil dan Pembahasan**

Pada bab ini akan diulas mengenai hasil dan pembahasan dari analisis yang telah dilakukan. Hasil dan pembahasan ini terdiri dari gambaran umum karakteristik responden, kualitas *website,* kepuasan pengguna (*user satisfaction*)*,* serta hasil dari beberapa pengujian yang dilakukan, yaitu : uji validitas dan reliabilitas, uji asumsi, analisis regresi linear berganda, dan pembahasan dari penelitian yang dilakukan.Sehingga dapat diketahui kualitas website JNE sebagai bahan evaluasi untuk mempertahankan dan meningkatkan kualitas website yang berdampak pada meningkatnya kepuasan pengguna dan daya saing perusahaan.

#### **BAB V Penutup**

Bab ini berisikan kesimpulan dan saran. Kesimpulan menjelaskan tentang hasil dari penelitian yang telah dilakukan. Sedangkan saran

merupakan penjelasan tentang masukan-masukan terhadap sistem agar dapat dikembangkan lagi menjadi lebih baik.

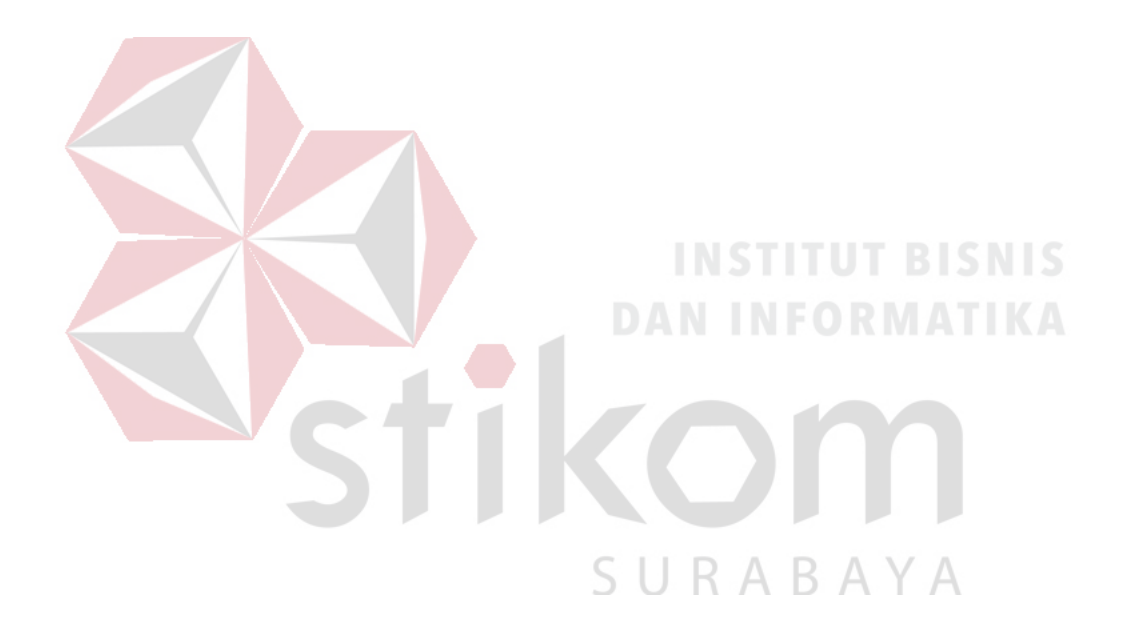

#### **BAB II**

#### **LANDASAN TEORI**

#### <span id="page-29-1"></span><span id="page-29-0"></span>**2.1** *Website*

Menurut Hidayat (2010) *website* merupakan kumpulan halaman-halaman yang digunakan untuk menampilkan informasi teks gambar diam atau gerak, animasi, suara, dan atau gabungan dari semuanya, baik yang bersifat statis ataupun dinamis yang membentuk suatu rangkaian bangunan yang saling terkait, yang masing-masing dihubungkan dengan jaringan-jaringan halaman. Hubungan antara satu halaman *web* dengan halaman *web* yang lainnya disebut *hyperlink*, sedangkan teks yang dijadikan media penghubung disebut *hypertext*.

Menurut Hyejeong dan Niehm (2009) dalam Puspitasari *el al.* (2013) mengungkapkan bahwa para peneliti terdahulu membagi dimensi kualitas *website* menjadi lima yaitu:

- a. Informasi, meliputi kualitas konten, kegunaan, kelengkapan, akurat, dan relevan. SURABAYA
- b. Keamanan, meliputi kepercayaan, privasi, dan jaminan keamanan.
- c. Kemudahan, meliputi mudah untuk dioperasikan, mudah dimengerti, dan kecepatan.
- d. Kenyamanan, meliputi daya tarik visual, daya tarik emosional, desain kreatif dan atraktif.
- e. Kualitas pelayanan, meliputi kelengkapan secara *online* dan *customer service.*

#### <span id="page-30-0"></span>**2.1.1 Interaksi Pengguna dengan Website**

Menurut Suyanto (2009) interaktivitas adalah apa yang melibatkan pengguna situs web sebagai *user experience* dengan situs web itu sendiri. Dasar dari interaktivitas adalah *hyperlinks* (*link*) dan mekanisme *feed back*. Gunakan *hyperlink* untuk membawa pengunjung ke sumber berita, topik lebih lanjut, topik terkait, atau lainnya. Seperti *link* yang berbunyi *More info about this*, *Glossary*, *Related Links*, dan lain-lain. Sedangkan untuk mekanisme *feed back*, contohnya adalah *critiques*, *Comments*, *Question*, *Pooling*/*Survey*. Bentuk lainnya juga bisa seperti *search* (pencarian intra situs), *tools* (perangkat yang digunakan pengunjung untuk mencapai tujuan mereka datang ke situs kita), *Game*, *Chat*, forum diskusi, dan lain-lain.

#### <span id="page-30-1"></span>**2.1.2** *User Interface*

Menurut Sommerville (2001) *user interface* yang baik harus menyatukan interaksi pengguna (*user interaction*) dan penyajian informasi (*information presentation*).

Ada 5 tipe utama interaksi untuk *user interaction*:  $A \ B \ A \ Y \ A$ 

1. *Direct Manipulation* (Pengoperasian Secara Langsung)

Interaksi langsung dengan objek pada layar. Misalnya *delete file* dengan memasukkannya ke *trash*. Contohnya *Video games*. Kelebihannya yaitu, waktu pembelajaran *user* sangat singkat, *feedback* langsung diberikan pada tiap aksi sehingga kesalahan terdeteksi dan diperbaiki dengan cepat. Kekurangannya yaitu, interface tipe ini rumit dan memerlukan banyak fasilitas pada sistem komputer, cocok untuk penggambaran secara visual untuk satu operasi atau objek.

2. *Menu selection* (Pilihan Berbentuk Menu)

Memilih perintah dari daftar yang disediakan. Misalnya saat klik kanan dan memilih aksi yang dikehendaki. Kelebihannya yaitu, *user* tidak perlu ingat nama perintah, pengetikan minimal, kesalahan rendah. Kekurangannya yaitu, tidak ada logika *AND* atau *OR*, perlu ada struktur menu jika banyak pilihan, menu dianggap lambat oleh *expert user* dibanding *command language*.

3. *Form fill-in* (Pengisian *Form*)

Mengisi area-area pada *form*. Contohnya *Stock control*. Kelebihannya yaitu, masukan data yang sederhana, mudah dipelajari. Kekurangannya yaitu, memerlukan banyak tempat di *layer*, harus menyesuaikan dengan *form* manual dan kebiasaan *user*.

4. *Command language* (Perintah Tertulis)

Menuliskan perintah yang sudah ditentukan pada program. Contohnya *operating system*. Kelebihannya yaitu, perintah diketikan langsung pada sistem (misalnya *UNIX*, *DOS command*), bisa diterapkan pada terminal yang murah, kombinasi perintah bisa dilakukan (misalnya *copy file* dan *rename* nama *file*). Kekurangannya yaitu, perintah harus dipelajari dan diingat cara penggunaannya, tidak cocok untuk *user* biasa, kesalahan pakai perintah sering terjadi, perlu ada sistem pemulihan kesalahan, kemampuan mengetik perlu.

5. *Natural language* (Perintah dengan bahasa alami)

Gunakan bahasa alami untuk mendapatkan hasil. Contohnya search engine di internet. Kelebihannya yaitu, perintah dalam bentuk bahasa alami, dengan kosa kata yang terbatas (misalnya kata kunci yang kita tentukan untuk dicari oleh search engine), ada kebebasan menggunakan kata-kata. Kekurangannya yaitu,

tidak semua sistem cocok menggunakan ini, jika digunakan maka akan memerlukan banyak pengetikan.

#### <span id="page-32-0"></span>**2.2 Konsep** *Website Quality Evaluation Method* **(WebQEM)**

WebQEM memiliki alur proses yang dikelompokkan menjadi empat fase teknis, yaitu :

- a. Definisi dan spesifikasi persyaratan kualitas *website*
- d. Kesimpulan Evaluasi **Elementary Evaluation Partial/Global Evaluation** Web audience's Needs Managerial ISO/IEC 9126 model -Regul rement WebQEM models & to **Quality Requirer** ulity Require<br>Definition Specification Eval **Web Product Elementary Prefere** Global Preference<br>Criteria Definition Descriptions Goals Metric Selection Criteria Definit **Elementar**<br>Criterion Aggregation Measured **Web Product** Measurement Value Components Implementation Scored Value **Elementary Preferent** Imple **Partial / Global** Measurement Preference Result Eleme **Result** Final Result Documentation **Conclusion of the Evaluation**
- b. Evaluasi Dasar
- c. Evaluasi Global

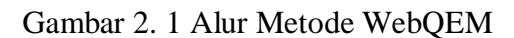

<span id="page-32-1"></span>*Quality Requirement Tree* merupakan penggambaran suatu fungsi dan konten website yang ada pada suatu website.

<span id="page-33-0"></span>

| <b>Usability</b>                                                                                                    | <b>Functionality</b>                                                                                                    | Reliability                                                                                                    | <b>Efficiency</b>                                                                                                    |
|----------------------------------------------------------------------------------------------------|----------------------------------------------------------------------------------------------------|----------------------------------------------------------------------------------------------------|----------------------------------------------------------------------------------------------------|
| 1.1 Global Site<br>Understandability<br>$1.1.1$ Global<br>Organization Scheme<br>$1.1.1.1$ Table of<br>Contents<br>1.1.1.2 Site Map<br>1.1.1.3 Global<br>Indexes<br>1.1.2 Quality of<br>Labeling System<br>1.1.3 Audience-<br>oriented Guided Tour<br>1.1.4 Image Map                                                                                                    | 2.1 Searching and<br><b>Retrieving</b><br><b>Issues</b><br>2.1.1 Website Search<br>Mechanisms<br>2.1.1.1<br>Global<br>Search<br>2.1.1.2<br>Scoped<br>Search keyword<br>Retrieve<br>2.1.2<br>Mechanisms<br>$2.1.2.1$ Level of<br>Retrieving<br>Customization<br>2.1.2.2 Level<br>of<br>Retrieving Feedback                                                                                                    | 3.1 Non-deficiency<br>3.1.1 Link Errors<br>3.1.1.1 Broken Links<br>3.1.1.2 Invalid Links<br>3.1.2 Spelling Errors<br>3.1.3 Miscellaneous<br>Errors<br>3.1.3.1 absent<br>features becasuse<br>different browsers<br>3.1.3.2 unexpected<br>results because<br>different browsers | <b>4.1 Performance</b><br>behavior<br>4.1.1 Quick Static<br>Pages                                                                                                    |
| 1.2 Feedback and<br><b>Help Features</b><br>1.2.1 Quality of Help<br><b>Features</b><br>1.2.1.1 Global Help<br>for first-time visitors<br>1.2.1.2 Specific<br>Help for searching<br>1.2.2 Addresses<br>Directory<br>1.2.2.1 E-mail<br>Directory<br>$1.2.2.2$ Phone-Fax<br>Directory<br>1.2.3 Link-based<br>Feedback<br>$1.2.3.1 \, FAO$<br>Feature<br>1.2.3.2 What's New<br>Feature<br>1.2.4 Form-based<br>Feedback<br>1.2.4.1<br>Comments/Suggestions<br>1.2.4.2 Guest Book | 2.2 Navigation and<br><b>Browsing Issues</b><br>2.2.1 Navigability<br>2.2.1.1 Orientation<br>(Label of Current<br>Position)<br>2.2.1.2 Average of<br>Links per Page<br>2.2.2 Navigational<br><b>Control Objects</b><br>2.2.2.1 Contextual<br><b>Controls Stability</b><br>2.2.2.2 Vertical<br>and Horizontal<br>Scrolling<br>2.2.3 Navigational<br>Prediction<br>2.2.3.1 Link Title<br>(link with<br>explanatory help)<br>2.2.3.2 Quality of<br><b>Link Phrase</b><br>2.2.4 Browse<br>Mechanisms<br>2.2.4.1 Quick<br><b>Browse Controls</b> | דנותו                                                                                                    | 4.2 Accessibility<br>4.2.1 Information<br>Accessibility<br>4.2.1.1 Support<br>for text-only<br>version<br>4.2.1.2<br>Readability by<br>deactivating the<br><b>Browser Image</b><br>Feature<br>4.2.2 Window<br>Accessibility<br>4.2.2.1 Number<br>of panes regarding<br>frames<br>$4.2.2.2$ Non-<br>frame Version |
| 1.3 Interface and<br><b>Aesthetic Features</b><br>1.3.1 Presentation<br>Permanence and<br>Stability of Main<br>Controls<br>1.3.2.1 Direct<br>Controls Permanence<br>(Main,<br>Search, Browse                                                                                                    | 2.3 Domain Specific<br><b>Functionality and</b><br><b>Content</b><br>2.3.1 Product<br><b>Information</b><br>2.3.1.1 Product<br>Description<br>2.3.1.2 Price<br>Evaluation                                                                                                    |                                                                                                    |                                                                                                    |

Tabel 2.1 *Quality Requirement Tree*

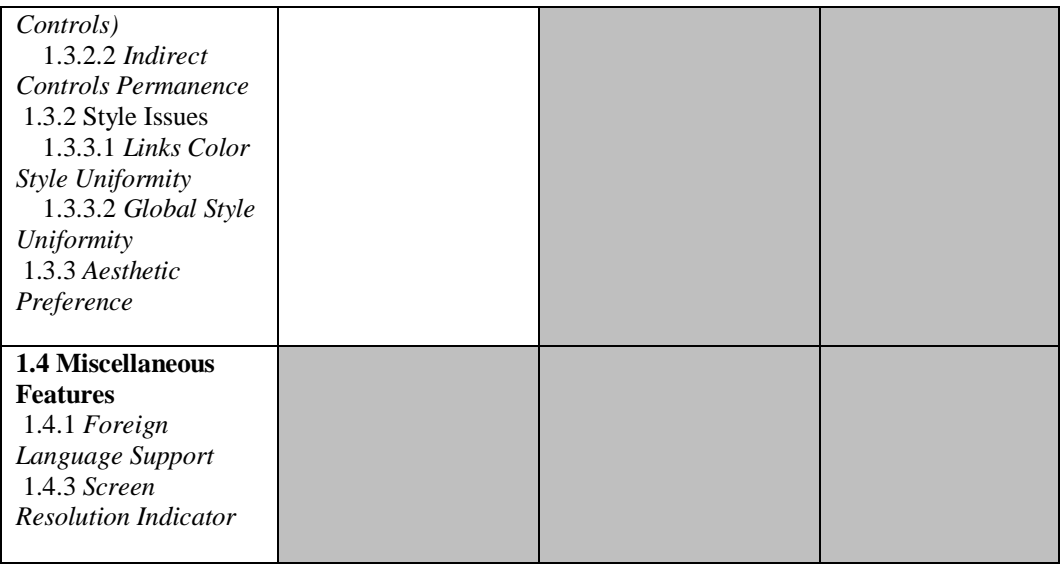

Dalam *Web Quality Evaluation Method* (WebQEM) mengusulkan beberapa karakteristik untuk melakukan pengujian terhadap aplikasi web, Olsina dan Rossi (2002) mengidentifikasikan empat karakteristik yaitu *functionality, efficiency,reliability, dan usability.* Adapun karakteristik penelitian yang digunakan dalam WebQEM mengacu pada gambar berikut yang diambil dari jurnal *Measuring Web Application Quality with WebQEM* oleh Olsina dan Rossi (2002).

<span id="page-34-0"></span>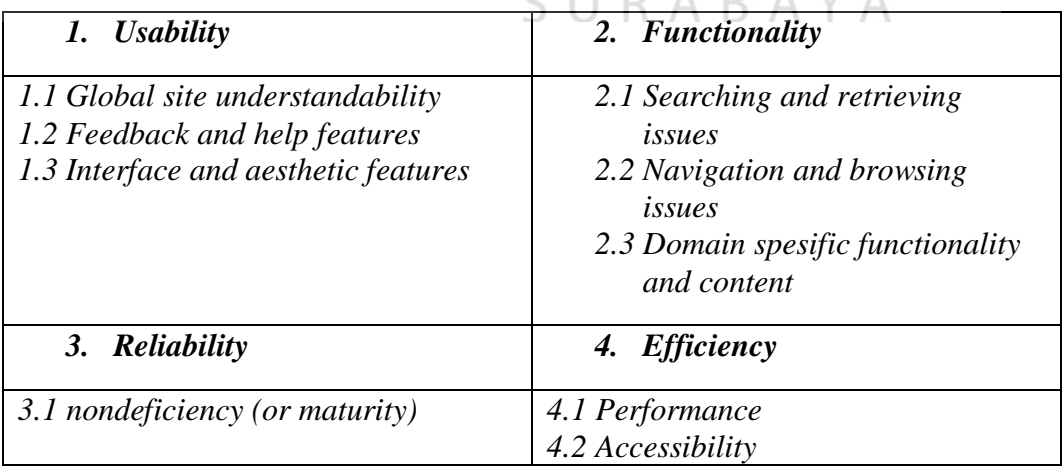

Tabel 2.2 Karakteristik Penelitian pada WebQEM

#### <span id="page-35-0"></span>**2.2.1 Kriteria** *Website Quality Evaluation Method (WebQEM***)**

Kriteria - kriteria pada WebQEM terdiri dari empat,yaitu :

1. Kegunaan *(Usability)*

Menurut Nielsen J. ( 2003) Aspek *Usability* dievaluasi dengan mengukur kemudahan pengguna dalam mempelajari tampilan antar muka (*user interface*). Dalam hal ini faktor yang berpengaruh adalah: familiar, konsisten, general, terprediksi, dan simpel. Pengguna juga dapat mengingat konteks kegunaan dari setiap komponen antar muka (*user interface*) ketika kembali menggunakan sistem. Berikutnya, sistem mampu terhindar dari kesalahan *user interfaces* dan dapat segera diperbaiki ketika terjadi kesalahan. Terakhir, berhubungan dengan kepuasan pengguna terhadap tampilan antar muka (user interfaces). Konsep dasar dari kepuasan terletak pada program dapat bekerja sesuai dengan cara berpikir pengguna.

*2.* Fungsionalitas *(Functionality)*

Menurut Zyrmiak (2001) aspek functionality adalah kemampuan perangkat lunak berfokus pada kesesuaian satu set fungsi untuk dapat melakukan tugas-tugas tertentu atau fungsi utama. *Functionality* merupakan ketepatan hasil keluaran (output) sesuai yang telah direncanakan. Sedangkan McCall, Richards, & Walters (1977) mendefiniskan *functionality* sebagai aspek yang menunjukkan bahwa produk perangkat lunak mampu mengakomodasikan apa yang diperlukan oleh pengguna.

3. Kehandalan *(Reliability)*

Menurut Mccall, Richard, dan Walters yang dikutip oleh Roger S. Pressman, *reliability* adalah sejauh mana program dapat melakukan fungsi
sesuai dengan yang diharapkan. Secara informal, *reliability* sebuah perangkat lunak adalah seberapa baik perangkat lunak memberikan hasil yang akurat, tanpa kegagalan. Selain berapa lama perangkat lunak dapat dioperasikan sebelum terjadinya kegagalan, reliability juga tentang penyediaan hasil yang benar, penanganan deteksi kesalahan, dan recovery untuk menghindari kegagalan (Microsoft Developer Network).

4. Efisiensi *(Efficiency)*

Efisien adalah perilaku waktu perangkat lunak, yang berkaitan dengan respon, waktu pemrosesan, dan pemanfaatan sumber daya, yang mengacu pada sumber daya material (memori, CPU, koneksi jaringan) yang digunakan oleh perangkat lunak (Spinellis, 2006). Batas waktu untuk menjaga perhatian pengguna dapat menunggu load dari halaman web adalah 10 detik (Nielsen J. , 1993). Sedangkan menurut Meier J.D. dkk. (2007) waktu terbaik untuk load halaman website adalah kurang dari 3 detik, untuk waktu tunggu yang dapat diterima kurang dari 10 detik (Meier dkk,2007).

# SURABAYA

## **2.3 Kepuasan Pengguna (***User Satisfaction***)**

Penerapan suatu *website* oleh perusahaan dihadapkan kepada dua hal, yaitu apakah perusahaan mendapatkan keberhasilan penerapan *website* atau kegagalan *website*. Pengguna *website* merupakan perilaku yang muncul akibat adanya keuntungan atas pemakaian suatu *website* tersebut. Keberhasilan *website* suatu perusahaan tergantung bagaimana hal itu dijalankan,kemudahan pengguanaan *website* itu bagi pengguna nya, dan pemanfaatan teknologi yang digunakan.

Kepuasan pengguna akhir dapat dijadikan sebagai salah satu ukuran keberhasilan suatu sistem informasi (Istianingsih dan Utami, 2009)

Menjadi suatu kebutuhan penting untuk melakukan evaluasi secara obyektif tentang keberhasilan atau kegegalan sistem yang berguna dalam mendukung pembuatan keputusan yang tepat bagi perusahan. Evaluasi yang dilakukan tersebut akan berguna dalam membantu tercapainya keberhasilan atas pengembangan sistem informasi. Kepuasan pengguna (*user satisfaction*) adalah respon pengguna terhadap penggunaan keluaran sistem informasi. Beberapa peneliti mengusulkan untuk menggunakan kepuasan pengguna sebagai pengukur dari keberhasilan penggunaan sistem informasi. Peneliti – peneliti ini mengusulkan penggunaan kepuasan pengguna digunakan sebagai pengukur keberhasilan sistem informasi hanya untuk sistem informasi tertentu saja yang digunakan oleh pemakai (Jogiyanto,2007).

# **2.4 Skala Likert**

Menurut Simamora (2000) Skala likert atau *summated-ratings scale* adalah suatu teknik pengukuran sikap paling luas yang digunakan dalam riset pemasaran. Skala ini memberikan kemungkinan responden untuk mengekspresikan intensitas perasaan yang dimiliki responden. Pertanyaan yang diajukan merupakan pertanyaan tertutup. Pilihan dibuat berjenjang, yaitu dimulai dari intensitas paling rendah sampai paling tinggi. Pilihan jawaban bisa sebanyak tiga, lima, tujuh, dan sembilan. Yang pasti jumlah pilihan jawabannya merupakan angka ganjil.

Semakin banyak pilihan jawaban yang diberikan, maka jawaban responden akan semakin terwakili. Namun seringkali kesulitan yang dialami adalah kata-kata yang mewakili pilihan sangat terbatas jumlahnya. Dalam bahasa inggris ada 7 pilihan,

17

yaitu *extremely disagree, strongly disagree, disagree, neither agree nor disagree, agree, strongly agree, extremely agree*. Dalam bahasa Indonesia sendiri hanya bisa dibuat 5 pilihan, yaitu tidak setuju, kurang setuju, cukup setuju, setuju, sangat setuju. Karena pilihan jawaban berjenjang, maka bobot dari setiap jawaban ialah terendah diberi bobot 1 dan tertinggi diberi 5. Namun bisa juga sebaliknya asal konsisten, intensitas tertinggi 1 dan terendah 5.

# **2.5 Statistikal Product and Service Solutions (SPSS)**

SPSS adalah sebuah *software* untuk mengolah data statistik yang penggunaannya cukup mudah bahkan bagi orang yang tidak mengenal dengan baik teori statistik. Aplikasi SPSS seringkali digunakan untuk memecahkan masalah riset atau bisnis dalam hal statistik.

Cara kerjanya sederhana, yaitu data yang anda input oleh SPSS akan dianalisis dengan suatu paket analisis. Menyediakan akses data, persiapan dan manajemen data, analisis data, dan pelaporan. SPSS merupakan perangkat lunak yang paling banyak dipakai karena tampilannya yang *user friendly* dan merupakan terobosan baru berkaitan dengan perkembangan teknologi informasi, khususnya dalam *e-business*. SPSS didukung oleh OLAP (*Online Analytical Processing*) yang akan memudahkan dalam pemecahan pengolahan dan akses data dari berbagai perangkat lunak yang lain, seperti Microsoft Excel atau Notepad.

# **2.6 Validitas dan Reliabilitas**

Sugiyono (2004) mengatakan bahwa validitas ialah tingkat kebenaran dari alat ukur yang digunakan. Instrumen yang dikatakan valid menunjukkan alat ukur yang digunakan untuk mendapatkan data tersebut sudah valid atau dapat digunakan untuk mengukur apa yang seharusnya di ukur. Dengan demikian, instrumen yang valid merupakan instrumen yang benar-benar tepat untuk mengukur apa yang hendak di ukur. Sebagai contoh ialah penggaris dapat dikatakan valid jika digunakan untuk mengukur panjang, namun penggaris menjadi tidak valid jika digunakan untuk mengukur berat.

Uji validitas digunakan untuk mengetahui apakah ada pernyataan atau pertanyaan pada kuesioner yang dianggap tidak relevan dan harus dibuang atau diganti. Metode *Corrected Item Total Correlation* merupakan teknik yang digunakan untuk mengukur validitas kuesioner dengan membuat korelasi antara skor tiap item dengan skor total dan mengkoreksi nilai koefisien korelasi yang overestimasi supaya tidak terjadi koefisien item total yang estimasi nilainya lebih tinggi dari yang sebenarnya.

Metode pengambilan keputusan pada uji validitas ini menggunakan batasan r tabel dengan signifikansi 0,05 dan uji 2 sisi, atau menggunakan batasan 0,3. Artinya jika nilai korelasi yang muncul lebih dari batasan yang telah ditentukan yaitu 0,3 maka item dianggap valid, sedangkan jika nilai korelasi yang muncul kurang dari batasan yang ditentukan maka item dianggap tidak valid.

Uji reliabilitas digunakan untuk mengetahui apakah instrumen-instrumen yang telah ditetapkan dapat digunakan lebih dari satu kali atau data yang dihasilkan adalah data yang konsisten jika dilakukan oleh responden yang sama. Dengan kata lain, instrumen yang reliabel mencirikan tingkat konsistensi data. Jika instrumen tidak reliabel maka tidak dapat dipakai untuk pengukuran karena hasil dari pengukuran tersebut tidak dapat dipercaya. Metode uji reliabilitas yang paling banyak digunakan dalam penelitian ialah Cronbach Alpha.

Pada umumnya, batasan yang digunakan dalam metode pengambilan keputusan pada uji reliabilitas ialah 0,6. Reliabilitas yang kurang dari 0,6 berarti kurang baik, sedangkan 0,7 dapat diterima, dan di atas 0,8 adalah baik (Sekaran, 1992). Pengukuran validitas dan reliabilitas harus dilakukan karena jika instrumen yang digunakan sudah tidak valid dan reliabel maka dipastikan hasil penelitiannya pun tidak akan valid dan reliabel.

Menurut Sugiyono (2007) penelitian dapat dikatakan valid jika ada kesamaan antara data yang terkumpul dengan data yang sesungguhnya pada objek yang diteliti. Artinya, jika objek berwarna biru, sedangkan data yang terkumpul berwarna merah maka hasil penelitian tidak valid. Sedangkan penelitian dapat dikatakan reliabel jika ada kesamaan data dalam kurun waktu yang berbeda. Artinya, jika objek kemarin berwarna biru, maka sekarang dan besok tetap berwarna biru.

# **2.7 Uji Asumsi**

Di dalam uji statistika regresi dikakukan pula uji asumsi klasik sebagai syarat terlaksananya analisis regresi linear berganda, yaitu antara lain :

1. Normalisasi Data

Sugiyono (2009) menyatakan bahwa penggunaan statistik parametris berasumsi bahwa data setiap variabel yang akan dianalisis membentuk distribusi normal. Pada penelitian ini menggunkan tahapan Kolmogorov-Smirnov. Dengan keputusan jika, nilai signifikansi lebih dari 0,05 maka data tersebut berdistribusi normal. Model regresi yang baik seharusnya berdistribusi regresi residual normal atau mendekati normal.

#### 2. Multikolinearitas

Menurut Gujarati dan Zain (1988) *multikolinearitas* pada dasarnya merupakan fenomena (regresi) sampel. Ketika mengendalikan fungsi regresi populasi atau teoritis, semua model mempunyai pengaruh terpisah atau independen atas variabel tak bebas Y. Tetapi ada kemungkinan terjadi dalam suatu sampel tertentu dimana yang digunakan untuk menguji beberapa atau semua variabel X sangat kolinier sehingga tidak bisa mengisolasi pengaruhnya terhadap variabel Y. Secara ringkas sampel yang digunakan tidak cukup kaya untuk mengakomodasikan semua variabel X dalam analisis. Untuk mendeteksi adanya multikolinieritas digunakan persamaan 2.2

$$
F = \frac{R_{x_ix_1x_2x_3...x_k}^{2}(k-2)}{(1-R_{x_ix_1x_2x_3...x_k}^{2})(N-k+1)}
$$
.................2.2  
dimana:  
N : Besarnya sampel  
k : Jumlah Variablel  
 $R_{x_ix_1x_2x_3...x_k}^{2}$  : Koefisien determinasi dalam regresi variabel *Xi* atas sisa

variabel lainnya SURABAYA

#### 3. Heteroskedastisitas

Menurut Priyatno (2010) heteroskedastisitas ialah keadaan ketika residual pada model regresi terjadi ketidaksamaan varian. Tidak adanya masalah heteroskedastisitas menjadi syarat utama model regresi yang baik. Ada beberapa metode untuk mendeteksi ada atau tidaknya heteroskedastisitas, antara lain dengan cara uji Spearman's rho, uji Park, uji Glejser, dan dengan melihat pola titik-titik pada scatterplots regresi. Dalam penelitian tugas akhir ini akan digunakan metode uji Glejser.

4. Autokorelasi

Kendall dan Buckland (dalam Gujarati dan Zain, 1988) mendefinisikan istilah *autokorelasi* sebagai korelasi antar anggota observasi yang diurutkan menurut waktu atau ruang. Untuk mengetahui apakah ada autokorelasi ataupun tidak maka dapat dilakukan percobaan *d* dari Durbin-Watson dengan persamaan:

 = ∑ (−−1) = 2 =2 ∑ = 2 =2 ....................................................................................2.3

dengan :

d : Nilai durbin watson

 $e_t$ : Residual responden t

 $e_{t-1}$ : Residual responden t sebelumnya

5. Linearitas

Linearitas diartikan sebagai bentuk hubungan antara variabel independen dan variabel dependen (Priyatno, 2010). Uji linearitas bertujuan untuk mengetahui apakah dua variabel menunjukkan hubungan yang linear atau tidak.

#### **2.8 Regresi**

Metode regresi (dan korelasi) merupakan metode paling popular dan paling banyak digunakan dalam praktek peramalan bisnis (Tjiptono, 2005). Analisis regresi adalah metode statistik yang digunakan untuk mengidentifikasi hubungan antara dua variabel atau lebih, yaitu satu atau lebih variabel bebas (*independent variables*) dan satu variabel terikat (*dependent variables*).

Regresi mempunyai bermacam-macam bentuk. Regresi linear sederhana ataupun regresi linear berganda yang digunakan untuk mencari hubungan linear antara variabel-variabel bebas dengan variabel terikat selama tipe datanya adalah *interval* atau *rasio*. Regresi *dummy* memberikan fasilitas jika ada salah satu atau lebih variabel bebas yang mempunyai tipe nominal atau ordinal. Regresi data panel memberi kemudahan pada peneliti jika data yang diregresikan adalah *cross-section* atau data runtun waktu. Sedangkan regresi logistik membantu peneliti untuk meregresikan variabel terikat yang bertipe nominal (biner) maupun nominal atau ordinal non biner.

Y = β0 + β1X1 + β2X<sup>2</sup> + ........ + βnX<sup>n</sup> + ε...................................................2.4

dengan:

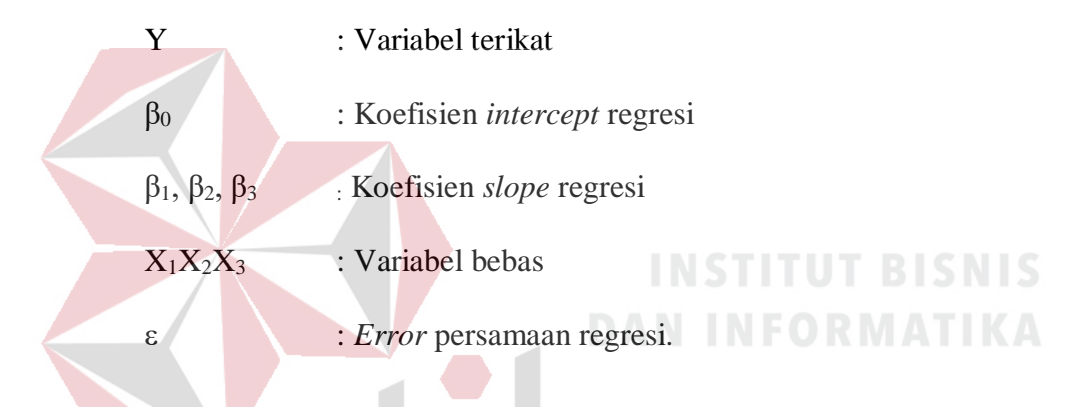

### **2.9 Regresi Linear Berganda**

Regresi linear berganda lebih sesuai dengan kenyataan yang ada di lapangan, yaitu bahwa suatu variabel terikat tidak hanya dapat dijelaskan oleh satu variabel bebas saja tetapi juga perlu dijelaskan oleh beberapa variabel terikat (Tjiptono, 2005). Secara umum, proses perhitungannya sama dengan regresi linear sederhana, hanya saja perlu pengembangan yang sesuai dengan kebutuhan regresi linear berganda.

## **2.10 Pengujian Persamaan Regresi**

Suatu pengujian secara bersama-sama dibutuhkan untuk mendapatkan kepastian bahwa model yang dihasilkan secara umum dapat digunakan. Pengujian dilakukan dengan menganalisis koefisien determinasi, uji F, dan juga uji t. Langkah analisis regresi dan prosedur pengujiannya sebagai berikut:

1. Analisis koefisien determinasi

Analisis  $R^2$  (R Square) atau koefisien determinasi sumbangan untuk mengetahui seberapa besar prosentase sumbangan pengaruh variabel bebas secara bersamasama terhadap variabel terikat.

2. Uji Koefisien Regresi Secara Bersamaan (Uji F)

Uji ini dilakukan untuk mengetahui apakah variabel bebas  $(X_1, X_2, \ldots, X_n)$  secara bersama-sama berpengaruh secara signifikan terhadap variabel terikat (Y). Signifikan berarti hubungan tersebut dapat berlaku untuk populasi (dapat digeneralisasikan. Langkah-langkah untuk menguji hipotesa dengan distribusi f adalah sebagai berikut:

- a) Merumuskan Hipotesis
	- 1. Ho :  $β_1 = β_2 = β_3 = β_4 = 0$ , artinya tidak ada pengaruh variabel bebas terhadap variabel terikat secara bersama-sama.
	- 2. Ha : terdapat pengaruh variabel bebas terhadap variabel terikat apabila minimal terdapat satu  $\beta \neq 0$ .
	- b) Menentukan tingkat signifikansi

Tingkat signifikansi ditentukan dengan menggunakan a = 5% (signifikansi 5% atau 0,05 adalah ukuran standar yang sering digunakan dalam penelitian).

- c) Menentukan F hitung
- d) Menentukan F tabel

Setelah menentukan taraf nyata atau derajat keyakinan yang digunakan, maka bisa menentukan nilai t tabel. Dengan derajat bebas (df) dalam distribusi F ada dua, yaitu:

- df numerator = dfn = df<sub>1</sub> =  $k 1$
- df denumerator = dfd =  $df_2 = n k$

Keterangan:

- df : Degree of Freedom (derajad kebebasan)
- n : Jumlah sampel
- k : Banyaknya koefisien regresi
- e) Kriteria pengujian
	- Ho diterima bila F hitung  $\lt F$  tabel
	- Ho ditolak bila F hitung > F tabel RAYA
- f) Membandingkan F hitung dengan F tabel
- g) Kesimpulan

Keputusan bisa menolak Ho atau menolak Ho menerima Ha. Perolehan nilai F tabel dibandingkan dengan nilai F hitung. Jika F hitung lebih besar dari F tabel, maka ditolak. Sehingga dapat disimpulkan bahwa ada pengaruh yang signifikan antara variabel bebas dengan variabel terikat.

3. Uji Koefisien Regresi Secara Linear (Uji t)

Uji ini dilakukan untuk mengetahui apakah dalam suatu model regresi, variabel bebas  $(X_1, X_2, \ldots, X_n)$  secara parsial berpengaruh signifikan terhadap variabel terikat (Y). Tujuan dari dilakukannya uji t adalah untuk menguji koefisien regresi secara individual. Langkah-langkah untuk menguji hipotesa dengan distribusi t adalah sebagai berikut:

a) Merumuskan hipotesa

Ho : βi = 0, artinya variabel bebas bukan merupakan penjelas yang signifikan terhadap variabel terikat. Ha :  $\beta i \neq 0$ , artinya variabel bebas merupakan penjelas yang signifikan terhadap variabel terikat.

1) Hipotesa nol  $=$  Ho

Ho adalah suatu pernyataan mengenai nilai parameter populasi. Ho merupakan hipotesis statistik yang akan diuji hipotesis nihil.

2) Hipotesa alternatif = Ha

Ha adalah suatu pernyataan yang diterima jika data sampel memberikan cukup bukti bahwa hipotesa nol adalah salah.

b) Menentukan tingkat signifikansi

Tingkat signifikansi yang digunakan adalah  $\alpha = 5\%$  (signifikansi 5% atau 0,05 adalah ukuran standar yang sering digunakan dalam penelitian).

- c) Menentukan T hitung
- d) Menentukan T tabel

Setelah menentukan taraf nyata atau derajat keyakinan yang digunakan sebesar  $\alpha$  = 1% atau 5% atau 10%, maka bisa menentukan nilai t tabel pada persamaan 2.13

Dengan:

*df = n – k...................................................................................................*2.5

Keterangan:

df : *Degree of freedom* atau derajat kebebasan

n : Jumlah sampel

k : Banyaknya koefisien regresi + konstanta

e) Kriteria Pengujian

3) Ho diterima jika -T tabel < T hitung < T tabel

4) Ho ditolak jika -T hitung < -T tabel atau T hitung > T tabel

f) Membandingkan T hitung dengan T tabel

g) Kesimpulan

# SURABAYA

Keputusan bisa menolak Ho atau menolak Ho menerima Ha. Nilai dari t tabel yang diperoleh dibandingkan dengan nilai t hitung, jika t hitung lebih besar dari t tabel, maka Ho ditolak. Sehingga dapat disimpulkan bahwa variabel bebas berpengaruh pada variabel terikat. Apabila t hitung lebih kecil dari t tabel, maka Ho diterima sehingga dapat disimpulkan bahwa variabel bebas tidak berpengaruh terhadap variabel terikat.

#### **2.11 Analisis Korelasi Ganda**

Analisis korelasi ganda digunakan untuk mencari hubungan antara dua variabel bebas atau lebih yang secara bersama-sama dihubungkan dengan variabel terikat. Hal ini dilakukan agar dapat diketahui seberapa besar sumbangan seluruh variabel bebas yang menjadi obyek penelitian terhadap variabel terikat. Langkahlangkah dalam menghitung koefisien ganda antara lain :

1. Jika harga r belum diketahui, maka hitung harga r terlebih dahulu. Sudah terdapat biaya karena merupakan kelanjutan dari korelasi tunggal.

2. Untuk dua variabel bebas, hitunglah r<sub>hitung</sub> dengan rumus sebagai berikut :

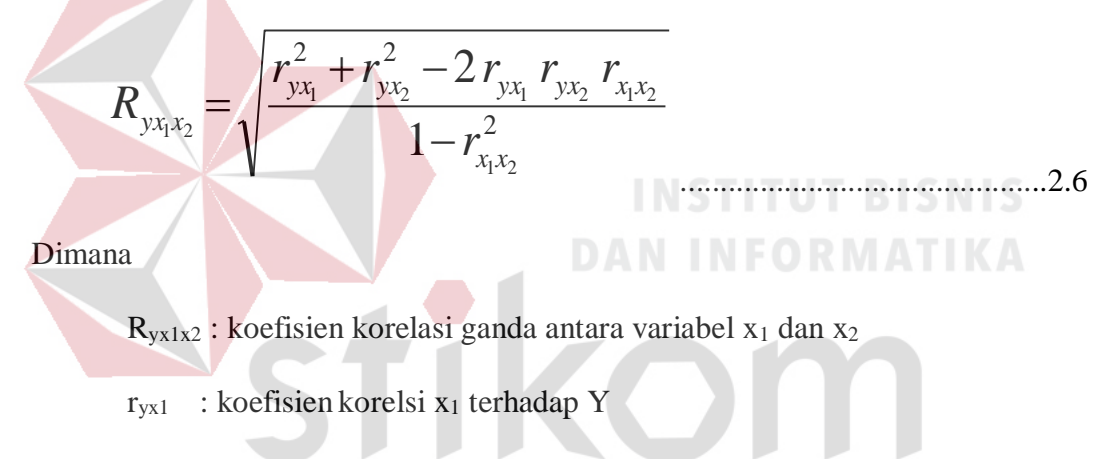

 $r_{yx2}$  : koefisien korelsi x<sub>2</sub> terhadap Y

 $r_{x1x2}$ : koefisien korelsi x<sub>1</sub> terhadap X<sub>2</sub>

3. Tetapkan taraf signifikansi (α), sebaiknya taraf signifikansi disamakan dengan α terdahulu.

RABAYA

- 4. Tentukan kriteria pengujian R, yaitu :
	- H<sup>a</sup> : tidak siginifikan
	- $H_0$ : signifikan
	- $H_a$ :  $R_{vx1x2} = 0$
	- $H_0: R_{vx1x2} \neq 0$

Jika $F_{\text{hitung}} \leq F_{\text{table}}$ maka $H_0$  diterima

5. Cari Fhitung dengan persamaan berikut:

$$
F = \frac{\frac{R^2}{k}}{(1 - R^2)} \frac{(1 - R^2)}{n - k - 1}
$$
............ (2.7)

6. Cari F<sub>tabel</sub> : F<sub>(1- $\alpha$ )</sub>, kemudian dengan

dkpembilang : k

dkpenyebut : n-k-1

dimana k : banyaknya variabel bebas

n : banyaknya anggota sampel

dengan melihat tabel f didapat nilai Ftabel

- 7. Bandingkan F<sub>hitung</sub> dan F<sub>tabel</sub>
- 8. Kesimpulan

Menurut Sugiyono (2007), pedoman untuk memberikan interpretasi koefisien SURABAYA

korelasi ialah sebagai berikut :

- 0,00 0,199 : Sangat rendah
- 0,20 0,399 : Rendah
- 0,40 0,599 : Sedang
- $0,60 0,799$  : Kuat
- 0,80 1,000 : Sangat kuat

# **BAB III**

# **METODOLOGI PENELITIAN**

# **3.1** *Website* **Resmi PT. Tiki Jalur Nugraha Ekakurir (JNE)**

PT. Tiki Jalur Nugraha Ekakurir (JNE) sebagai penyedia jasa pengiriman barang memiliki *website* resmi guna memberikan beberapa informasi berupa profil perusahaan, produk dan layanan, solusi bisnis, karir, dan hubungi kami.

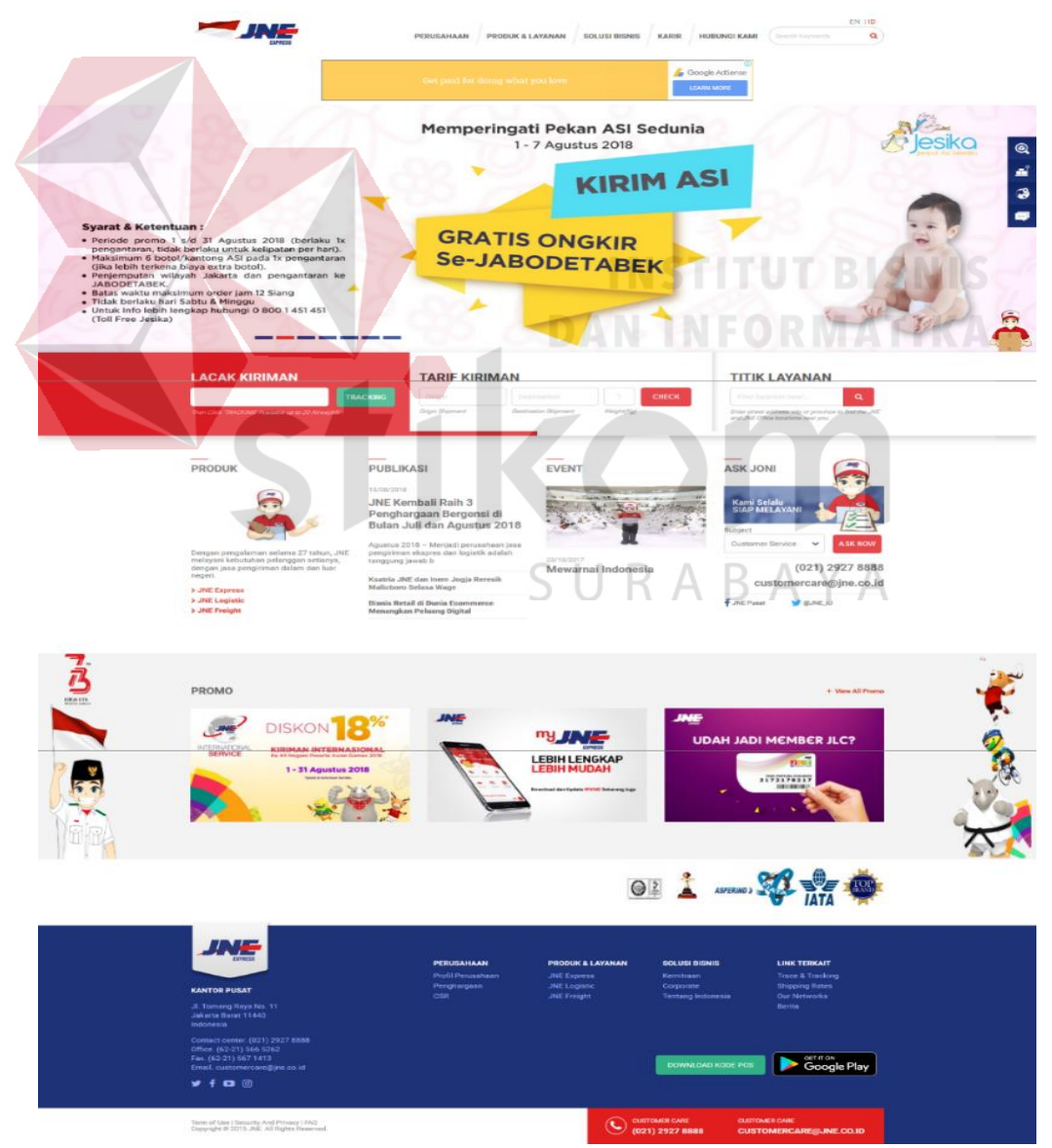

Gambar 3. 1 *Homepage Website* PT. JNE diakses pada 18 Agustus 2018

*Homepage Website* JNE berisi pengumuman terbaru dari perusahaan, fitur dan konten utama *website* yang sering digunakan oleh pengunjung *website* tersebut seperti Lacak kiriman, Tarif Kiriman dan Titik Layanan.

*Homepage Website* JNE melalui portal resmi [www.jne.co.id](http://www.jne.co.id/) memiliki beberapa konten dan fitur, yaitu :

1. Informasi Perusahaan

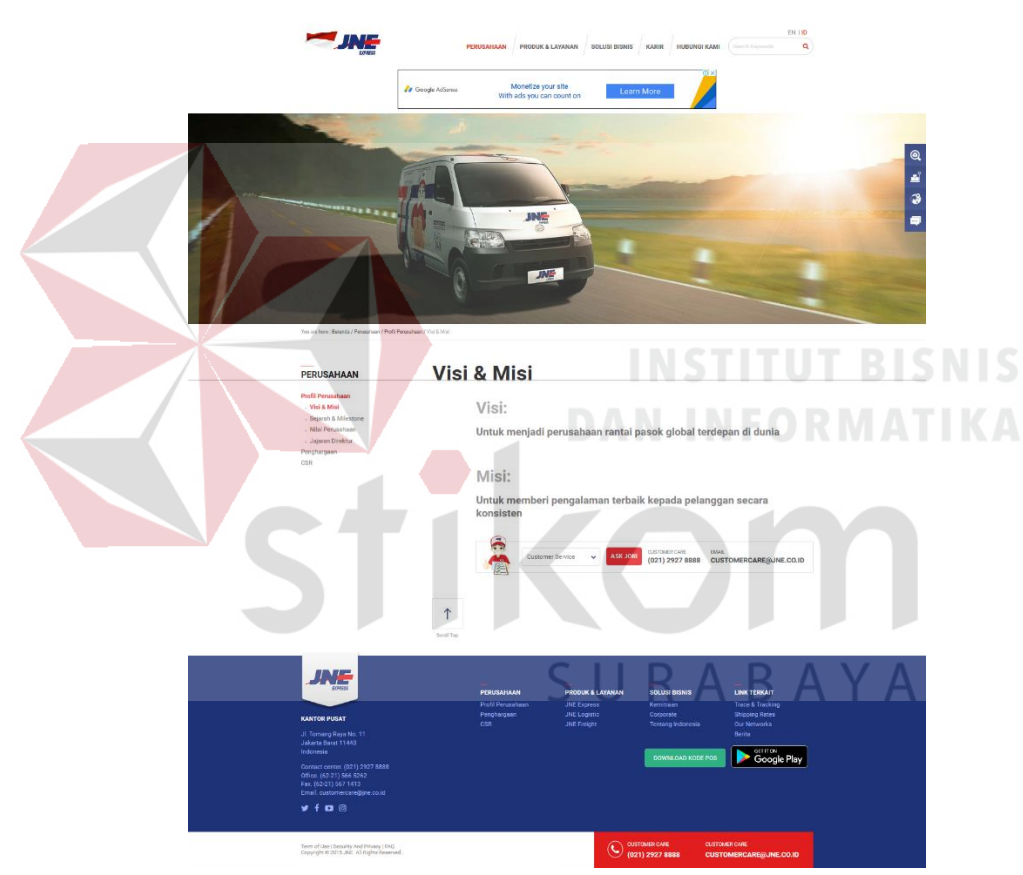

Gambar 3. 2 Informasi Perusahaan diakses pada 18 Agustus 2018

Pengunjung *Website* dapat melihat informasi mengenai Profil Perusahaan berupa Visi & Misi, sejarah dan *milestone*, nilai perusahaan , jajaran direktur, serta dapat juga melihat Penghargaan yang telah dicapai oleh perusahaan serta program *CSR* yang telah dilakukan oleh perusahaan JNE.

## 2. Informasi Produk dan Layanan

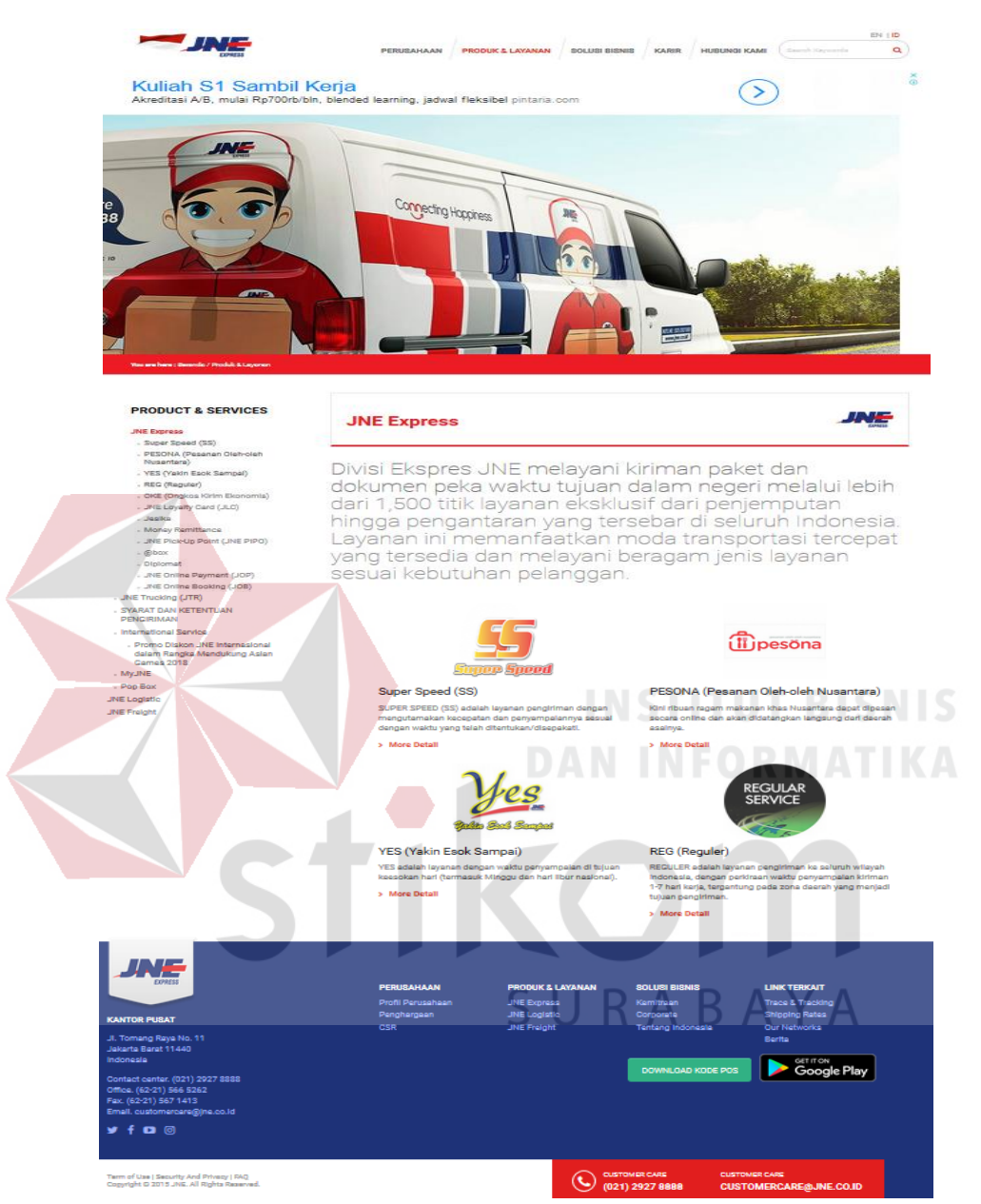

Gambar 3. 3 Informasi Produk dan Layanan diakses pada 18 Agustus 2018

Pengunjung *Website* dapat melihat informasi mengenai Produk dan Layanan yang ditawarkan oleh JNE. Sehingga pengunjung dapat mengetahui beberapa produk dan layanan yang bisa digunakan.

# 3. Informasi Solusi Bisnis

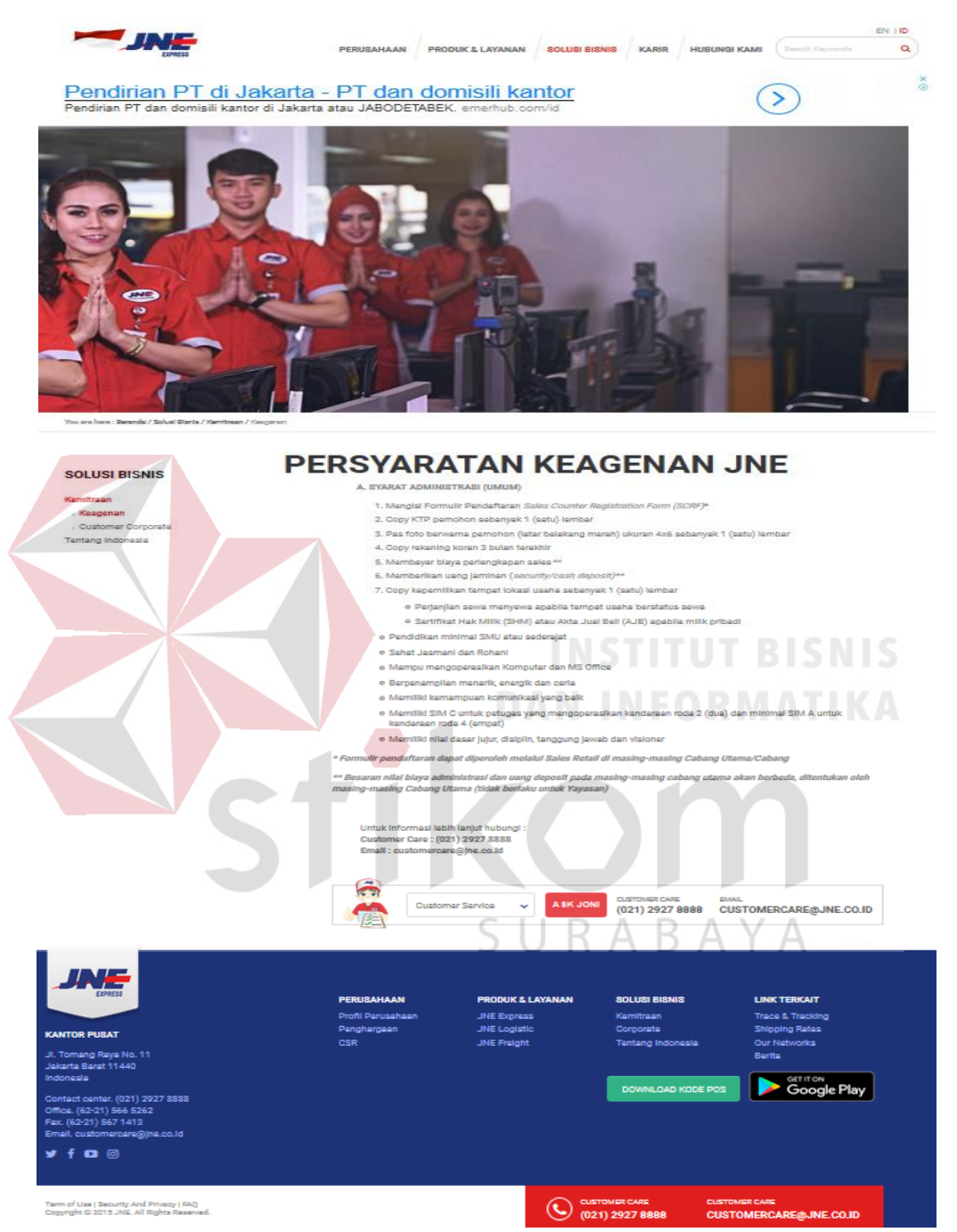

Gambar 3. 4 Informasi Solusi Bisnis diakses pada 18 Agustus 2018

Pengunjung *Website* dapat memperoleh informasi mengenai solusi bisnis mengenai keagenen JNE Terdapat informasi lengkap mengenai persyaratan keagenan JNE.

# 4. Informasi Karir

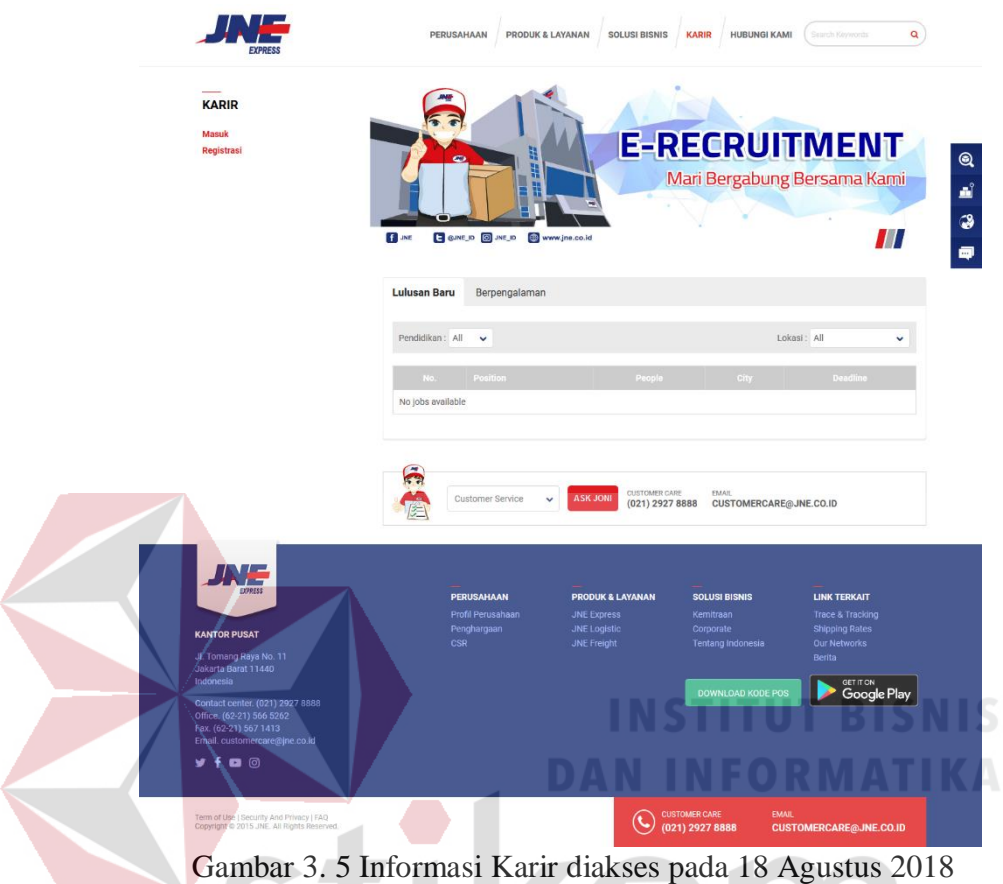

Pengunjung *Website* dapat memperoleh informasi mengenai Rekerutmen JNE. Informasi Lowongan pekerjaan dapat diperoleh dengan mudah berdasarakan pendidikan, posisi, serta juga terdapat informasi mengenai batas berakhirnya lowongan pekerjaan tersebut.

# 5. Informasi Hubungi Kami

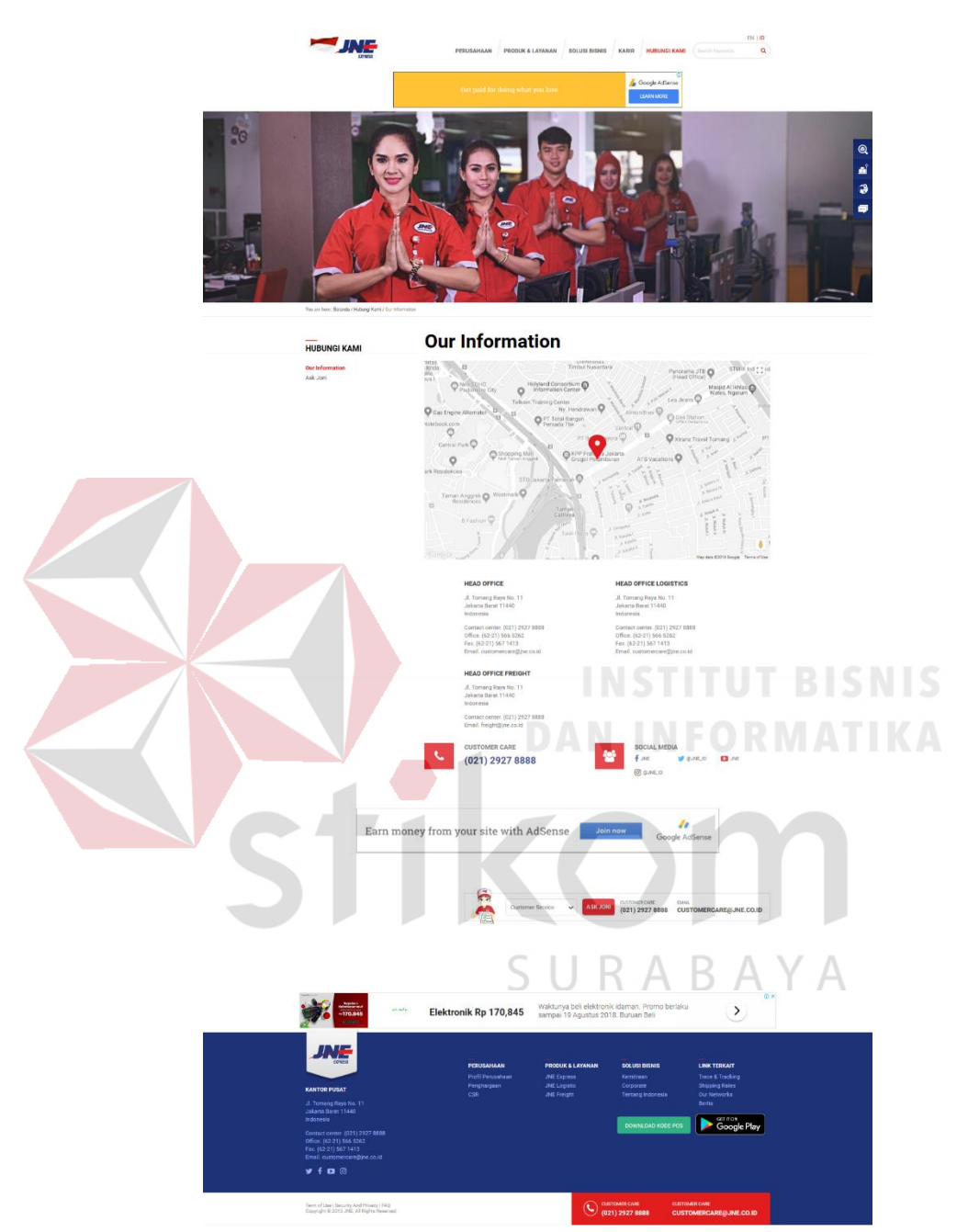

Gambar 3. 6 Informasi Hubungi Kami diakses pada 18 Agustus 2018

Pengunjung *Website* dapat memeproleh informasi mengenai lokasi *Head Office* dan nomor telepon JNE jika memerlukan kontak langsung dengan perusahaan.

# 6. Informasi Lacak Kiriman

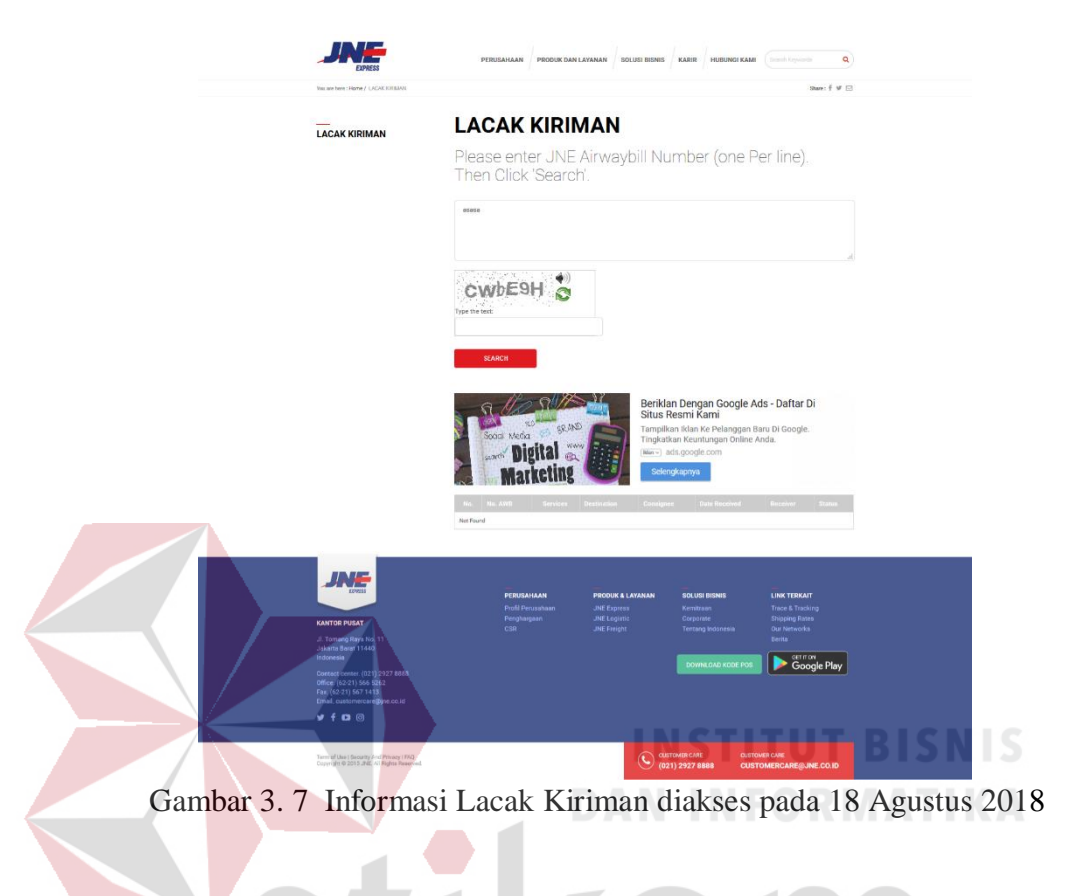

Pengunjung *Website* dapat memperoleh informasi mengenai pelacakan kiriman dengan memasukan nomor resi yang telah didapatkan setelah SURABAYA mengirim barang.

# 7. Informasi Tarif Kiriman

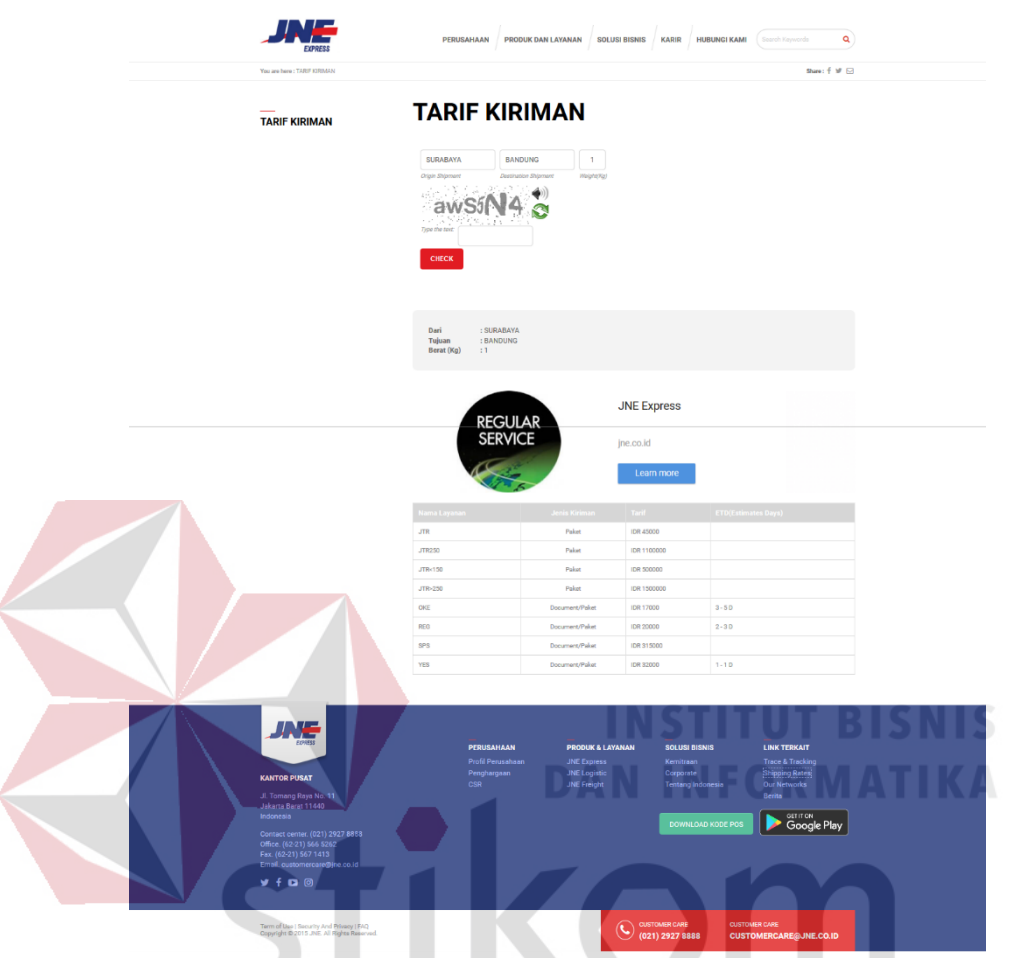

Gambar 3. 8 Informasi Tarif Kriirman diakses pada 18 Agustus 2018

S **RABA**  $\Delta$ 

Pengunjung *Website* dapat memperoleh informasi mengenai pengecekan Tarif kiriman yang ditawarkan oleh JNE. Sehingga pengunjung dapat menentukan nama layanan yang akan dipilih.

# 8. Informasi JNE Terdekat

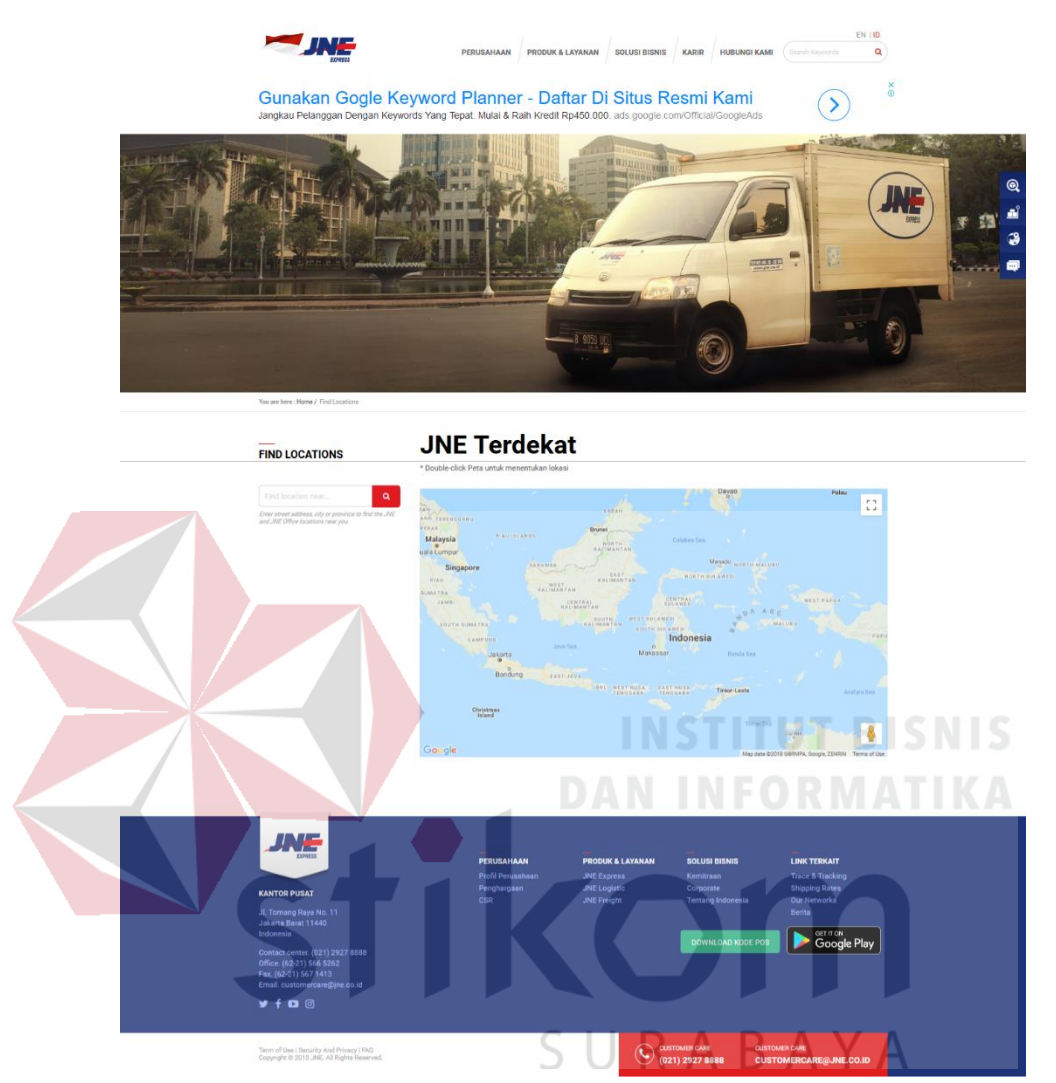

Gambar 3. 9 Informasi JNE Terdekat diakses pada 18 Agustus 2018

Pengunjung *Website* dapat memperoleh informasi mengenai lokasi gerai JNE terdekat apabila akan menggunakan layanan jasa pengiriman berbasis peta. Sehingga calon pelanggan dapat mengetahui lokasi gerai JNE yang terdekat.

# *9. Live Chat*

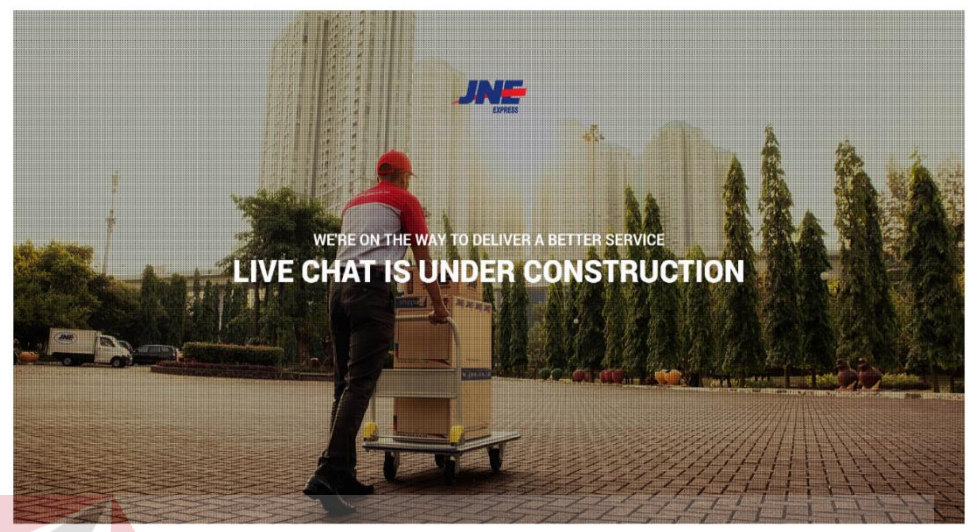

Gambar 3. 10 *Live Chat* diakses pada 18 Agustus 2018

Fitur *Live Chat* yang seharusnya dapat digunakan pengunjung *website* untuk bertanya secara langsung kepada *CS*. Akan tetapi fitur tersebut pada *website* JNE absen dikarenakan belum tersedia. Sehingga pengunjung *web* belum dapat mendapatkan jawaban atas pertanyaan lebih cepat.

SURABAYA

## *10. Ask Joni*

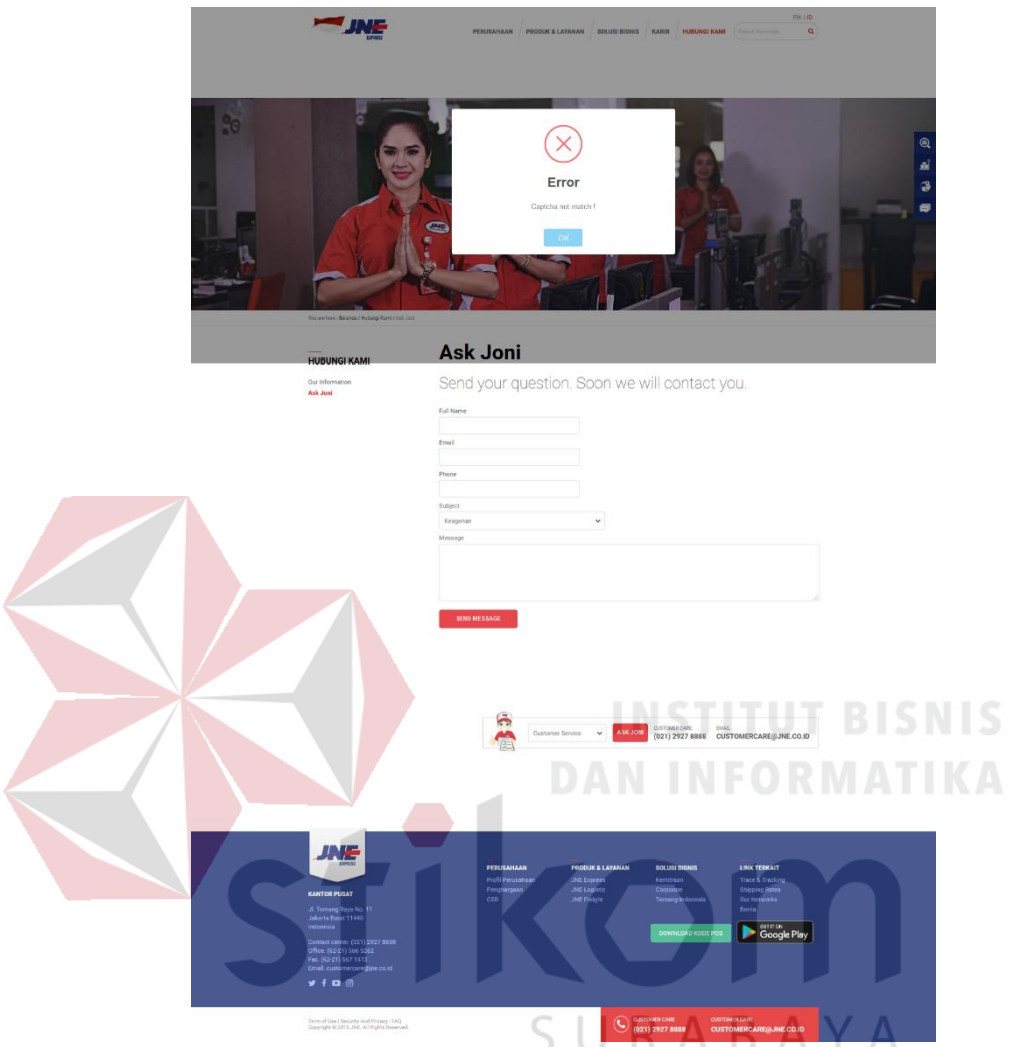

Gambar 3. 11 *Ask Joni* Kami diakses pada 18 Agustus 2018

Fitur *Ask Joni* yang seharusnya dapat digunakan pengunjung *website* untuk meninggalkan pertanyaan kepada CS *web*. Akan tetapi fitur tersebut belum dapat digunakan oleh pengunjung *website*. Sehingga pengunjung *website* tidak dapat meninggalkan pertanyaan.

#### **3.2 Alur Proses Metodologi Penelitian**

Proses tahapan dalam metodologi penelitian meliputi tahap awal, tahap pelaksanaan, dan tahap akhir. Tahapan-tahapan tersebut dapat dilihat pada gambar 3.12

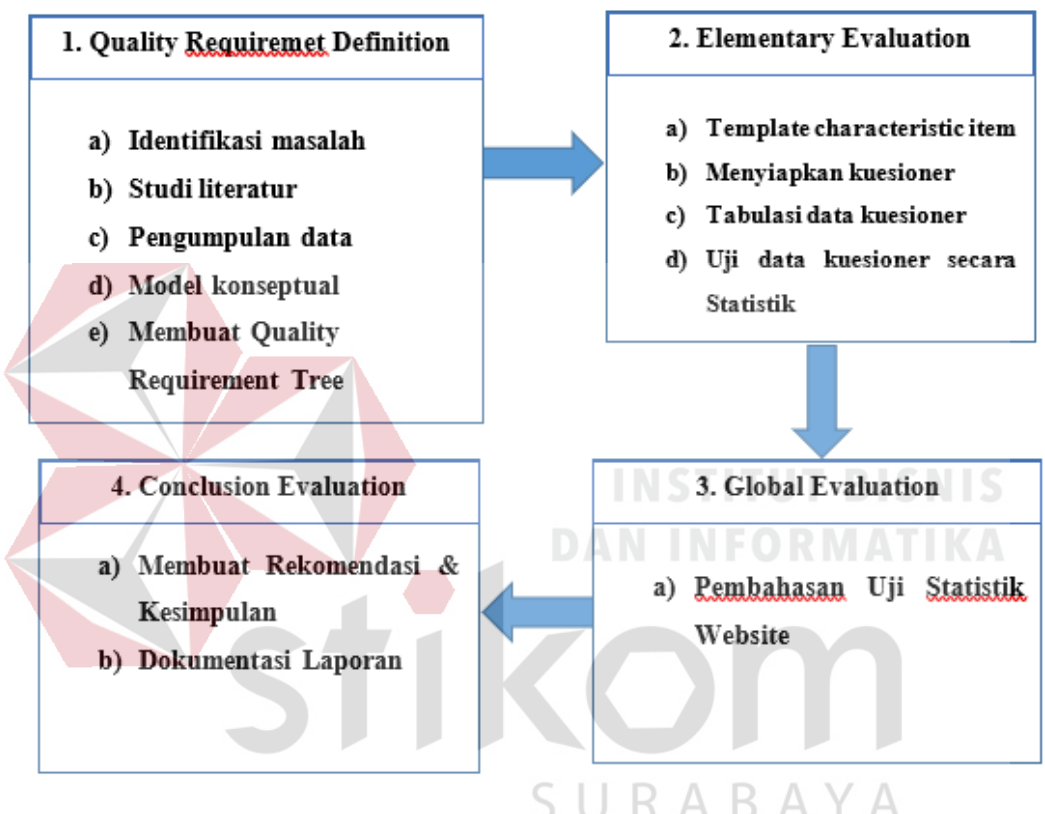

Gambar 3. 12 Alur Proses Metodologi Penelitian

# **3.3** *Quality Requirement Definition*

Pada tahap *Quality Requirement Definition*d terbagi menjadi beberapa proses, antara lain :

#### **3.3.1 Identifikasi Masalah**

Berdasarkan pemodelan yang ada pada *Website Quality Evaluation Method* (*WebQEM*), terdapat empat karakteristik kualitas *website* yang selanjutnya akan dipakai sebagai Variabel Bebas. Empat karakteristik kualitas *website*, yaitu:

- 1. Variabel X1 adalah karakteristik Kegunaan (*Usability)*
- 2. Variabel X2 adalah karakteristik Fungsionalitas (*Functionality)*
- 3. Variabel X3 adalah karakteristik Kehandalan (*Reliability)*
- 4. Variabel X4 adalah karakteristik Efisiensi (*Efficiency)*

Sementara Variabel Terikat (Y) adalah Kepuasan Pengguna (*User Satisfaction)*.

# **3.3.2 Studi Literatur**

Pada tahap ini dilakukan studi literatur mengenai konsep *Website Quality Evaluation Method,* metode WebQEM oleh Olsina dan Rossi (2002) dalam artikel penelitiannya mengusulkan beberapa karakteristik untuk melakukan pengujian terhadap suatu *wesbite*. Olsina mengidentifikasikan empat karakteristik dari sisi pengguna yaitu *functionality, efficiency, reliability, dan usability*

#### **3.3.3 Pengumpulan Data**

Data dalam penelitian ini dikumpulkan melalui dua cara, yakni riset kepustakaan dan riset lapangan. Riset kepustakaan dilakukan untuk memperoleh data-data mengenai penelitian terdahulu, teori-teori yang mendukung penelitiannya, dan data pendukung lainnya. Sedangkan riset lapangan dilakukan untuk memperoleh data-data dari responden.

Data-data yang ada di lapangan dikumpulkan dengan cara melakukan survei menggunakan kuesioner. Pembagian kuesioner dilakukan dengan menggunakan kuesioner *offline.* Kuesioner dibagikan kepada pelanggan JNE. Banyak penelitian yang telah menggunakan cara ini untuk mengumpulkan data, diantaranya adalah penelitian yang dilakukan oleh Tung et al. (2001), Ridings et al. (2002), Mukherjee dan Nath (2003), dan Corbit et al. (2003). Setelah responden mengisi kuesioner tersebut, maka kuesioner dikumpulkan kembali dan siap untuk diolah.

#### **3.3.4 Membuat Model Konseptual**

Model konseptual yang mendasari kerangka pikir dalam penelitian ini dapat digambarkan pada gambar 3.6

H1 : Diduga terdapat pengaruh karakteristik Kegunaan (*Usability)* terhadap kepuasan pengguna (*User Satisfaction)*. **DAN INFORMATIKA** 

H2 : Diduga terdapat pengaruh karakteristik Fungsionalitas (*Functionality)* terhadap kepuasan pengguna (*User Satisfaction)*.

H3 : Diduga terdapat pengaruh karakteristik Kehandalan (*Reliability)* terhadap kepuasan pengguna (*User Satisfaction)*.

H4 : Diduga terdapat pengaruh karakteristik Efisiensi (*Efficiency)* terhadap kepuasan pengguna (*User Satisfaction)*.

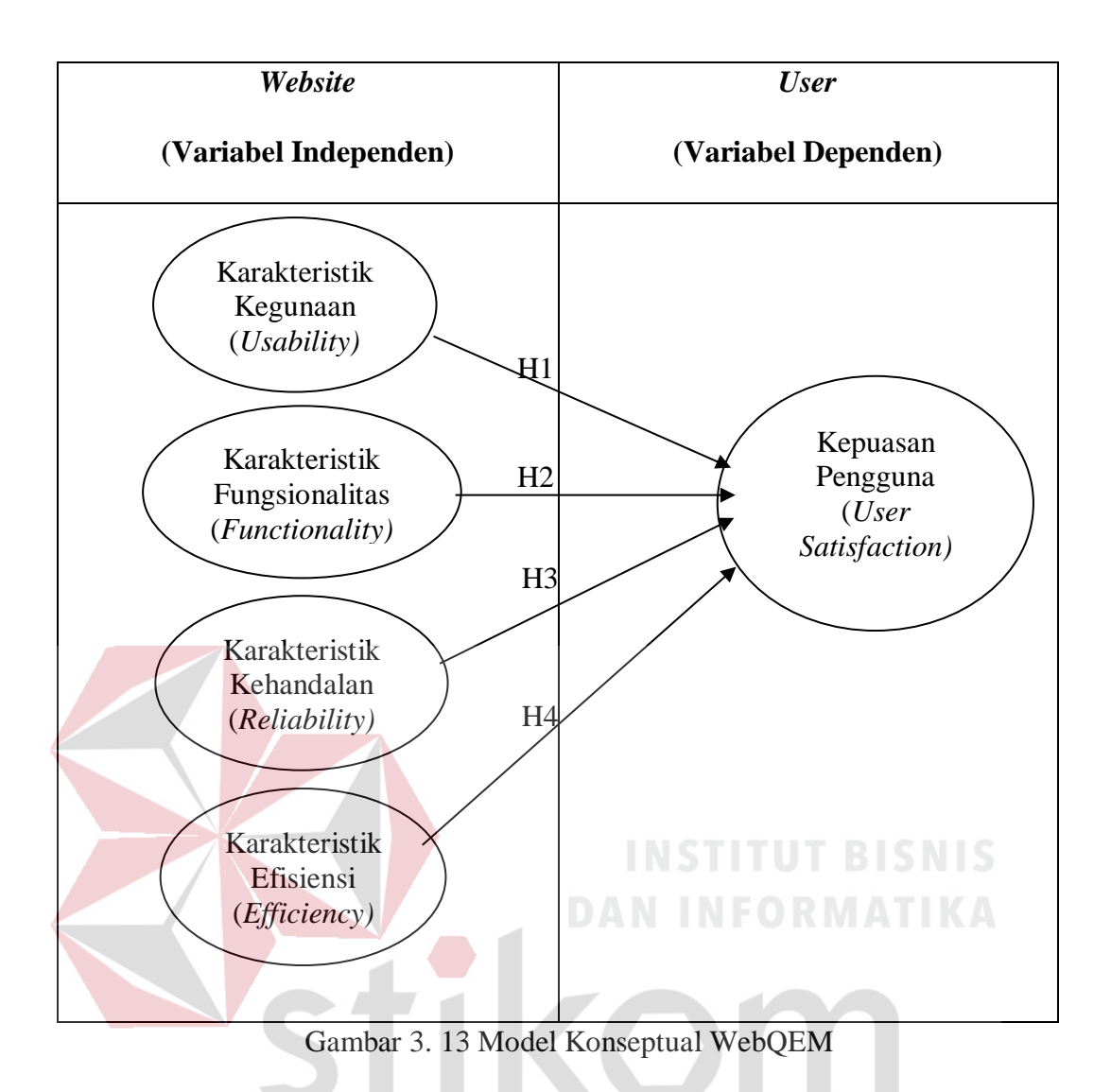

**3.3.5 Membuat** *Quality Requirement Tree* ABAYA R

| <i><b>Usability</b></i>    | <b>Functionality</b>       | <b>Reliability</b>       | <i>Efficiency</i>      |
|----------------------------|----------------------------|--------------------------|------------------------|
| 1.1 Global Site            | 2.2 Searching and          | 3.1 Non-deficiency       | <b>4.1 Performance</b> |
| Understandability          | <b>Retrieving</b>          | 3.1.1 Link Errors        | <b>behavior</b>        |
| $1.1.1$ Global             | <b>Issues</b>              | 3.1.1.1 Broken Links     | 4.1.1 Quick Static     |
| <b>Organization Scheme</b> | 2.1.1 Website Search       | 3.1.1.2 Invalid Links    | Pages                  |
| $1.1.1.1$ Table of         | Mechanisms                 | 3.1.2 Spelling Errors    |                        |
| Contents                   | 2.1.1.1<br>Global          | 3.1.3 Miscellaneous      |                        |
| $1.1.1.2$ Site Map         | <b>Search</b>              | Errors                   |                        |
| $1.1.1.3$ Global           | 2.1.1.2<br>Scoped          | $3.1.3.1$ absent         |                        |
| Indexes                    | Search keyword             | <i>features becasuse</i> |                        |
| 1.1.2 Quality of           | Retrieve<br>2.1.2          | different browsers       |                        |
| Labeling System            | Mechanisms                 | 3.1.3.2 unexpected       |                        |
| 1.1.3 Audience-            | 2.1.2.1 <i>Level</i><br>of | results because          |                        |
| oriented Guided Tour       | Retrieving                 | different browsers       |                        |
| $1.1.4$ Image Map          | Customization              |                          |                        |
|                            | 2.1.2.2 <i>Level</i><br>οf |                          |                        |

Tabel 3.1 *Quality Requirement Tree*

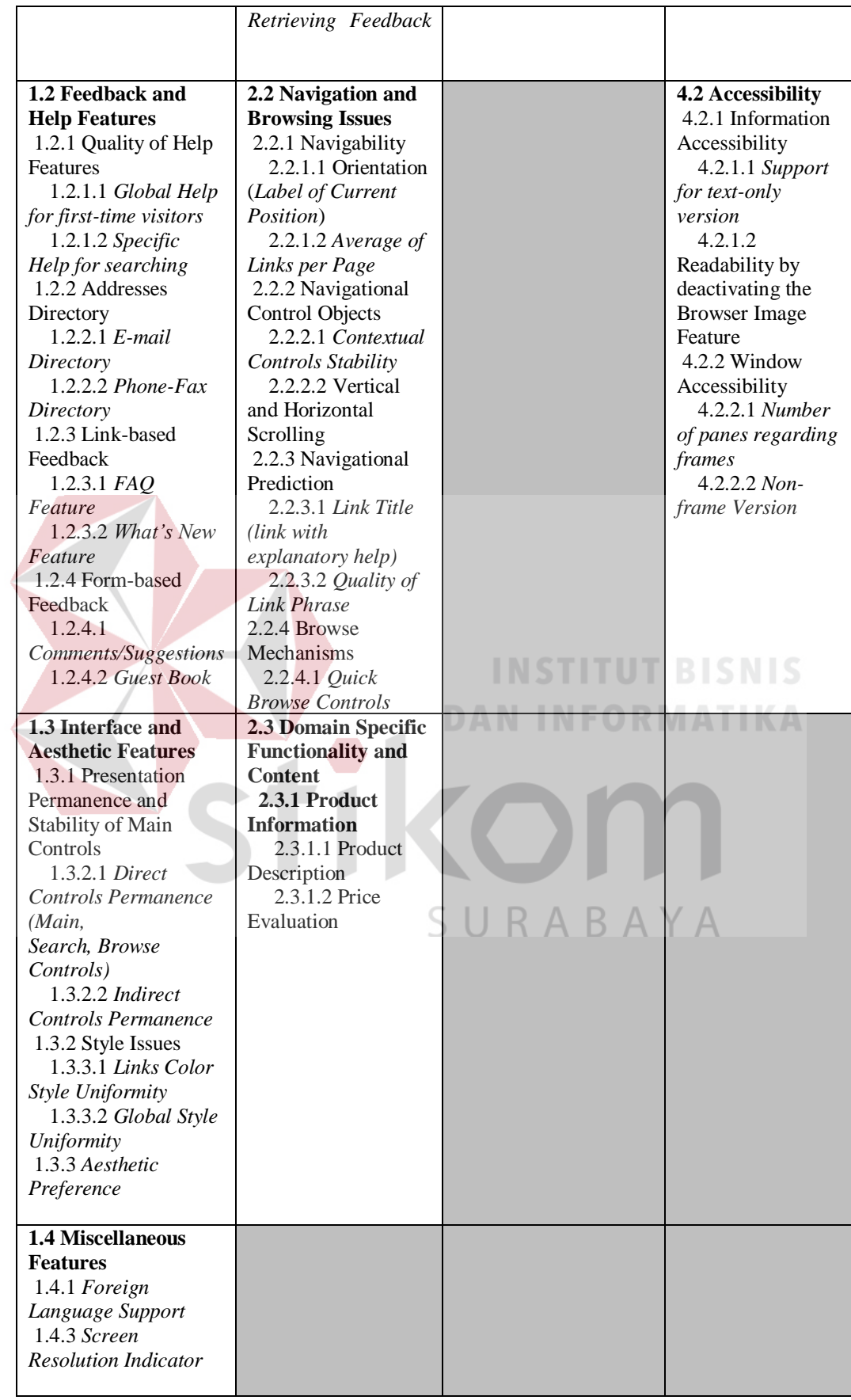

*Quality Requirement Tree* merupakan penggambaran suatu fungsi dan konten website yang ada pada suatu website. Terdapat empat karakteristik yaitu *Usability, Functionality, Reliability, Efficiency.* Kemudian akan di detilkan pada masing masing karakteristik seperti pada table diatas.

#### **3.4** *Elementary Evaluation*

Pada tahap *elementary evaluation* terdapat beberapa proses, antara lain analisis layanan *website* dengan WebQEM dan analisis pengaruh kualitas layanan *website.*

#### **3.4.1** *Template characteristic item*

Setelah membuat *Quality Requirement Tree* yang berisi gambaran mengenai semua fungsi dan konten website, maka akan dilakukan pembahasan secara detil mengenai tiap fungsi dan konten website yang tergolong menjadi empat karakteristik yaitu *Usability, Functionality, Reliability,* dan *Efficiency.*

# **3.4.2 Analisis** *Website* **dengan WebQEM**

Setelah dilakukan identifikasi dan diperoleh data yang akan digunakan dalam penelitian, kemudian dilakukan analisis layanan *website* dengan *webqem*  yang terdiri atas beberapa proses. Adapun proses dalam analisis layanan *website*  adalah sebagai berikut :

1. Menyiapkan Kuesioner

Instrumen atau alat yang digunakan dalam penelitian ini adalah kuesioner.

2. Desain Kuesioner

Kuesioner dirancang untuk digunakan dalam pengaruh kualitas layanan *website* terhadap kepuasan pengguna dengan beberapa tahapan, yaitu:

a. Perancangan Konstruk

Konstruk merupakan elemen-elemen dari kuesioner yang digunakan untuk mendefinisikan tujuan dari penilaian sebuah kuesioner terhadap objek kuesioner. Konstruk untuk penelitian ini ditunjukkan pada Gambar 3.14

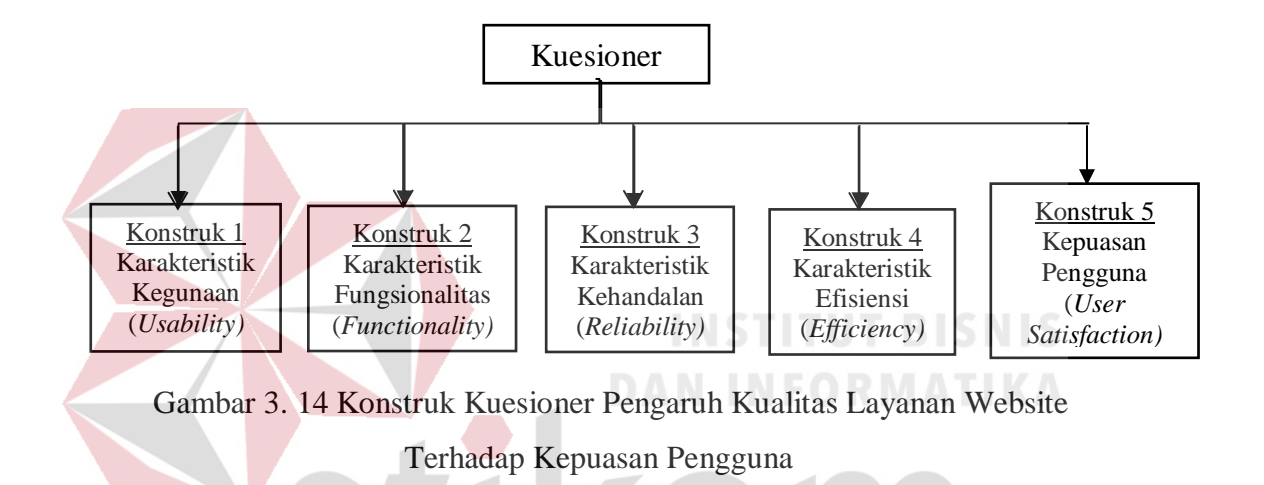

b. Konsep Konstruk

Konstruk yang telah dibuat harus didefinisikan ke dalam sebuah konsep untuk mengetahui fungsi dari masing-masing konstruk tersebut. Berikut ini adalah konstruk untuk kuesioner pengaruh kualitas *website* PT. JNE terhadap kepuasan pengguna menggunakan metode *WebQEM* berdasarkan gambar 3.7

1) Konstruk 1 : Karakteristik Kegunaan (*Usability*)

Konstruk ini digunakan untuk mengukur tingkat kegunaan dari *website* PT. JNE.

2) Konstruk 2 : Karakteristik Fungsionalitas (*Functionality*)

Konstuk ini digunakan untuk mengukur tingkat fungsionalitas pada *website* PT. JNE.

3) Konstruk 3 : Karakteristik Kehandalan (*Reliability*)

Konstruk ini digunakan untuk mengukur tingkat kehandalan pada *website* PT. JNE.

4) Konstruk 4 : Karakteristik Efisiensi (*Efficiency*)

Konstruk ini digunakan untuk mengukur efisiensi untuk pengguna terhadap *website* PT. JNE.

5) Konstruk 5 : Kepuasan Pengguna (*User Satisfaction*)

Konstruk ini digunakan untuk mengukur kepuasan pengguna terhadap layanan *website* PT. JNE.

c. Perancangan Pertanyaan Konstruk **INSTITUT BISNIS** Pertanyaan dirancang berdasarkan item konstruk yang telah dibuat. Sebuah item diterjemahkan ke dalam sebuah pertanyaan.

1) Konstruk 1 : Karakteristik Kegunaan

Item 1 : mudah dipahami secara umum

Pertanyaan : "Saya mudah menggunakan *website* JNE."

Item 2 : mudah mendapatkan bantuan dan umpan balik

Pertanyaan : "Saya mudah mendapatkan bantuan atas kesulitan menggunakan *website* JNE."

Item 3 : tampilan indah dan mudah digunakan

Pertanyaan : "Saya nyaman dengan tampilan yang ada pada *website*  JNE."

Item 4 : mendapat fitur yang beragam

Pertanyaan : "Saya mendapatkan informasi yang lengkap sesuai kebutuhan pada *website* JNE."

2) Konstruk 2 : Karakteristik Fungsionalitas

Item 1 : mekanisme pencarian dalam situs mudah

Pertanyaan : "Saya mudah mencari dan menelusuri informasi pada *website* JNE"

Item 2 : navigasi lancar akses tiap halaman

Pertanyaan : "Saya dapat membuka tiap halaman pada *website* JNE."

Item 3 : fungsi dan konten yang spesifik

Pertanyaan : "Saya mendapat informasi yang jelas pada *website* JNE."

3) Konstruk 3 : Karakteristik Kehandalan

Item 1 : terdapat tautan (l*ink*) yang valid

Pertanyaan : "Saya dapat menggunakan setiap menu yang ada pada *website* JNE."

Item 2 : terdapat ejaan yang tepat pada konten web

Pertanyaan : "Saya menemukan penulisan informasi yang benar dan jelas pada *website* JNE."

Item 3 : mendukung pada berbagai *browser*

Pertanyaan : "Saya dapat menggunakan *website* JNE pada berbagai *browser* (contoh : mozilla firefox, google chrome, dan lain lain"

4) Konstruk 4 : Karakteristik Efisiensi

Item 1 : waktu memuat halaman secara cepat

Pertanyaan : "Saya dapat mengakses *website* JNE dalam waktu yang cepat."

Item 2 : mendapatkan konten website yang dibutuhkan

Pertanyaan : "Informasi yang dihasilkan dari *website* JNE tepat sesuai kebutuhan."

5) Konstruk 5 : Kepuasan Pengguna

Item 1 : rasa suka dengan kualitas layanan website

Pertanyaan : "Saya menyukai layanan yang ada pada

*website* JNE."

Item 2 : kesenangan bertaransaksi di website

Pertanyaan : "Saya senang bertransaksi pada *website* JNE ."

Item 3 : berlama – lama menggunakan website **BISNIS** 

Pertanyaan : "Saya nyaman berlama – lama menggunakan *website*  JNE."

Item 4 : merekomendasikan website kepada orang lain Pertanyaan : "Saya mengajak teman, kerabat, atau saudara untuk mengakses *website* JNE."

d. Operasional Variabel

Menurut Umi Narimawati (2007:61) menyatakan bahwa "Operasionalisasi variabel adalah proses penguraian variabel penelitian kedalam sub variabel, dimensi, indikator sub variabel, dan pengukuran". Sesuai dengan kerangka pemikiran dan hipotesis yang telah disajikan sebelumnya, maka penulis membedakan obyek penelitian ke dalam dua variabel.

1) Variabel Bebas (*Independent Variable*) : Karakteristik Kegunaan (X1), Karakteristik Fungsionalitas (X2), Karakteristik Kehandalan (X3), Karakteristik Efisiensi (X4).

Menurut Umi Narimawati (2007:27), Variabel bebas adalah variabel yang mempengaruhi variabel lain. Variabel bebas adalah variabel yang pengaruhnya diukur, dimanipulasi, atau dipilih oleh peneliti untuk menentukan hubungannya dengan suatu gejala yang di observasi dalam kaitannya dengan variabel lain. WebQEM disusun oleh Oslina dan Rossi (2002) berdasarakan penelitian pada empat area, yaitu : *functionality, efficiency, reliability, dan usability.*

2) Variabel Terikat (*Dependent Variable*) : Kepuasan Pengguna (Y)

Variabel terikat adalah variabel yang dapat dipengaruhi oleh variabel lain (*independent variable*). Variabel terikat (Y) disini adalah Kepuasan Pengguna.

Operasional variabel dalam penelitian ini secara lebih jelas bisa dilihat di tabel 3.2 SURABAYA berikut.

| Variabel             | Indikator                                          |  |
|----------------------|----------------------------------------------------|--|
| Karakteristik        | 1. Mudah dipahami secara umum $(X11)$              |  |
| Kegunaan             | 2. Mudah mendapatkan bantuan dan umpan balik (X12) |  |
| $(Usability)$ $(X1)$ | 3. Tampilan indah dan mudah digunakan (X13)        |  |
|                      | Mendapat fitur yang beragam (X14)<br>4.            |  |

Tabel 3.2 Operasional Variabel
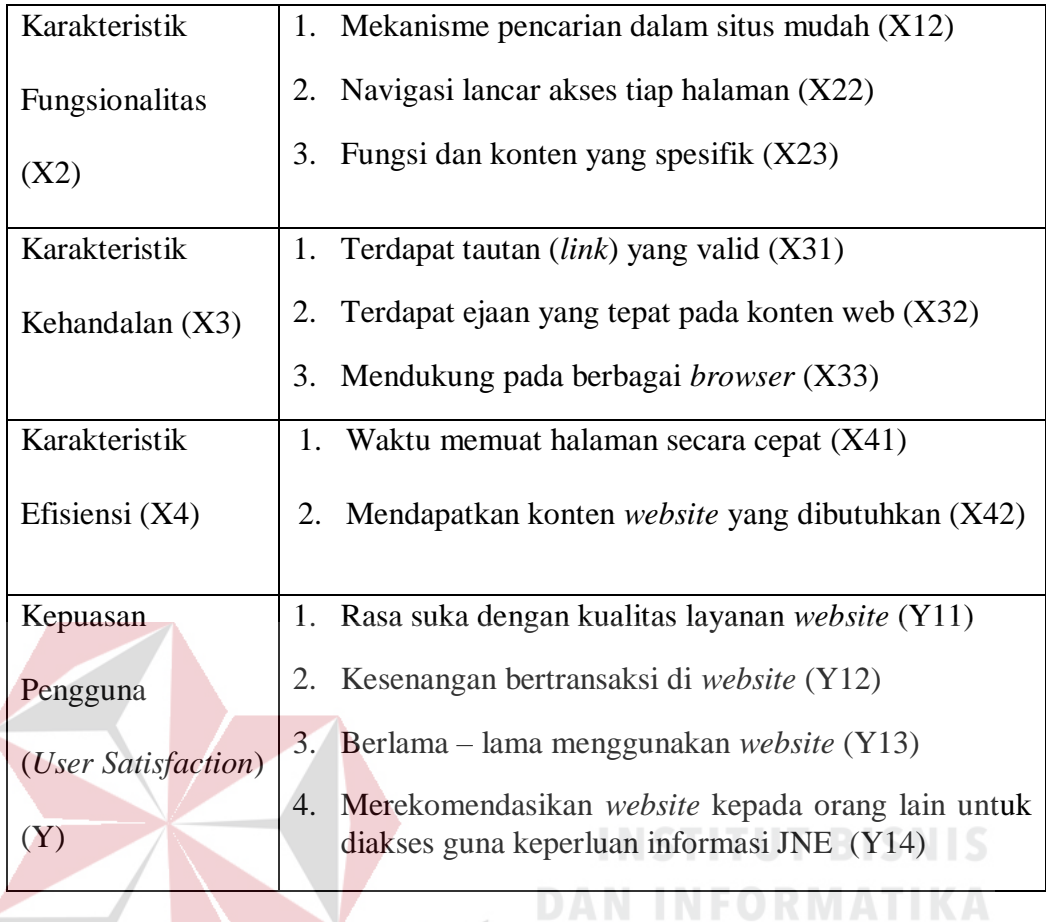

# e. Pengukuran Variabel

Variabel diukur dengan menggunakan skala *Likert*. Prosedur pengukuran variabel yaitu : **BAYA** S U R A

- 1) Responden diarahkan untuk menjawab pertanyaan-pertanyaan *general* yang akan digunakan sebagai dasar apakah responden masuk dalam kriteria atau tidak.
- 2) Responden diarahkan untuk menyatakan persepsinya yaitu setuju atau tidak setuju terhadap pernyataan yang diajukan oleh peneliti. Jawaban disediakan terdiri dari lima pilihan, yakni: Sangat Setuju (SS), Setuju (S), Cukup Setuju (CS), Kurang Setuju (KS), Tidak Setuju (TS).

3) *Scoring* atasjawaban Sangat Setuju (SS) diberikan nilai 5, dan seterusnya menurun sampai pada jawaban Tidak Setuju (TS) diberikan nilai 1.

| Jawaban            | Nilai |
|--------------------|-------|
| Sangat Setuju (SS) | 5     |
| Setuju $(S)$       |       |
| Cukup Setuju (CS)  | 3     |
| Kurang Setuju (KS) | 2     |
| Tidak Setuju (TS)  |       |

Tabel 3.3 Bobot Nilai Jawaban Responden

f. Lokasi dan Waktu Penelitian

Penelitian tugas akhir ini dilakukan pada pengguna layanan *website* JNE, khususnya pelanggan yang berada di kota Surabaya. Penelitian ini dilakukan dalam kurun waktu satu bulan.

g. Populasi, Sampel, dan Teknik Pengambilan Sampel

Menurut Cooper dan Schinder (2003), populasi adalah suatu kumpulan dari keseluruhan obyek yang akan diukur dalam sebuah penelitian. Populasi dalam penelitian tugas akhir ini ialah pengguna *website* JNE.

Sampel adalah elemen dari satu populasi yang dipilih untuk mewakili populasi tersebut dalam sebuah penelitian (Cooper dan Schindler, 2003:82). Karena jumlah populasi yang sangat besar dan tidak dapat diketahui dengan pasti, maka teknik yang digunakan dalam pengambilan sampel ialah *non probability sampling* dengan metode *purposive sampling*. *Purposive sampling* adalah teknik pengambilan sampel dengan pertimbangan tertentu (Sugiyono, 2008). Penetuan jumlah sample menggunakan rumus jumlah variabel bebas x 5 sampai 10 (Ferdinand,2005). Oleh karena jumlah variabel bebas dalam penelitian ini adalah 4, maka sampel minimal untuk penelitian ini adalah 40. Selanjutnya pendapat tersebut sesuai menurut (Sugiyono,2011) bahwa ukuran sample yang layak dalam penelitian adalah antara 30 sampai dengan 500. Maka, peneliti dalam penelitian ini menggunakan sampel sebanyak 100 sampel.

h. Metode Pengumpulan Data

Data dalam penelitian ini dikumpulkan melalui dua cara, yakni riset kepustakaan dan riset lapangan. Riset kepustakaan dilakukan untuk memperoleh data-data mengenai penelitian terdahulu, teori-teori yang mendukung penelitiannya, dan data pendukung lainnya. Sedangkan riset lapangan dilakukan untuk memperoleh data-data dari responden.

Data-data yang ada di lapangan dikumpulkan dengan cara melakukan survei menggunakan kuesioner. Pembagian kuesioner dilakukan dengan *offline.*  Banyak penelitian yang telah menggunakan cara ini untuk mengumpulkan data, diantaranya adalah penelitian yang dilakukan oleh Tung et al. (2001), Ridings et al. (2002), Mukherjee dan Nath (2003), dan Corbit et al. (2003). Setelah responden mengisi kuesioner tersebut, maka kuesioner dikumpulkan kembali dan siap untuk diolah.

i. Tabulasi Data

Kuesioner yang telah dikembalikan oleh responden diseleksi kelengkapan pengisiannya, hanya kuesioner yang terisi lengkap yang dipergunakan, data yang sudah diseleksi diberi kode sesuai dengan variabel dan klasifikasi variabel, dan selanjutnya ditabulasi menggunakan perangkat lunak *Microsoft Excel* 2016.

### **3.4.3 Analisis Pengaruh Kualitas** *Website*

Analisis data dilakukan dengan menggunakan analisis regresi linear berganda. Sebelum itu perlu dilakukan uji validitas dan reliabilitas terhadap hasil kuesioner yang telah dibuat tabulasi data yang selanjutnya di lakukan proses uji normalitas data dan uji asumsi klasik sebagai syarat terlaksananya analisis regresi linear berganda. Diagram Analisis Pengaruh Kualitas *website* dapat di lihat pada

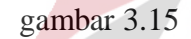

SURABAYA

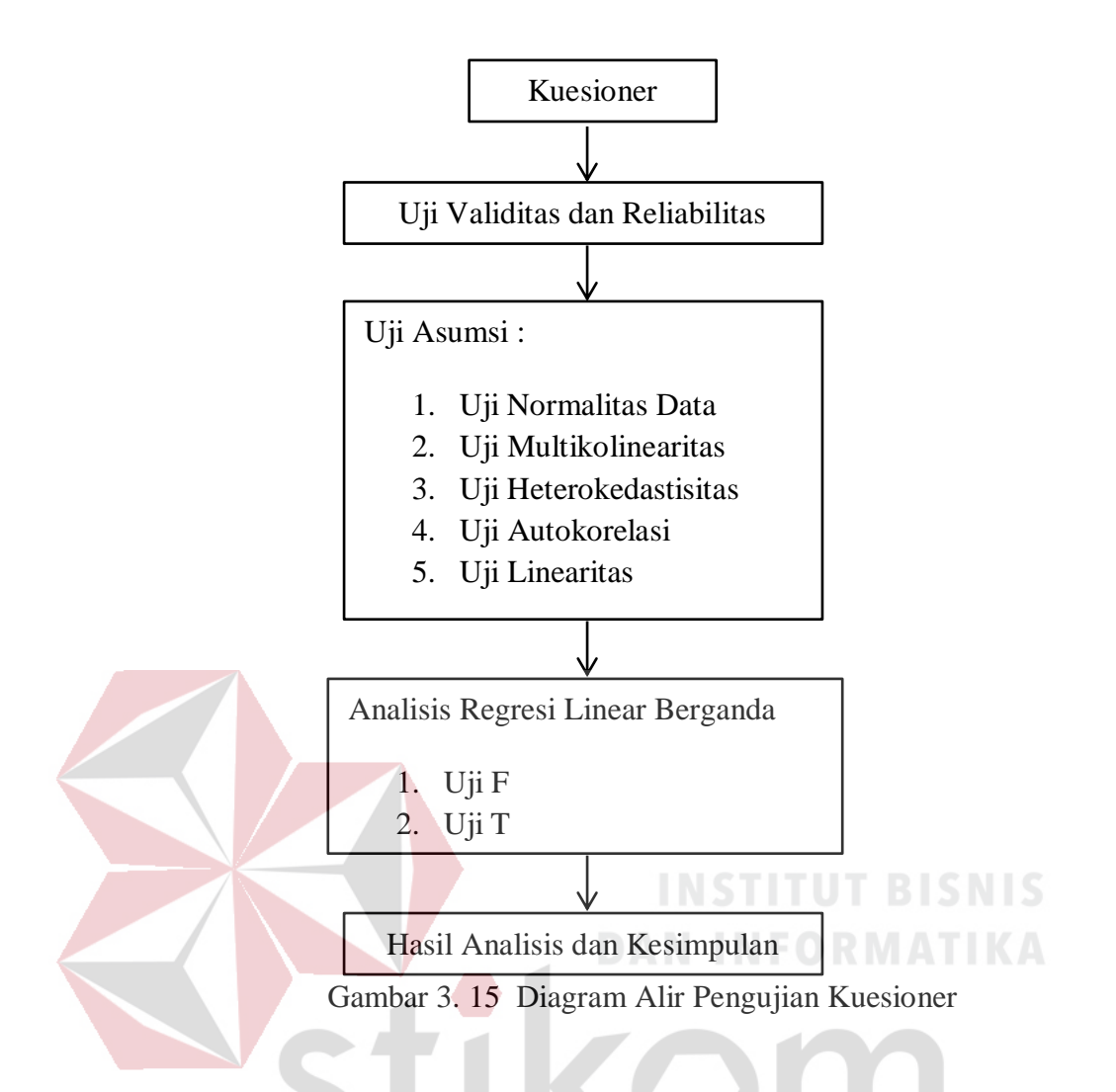

# 1. Identifikasi Variabel dan Input Data

Sebelum melakukan penginputan data, terlebih dahulu perlu merancang struktur data tersebut. Langah-langkah dalam merancang struktur data dalam SPSS dengan mengisi varaibel *view* yang berisi :

- a. *Type* data, yaitu menentukan tipe data dalam variabel tersebut, apakah *numeric, comma, dot, scientific, data, custom currency, string,* atau *restricted numeric.* Tipe data yang digunakan dalam penelitian ini adalah *numeric.*
- b. *Width*, yaitu lebar data yang digunakan. *Width* yang digunakan dalam penelitian ini adalah sebanyak 8.
- c. *Decimals*, yaitu berapa banyak angka dibelakang koma. *Decimals* yang digunakan dalam penelitian ini adalah sejumlah 0.
- d. Label, digunakan untuk pemberian nama/ keterangan variabel.
- e. *Values,* digunakan untuk mengisi pilihan jawaban dari label tersebut. *Values*  yang digunakan dalam penelitian ini adalah "5 = sangat setuju; 4 = setuju; 3 = cukup setuju;  $2 =$  kurang setuju;  $1 =$  tidak setuju".
- f. *Missing values,* digunakan jika ada data yang tidak dipakai dalam analisis. Untuk penelitian ini menggunakan "*No Missing Values*".
- g. *Column,* digunakan untuk mengatur lebar kolom pada halaman data *view.*
- h. *Align,* digunkan untuk mengatur rata kiri, kanan atau tengah.
- i. *Measure,* digunakan untuk pilihan ukuran data. Pilihan datanya *nominal, scale*  atau *ordinal.* Untuk penelitian ini, *measure* yang digunakan adalah *scale* karena datanya adalah data interval/ rasio.

**TAIM** 

|                | *SPSS IYAND JNE.sav [DataSet1] - IBM SPSS Statistics Data Editor |                  |                   |       |                         |        |                         |                            |                |                  |         |                      |
|----------------|------------------------------------------------------------------|------------------|-------------------|-------|-------------------------|--------|-------------------------|----------------------------|----------------|------------------|---------|----------------------|
| Eile           | Edit                                                             | View<br>Data     | Transform Analyze |       | <b>Direct Marketing</b> | Graphs | Utilities<br>Extensions | Window                     | Help           |                  |         |                      |
|                |                                                                  | <b>ال</b>        |                   |       |                         |        | ¥                       | <b>HELE</b><br><b>TEST</b> | Ħ              |                  | ABS,    |                      |
|                |                                                                  | Name             | Type              | Width | Decimals                | Label  | Values                  | <b>Missing</b>             | Columns        | Align            | Measure | Role                 |
| 1              |                                                                  | X1.1             | Numeric           | 8     | $\overline{2}$          |        | None                    | <b>None</b>                | 8              | <b>■ Right</b>   | Scale   | $\blacksquare$ Input |
| $\overline{2}$ |                                                                  | X <sub>1.2</sub> | Numeric           | 8     | $\overline{2}$          |        | None                    | None                       | 18             | <b>图 Right</b>   | Scale   | Input                |
|                | 3                                                                | X1.3             | Numeric           | 8     | 2                       |        | None                    | None                       | 8              | <b>■ Right</b>   | Scale   | Input                |
|                | 4                                                                | X1.4             | Numeric           | 8     | $\overline{2}$          |        | None                    | None                       | 8              | <b>■ Right</b>   | Scale   | Input                |
|                | 5                                                                | X2.1             | Numeric           | 8     | 2                       |        | None                    | None                       | 8              | <b>■ Right</b>   | Scale   | Input                |
| 6              |                                                                  | X2.2             | <b>Numeric</b>    | 8     | $\overline{2}$          |        | <b>None</b>             | None                       | 8              | <b>■ Right</b>   | Scale   | Input                |
| $\overline{7}$ |                                                                  | X2.3             | Numeric           | 8     | $\overline{2}$          |        | None                    | None                       | 8              | <b>■ Right</b>   | Scale   | Input                |
| 8              |                                                                  | X3.1             | Numeric           | 8     | $\overline{2}$          |        | None                    | None                       | 8              | <b>■ Right</b>   | Scale   | Input                |
| 9              |                                                                  | X3.2             | Numeric           | 8     | $\overline{2}$          |        | None                    | None                       | 8              | <b>Night</b>     | Scale   | Input                |
| 10             |                                                                  | X3.3             | Numeric           | 8     | 2                       |        | None                    | None                       | 8              | <b>III</b> Right | Scale   | Input                |
| 11             |                                                                  | X4.1             | Numeric           | 8     | $\overline{a}$          |        | None                    | None                       | $\overline{8}$ | <b>■ Right</b>   | Scale   | Input                |
| 12             |                                                                  | X4.2             | Numeric           | 8     | $\overline{2}$          |        | None                    | None                       | 8              | <b>■ Right</b>   | Scale   | Input                |
| 13             |                                                                  | Y1.1             | Numeric           | 8     | $\overline{2}$          |        | None                    | None                       | 8              | <b>■ Right</b>   | Scale   | Input                |
| 14             |                                                                  | Y1.2             | Numeric           | 8     | $\overline{2}$          |        | None                    | None                       | 8              | <b>■ Right</b>   | Scale   | Input                |
| 15             |                                                                  | Y1.3             | Numeric           | 8     | $\overline{2}$          |        | None                    | None                       | 8              | <b>■ Right</b>   | Scale   | Input                |
| 16             |                                                                  | Y1.4             | Numeric           | 8     | 2                       |        | None                    | None                       | 8              | <b>星 Right</b>   | Scale   | Input                |
| 17             |                                                                  | <b>X1TOTAL</b>   | <b>Numeric</b>    | 8     | $\overline{2}$          |        | None                    | None                       | 8              | <b>■ Right</b>   | Scale   | Input                |
| 18             |                                                                  | <b>X2TOTAL</b>   | <b>Numeric</b>    | 8     | $\overline{2}$          |        | None                    | None                       | 8              | <b>■ Right</b>   | Scale   | Input                |
| 19             |                                                                  | X3TOTAL          | <b>Numeric</b>    | 8     | $\overline{2}$          |        | <b>None</b>             | None                       | $\overline{8}$ | <b>■ Right</b>   | Scale   | Input                |
| 20             |                                                                  | <b>X4TOTAL</b>   | <b>Numeric</b>    | 8     | $\overline{2}$          |        | None                    | None                       | 8              | <b>■ Right</b>   | Scale   | Input                |
| 21             |                                                                  | <b>YTOTAL</b>    | Numeric           | 8     | $\overline{2}$          |        | None                    | None                       | 8              | <b>星 Right</b>   | Scale   | Input                |

Gambar 3. 16 Variabel View

Setelah melakukan pembuatan struktur data, kemudian dilakukan penginputan data yang akan diolah dalam penelitian. Penginputan data dalam penelitian dilakukan pada data *view* yang dapat dilihat pada Gambar 3.17

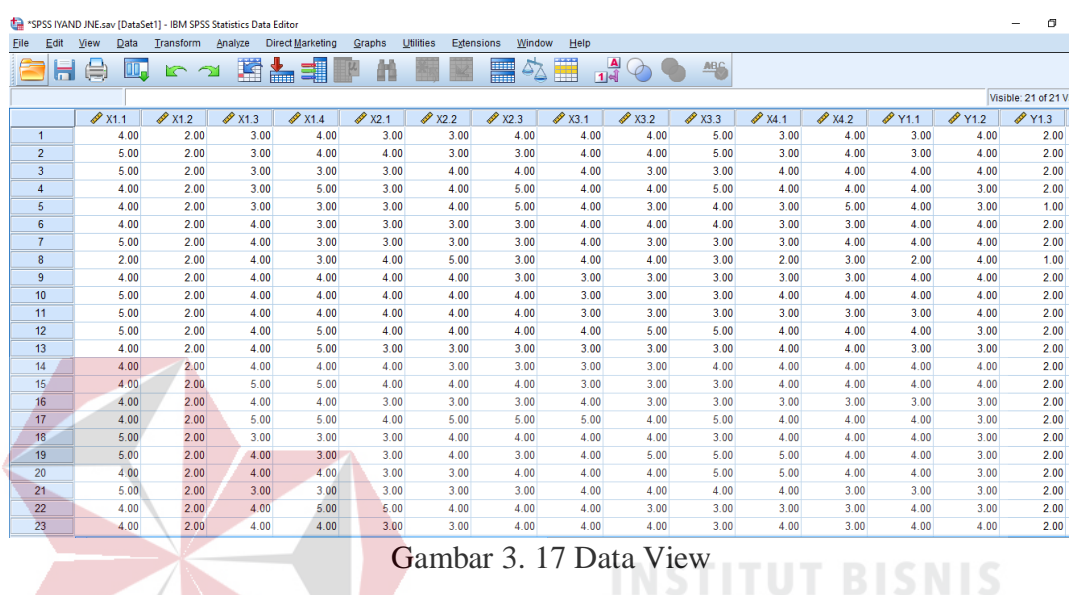

**DAN INFORMATIKA** 

# 2. Uji Validitas

Uji validitas berkenaan dengan ketepatan alat ukur terhadap konsep yang diukur sehingga dapat dikatakan benar-benar mengukur apa yang seharusnya diukur. Uji validitas digunakan untuk menunjukkan tingkat keandalan atau kesahihan alat ukur tersebut. Alat ukur yang kurang valid berarti memiliki validitas rendah. Langkah pertama dalam melakukan uji validitas adalah melakukan penginputan data tiap dimensi, seperti pada Gambar 3.18

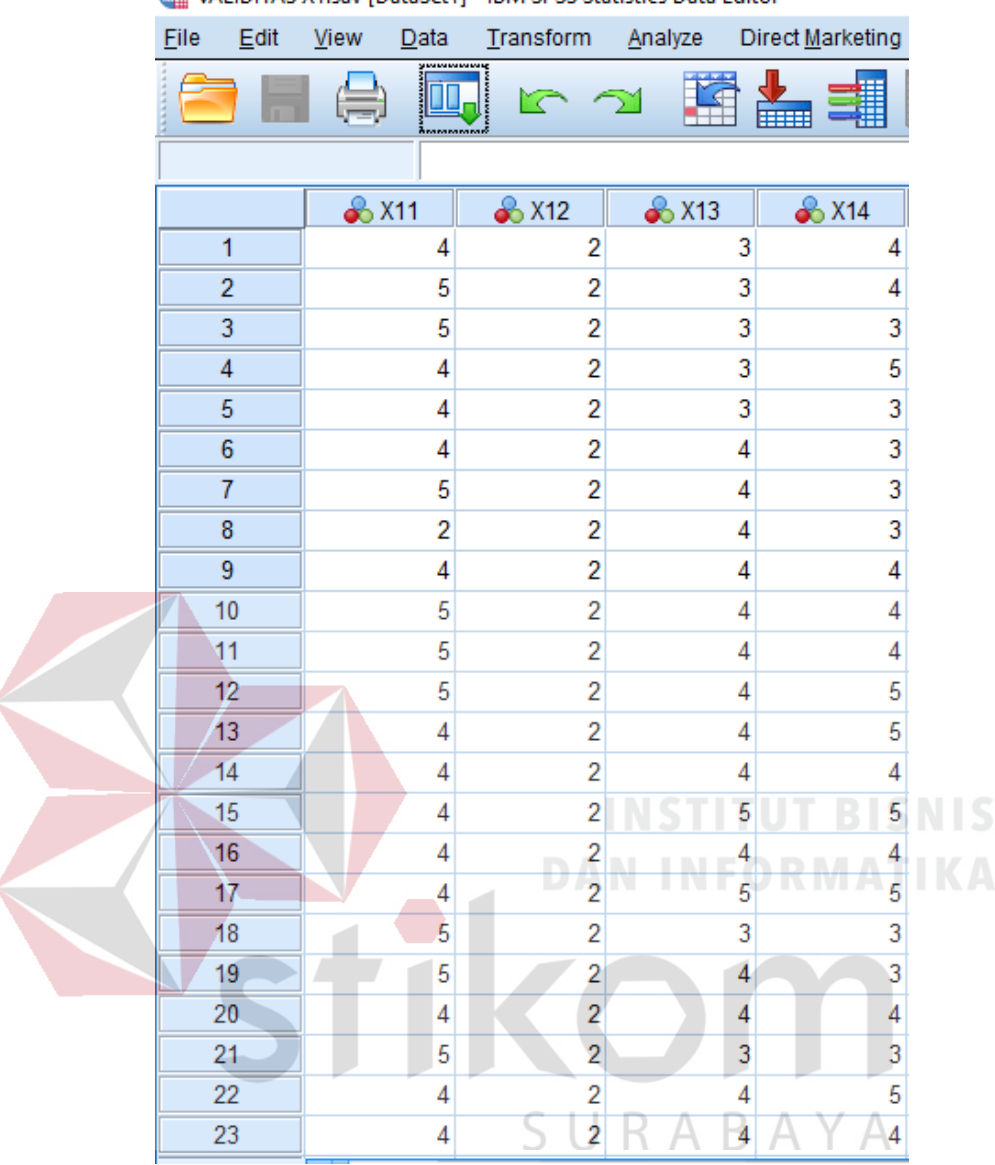

VALIDITAS X1.sav [DataSet1] - IBM SPSS Statistics Data Editor

Gambar 3. 18 Input Data Validitas X1

Kemudian klik *Transform > Compute Variable* pada menu sehingga kotak

dialog Compute Variable muncul seperti pada Gambar 3.19

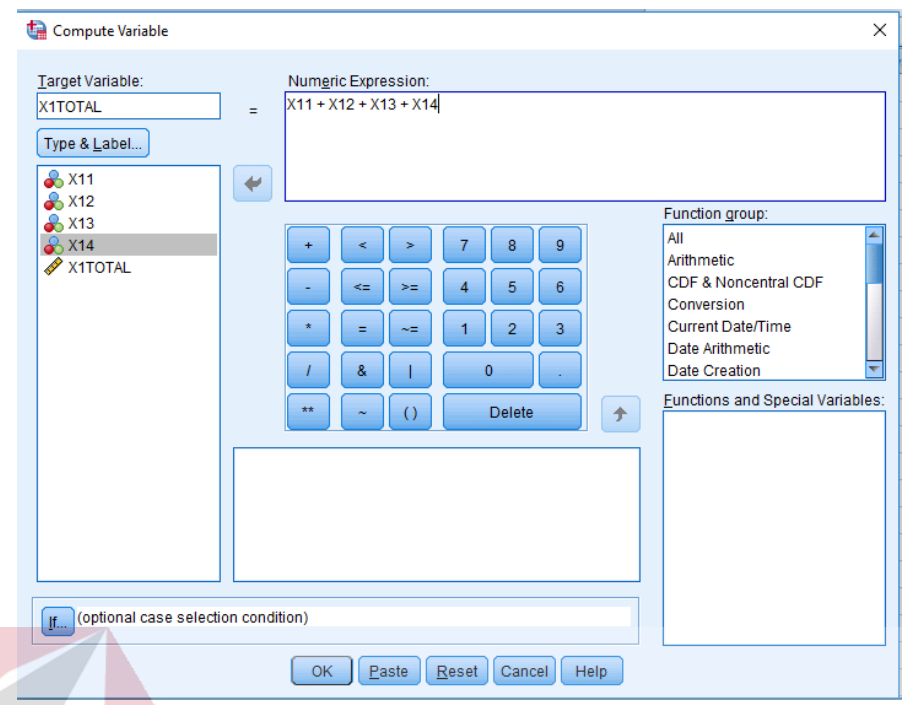

Gambar 3. 19 Kotak Dialog Compute Variabel

Pada kotak Dialog *Compute Variable,* dilakukan penginputan dan menjumlahkan semua variable dari X11 sampai X14 pada kotak *Numeric Expression.* Setelah itu di klik *OK* sehingga *Output SPSS Viewer* menampilkan variabel baru, X1TOTAL.

SURABAYA

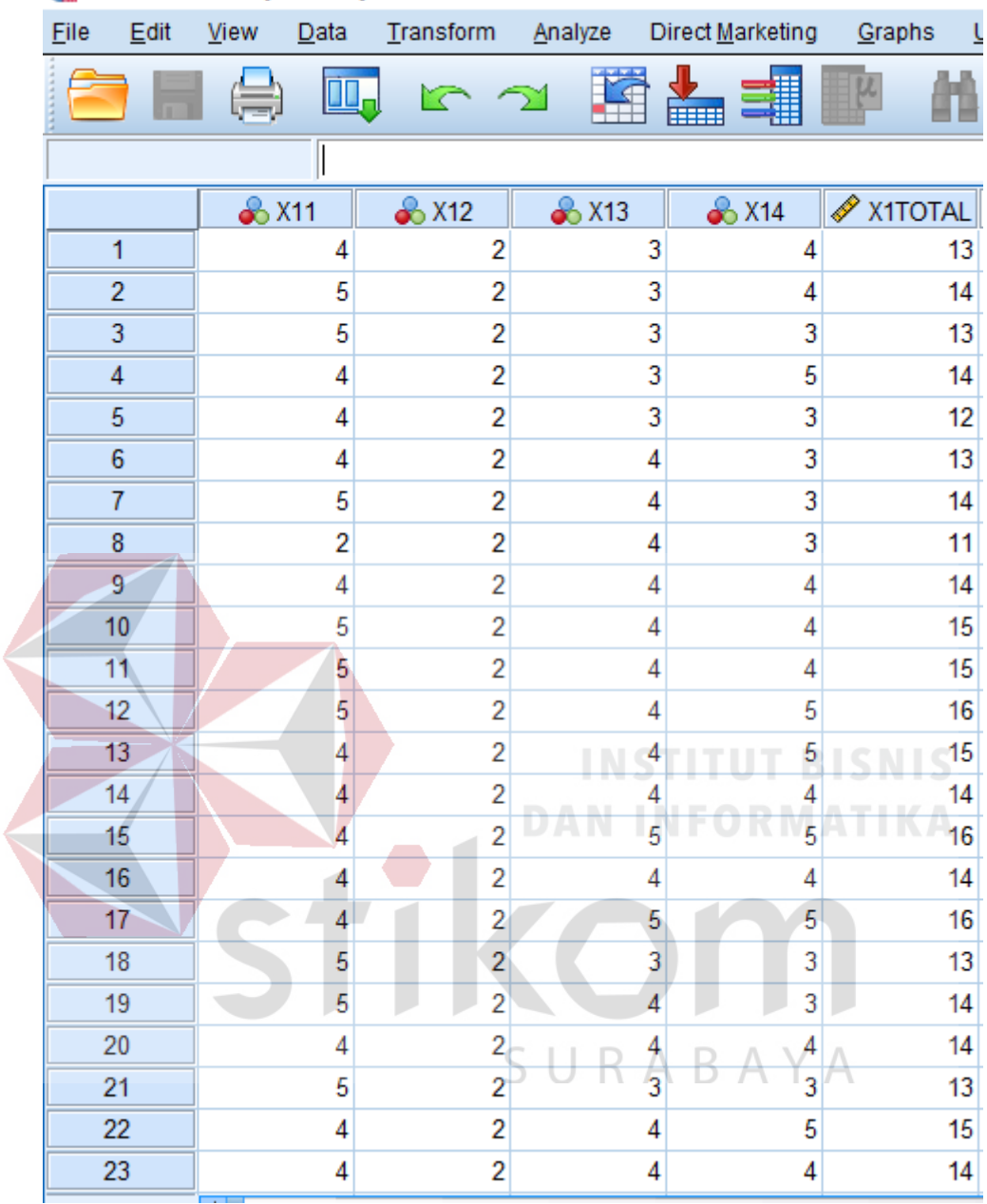

VALIDITAS X1.sav [DataSet1] - IBM SPSS Statistics Data Editor

Gambar 3. 20 Variabel Baru X1Total

Setelah memperoleh variabel baru, maka dilakukan analisis korelasi antara variabel total dengan kedelapan pernyataan dengan cara klik *Analyze > Correlate > Bivariate* pada menu sehingga dialog *Bivariate Correlation* muncul seperti pada Gambar 3.21

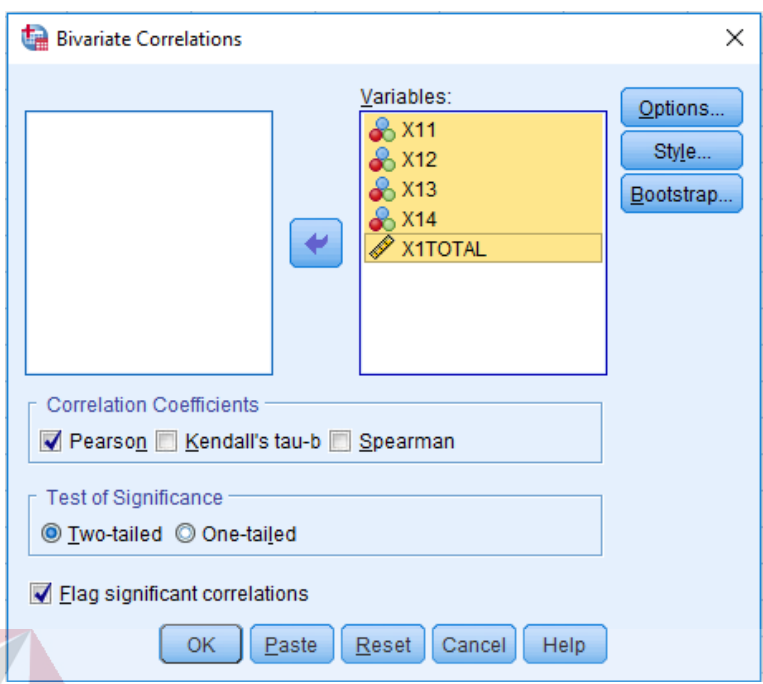

Gambar 3. 21 Kotak Dialog Bivariate Correlations

Setelah muncul kota dialog *Bivariate Correlation,* semua variabel pernyataan termasuk variabel total dimasukkan pada kotak *Variables.* Kemudian memberikan tanda centang *Pearson* pada *Correlation Coefficients* dan tanda centang *Flag Significant Correlations,* lalu klik *OK* sehingga *Output* SPSS *Viewer*  menampilkan hasil analisis korelasi.

Selanjutnya untuk melihat validitas masing-masing pernyataan, dapat dilihat dari nilai signifikansi antara variabel total dengan variable masing-masing pernyataan. Jika nilai signifikansi korelasi variabel total dengan masing-masing variabel pernyataan memiliki nilai dibawah nilai alfa (0,05), maka dapat dikatakan semua variabel pernyataan valid.

Uji validitas ini dilakukan sejumlah dengan banyaknya dimensi webqem, sehingga tahapan tersebut dilakukan untuk dimensi karakteristik kegunaan (X1), karakteristik fungsionalitas (X2), karakterisik kehandalan (X3), karakteristik efisiensi (X4), dan kepuasan pengguna (Y).

#### 3. Uji Reliabilitas

Apabila uji validitas atas pertanyaan-pertanyaan yang digunakan dalam penelitian tersebut telah dilakukan, maka selanjutnya dilakukan uji reliabilitas. Tujuan dari uji reliabilitas adalah untuk mengetahui apakah alat pengumpul data menunjukkan tingkat ketepatan, keakuratan, kestabilan atau konsistensi alat tersebut dalam mengungkapkan gejala tertentu dari sekelompok individual, walaupun dilakukan pada kurun waktu yang berbeda.

Uji reliabilitas dilakukan terhadap pertanyaan-pertanyaan atau pernyataanpernyataan yang sudah dinyatakan valid. Reliabilitas berhubungan dengan ketepatan alat ukur. Teknik perhitungan reliabilitas kuesioner yang digunakan dalam penelitian ini menggunakan *Statistical Product and Service Solution (SPSS)* 22. Suatu item dapat dikatakan reliabel apabila nilai *Cronbach's Alpha* lebih besar dari nilai kritis. Sugiyono (2004) menyatakan bahwa nilai kritis yang ditetapkan ialah antara 0,6 dan 0,7.

- Jika nilai Alpha > 0,6 maka reliabel
- Jika nilai Alpha < 0,6 maka tidak reliabel

Langkah pertama untuk melakukan uji reliabilitas adalah dengan meng-klik *Analyze > Scale > Reliability Analysis* pada menu sehingga kotak dialog *Reliability Analysis* muncul seperti pada Gambar 3.22

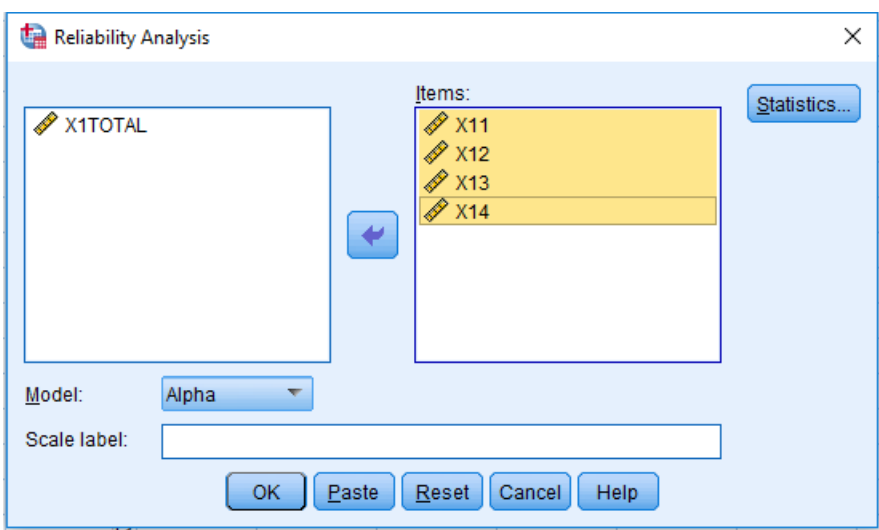

Gambar 3. 22 Kotak Dialog Reliability Analysis

Selanjutnya variabel dari pernyataan X11 sampai X14 dimasukkan pada *Items.* Setelah itu klik *Statistics* dan akan muncul kotak dialog *Reliability Analysis Statistics.* Pada kotak *Descriptive for,* centang *Scale of item deleted* lalu klik *Continue* sehingga kembali ke kotak dialog *Reliability Analysis* dan klik *OK.*

 $\sim$ 

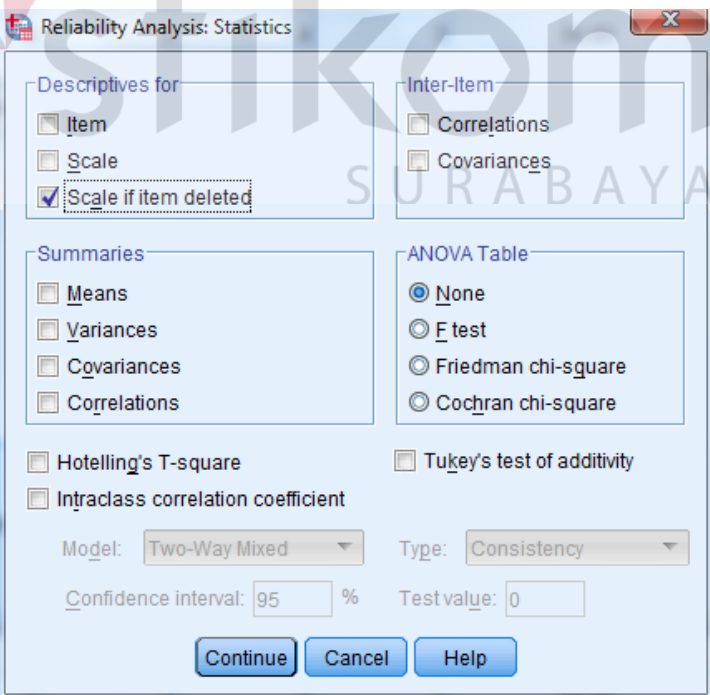

Gambar 3. 23 Kotak Dialog Reliability Analysis Statistics

#### 4. Uji Normalitas Data

Uji normalitas digunakan untuk mengetahui apakah data terdistribusi dengan normal atau tidak. Analisis regresi linear mensyaratkan bahwa data harus terdistribusi dengan normal. Penggunaan statistik parametris berasumsi bahwa data setiap variabel yang akan dianalisis membentuk distribusi normal. Jika nilai signifikansi lebih dari 0,05 maka data tersebut berdistribusi normal. Model regresi yang baik seharusnya berdistribusi regresi residual normal atau mendekati normal.

Tahapan uji normalitas data menggunakan Kolmogorov-Smirnov adalah analyse -> Regression -> Linear. Muncul kotak dialog dengan nama Linear Regression selanjutnya masukkan variabel Dependent dan independent. Setelah itu akan muncul kotak dialog linear Regression Save centang Unstandarized pada bagian Residuals klik Continue dan OK. Kemudaian akan muncul variabel baru RES\_1. Langkah selanjutnya adalah menu Analyze -> Non-parametric test -> legacy dialog -> 1-Sample K-S. Kemudian akan muncul kotak dialog dengan nama One-Sample Kolmogorov Smirnov test masukkan variabel Unstandarized Residual ke kotakTest Variabel List, pada test Distribution centang Normal dan klik OK.

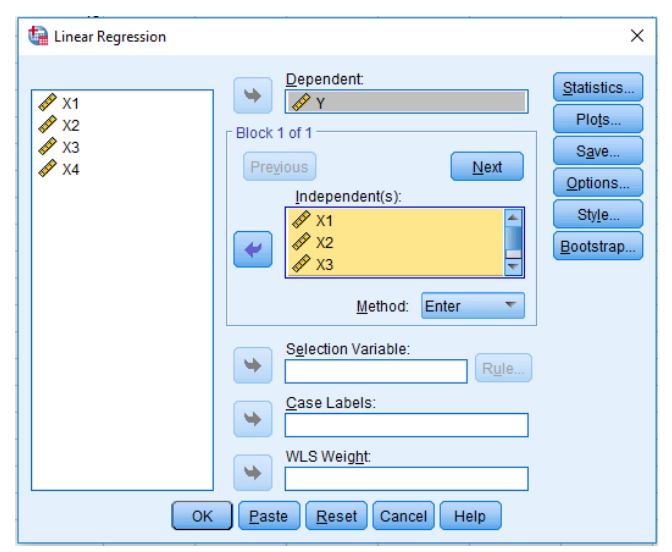

Gambar 3. 24 Kotak Dialog linear Regression

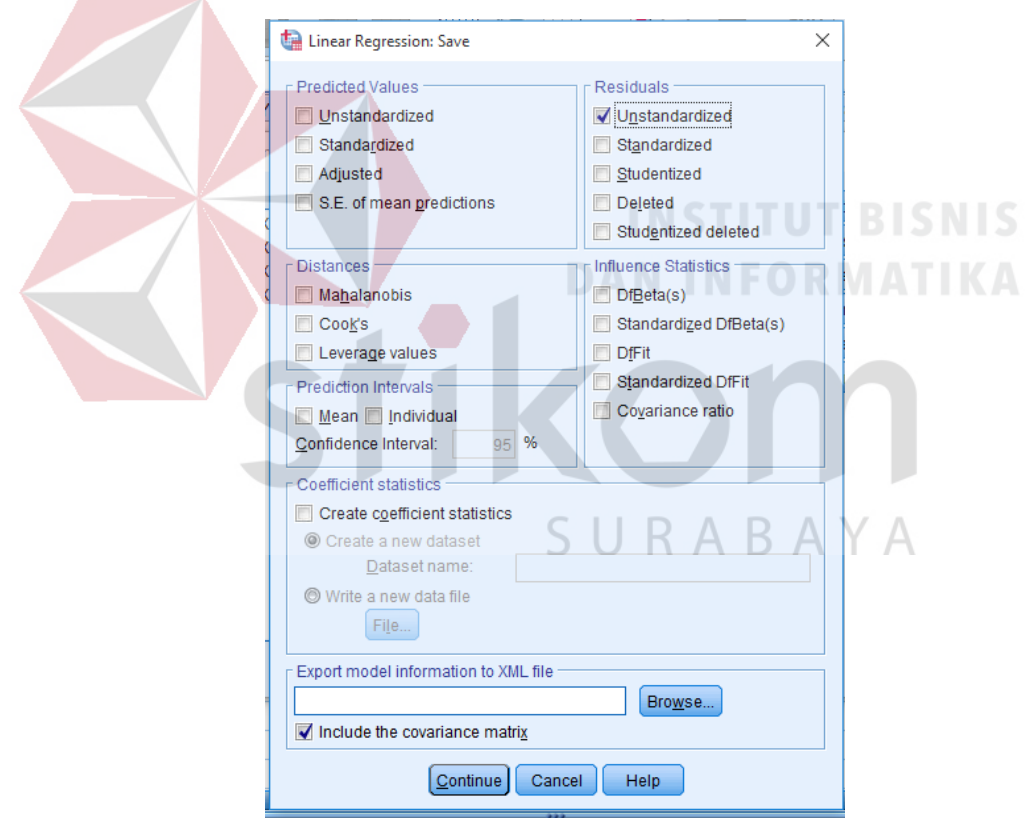

Gambar 3. 25 Kotak dialog Linear Regressi Save

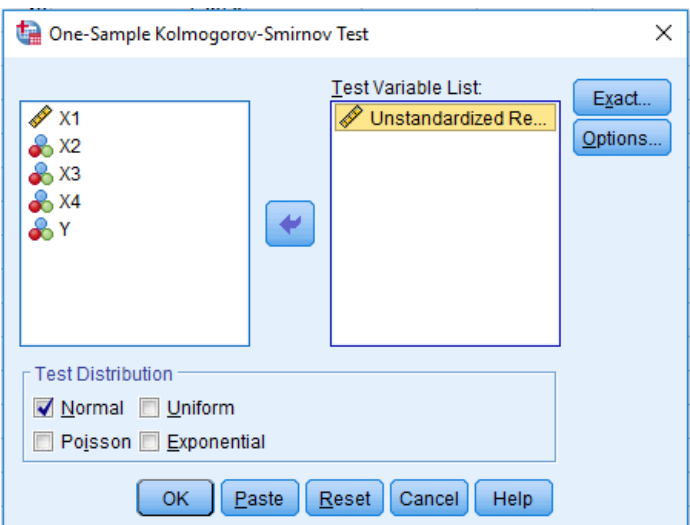

Gambar 3. 26 Kotak dialog One-Sample Kolmogorov-Smirnov Test

# 5. Uji Multikolinearitas

Menurut Priyatno (2012), multikolinearitas adalah keadaan dimana pada model regresi ditemukan adanya korelasi yang sempurna atau mendekati sempurna antar variabel *independent.* Model regresi yang baik seharusnya tidak terjadi korelasi yang sempurna atau mendekati sempurna diantara variabel bebas (korelasi 1 atau mendekati 1). Menurut Priyatno (2010), untuk mendeteksi ada atau tidaknya multikolinearitas, antara lain dengan cara membandingkan nilai  $r^2$  dengan nilai  $R^2$ hasil regresi atau dengan cara melihat nilai *tolerance* dan VIF.

Tahapan dalam melakukan uji multikolinearitas adalah dengan mengklik menu *Analyze > Regression > Linear,* kemudian pada kotak dialog *Linear Regression* dimasukkan variabel *dependent* dan *independent,* kemudian klik tombol *Statistics* maka akan membuka kotak dialog *Linear Regression : Statistics* seperti pada Gambar 3.20

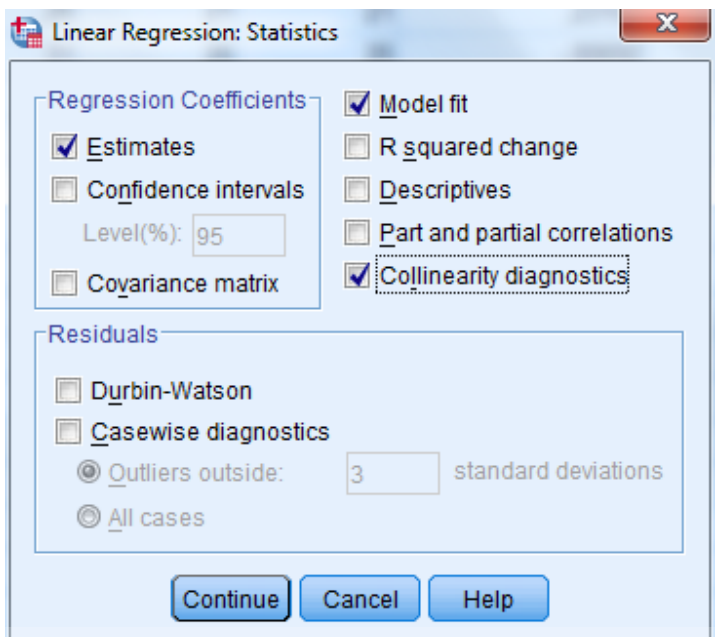

Gambar 3. 27 Kotak Dialog Linear Regression Statistics

Setelah kotak dialog tersebut muncul maka berikan centang pada *Collinearity diagnostics* untuk melihat nilai *tolerance* dan *variance inflation factor*  (VIF).

Menurut Priyatno (2010), cara membaca *output* pada uji multikolinearitas yaitu dengan melihat nilai *tolerance* dan nilai VIF. Jika nilai *tolerance* semakin kecil dan nilai VIF semakin besar maka semakin mendekati multikolinearitas. Jika nilai *tolerance* lebih dari 0,1 dan VIF kurang dari 10 maka tidak terjadi multikolinearitas.

# 6. Uji Heteroskedatisitas

Menurut Priyatno (2012), heteroskedastisitas adalah keadaan dimana dalam model regresi teradi ketidaksamaan varian dari residual. Model regresi yang baik adalah yang tidak mengalami heteroskedastisitas. Uji heteroskedastisitas dilakukan

dengan menggunakan uji Glejser*.* Dasar pengambilan keputusan dalam uji Glejser ini adalah :

- a. Jika nilai t hitung lebih kecil dari nilai t tabel dan nilai signifikansi lebih besar dari 0,05, maka tidak terjadi heteroskedastisitas.
- b. Jika nilai t hitung lebih besar dari nilai t tabel dan nilai signifikansi lebih kecil dari 0,05, maka terjadi heteroskedastisitas.

Langkah awal dalam melakukan uji heteroskedastisitas dengan uji Glejser adalah dengan membuka data yang ingin diuji lalu buat data unstandardized residual terlebih dahulu, caranya : Pilih menu *Analyze > Regression > Linear,*  kemudian akan muncul kotak dialog *Linear Regression* seperti pada Gambar 3.21

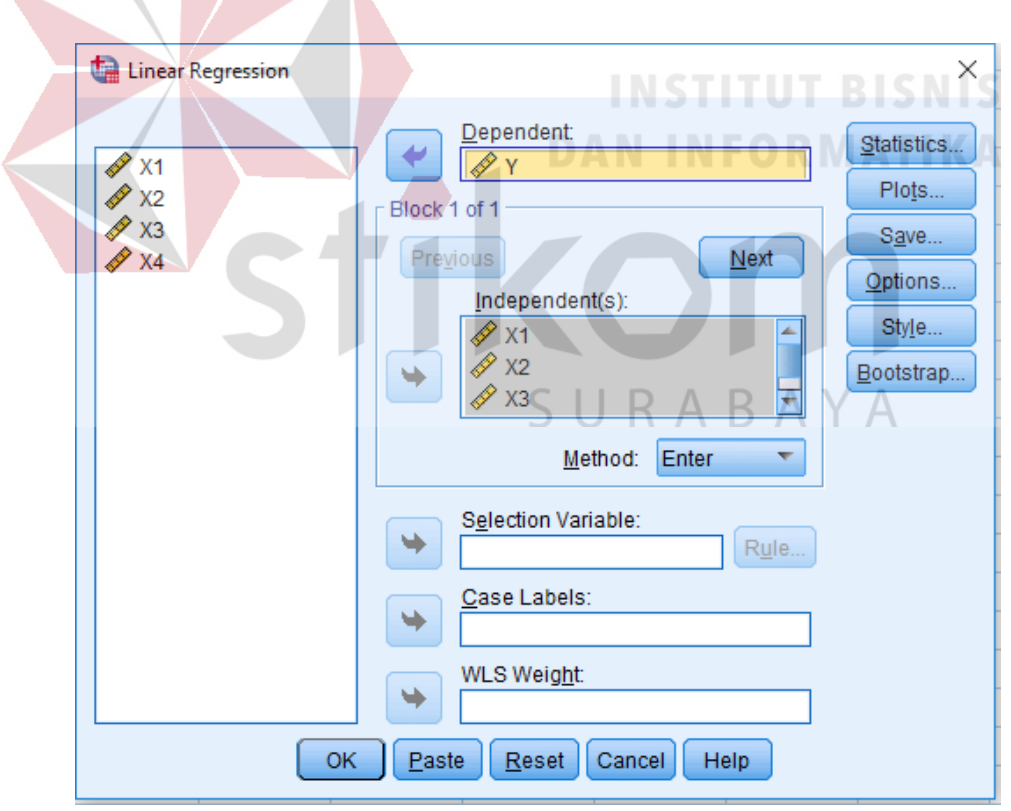

Gambar 3. 28 Kotak Dialog Linear Regressi

Langkah selanjutnya yaitu memasukkan variabel Y ke dalam kotak *dependent* dan variabel X1, X2, X3, X4 dimasukkan ke dalam kotak *independent* kemudian di *save,* lalu pada bagian *Residual* berikan centang pada *unstandarized*  seperti pada Gambar 3.22, kemudian pada halaman *input* data akan terlihat variabel baru dengan nama RES\_1 (*Unstandarized Residual*) seperti pada Gambar 3.23

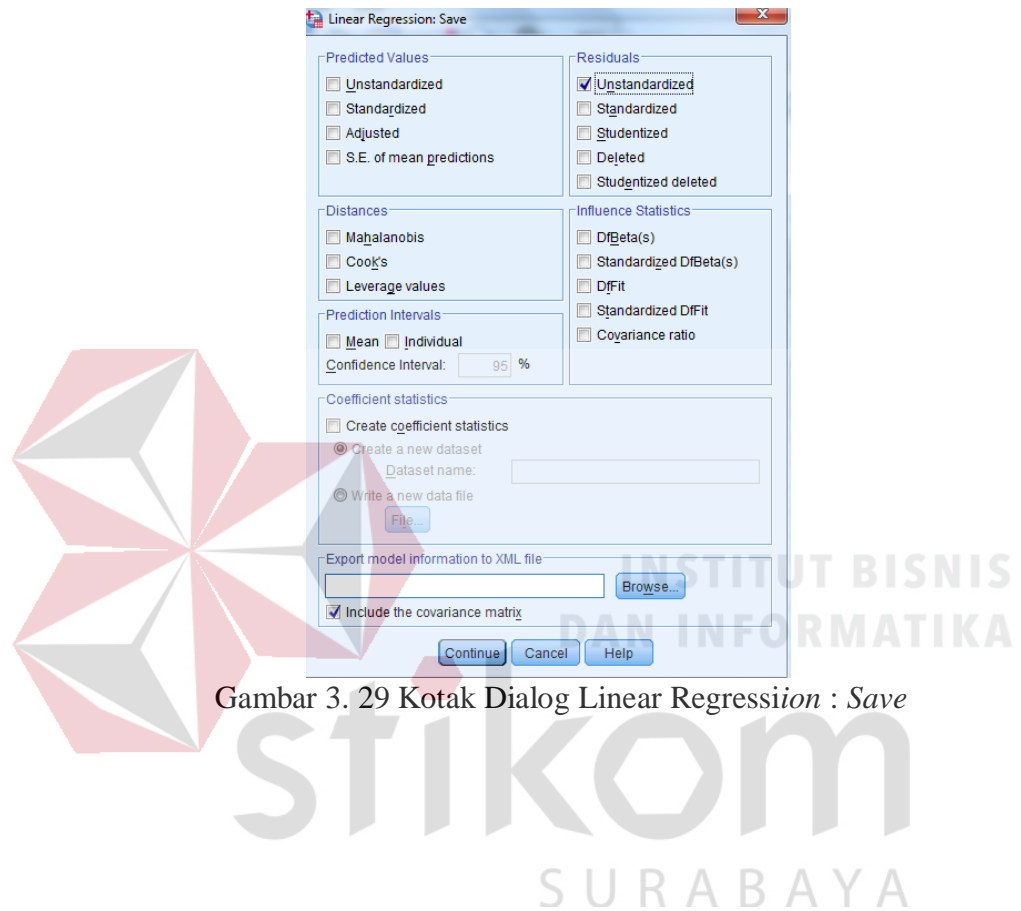

| Eile<br>Edit     | View             | Data          | Transform      | Analyze        | Direct Marketing | Graphs | Extensions<br>Utilities |
|------------------|------------------|---------------|----------------|----------------|------------------|--------|-------------------------|
|                  |                  | ,,,,,,,,,,,,, | r              |                | J۴<br>Em         |        | 国国                      |
|                  |                  |               |                |                |                  |        |                         |
|                  | $\mathscr{F}$ X1 |               | $\clubsuit$ X2 | $\clubsuit$ X3 | $\&$ X4          | 8Y     | $\mathscr{P}$ RES 1     |
| 1                |                  | 13            | 10             | 13             | 7                | 13     | .17730                  |
| $\overline{2}$   |                  | 14            | 10             | 13             | 7                | 13     | .05294                  |
| 3                |                  | 13            | 11             | 10             | 8                | 13     | $-.57950$               |
| $\overline{4}$   |                  | 14            | 12             | 13             | 8                | 13     | $-46385$                |
| 5                |                  | 12            | 12             | 11             | 8                | 13     | $-.42780$               |
| $6\phantom{.}6$  |                  | 13            | 9              | 12             | 6                | 14     | 1.50874                 |
| $\overline{7}$   |                  | 14            | 9              | 10             | 7                | 14     | .81292                  |
| 8                |                  | 11            | 12             | 11             | 5                | 10     | $-2.22714$              |
| 9                |                  | 14            | 11             | 9              | 6                | 14     | .90733                  |
| 10               |                  | 15            | 12             | 9              | 8                | 14     | $-.01358$               |
| 11               |                  | 15            | 12             | 9              | 6                | 12     | $-1.29605$              |
| 12               |                  | 16            | 12             | 14             | 8                | 13     | $-0.60624$              |
| 13               |                  | 15            | 9              | 9              | 8                | 11     | $-2.77655$              |
| 14               |                  | 14            | 10             | 10             | 8                | 14     | .37515                  |
| 15 <sub>15</sub> |                  | 16            | 12             | 9              | 8                | 13     | $-1.13795$              |
| 16               |                  | 14            | 9              | 10             | 6                | 11     | $-1.82831$              |
| 17               |                  | 16            | 14             | 14             | 8                | 12     | $-1.76426$              |
| 18               |                  | 13            | 11             | 11             | 8                | 13     | $-.47316$               |
| 19               |                  | 14            | 10             | 14             | 9                | 12     | $-1.55826$              |
| 20               |                  | 14            | 10             | 13             | 9                | 12     | $-1.66460$              |
| 21               |                  | 13            | 9              | 12             | 7                | 12     | $-0.85003$              |
| 22               |                  | 15            | 13             | 10             | 6                | 13     | $-26872$                |
| 23               |                  | 14            | 10             | 11             | 7                | 13     | $-15975$                |

\*DATA HETERO.sav [DataSet1] - IBM SPSS Statistics Data Editor

Gambar 3. 30 Penambahan Variabel RES\_1 (U *nstandarized Residual*)

Langkah selanjutnya adalah membuat variabel ABS\_RES, caranya : dari menu utama SPSS pilih *Transform > Compute Variable :* pada kotak *Target*  Variable isi dengan *ABS\_RES.* Pada kotak *Numeric Expression* ketikkan rumus *ABS\_RES(RES\_1)* seperti yang terlihat pada Gambar 3.24, kemudian klik *OK* dan pada bagian *Data View* akan muncul variabel baru dengan nama ABS\_RES.

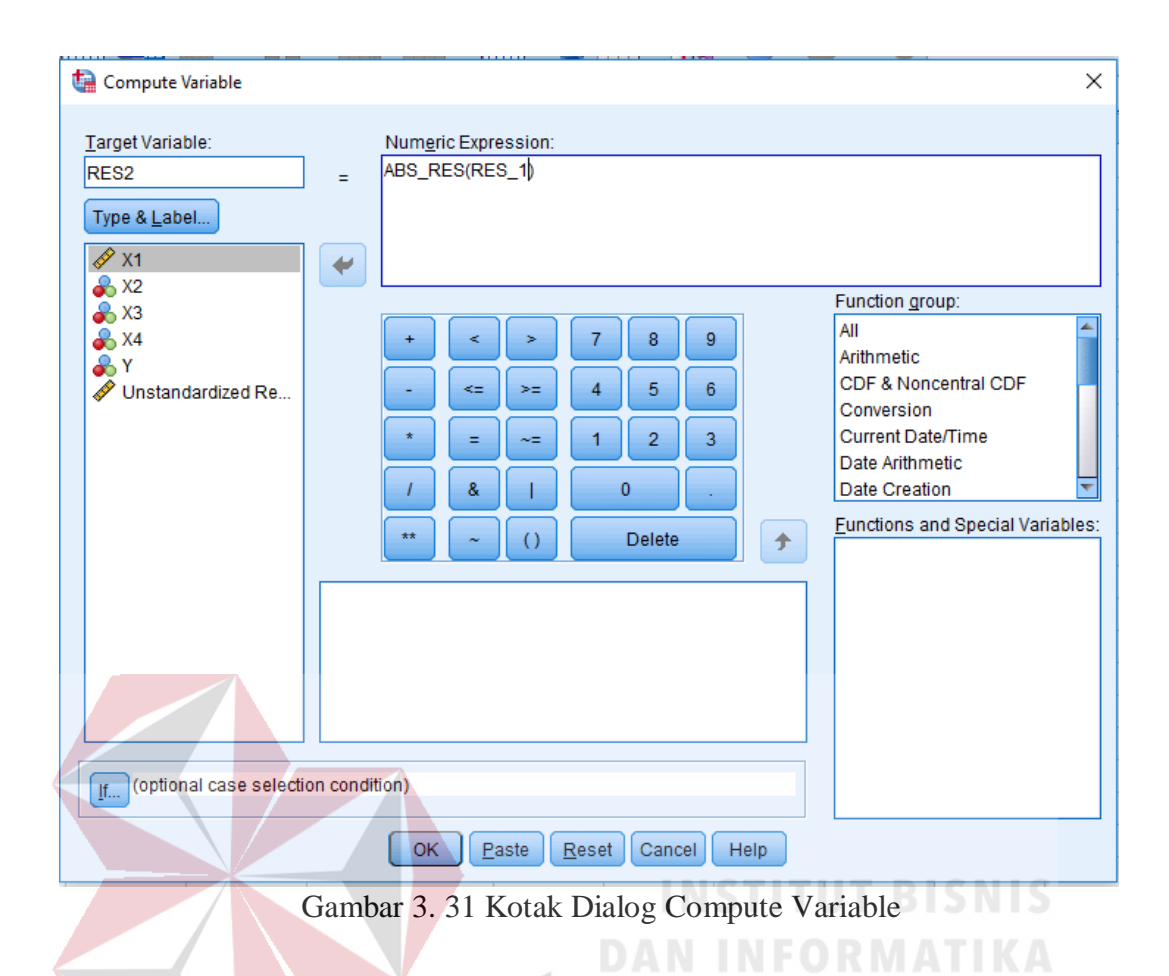

Selanjutnya pilih menu *Analyze > Regression > Linear.* Masukkan variabel *RES2* pada *Dependent* dan masukkan variabel X pada *Independent* seperti yang terlihat pada Gambar 3.25. Lalu pilih *Save* dan hilangkan centang pada *Unstandardized.* Selanjutnya klik *Continue > OK* untuk mengakhiri perintah.

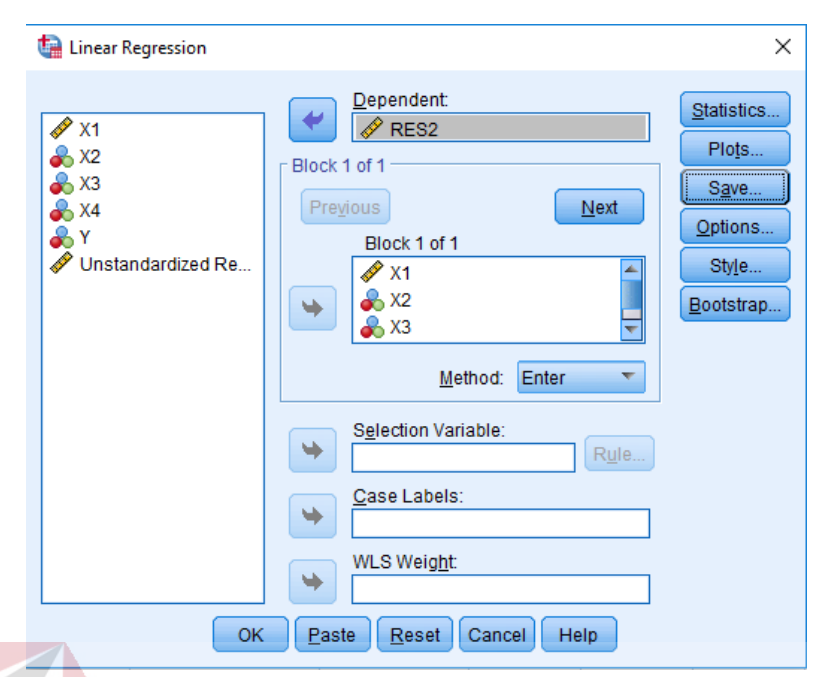

Gambar 3. 32 Kotak Dialog Linear Regressi

Cara membaca *output* dan kesimpulan dari uji heteroskedastisitas dengan uji Glejser yaitu jika nilai t hitung lebih kecil dari nilai t tabel dan nilai signifikansi lebih besar dari 0,05, maka tidak terjadi heteroskedastisitas. Namun sebaliknya, jika nilai t hitung lebih besar dari nilai t tabel dan nilai signifikansi lebih kecil dari 0,05, maka terjadi heteroskedastisitas.

SURABAYA

# 7. Uji Autokorelasi

Menurut Priyatno (2010), autokorelasi adalah keadaan dimana terjadi korelasi dari residual untuk pengamatan satu dengan pengamatan yang lain yang disusun berdasarkan runtutan waktu. Model regresi yang baik adalah regresi yang tidak terjadi masalah autokorelasi. Metode pengujian yang dilakukan menggunakan uji Durbin Watson (DW *Test*).

Langkah dalam melakukan uji autokorelasi dimulai dengan mengklik *Analyze > Regression > Linear,* kemudian klik *Statistics* maka akan tampil kotak dialog seperti pada Gambar 3.26. Setelah kotak dialog tampil, berikan tanda centang pada Durbin Watson lalu klik *Continue* dan *OK.*

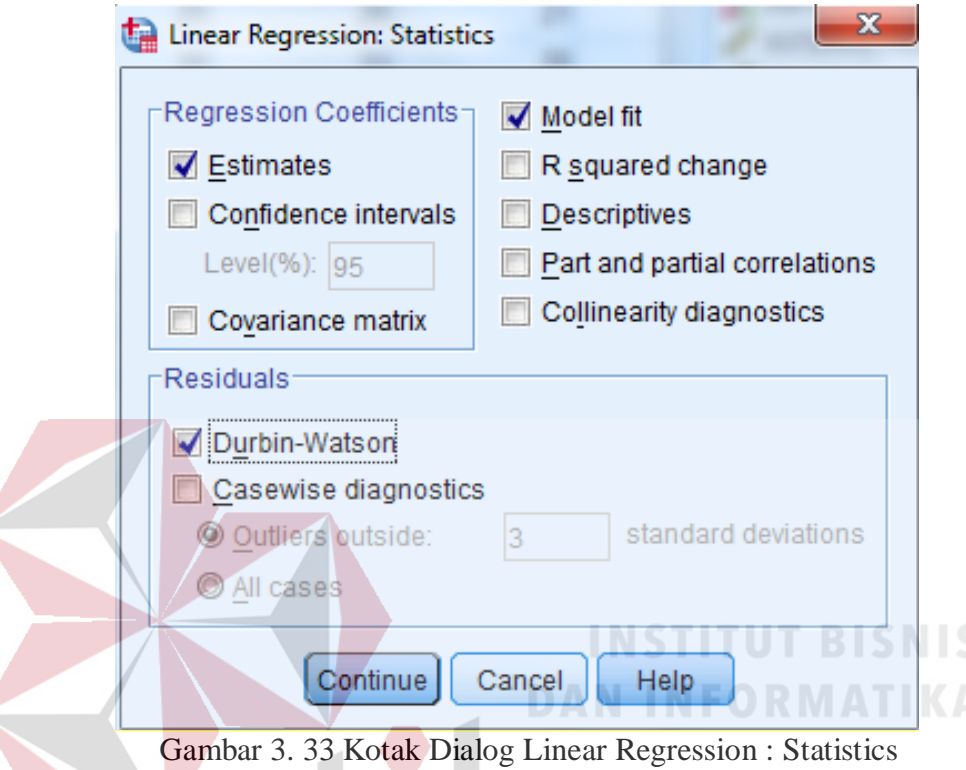

Menurut Priyatno (2010), cara membaca *output* dan prosedur pengujian dengan uji Durbin Watson yaitu dengan membandingkan nilai Durbin Watson dari hasil regresi dengan nilai Durbin Watson tabel. Prosedur pengujiannya sebagai berikut :

- a. Menentukan hipotesis nol atau hipotesis alternatif
	- Ho : tidak terjadi autokorelasi
	- Ha : terjadi korelasi
- b. Menentukan taraf signifikansi. Taraf signifikansi yang digunakan adalah 0,05
- c. Menentukan nilai d (Durbin-Watson). Nilai ini didapat dari hasil uji regresi pada kolom Durbin Watson.

d. Menentukan nilai DL dan DU

Nilai DL dan DU dapat dilihat pada tabel Durbin Watson dengan signifikansi 0,05. Kemudian menyesuaikan nilai n (jumlah data) dan k (jumlah variabel) *independent.* Kemudian menghitung 4-DU dan 4-DL.

- e. Pengambilan keputusan
	- DU < DW < 4-DU maka H<sup>0</sup> diterima maka tidak terjadi autokorelasi
	- DW < DL atau DW > 4-DL maka H<sub>0</sub> ditolak maka terjadi Autokorelasi
	- DL < DW < DU atau 4-dU < DW < 4-DL maka tidak ada keputusan yang

pasti.

f. Kesimpulan

# 8. Uji Linieritas

Linearitas adalah bentuk hubungan antara variabel bebas dan variabel terikat. Untuk mengetahui apakah variabel bebas dan variabel terikat menunjukkan hubungan yang linear atau tidak dapat menggunakan cara dengan membandingkan nilai signifikansi Linearity dengan signifikansi yang ditetapkan yaitu 0,05.

Pengujian linearitas menggunakan aplikasi SPSS dilakukan melalui prosedur : *Analyze > Compare Means > Means,* kemudian masukkan variabel dependen list dan beberapa variabel independen ke kotak independent list seperti pada Gambar 3.27*.* Selanjutnya klik *Option* dan beri tanda centang pada pilihan *Test for linearity* lalu klik *Continue* dan OK.

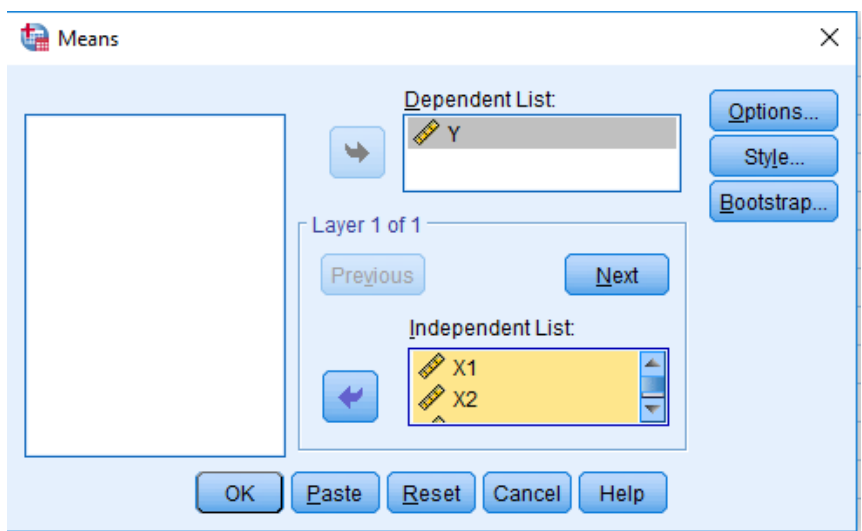

Gambar 3. 34 Kotak Dialog Means

Cara membaca *output* dan dasar pengambilan keputusan pada uji linearitas adalah :

- Bila sig.linearity  $\geq 0.05$  maka H<sub>0</sub> diterima, artinya regresi linear.
- Bila sig.linearity <  $0.05$  maka H<sub>1</sub> ditolak, artinya regresi tidak linear.

# **3.4.4 Analisis Regresi Linear Berganda**

Analisis regresi linear yang digunakan adalah regresi linear berganda karena untuk mengetahui pengaruh tiga variabel independen secara serentak dan secara parsial terhadap variabel dependen.

Model persamaan regresi linear berganda adalah sebagai berikut :

$$
y = a + b_1 x_1 + b_2 x_2 + b_3 x_3 + b_4 x_4
$$

Dimana :

- $y = variable1$  dependen
- $a =$ konstanta
- $b_1, b_2, b_3$  = koefisien regresi
- $x_1, x_2, x_3$  = variabel independen

Pengujian yang dilakukan pada analisis regresi linear berganda yaitu uji F dan uji t. Langkah analisis regresi dan prosedur pengujiannya sebagai berikut :

1. Analisis Koefisiensi Determinasi

Analisis  $R^2$  (R Square) atau koefisien determinasi dilakukan untuk mengetahui seberapa besar prosentase pengaruh variabel bebas secara bersama-sama terhadap variabel terikat.

2. Uji Koefisiensi Regresi Linear Secara Bersama (Uji F)

Uji koefisien regresi linear secara bersama (Uji F) dilakukan untuk mengetahui apakah variabel bebas  $(X_1, X_2, \ldots, X_n)$  secara bersama-sama berpengaruh signifikan terhadap variabel terikat (Y). Atau uji ini dilakukan untuk mengetahui apakah model regresi dapat digunakan untuk memprediksi variabel terikat atau tidak. Signifikan yang artinya hubungan yang terjadi dapat berlaku untuk populasi/ dapat digeneralisasikan, Langkah-langkah dalam menguji hipotesa dengan distribusi f adalah sebagai berikut:

a) Merumuskan Hipotesis

Ho :  $β_1 = β_2 = β_3 = β_4 = 0$ , artinya secara bersama-sama tidak ada pengaruh кавата variabel bebas terhadap variabel terikat.

Ha : apabila minimal terdapat satu  $\beta \neq 0$  maka terdapat pengaruh variabel bebas terhadap variabel terikat.

b) Menentukan tingkat signifikansi

Tingkat signifikansi menggunakan  $a = 5\%$  (signifikansi 5% atau 0,05 adalah ukuran standar yang sering digunakan dalam penelitian).

- c) Menentukan F hitung
- d) Menentukan F tabel

Setelah menentukan taraf nyata atau derajat keyakinan yang digunakan, maka dapat menentukan nilai t tabel. Dengan derajat bebas (df) dalam distribusi F ada dua, yaitu:

- df numerator = dfn = df<sub>1</sub> =  $k 1$
- df denumerator = dfd =  $df_2 = n k$

Keterangan:

- $df = degree of freedom/derajad kebebasan$
- $n = J$ umlah sampel
- $k$  = banyaknya koefisien regresi

# e) Kriteria pengujian

Ho diterima bila F hitung < F tabel

Ho ditolak bila F hitung  $>$  F tabel

f) Membandingkan F hitung dengan F tabel

g) Kesimpulan

Keputusan dapat menolak Ho atau menolak Ho menerima Ha. Perolehan nilai F tabel dibandingkan dengan nilai F hitung. Jika F hitung lebih besar dari F tabel, maka ditolak. Dan dapat diambil kesimpulan bahwa ada pengaruh yang signifikan antara variabel bebas dengan variabel terikat.

Adapun langkah-langkah uji F dengan menggunakan SPSS 22 adalah sebagai berikut :

a) Klik *Analyze > Regression > Linear* seperti yang terlihat pada Gambar 3.28

| *DATA TOTAL.sav [DataSet1] - IBM SPSS Statistics Data Editor<br>ta |                                |                |          |                |                                     |                                  |        |                                                       |                           |        |      |
|--------------------------------------------------------------------|--------------------------------|----------------|----------|----------------|-------------------------------------|----------------------------------|--------|-------------------------------------------------------|---------------------------|--------|------|
| File                                                               | Edit                           | View           | Data     | Transform      | Analyze                             | <b>Direct Marketing</b>          | Graphs | <b>Utilities</b>                                      | Add-ons                   | Window | Help |
|                                                                    |                                |                | Œ.       |                | Reports                             | <b>Descriptive Statistics</b>    |        | 善                                                     |                           |        |      |
| 1:                                                                 |                                |                |          |                | <b>Tables</b>                       |                                  |        |                                                       |                           |        |      |
|                                                                    |                                | X <sub>1</sub> |          | X <sub>2</sub> |                                     | <b>Compare Means</b>             |        | var                                                   | var                       |        | var  |
| 1                                                                  |                                |                | 27       | 21             |                                     | <b>General Linear Model</b>      |        |                                                       |                           |        |      |
| $\overline{2}$                                                     |                                |                | 28       | 25             |                                     | <b>Generalized Linear Models</b> | Þ      |                                                       |                           |        |      |
| 3                                                                  |                                |                | 33       | 21             |                                     | <b>Mixed Models</b>              | Þ      |                                                       |                           |        |      |
| 4                                                                  |                                |                | 32       | 28             | Correlate                           |                                  | Þ      |                                                       |                           |        |      |
| 5                                                                  |                                |                | 28       | 14             |                                     | Regression                       | ħ      | موا                                                   | Automatic Linear Modeling |        |      |
| $6\phantom{a}$                                                     |                                |                | 28       | 24             | Loglinear                           |                                  | Þ      | <b>In Linear</b>                                      |                           |        |      |
| $\overline{7}$                                                     |                                |                | 29       | 26             |                                     | <b>Neural Networks</b>           |        |                                                       |                           |        |      |
| 8                                                                  |                                |                | 27       | 29             | Classify                            |                                  | Þ      | النمدا                                                | Curve Estimation          |        |      |
| 9                                                                  |                                |                | 20       | 21             | <b>Dimension Reduction</b><br>Scale |                                  |        | H.<br>Partial Least Squares<br>Binary Logistic<br>нA. |                           |        |      |
| 10                                                                 |                                |                | 21       | 27             |                                     |                                  |        |                                                       |                           |        |      |
| 11                                                                 |                                |                | 30       | 17             |                                     | Nonparametric Tests              | ь      |                                                       | Multinomial Logistic      |        |      |
| 12                                                                 |                                |                | 19       | 15             |                                     | Forecasting                      | ь      | $R_{\rm sh}$<br>Ordinal                               |                           |        |      |
| 13                                                                 |                                |                | 29       | 19             | Survival                            |                                  | ь      | <b>Probit</b>                                         |                           |        |      |
| 14                                                                 |                                |                | 31       | 23             |                                     | Multiple Response                | Þ      | Nonlinear<br>"К.                                      |                           |        |      |
| 15                                                                 |                                |                | 31       | 27             |                                     |                                  |        |                                                       |                           |        |      |
| 16                                                                 |                                |                | 32       | 28             |                                     | 3 Missing Value Analysis         |        |                                                       | Weight Estimation         |        |      |
| 17                                                                 |                                |                | 25       | 19             |                                     | Multiple Imputation              | Þ      |                                                       | 2-Stage Least Squares     |        |      |
| 18<br>$\overline{10}$                                              |                                |                | 31<br>57 | 28<br>o a      |                                     | <b>Complex Samples</b>           |        |                                                       | Optimal Scaling (CATREG)  |        |      |
|                                                                    | Gambar 3. 35 Halaman Data View |                |          |                |                                     |                                  |        |                                                       |                           |        |      |

b) Setelah itu akan muncul kotak dialog *Linear Regression,* kemudian variabel Y ke dalam kota *Dependent* dan variabel X ke dalam kotak *Independent.*  **NFORMATIKA** Lalu klok *OK* untuk mengakhiri langkah.

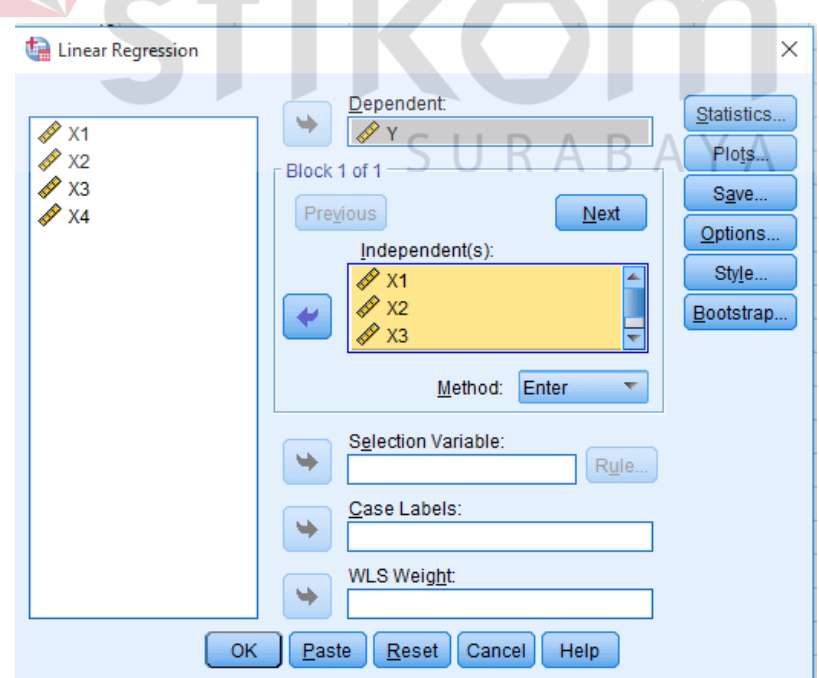

Gambar 3. 36 Kotak Dialog Linear Regressi

c) Setelah itu akan muncul window baru yaitu *output* dari analisis tersebut. Tabel yang digunakan adalah tabel ANOVA khususnya untuk kolom F dan Sig.

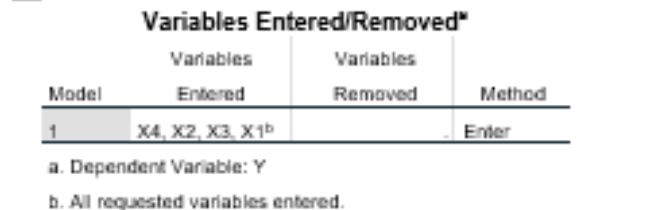

**Model Summary** Adjusted R Std. Error of the R Square Estimate Model R Square 266\* 571 .632 2.812 a. Predictors: (Constant), X4, X2, X3, X1 ANOVA\* Model Sum of Squares ďf Mean Square t. Sig 4 5.950 2.812 133h  $\overline{1}$ Regression 23.801 Residual 311.989 95 3.284 Total 335.790 99 a. Dependent Variable: Y b. Predictors: (Constant), X4, X2, X3, X1 Coefficients\* Standardized Unstandard zed Coefficients Coefficients B Std. Eppr Sig Model Beta ۹  $\,1\,$ (Constant) 9.287  $2.182$ ٦. 4.256 000  $X1$ 2.041 049  $.124$  $-132$  $.106$ 2.015 .040  $X2$ .079 128 .069  $-105$  $.115$  $.095$ 1.992 037 X3 359 159 2.257  $X4$ 227 026 a. Dependent Variable: Y

Gambar 3. 37 Halaman Output Uji F

# 3. Uji Koefisiensi Regresi Secara Parsial (Uji t)

Uji koefisiensi regresi secara pasrsial (Uji t) dilakukan untuk mengetahui apakah dalam model regresi, variabel bebas  $(X_1, X_2, \ldots, X_n)$  secara parsial berpengaruh signifikan terhadap variabel terikat (Y). Uji t bertujuan untuk menguji koefisien

regresi secara individual. Langkah-langkah dalam menguji hipotesa dengan distribusi t adalah sebagai berikut:

a) Merumuskan hipotesa

Ho :  $βi = 0$ , yang berarti variabel bebas bukan merupakan penjelas yang signifikan terhadap variabel terikat. Ha :  $\beta i \neq 0$ , yang berarti variabel bebas merupakan penjelas yang signifikan terhadap variabel terikat.

• Hipotesa nol  $=$  Ho

Ho merupakan suatu pernyataan mengenai nilai parameter populasi. Ho adalah hipotesis statistik yang akan diuji hipotesis nihil.

 $\bullet$  Hipotesa alternatif = Ha

Ha merupakan suatu pernyataan yang diterima jika data sampel memberikan cukup bukti bahwa hipotesa nol adalah salah.

b) Menentukan tingkat signifikansi DAN INFORMATIKA

Tingkat signifikansi yang digunakan adalah  $\alpha = 5\%$  (signifikansi 5% atau 0,05 adalah ukuran standar yang seringkali digunakan dalam penelitian).

c) Menentukan T hitung

# SURABAYA

d) Menentukan T tabel

Setelah menentukan taraf nyata atau derajat keyakinan yang digunakan sebesar  $\alpha$  = 1% atau 5% atau 10%, maka dapat menentukan nilai t tabel pada persamaan berikut :

 $df = n - k$ .

Keterangan:

- df : *Degree of freedom* atau derajat kebebasan
- n : Jumlah sampel
- k : Banyaknya koefisien regresi + konstanta
- e) Kriteria Pengujian
	- Ho diterima jika -T tabel  $\lt T$  hitung  $\lt T$  table
	- Ho ditolak jika -T hitung < -T tabel atau T hitung > T tabel
- f) Membandingkan T hitung dengan T tabel
- g) Kesimpulan

Keputusan dapat menolak Ho atau menolak Ho menerima Ha. Perolehan nilai t tabel dibandingkan dengan nilai t hitung. Jika t hitung lebih besar dari t tabel, maka Ho ditolak. Dan dapat diambil kesimpulan bahwa variabel bebas berpengaruh pada variabel terikat. Jika t hitung lebih kecil dari t tabel, maka Ho diterima. Dan dapat diambil kesimpulan bahwa variabel bebas tidak berpengaruh terhadap variabel terikat.

Adapun langkah-langkah uji t dengan menggunakan SPSS 22 adalah sebagai berikut :rikom

SURABAYA

\*DATA TOTAL.sav [DataSet1] - IBM SPSS Statistics Data Editor File Edit View Data Transform Analyze Direct Marketing Graphs Utilities Add-ons Window Help Reports  $\lambda$ **HAD**  $\overline{\mathbf{z}}$ ■ 公  $\sum$ 編 Descriptive Statistics Tables Compare Means  $X<sub>1</sub>$  $X<sup>2</sup>$  $\overline{27}$  $\overline{21}$ General Linear Model  $\overline{2}$  $\overline{28}$ 25 Generalized Linear Models  $\overline{33}$  $\overline{21}$ Mixed Models  $\overline{4}$  $\overline{32}$ 28 Correlate 28  $14$  $\overline{5}$ 

Automatic Linear Modeling...

Curve Estimation...

**Binary Logistic** 

**K** Ordinal...

K Nonlinear.

**Fill** Probit...

**Fe** Partial Least Squares...

Multinomial Logistic.

Weight Estimation..

2-Stage Least Squares.

Optimal Scaling (CATREG)..

E Linear

 $\bar{\mathbf{k}}$ 

 $\mathbf{r}$ 

 $\overline{a}$ 

 $\mathbf{b}$ 

Regression

Loglinear

Classify

Scale

Forecasting

28 Missing Value Analysis.

Survival

Neural Networks

**Dimension Reduction** 

Nonparametric Tests

Multiple Response

Multiple Imputation

Complex Samples

 $\overline{24}$ 

 $\overline{26}$ 

29

 $21$ 

 $27$ 

 $17$ 

 $15$ 

 $19$ 

 $23$ 

 $27$ 

19

28

28

 $\overline{29}$ 

 $\overline{27}$ 

20

 $\overline{21}$ 

 $\overline{30}$ 

19

29

 $31$ 

 $\overline{31}$ 

 $32$ 

25

31

b) Setelah itu akan muncul kotak dialog *Linear Regression,* kemudian variabel Y ke dalam kota *Dependent* dan variabel X ke dalam kotak *Independent.* Lalu klik *OK* untuk mengakhiri langkah.

Gambar 3. 38 Halaman Data View

.

 $\overline{c}$ 

 $\overline{7}$ 

 $\overline{8}$ 

 $\overline{9}$ 

 $10$ 

 $\overline{11}$ 

 $\overline{12}$ 

 $13$ 

 $\overline{14}$ 

 $\overline{15}$ 

 $16$ 

 $17$ 

 $\overline{18}$ 

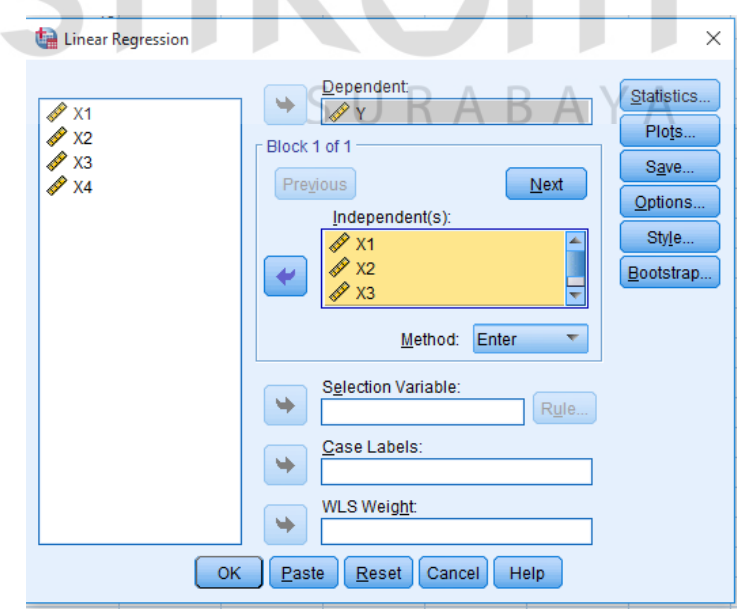

Gambar 3. 39 Kotak Dialog Linear Regressi

# a) Klik *Analyze > Regression > Linear* seperti yang terlihat pada Gambar 3.31

c) Setelah itu akan muncul window baru yaitu *output* dari analisis tersebut. Tabel yang digunakan adalah tabel Coefficients khususnya untuk kolom t dan Sig yang dapat dilihat pada Gambar 3.33

|                                                     |                                           | Variables Entered/Removed* |           |                             |                   |       |                   |  |  |  |
|-----------------------------------------------------|-------------------------------------------|----------------------------|-----------|-----------------------------|-------------------|-------|-------------------|--|--|--|
|                                                     | Variables                                 |                            | Variables |                             |                   |       |                   |  |  |  |
| Model                                               | Entered                                   |                            | Removed   |                             | Method            |       |                   |  |  |  |
|                                                     | X4, X2, X3, X1 <sup>b</sup>               |                            |           | Enter                       |                   |       |                   |  |  |  |
| a. Dependent Variable: Y                            |                                           |                            |           |                             |                   |       |                   |  |  |  |
| b. All requested variables entered.                 |                                           |                            |           |                             |                   |       |                   |  |  |  |
| <b>Model Summary</b>                                |                                           |                            |           |                             |                   |       |                   |  |  |  |
|                                                     |                                           |                            |           | Adjusted R                  | Std. Error of the |       |                   |  |  |  |
| Model                                               | R                                         | R Square                   |           | Square                      | Estimate          |       |                   |  |  |  |
| $1 -$                                               | 266*                                      | 571                        |           | 632                         | 2.812             |       |                   |  |  |  |
|                                                     |                                           |                            |           |                             |                   |       |                   |  |  |  |
| a. Predictors: (Constant), X4, X2, X3, X1<br>ANOVA* |                                           |                            |           |                             |                   |       |                   |  |  |  |
| Model                                               |                                           | Sum of Squares             |           | df                          | Mean Square       | F     | Sig.              |  |  |  |
| Regression                                          |                                           |                            | 23.801    | 4                           | 5.950             | 2.812 | .133 <sup>h</sup> |  |  |  |
|                                                     | Residual                                  |                            | 311.989   | 95                          | 3.284             |       |                   |  |  |  |
|                                                     |                                           |                            |           |                             |                   |       |                   |  |  |  |
|                                                     | Total                                     |                            | 335.790   | 99                          |                   |       | 61 S              |  |  |  |
| a. Dependent Variable: Y                            |                                           |                            |           |                             |                   |       |                   |  |  |  |
|                                                     | b. Predictors: (Constant), X4, X2, X3, X1 |                            |           |                             |                   |       |                   |  |  |  |
|                                                     |                                           |                            |           | Coefficients*               |                   |       |                   |  |  |  |
|                                                     |                                           |                            |           |                             | Standardized      |       |                   |  |  |  |
|                                                     |                                           |                            |           | Unstandardized Coefficients | Coefficients      |       |                   |  |  |  |
| Model                                               |                                           | в                          |           | Std. Error.                 | Beta              | t     | Sig.              |  |  |  |
|                                                     | (Constant)                                |                            | 9.287     | 2.182                       |                   | 4.256 | 000               |  |  |  |
|                                                     | X1                                        |                            | .124      | 132                         | 106               | 2.041 | 049               |  |  |  |
|                                                     | X2                                        |                            | .079      | $-128$                      | .069              | 2.015 | .040              |  |  |  |
|                                                     | X3                                        |                            | $-106$    | .115                        | $-095$            | 1.992 | 037               |  |  |  |
|                                                     | X4                                        |                            | 359       | 159                         | 227               | 2.257 | 026               |  |  |  |
|                                                     | a. Dependent Variable: Y                  |                            |           |                             |                   |       |                   |  |  |  |

Gambar 3. 40 Halaman Output Uji t

# **3.5** *Global Evaluation*

Pada tahap ini akan dilakukan pembahasan secara *global* dari hasil pengolahan data kuesioner yang telah diolah secara statistik dan juga setiap fitur atau konten website yang ada pada *website* JNE.

 $\overline{\phantom{a}}$ 

# **3.6** *Conclusion Evaluation*

Setelah dilakukan pengujian analisis pengaruh kualitas layanan *website*  berdasarkan metode *webqem* dengan menggunakan analisis regresi linear,akan ditarik kesimpulan berdasarkan dari hasil uji tersebut dan diharapkan dapat menjadi bahan rekomendasi dari penelitian ini terhadap *website* Jalur Nugraha Ekakurir (JNE) .

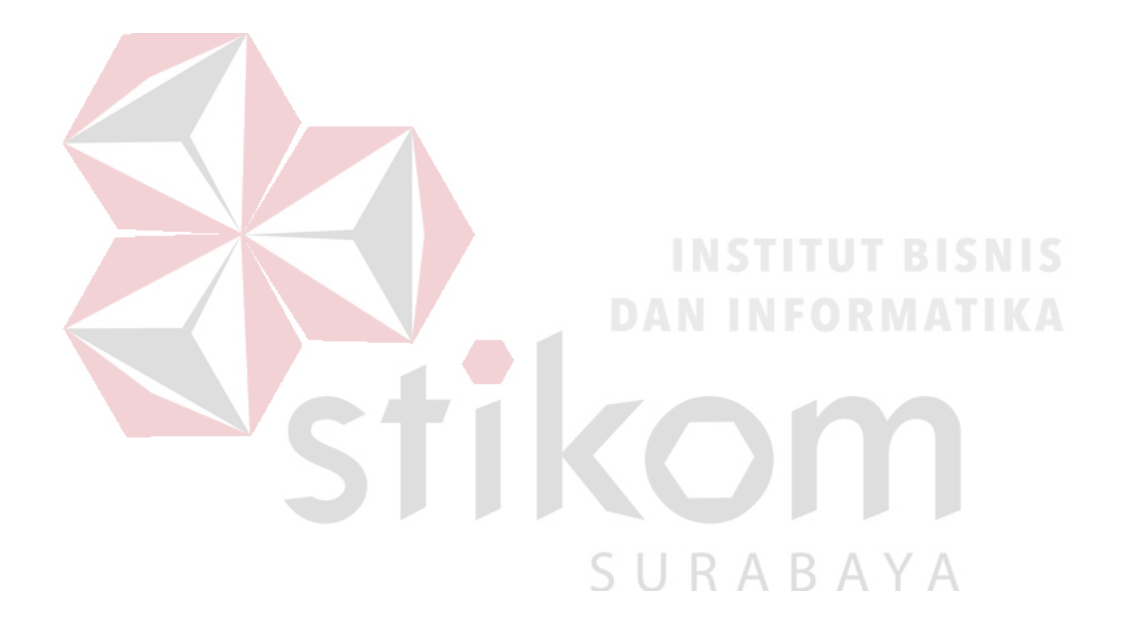

#### **BAB IV**

# **HASIL DAN PEMBAHASAN**

Pada bab 4 ini akan diulas mengenai hasil dan pembahasan dari analisis yang telah dilakukan. Hasil dan pembahasan ini terdiri dari gambaran umum karakteristik responden, kualitas *website*, kepuasan pengguna, uji validitas dan reliabilitas, uji asumsi, analisis regresi linear berganda, dan pengaruh kualitas layanan *website* terhadap kepuasan pengguna*.*

# **4.1 Gambaran Umum Karakteristik Responden**

Responden berasal dari pelanggan dan pengunjung *website* [www.jne.co.id.](http://www.jne.co.id/) Jumlah sampel yang diminta untuk mengisi kuesioner sebanyak 100 orang. Jumlah tersebut ditentukan dengan cara perhitungan sample *non probability sampling* dengan metode *purposive sampling*.

# **4.1.1 Jenis Kelamin**

Berdasarkan jenis kelamin, jumlah responden dalam penelitian ini lebih banyak perempuan dari pada laki-laki sebagaimana ditunjukkan Tabel 4.1.

| <b>Jenis Kelamin</b> | Jumlah (orang) | <b>Persentase</b> |
|----------------------|----------------|-------------------|
| Laki-laki            |                | 43%               |
| Perempuan            |                | 57%               |
| Jumlah               | K              | 100,00%           |

Tabel 4.1 Responden berdasarkan Jenis Kelamin

Sumber: Data Primer yang Diolah.

# **4.1.2 Usia**

Dalam penelitian ini diperoleh data bahwa 10 % responden berusia kurang dari sama dengan 15 tahun, 41 % responden berusia 16 – 30 tahun, 32 % responden berusia 31 – 45 tahun, dan 17 % responden berusia 46 - 60 tahun.

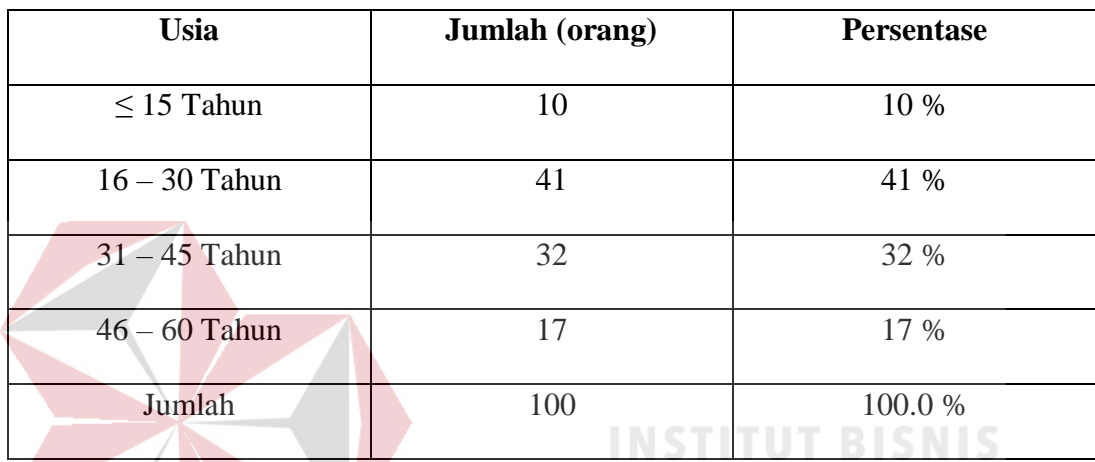

Tabel 4.2 Responden berdasarkan Usia

Sumber: Data Primer yang Diolah

**DAN INFORMATIKA** 

# **4.1.3 Pekerjaan**

Berdasarkan hasil pengolahan kuesioner diperoleh data bahwa 10 % responden adalah siswa, 20 % responden adalah mahasiswa, 18 % responden adalah penjual online, dan 52 % responden adalah karyawan.

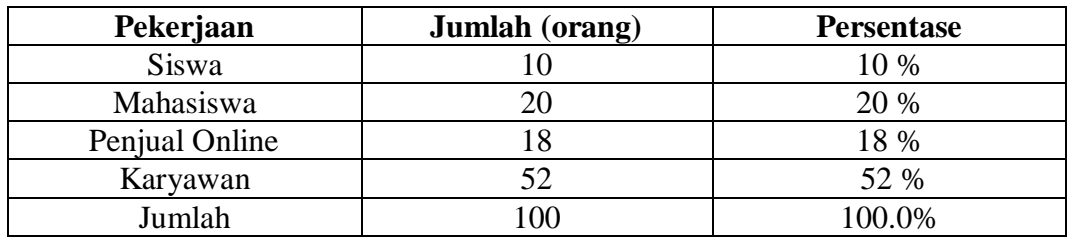

Tabel 4.3 Responden berdasarkan Pekerjaan

Sumber: Data Primer Diolah
# **4.2 Membuat** *Quality Requirement Tree*

| <b>Usability</b>           | <b>Functionality</b>      | <b>Reliability</b>       | <b>Efficiency</b>    |
|----------------------------|---------------------------|--------------------------|----------------------|
| 1.1 Global Site            | 2.3 Searching and         | 3.1 Non-deficiency       | 4.1 Performance      |
| Understandability          | <b>Retrieving Issues</b>  | 3.1.1 Link Errors        | <i>behavior</i>      |
| 1.1.1 Global               | 2.1.1 Website Search      | 3.1.1.1 Broken Links     | 4.1.1 Quick Static   |
| <b>Organization Scheme</b> | <b>Mechanisms</b>         | 3.1.1.2 Invalid Links    | Pages                |
| $1.1.1.1$ Table of         | 2.1.1.1<br>Global         | 3.1.2 Spelling Errors    |                      |
| Contents                   | Search                    | 3.1.3 Miscellaneous      |                      |
| 1.1.1.2 Site Map           | 2.1.1.2<br>Scoped         | Errors                   |                      |
| 1.1.1.3 Global             | Search keyword            | $3.1.3.1$ absent         |                      |
| Indexes                    | 2.1.2<br>Retrieve         | <i>features becasuse</i> |                      |
| 1.1.2 Quality of           | <b>Mechanisms</b>         | different browsers       |                      |
| Labeling System            | 2.1.2.1 Level<br>of       | 3.1.3.2 unexpected       |                      |
| 1.1.3 Audience-            | Retrieving                | results because          |                      |
| oriented Guided Tour       | Customization             | different browsers       |                      |
| 1.1.4 Image Map            | 2.1.2.2 Level<br>οf       |                          |                      |
|                            | Retrieving Feedback       |                          |                      |
|                            |                           |                          |                      |
|                            |                           |                          |                      |
| 1.2 Feedback and           | 2.2 Navigation and        |                          | 4.2 Accessibility    |
| <b>Help Features</b>       | <b>Browsing Issues</b>    |                          | 4.2.1 Information    |
| 1.2.1 Quality of Help      | 2.2.1 Navigability        | TUT                      | Accessibility        |
| <b>Features</b>            | 2.2.1.1 Orientation       |                          | 4.2.1.1 Support      |
| 1.2.1.1 Global Help        | (Label of Current         | D A                      | for text-only        |
| for first-time visitors    | Position)                 |                          | version              |
| 1.2.1.2 Specific           | $2.2.1.2$ Average of      |                          | 4.2.1.2              |
| Help for searching         | Links per Page            |                          | Readability by       |
| 1.2.2 Addresses            | 2.2.2 Navigational        |                          | deactivating the     |
| Directory                  | Control Objects           |                          | <b>Browser Image</b> |
| 1.2.2.1 E-mail             | 2.2.2.1 Contextual        |                          | Feature              |
| Directory                  | <b>Controls Stability</b> |                          | $4.2.2$ Window       |
| $1.2.2.2$ Phone-Fax        | 2.2.2.2 Vertical          |                          | Accessibility        |
| Directory                  | and Horizontal            |                          | 4.2.2.1 Number       |
| 1.2.3 Link-based           | <b>Scrolling</b>          |                          | of panes regarding   |
| Feedback                   | 2.2.3 Navigational        |                          | frames               |
| 1.2.3.1 FAQ                | Prediction                |                          | 4.2.2.2 Non-         |
| Feature                    | 2.2.3.1 Link Title        |                          | frame Version        |
| 1.2.3.2 What's New         | (link with                |                          |                      |
| Feature                    | explanatory help)         |                          |                      |
| 1.2.4 Form-based           | 2.2.3.2 Quality of        |                          |                      |
| Feedback                   | Link Phrase               |                          |                      |
| 1.2.4.1                    | 2.2.4 Browse              |                          |                      |
| Comments/Suggestions       | Mechanisms                |                          |                      |
| 1.2.4.2 Guest Book         | 2.2.4.1 Quick             |                          |                      |
|                            | <b>Browse Controls</b>    |                          |                      |
| 1.3 Interface and          | 2.3 Domain Specific       |                          |                      |
| <b>Aesthetic Features</b>  | <b>Functionality and</b>  |                          |                      |
| 1.3.1 Presentation         | <b>Content</b>            |                          |                      |
| Permanence and             | 2.3.1 Product             |                          |                      |
| Stability of Main          | <b>Information</b>        |                          |                      |
| Controls                   | 2.3.1.1 Product           |                          |                      |
| 1.3.2.1 Direct             | Description               |                          |                      |

Tabel 4.4 *Quality Requirement Tree*

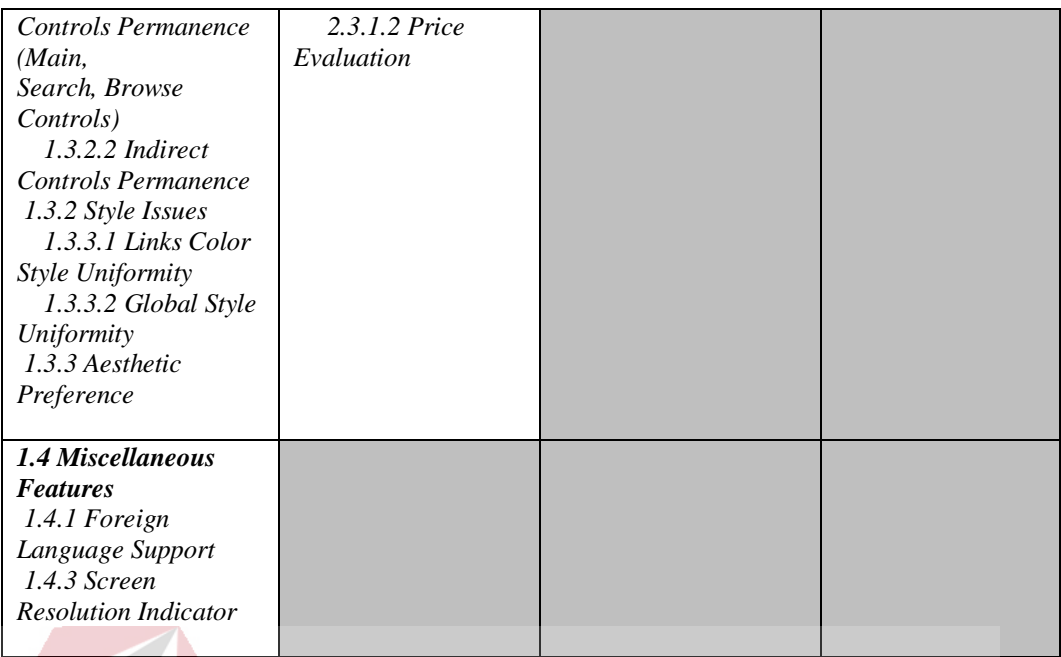

# **4.3 Membuat** *Template Characteristic Items*

Setelah membuat *Quality Requirement Tree* yang berisi gambaran mengenai semua fungsi dan konten website, maka akan dilakukan pembahasan secara detil mengenai tiap fungsi dan konten website yang tergolong menjadi empat karakteristik yaitu *Usability, Functionality, Reliability,* dan *Efficiency.* Kemudian pada masing - masing karakteristik memiliki sub-karakteristik yang akan dibahas SURABAYA pada table dibawah berikut ini.

## *4.3.1 Global Site Understandbility*

Sub-karakteristik *global site understandbility* sudah sesuai dengan website JNE sehingga, website mampu untuk dipahami oleh pengguna *website,* berdasarkan uji coba dan data kuesioner yang telah dilakukan. Sub-karakteristik tersebut berisi beberapa indikator yaitu, skema *website* secara umum, kualitas penamaan label, serta panduan *website*.

| Title :                      | <i>Usability</i>                                 |
|------------------------------|--------------------------------------------------|
| Type:                        | Characteristic                                   |
| Subcharacteristic:           | 1.1 Global site Understandbility                 |
| Definition:                  | Kemampuan untuk memahami situs secara umum       |
| Tools:                       | Uji Coba Fitur                                   |
|                              | <b>Olah Data Kuesioner</b>                       |
| <b>Elementary Evaluation</b> | Website telah mempu untuk dipahami oleh pengguna |
| Result                       | website berdasrkan uji coba dan data kuesioner.  |
|                              |                                                  |

Tabel 4.5 *Global Site Understandbility*

## *4.3.2 Feedback and Help Features*

Sub-karakteristik *feedback and help features* belum sesuai dengan website JNE sehingga, website masih belum mampu memudahkan pengunjung *website* untuk dapat mendapatkan bantuan dan respon atau umpan balik terhadap kesulitan pengguna atau pengguna *website*. Sub-karakteristik tersebut berisi beberapa indikator yaitu, fitur bantuan, umpan balik berupa tautan web (FAQ), serta umpan balik berupa formulir dalam hal ini adalah komentar / saran.

| Title :                      | <i>Usability</i><br>SURABAYA                      |
|------------------------------|---------------------------------------------------|
| Type:                        | Characteristic                                    |
| Subcharacteristic:           | 1.2 Feedback and Help Features                    |
| Definition:                  | Adanya Fitur Bantuan dan Umpan Balik              |
| Tools:                       | Uji Coba Fitur                                    |
|                              | <b>Olah Data Kuesioner</b>                        |
| <b>Elementary Evaluation</b> | Website masih belum memudahkan pengunjung         |
| Result                       | website untuk mendapatkan bantuan dan respon atau |
|                              | umpan balik terhadap pengguna                     |

Tabel 4.6 *Feedback and Help Features*

#### *4.3.3 Interfaces and Aesthetic Features*

Sub-karakteristik *interfaces and aesthethic features* sudah cukup sesuai dengan website JNE, sehingga website telah cukup memiliki tampilan antarmuka yang baik dan telah memenuhi unsur estetika berdasarkan uji coba dan data kuesioner yang telah dilakukan. Sub-karakteristik tersebut berisi beberapa indikator yaitu, kemampuan website untuk menampilkan control terhadap halaman web yang stabil, keseragaman gaya warna tautan serta keseragaman gaya secara keseluruhan.

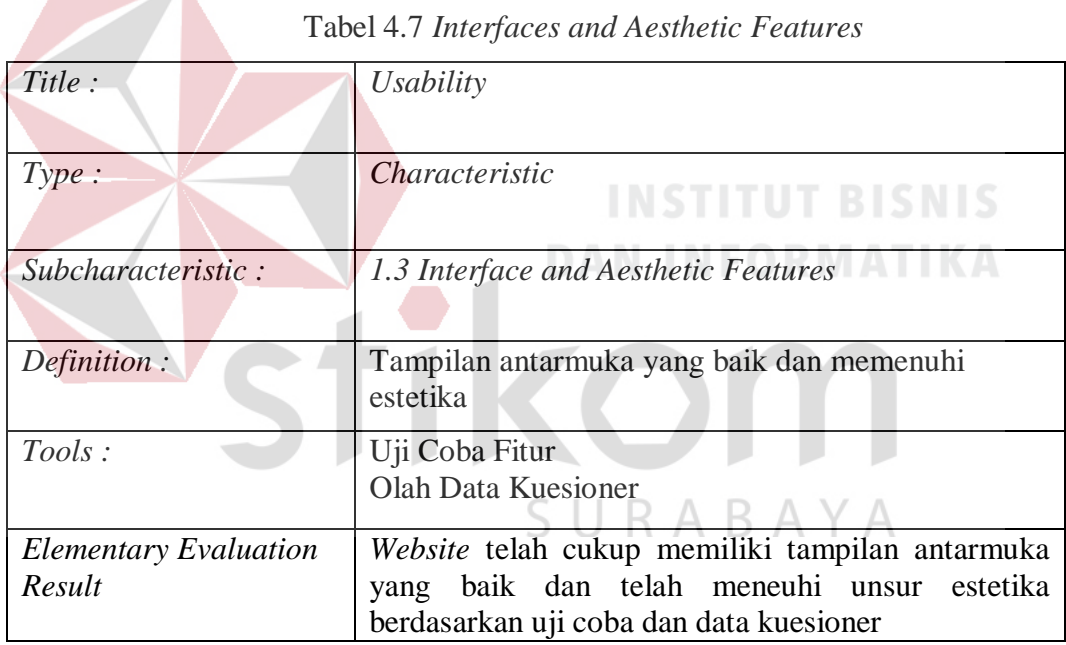

## *4.3.4 Miscellanous Features*

Sub-karakteristik *miscellaneous features* sudah cukup sesuai dengan website JNE, sehingga website telah cukup memiliki fitur mengenai bahasa asing dan telah mampu untuk melakukan penyesuaian resolusi layar berdasarkan uji coba dan data kuesioner yang telah dilakukan. Sub-karakteristik tersebut berisi beberapa indikator yaitu, dukungan web untuk Bahasa asing dan indikator resolusi layar.

| Title:                                 | Usability                                                                                                    |
|----------------------------------------|----------------------------------------------------------------------------------------------------|
| Type:                                  | Characteristic                                                                                                    |
| Subcharacteristic:                     | 1.4 Miscellaneous Features                                                                                                    |
| Definition:                            | Adanya fitur lain mengenai Bahasa asing dan<br>penyesuaian resolusi layar                                                             |
| Tools:                                 | Uji Coba Fitur<br>Olah Data Kuesioner                                                                                                 |
| <b>Elementary Evaluation</b><br>Result | Website telah cukup memiliki fitur mengenai Bahasa<br>asing dan penyesuaian resolusi layar berdasarkan uji<br>coba dan data kuesioner |

Tabel 4.8 *Miscellanous Features*

# *4.3.5 Searching and Retrieving issues*

Sub-karakteristik *searching and retrieving issues* sudah sesuai dengan website JNE, sehingga website telah mampu digunakan oleh pengguna untuk mencari informasi secara umum dan berdasarkan kata kunci, berdasarkan hasil uji coba dan data kuesioner yang telah dilakukan. Sub-karakteristik tersebut berisi beberapa indikator yaitu, mekanisme pencarian dalam situs web serta tingkat pengambilan kustomisasi dan umpan balik. U R A B A Y A

| Title:             | Functionality                                                                 |
|--------------------|-------------------------------------------------------------------------------|
| Type:              | Characteristic                                                                |
| Subcharacteristic: | 2.1 Searching and Retrieving Issues                                           |
| Definition:        | Mekanisme pencarian dalam situs web secara umum<br>dan berdasarkan kata kunci |
| Tools:             | Uji Coba Fitur<br><b>Olah Data Kuesioner</b>                                  |

Tabel 4.9 *Searching and Retrieving Issues*

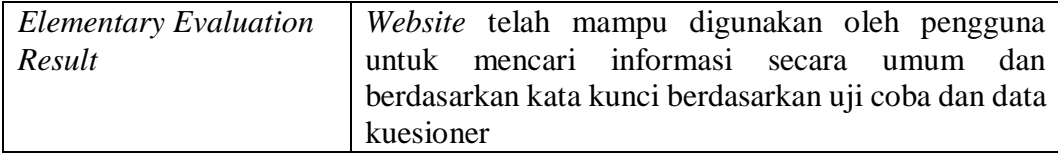

## *4.3.6 Navigation and Browsing Issues*

Sub-karakteristik *navigation and browsing issues* sudah sesuai dengan website JNE sehingga, website telah memiliki navigasi menu dan tautan yang mudah ditemukan oleh pengguna website berdasarkan hasil uji coba dan data kuesioner yang telah dilakukan. Sub-karakteristik tersebut berisi beberapa indicator yaitu, control terhadap navigasi menu website, control navigasi secara horizontal dan vertical, dan mekanismen pencarian yang cepat.

| Title :                      | Functionality                                                               |
|------------------------------|-----------------------------------------------------------------------------|
|                              | AN INFORMATIK                                                               |
| Type:                        | Characteristic                                                              |
| Subcharacteristic:           | 2.2 Navigation and Browsing Issues                                          |
| Definition:                  | Adanya Navigasi menu dan tautan pada web yang<br>mudah ditemukan $A \cap A$ |
| Tools:                       | Uji Coba Fitur                                                              |
|                              | Olah Data Kuesioner                                                         |
| <b>Elementary Evaluation</b> | Website telah memiliki nevigasi terhadap menu dan                           |
| Result                       | tautan yang mudah ditemukan oleh pengguna                                   |
|                              | berdasarkan uji coba dan data kuesioner                                     |

Tabel 4.10 *Navigation and Browsing Issues*

# *4.3.7 Domain Spesific Functionality and Content*

Sub-karakteristik *domain specific functionality and content* sudah sesuai dengan website JNE sehingga, website telah mampu menampilkan fungsi – fungsi yang sepsifik atau detail mengenai informasi produk, layanan, dan harga

berdasarkan hasil uji coba dan data kuesioner yang telah dilakukan. Subkarakteristik tersebut berisi beberapa indikator yaitu, informasi produk yang terdiri atas deskripsi produk dan harga dari produk tersebut.

| Title:                                 | Functionality                                                                                                    |
|----------------------------------------|----------------------------------------------------------------------------------------------------|
| Type:                                  | Characteristic                                                                                                    |
| Subcharacteristic:                     | 2.3 Domain Spesific Functionality and Content                                                                                                    |
| Definition:                            | Fungsionalitas konten<br>spesifik<br>Adanya<br>yang<br>mengenai informasi produk dan harga                                                                            |
| Tools:                                 | Uji Coba Fitur<br><b>Olah Data Kuesioner</b>                                                                                                    |
| <b>Elementary Evaluation</b><br>Result | Website telah mampu menampilkan fungsi - fungsi<br>yang spesifik atau detil mengenai informasi produk<br>layanan dan harga berdasarkan uji coba dan data<br>kuesioner |

Tabel 4.11 *Domain Spesific Functionality and Content*

# *4.3.8 Non – Deficiency*

Sub-karakteristik *non-deficiency* sudah sesuai dengan website JNE sehingga, website telah mampu meminimalisir terjadinya kesalahan tautan dan ejaan akibat dari penggunaan browser yang berbeda oleh pengguna website, akan tetapi masih terdapat tautan pada website yang terjadi kesalahan. Sub-karakteristik tersebut berisi beberapa inidkator yaitu, kesalahan tautan, kesahalan ejaan, dan adanya fitur yang absen atau tidak bisa digunakan ketika pengguna menggunakan browser yang berbeda – beda.

Tabel 4.12 *Non - Deficiency*

| Title:                       | Reliability                                                                               |
|------------------------------|-------------------------------------------------------------------------------------------|
| Type:                        | Characteristic                                                                            |
| Subcharacteristic:           | 3.1 Non-Deficiency                                                                        |
| Definition:                  | Minimum terjadi kesalahan mengenai tautan ejaan<br>karena penggunaan browser yang berbeda |
| Tools:                       | Uji Coba Fitur<br>Olah Data Kuesioner                                                     |
| <b>Elementary Evaluation</b> | Website telah mampu meminimalisir terjadinya                                              |
| Result                       | kesalahan tautan dan ejaan karena penggunaan                                              |
|                              | browser yang berbeda, akan tetapi masih ditemukan<br>kesalahan tautan pada website.       |

# *4.3.9 Performance Behaviour*

Sub-karakteristik *performance behaviour* sudah sesuai dengan website JNE sehingga, website telah dapat dimuat oleh pengguna website secara cepat berdasrkan hasil uji coba dan data kuesioner yang telah dilakukan. Sub-karakteristik tersebut berisi beberapa indicator yaitu, perilaku kinerja halaman website yang dapat memuat halaman statis secara cepat.<br>
SURABAYA

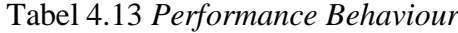

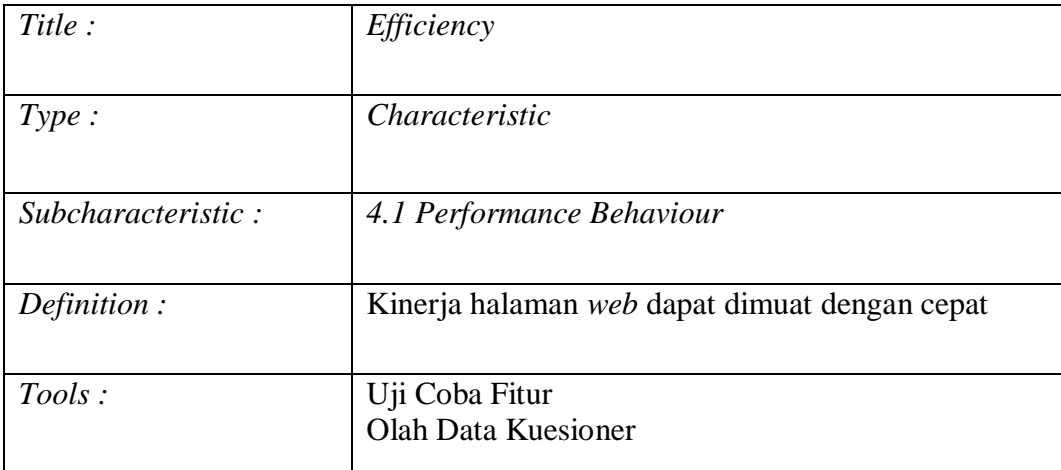

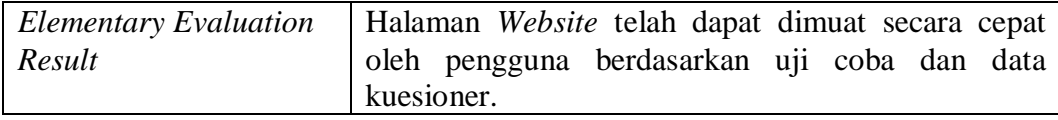

# *4.3.10 Accessibility*

Sub-karakteristik *accessibility* sudah sesuai dengan website JNE sehingga, wesbite telah dapat menyediakan konten yang dibutuhkan oleh pengguna dengan tidak membatasi akses pengguna kepada jendela website berdarakan hasil uji coba dan data kuesioner yang telah dilakukan. Sub-karakteristik tersebut berisi bebrapa indicator yaitu, aksesibilitas informasi dan jendela website serta jumlah panel website yang yang tidak membatasi akses pengguna terhadap informasi yang ada pada website.

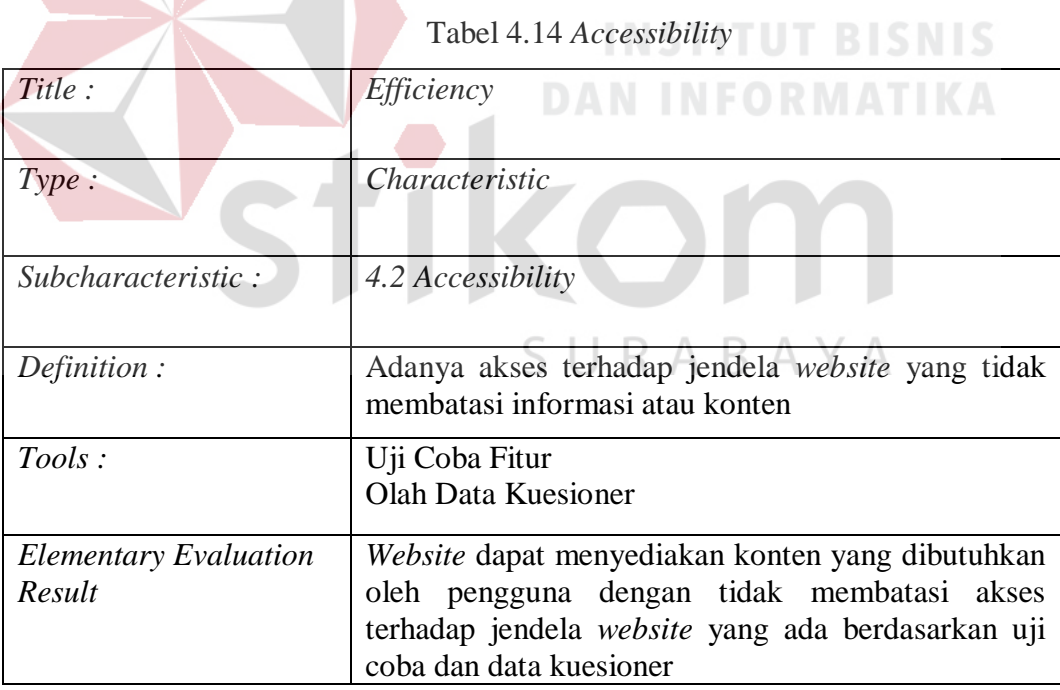

#### **4.4 Kualitas** *Website* **(X)**

Kualitas *Website* terdiri dari 4 karakteristik yakni: karateristik kegunaan (*Usability*), karakteristik fungsionalitas (*Functionality*), karakteristik kehandalan (*Reliability*), dan karakteristik efisiensi (*Efficiency*).

## **4.4.1 Kegunaan (***Usability***) (X1)**

Variabel kegunaan (*Usability*) dalam penelitian ini mempunyai 4 indikator yaitu : mudah dipahami secara umum, mudah mendapatkan bantuan dan umpan balik, tampilan indah dan mudah digunakan, dan mendapat fitur yang beragam.

Rekapitulasi jawaban responden pada variabel indikator kegunaan (*Usability*) dapat dilihat pada tabel 4.15 berikut.

|                |                                    | <b>Skor</b> |     |     |                |     |             |  |
|----------------|------------------------------------|-------------|-----|-----|----------------|-----|-------------|--|
| N <sub>0</sub> | <b>Indikator</b>                   |             | 2   | 3   |                | 5   | <b>Mean</b> |  |
| 1              | Mudah dipahami secara umum (X11)   | $\Omega$    |     | 19  | 42             | 34  |             |  |
|                |                                    | 0%          | 5%  | 19% | 42%            | 34% | 4,05        |  |
| 2              | Mudah mendapatkan bantuan dan      | 6           | 74  | 14  | $\overline{4}$ | 2   | 2.22        |  |
|                | umpan balik $(X12)$                | 6%          | 74% | 14% | 2%<br>4%       |     |             |  |
| 3              | Tampilan indah dan mudah digunakan | $\theta$    |     | 20  | 56             | 21  |             |  |
|                | (X13)                              | 0%          | 3%  | 20% | 56%            | 21% | 3.95        |  |
| $\overline{4}$ | Mendapat fitur yang beragam (X14)  | $\Omega$    | 3   | 35  | 46             | 16  | 3.75        |  |
|                |                                    |             | 3%  | 35% | 46%            | 16% |             |  |
|                | Kegunaan (Usability) (X1)          |             |     |     |                |     | 3.49        |  |

Tabel 4.15 Distribusi Frekuensi Variabel *Usability* (X1)

Tabel 4.15 menunjukkan bahwa *Usability* berada pada rata-rata "3,49" atau "cukup setuju", hal ini dapat dikatakan bahwa adanya kecenderungan pengunjung cukup menyetujui pernyataan pada kuesioner yang berarti situs cenderung memiliki kualitas penggunaan yang baik, hanya pada indikator X12 mendapatkan skor yang kurang baik.

#### **4.4.2 Fungsionalitas (***Functionality***) (X2)**

Variabel Fungsionalitas (*Functionality*) dalam penelitian ini mempunyai 3 indikator yaitu : mekanisme pencarian dalam situs mudah, navigasi lancar tiap halaman, dan fungsi dan konten yang spesifik.

Rekapitulasi jawaban responden pada variabel indikator Fungsionalitas (*Functionality*) adalah sebagai berikut:

| N <sub>0</sub>                               |                         |          |    |     |     |     |             |
|----------------------------------------------|-------------------------|----------|----|-----|-----|-----|-------------|
|                                              | <b>Indikator</b>        |          | 2  | 3   |     |     | <b>Mean</b> |
|                                              | Mekanisme pencarian     | 0        |    | 37  | 51  |     |             |
|                                              | dalam situs mudah (X21) | $0\%$    | 3% | 37% | 51% | 9%  | 3,66        |
| $\overline{2}$                               | Navigasi lancar tiap    | $\theta$ |    | 44  | 40  | 12  |             |
|                                              | halaman $(X22)$         | $0\%$    | 4% | 44% | 40% | 12% | 3,60        |
| $\overline{3}$                               | Fungsi dan konten yang  | $\theta$ | 6  | 34  | 46  | 14  |             |
|                                              | spesifik $(X23)$        | 0%       | 6% | 34% | 46% | 14% | 3,68        |
| <b>Information Quality <math>(X2)</math></b> |                         |          |    |     |     |     | 3,64        |
| Sumber: Lampiran                             |                         |          |    |     |     |     |             |

Tabel 4.16 Distribusi Frekuensi Variabel Fungsionalitas (*Functionality*) (X2)

Tabel 4.16 menunjukkan bahwa *Functionality* berada pada rata-rata "3,64" atau "cukup setuju", hal ini dapat dikatakan bahwa pengunjung cukup menyetujui pernyataan pada kuesioner yang berarti situs cenderung memiliki fungsionalitas yang cukup baik.

### **4.4.3 Kehandalan (***Reliability***) (X3)**

Variabel Kehandalan (*Reliability*) dalam penelitian ini mempunyai 3 indikator yaitu : terdapat tautan (*link*) yang valid, terdapat ejaan yang tepat pada konten web, dan mendukung pada berbagai *browser*.

Rekapitulasi jawaban responden pada variabel indikator Kehandalan (*Reliability*) adalah sebagai berikut :

| N <sub>0</sub> | <b>Indikator</b>                |                                 |    |     |     |     |             |
|----------------|---------------------------------|---------------------------------|----|-----|-----|-----|-------------|
|                |                                 |                                 | 2  | 3   | 4   | 5   | <b>Mean</b> |
|                | Terdapat tautan ( <i>link</i> ) |                                 | 3  | 36  | 56  | 5   |             |
|                | yang valid (X31)                | $0\%$                           | 3% | 36% | 56% | 5%  | 3,63        |
| 2              | Terdapat ejaan yang             | $\Omega$                        |    | 44  | 40  | 9   |             |
|                | tepat pada konten web           | $0\%$                           | 7% | 44% | 40% | 9%  | 3,51        |
|                | (X32)                           |                                 |    |     |     |     |             |
| 3              | Mendukung pada                  |                                 |    | 30  | 34  | 31  |             |
|                | berbagai <i>browser</i> (X33)   | 0%                              | 5% | 30% | 34% | 31% | 3,91        |
|                |                                 | <b>Interaction Quality (X3)</b> |    |     |     |     | 3,68        |

Tabel 4.17 Distribusi Frekuensi Variabel Kehandalan (*Reliability*) (X3)

Sumber: Lampiran

Tabel 4.17 menunjukkan bahwa *Reliability* berada pada rata-rata "3,68" atau "cukup setuju", hal ini dapat dikatakan bahwa adanya kecenderungan pengunjung cukup menyetujui pernyataan pada kuesioner yang berarti situs cenderung memiliki kehandalan *website* yang baik.

# **4.4.4 Efisiensi (***Efficiency***) (X4)**

Variabel Efisiensi (*Efficiency*) dalam penelitian ini mempunyai 2 indikator yaitu : waktu memuat halaman secara cepat, dan mendapatkan konten website yang dibutuhkan. SURABAYA

**DAN INFORMATIKA** 

Rekapitulasi jawaban responden pada variabel indikator Efisiensi (*Efficiency*) adalah sebagai berikut :

|                                      | <b>Indikator</b>        |    |    |     |     |     |             |
|--------------------------------------|-------------------------|----|----|-----|-----|-----|-------------|
| N <sub>0</sub>                       |                         |    |    | 3   |     |     | <b>Mean</b> |
|                                      | Waktu memuat halaman    |    |    | 26  | 48  | 21  |             |
|                                      | secara cepat $(X41)$    | 0% | 5% | 26% | 48% | 21% | 3,85        |
| 2                                    | Mendapatkan<br>konten   |    |    | 40  | 47  |     |             |
|                                      | website yang dibutuhkan | 0% | 4% | 40% | 47% | 9%  | 3,61        |
|                                      | (X42)                   |    |    |     |     |     |             |
| Efisiensi ( <i>Efficiency</i> ) (X4) |                         |    |    |     |     |     |             |

Tabel 4.18 Distribusi Frekuensi Variabel Efisiensi (*Efficiency*) (X4)

Sumber: Lampiran

Tabel 4.18 menunjukkan bahwa *Efficiency* berada pada rata-rata "3,73" atau "cukup setuju", hal ini dapat dikatakan bahwa adanya kecenderungan pengunjung cukup menyetujui pernyataan pada kuesioner yang berarti situs cenderung memiliki efisiensi *website* yang baik.

# **4.5 Kepuasan Pengguna (***User Satisfaction***) (Y)**

Variabel Kepuasan Pengguna (*User Satisfaction*) dalam penelitian ini mempunyai 4 indikator yaitu : rasa suka dengan kualitas layanan *website*, kesenangan bertransaksi di *website*, berlama – lama menggunakan *website*, dan merekomendasikan *website* kepada orang lain untuk diakses guna keperluan informasi.

Rekapitulasi jawaban responden pada variabel indikator Kepuasan Pengguna (*User Satisfaction*) adalah sebagai berikut:

|                      |                                                      |                   |                             | <b>Skor</b>  |           |           |      |
|----------------------|------------------------------------------------------|-------------------|-----------------------------|--------------|-----------|-----------|------|
| N <sub>0</sub>       | <b>Indikator</b>                                     | 1                 | 2                           | $\mathbf{3}$ | 4         | 5         | Mean |
| 1                    | Rasa suka dengan kualitas<br>layanan website $(Y11)$ | $\Omega$<br>$0\%$ | 4<br>4%                     | 29<br>29%    | 56<br>56% | 11<br>11% | 3,74 |
|                      |                                                      |                   |                             |              |           |           |      |
| $\overline{2}$       | Kesenangan bertransaksi di                           | $\Omega$          | 5                           | 31           | 55        | 9         | 3,68 |
| <i>website</i> (Y12) |                                                      | $0\%$             | 5%                          | 31%          | 55%       | 9%        |      |
| 3                    | Berlama – lama                                       | 6                 | 79                          | 14           |           | $\Omega$  |      |
|                      | menggunakan website<br>(Y13)                         | 6%                | 79%                         | 14%          | $1\%$     | $0\%$     | 2,10 |
|                      |                                                      |                   |                             |              |           |           |      |
| 4                    | Merekomendasikan                                     | $\Omega$          | $\mathcal{D}_{\mathcal{L}}$ | 33           | 41        | 24        |      |
|                      | <i>website</i> kepada orang lain                     | $0\%$             | <b>2%</b>                   | 33%          | 41%       | 24%       |      |
|                      | untuk diakses guna                                   |                   |                             |              |           |           | 3,87 |
|                      | keperluan informasi (Y14)                            |                   |                             |              |           |           |      |
|                      | Kepuasan Pengguna (User Satisfaction) (Y)            |                   |                             |              |           |           | 3,34 |

 Tabel 4.19 Distribusi Frekuensi Variabel Kepuasan Pengguna (*User Satisfaction*) (Y)

Sumber: Lampiran

Tabel 4.19 menunjukkan bahwa kepuasan Pengguna (*User Satisfaction*) berada pada rata-rata "3,34" atau "cukup setuju", hal ini dapat dikatakan bahwa pengunjung cukup menyetujui pernyataan pada kuesioner yang berarti secara umum pengunjung cenderung puas terhadap layanan *website*, tetapi pada indikator Y13 pengunjung memberikan skor yang cenderung kecil.

## **4.6 Uji Validitas dan Reliabilitas**

Setelah memasukkan data pada program SPSS versi 24, maka selanjutnya akan dilakukan uji prasyarat. Uji ini dilakukan untuk melihat butir-butir pertanyaan mana yang layak untuk dipergunakan untuk mewakili variabel-variabel bebas dalam penelitian ini.

# **4.6.1 Uji Validitas**

# **INSTITUT BISNIS**

Uji validitas dilakukan dengan menggunakan analisis faktor konfirmatori pada masing-masing variabel laten yaitu Kegunaan (*Usability*), Fungsionalitas (*Functionality*), Kehandalan (*Reliability*), Efisiensi (*Efficiency*), Kepuasan Pengguna (*User Satisfaction*) melalui program SPSS.

Uji validitas ini menggunakan batasan r tabel dengan signifikansi 0,05 dan uji 2 arah. Untuk batasan r tabel dengan jumlah sampel (n)  $n = 100$ , sehingga didapat nilai derajat kebebasan (df) dari perhitungan berikut df =  $n - 2 = 100 - 2 =$ 98, maka didapat nilai r tabel sebesar 0,1966. Artinya jika nilai korelasi lebih dari batasan yang ditentukan maka item dianggap valid, sedangkan jika kurang dari batasan yang ditentukan maka item dianggap tidak valid.

Berikut ini adalah output dari uji validitas menggunakan aplikasi SPSS :

1. Kegunaan (*Usability*) (X1)

|         |                            | X11      | X12     | X13       | X14            | X1TOTAL   |
|---------|----------------------------|----------|---------|-----------|----------------|-----------|
| X11     | <b>Pearson Correlation</b> | 1        | $-.002$ | .133      | .082           | .648"     |
|         | Sig. (2-tailed)            |          | .987    | .187      | .419           | .000      |
|         | N                          | 100      | 100     | 100       | 100            | 100       |
| X12     | <b>Pearson Correlation</b> | $-0.002$ | 1       | $-.116$   | $-.180$        | .308"     |
|         | Sig. (2-tailed)            | .987     |         | .251      | .073           | .002      |
|         | N                          | 100      | 100     | 100       | 100            | 100       |
| X13     | <b>Pearson Correlation</b> | .133     | $-.116$ | 1         | .142           | .555      |
|         | Sig. (2-tailed)            | .187     | .251    |           | .160           | .000      |
|         | N                          | 100      | 100     | 100       | 100            | 100       |
| X14     | <b>Pearson Correlation</b> | .082     | $-.180$ | .142      | $\overline{1}$ | $.513$ ** |
|         | Sig. (2-tailed)            | .419     | .073    | .160      |                | .000      |
|         | N)                         | 100      | 100     | 100       | 100            | 100       |
| X1TOTAL | <b>Pearson Correlation</b> | $.648**$ | .308"   | $.555$ ** | $.513$ **      | 1         |
|         | Sig. (2-tailed)            | .000     | .002    | .000      | .000           |           |
|         | $\mathsf{N}$               | 100      | 100     | 100       | 100            | 100       |

Tabel 4.20 Output Uji Validitas Kegunaan (*Usability*) (X1)

Penjelasan dari output SPSS adalah sebagai berikut :

Pada output hasil korelasi dapat dilihat pada kolom diatas diketahui bahwa nilai korelasi masing masing adalah :

 $X11 = 0,648$  $X12 = 0,308$  $X13 = 0,555$  $X14 = 0,513$ 

Menunjukkan masing - masing nilai korelasi diatas nilai r table yaitu 0,1966 , maka dapat disimpulkan bahwa item tersebut valid.

2. Fungsionalitas *(Functionality)* (X2)

|                 |                            | X <sub>21</sub> | X22       | X23       | <b>XTOTAL</b> |
|-----------------|----------------------------|-----------------|-----------|-----------|---------------|
| X <sub>21</sub> | <b>Pearson Correlation</b> | 1               | $.322$ ** | .133      | $.640**$      |
|                 | Sig. (2-tailed)            |                 | .001      | .187      | .000          |
|                 | N                          | 100             | 100       | 100       | 100           |
| X22             | Pearson Correlation        | $.322$ *        | 1         | $.394$ ** | .796**        |
|                 | Sig. (2-tailed)            | .001            |           | .000      | .000          |
|                 | N                          | 100             | 100       | 100       | 100           |
| X23             | <b>Pearson Correlation</b> | .133            | $.394**$  |           | .730**        |
|                 | Sig. (2-tailed)            | .187            | .000      |           | .000          |
|                 | N                          | 100             | 100       | 100       | 100           |
| <b>XTOTAL</b>   | <b>Pearson Correlation</b> | $.640$ **       | $.796$ ** | $.730$ ** |               |
|                 | Sig. (2-tailed)            | .000            | .000      | .000      |               |
|                 | N                          | 100             | 100       | 100       | 100           |

Tabel 4.21 Output Uji Validitas Fungsionalitas *(Functionality)* (X2)

Penjelasan dari output SPSS adalah sebagai berikut:

Pada output hasil korelasi dapat dilihat pada kolom diatas diketahui bahwa nilai korelasi masing masing adalah :

 $X21 = 0,640$  $X22 = 0,796$  $X23 = 0,730$ 

Menunjukkan masing - masing nilai korelasi diatas nilai r table yaitu 0,1966, maka dapat disimpulkan bahwa item tersebut valid.

# 3. Kehandalan *(Reliability)* (X3)

| <b>Correlations</b> |                            |                 |          |             |                      |  |
|---------------------|----------------------------|-----------------|----------|-------------|----------------------|--|
|                     |                            |                 |          |             |                      |  |
|                     |                            | X <sub>31</sub> | X32      | X33         | X3TOTAL              |  |
| X31                 | Pearson Correlation        | 1               | .187     | .137        | $.543$ **            |  |
|                     | Sig. (2-tailed)            |                 | .062     | .175        | .000                 |  |
|                     | N                          | 100             | 100      | 100         | 100                  |  |
| X32                 | Pearson Correlation        | .187            | 1        | $.438**$    | $.771$ <sup>**</sup> |  |
|                     | Sig. (2-tailed)            | .062            |          | .000        | .000                 |  |
|                     | N                          | 100             | 100      | 100         | 100                  |  |
| X33                 | <b>Pearson Correlation</b> | .137            | .438**   | 1           | $.800**$             |  |
|                     | Sig. (2-tailed)            | .175            | .000     |             | .000                 |  |
|                     | N                          | 100             | 100      | 100         | 100                  |  |
| <b>X3TOTAL</b>      | <b>Pearson Correlation</b> | $.543$ **       | $.771**$ | $.800^{**}$ |                      |  |
|                     | Sig. (2-tailed)            | .000            | .000     | .000        |                      |  |
|                     | N                          | 100             | 100      | 100         | 100                  |  |

Tabel 4.22 Output Uji Validitas Kehandalan *(Reliability)* (X3)

Penjelasan dari output SPSS adalah sebagai berikut:

Pada output hasil korelasi dapat dilihat pada kolom diatas diketahui bahwa nilai korelasi masing masing adalah : SURABAYA

$$
X31=0,\!543
$$

 $X32 = 0,771$ 

 $X33 = 0,800$ 

Menunjukkan masing - masing nilai korelasi diatas nilai r table yaitu 0,1966,

maka dapat disimpulkan bahwa item tersebut valid.

## 4. Efisiensi (Efficiency) (X4)

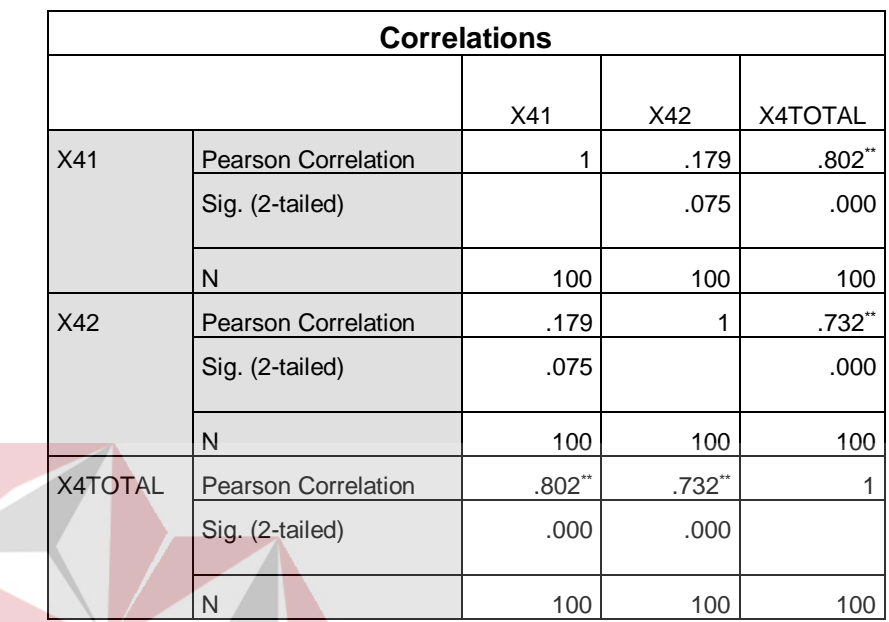

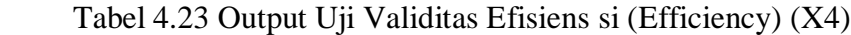

Penjelasan dari output SPSS adalah sebagai berikut:

Pada output hasil korelasi dapat dilihat pada kolom diatas diketahui bahwa nilai korelasi masing masing adalah :

 $X41 = 0,802$ 

 $X42 = 0,732$ 

Menunjukkan masing - masing nilai korelasi diatas nilai r table yaitu

SURABAYA

0,1966, maka dapat disimpulkan bahwa item tersebut valid.

# 5. Kepuasan Pengguna *(User Satisfaction)* (Y)

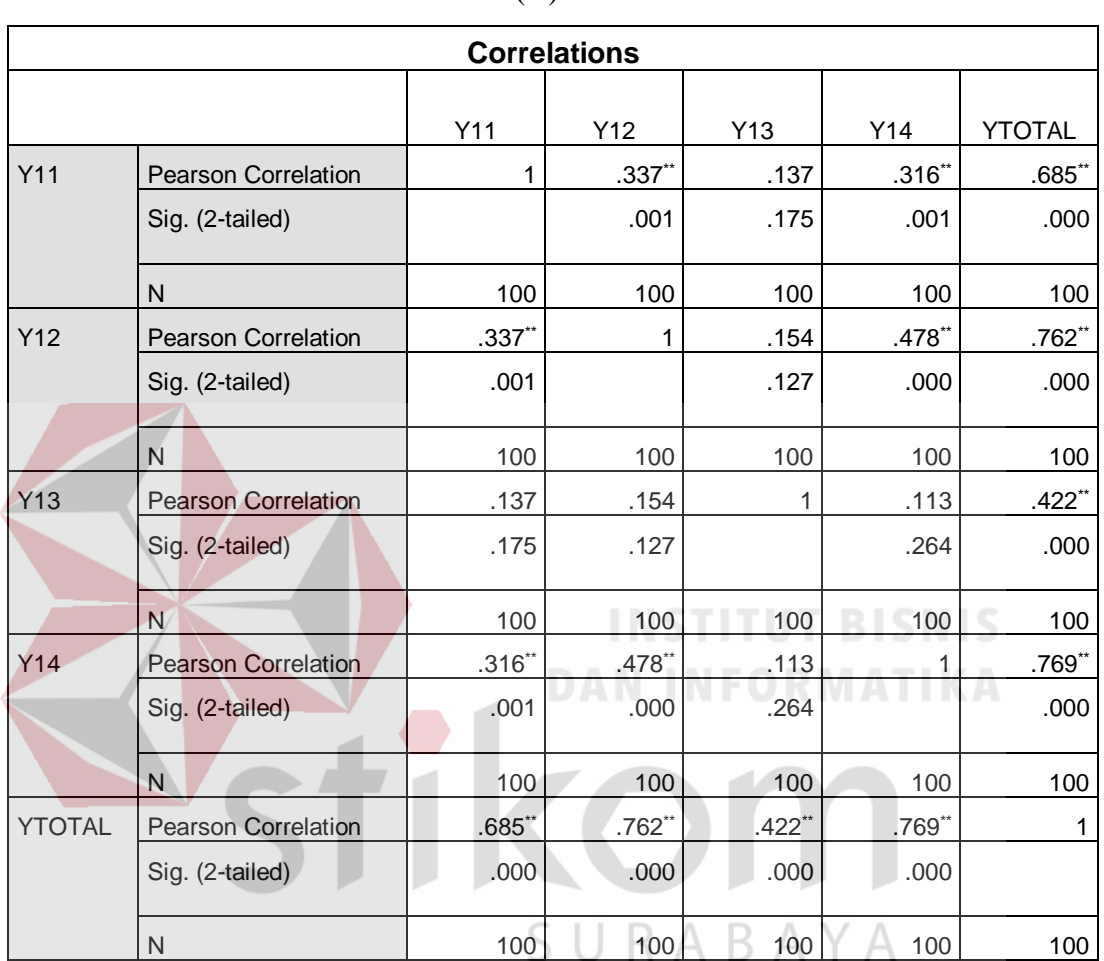

Tabel 4.24 Output Uji Validitas Kepuasan Pengguna (User Satisfaction)

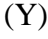

Penjelasan dari output SPSS adalah sebagai berikut:

Pada output hasil korelasi dapat dilihat pada kolom diatas diketahui bahwa nilai korelasi masing masing adalah :

 $Y11 = 0,685$  $Y12 = 0,762$  $Y13 = 0,422$  $Y14 = 0,769$ 

Menunjukkan masing - masing nilai korelasi diatas nilai r table yaitu 0,1966, maka dapat disimpulkan bahwa item tersebut valid.

## **4.6.2 Uji Reliabilitas**

Uji reliabilitas yaitu untuk menguji konsistensi alat ukur, apakah hasilnya tetap konsisten jika pengukuran diulang. Instrumen kuesioner yang tidak reliabel maka tidak dapat konsisten untuk pengukuran sehingga hasil pengukuran tidak dapat dipercaya. Uji reliabilitas yang digunakan pada penelitian ini yaitu menggunakan metode Cronbach Alpha.

Metode pengambilan keputusan pada uji reliabilitas biasanya menggunakan batasan 0,6. Menurut Sekaran (1992), reliabilitas kurang dari 0,6 adalah kurang baik, sedangkan 0,7 dapat diterima dan di atas 0,8 adalah baik.

Berikut ini adalah output dari uji reliabilitas item dengan menggunakan **DAN INFORMATIKA** aplikasi SPSS :

## Tabel 4.25 Output uji Reliabilitas Usability

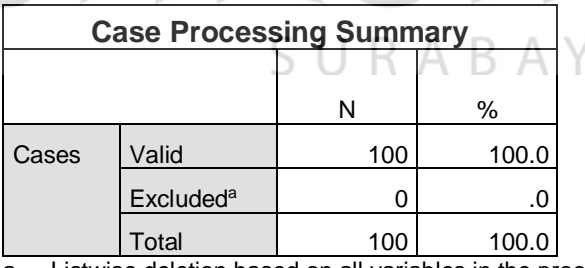

a. Listwise deletion based on all variables in the procedure.

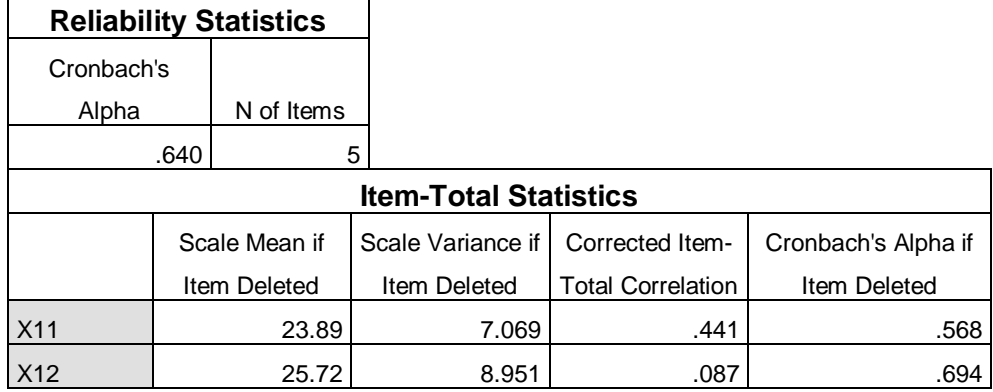

<sup>1.</sup> *Usability* (X1)

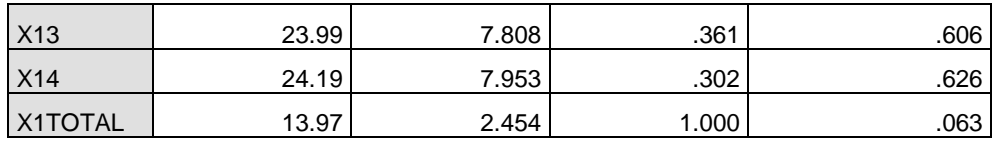

Pada output diketahui data valid sebanyak 100, lalu pada output hasil uji reliabilitas yang di dapat nilai Cronbach's Alpha sebesar 0,640 dengan jumlah item sebanyak 5. Karena nilai Cronbach's Alpha lebih dari 0,6 maka dapat disimpulkan bahwa instrumen pada *Usability* adalah reliabel.

2. *Functionality* (X2)

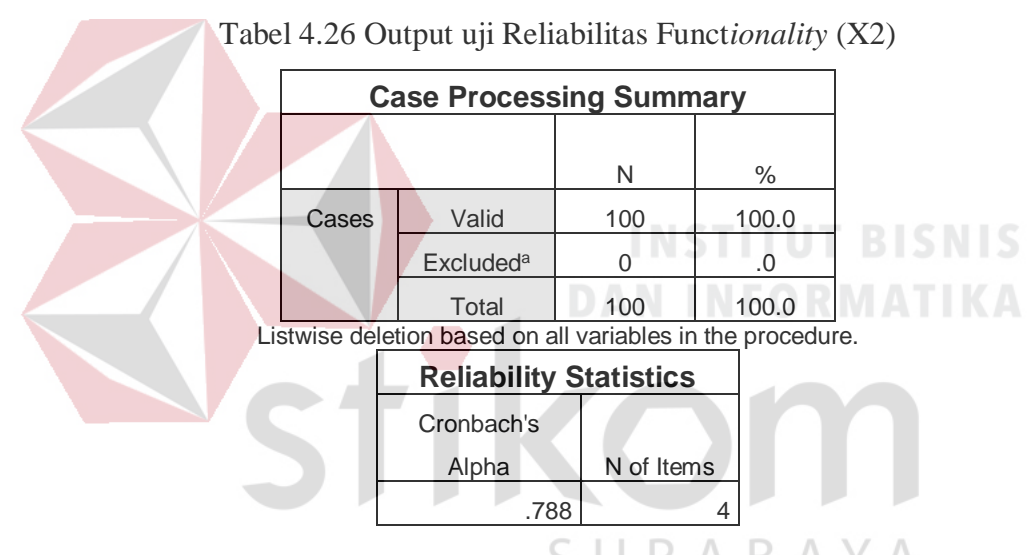

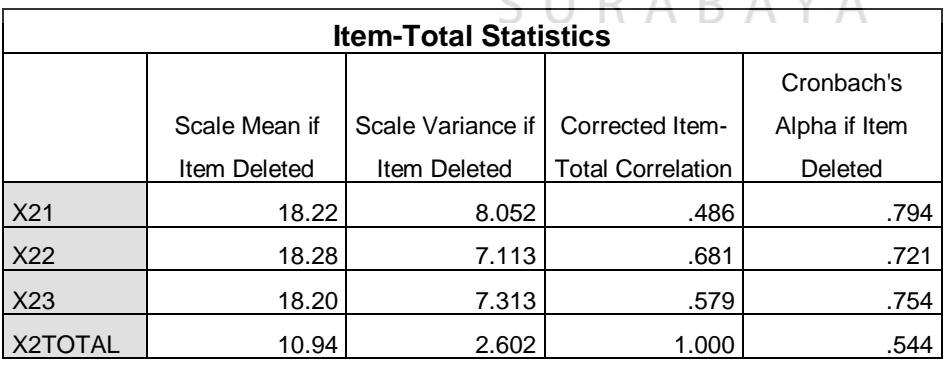

Pada output diketahui data valid sebanyak 100, lalu pada output hasil uji reliabilitas yang di dapat nilai Cronbach's Alpha sebesar 0,788 dengan jumlah item sebanyak 4. Karena nilai Cronbach's Alpha lebih dari 0,6 maka dapat disimpulkan bahwa instrumen pada *Functionality* adalah reliabel.

3. *Reliability* (X3)

|         |                |                             |      | <b>Case Processing Summary</b> |                                                            |       |               |  |
|---------|----------------|-----------------------------|------|--------------------------------|------------------------------------------------------------|-------|---------------|--|
|         |                |                             |      |                                |                                                            |       |               |  |
|         |                |                             |      | N                              | %                                                          |       |               |  |
|         | Valid<br>Cases |                             |      | 100                            | 100.0                                                      |       |               |  |
|         |                | <b>Excluded<sup>a</sup></b> |      | 0                              | .0                                                         |       |               |  |
|         |                | Total                       |      | 100                            | 100.0                                                      |       |               |  |
|         |                |                             |      |                                | Listwise deletion based on all variables in the procedure. |       |               |  |
|         |                |                             |      |                                |                                                            |       |               |  |
|         |                |                             |      | <b>Reliability Statistics</b>  |                                                            |       |               |  |
|         |                | Cronbach's                  |      |                                |                                                            |       |               |  |
|         |                | N of Items<br>Alpha         |      |                                |                                                            |       |               |  |
|         |                |                             | .781 |                                | $\overline{\mathbf{4}}$                                    |       | T BISNIS      |  |
|         |                |                             |      |                                |                                                            |       |               |  |
|         |                |                             |      | <b>Item-Total Statistics</b>   |                                                            |       |               |  |
|         |                |                             |      |                                |                                                            |       | Cronbach's    |  |
|         | Scale Mean if  |                             |      | Scale Variance if              | Corrected Item-                                            |       | Alpha if Item |  |
|         | Item Deleted   |                             |      | Item Deleted                   | <b>Total Correlation</b>                                   |       | Deleted       |  |
| X31     |                | 18.47                       |      | 8.999                          |                                                            | .387  | .817          |  |
| X32     |                | 18.59                       |      | 7.578                          |                                                            | .648  | .724          |  |
| X33     |                | 18.19                       |      | 6.923                          |                                                            | .660  | .701          |  |
| X3TOTAL |                | 11.05                       |      | 2.715                          |                                                            | 1.000 | .515          |  |

Tabel 4.27 Output uji Reliabilitas Relianility

Pada output diketahui data valid sebanyak 100, lalu pada output hasil uji reliabilitas yang di dapat nilai Cronbach's Alpha sebesar 0,781 dengan jumlah item sebanyak 4. Karena nilai Cronbach's Alpha dari 0,6 maka dapat disimpulkan bahwa instrumen pada *Reliability* adalah reliabel.

# 4. Efficiency (X4)

 $\mathbf{r}$ 

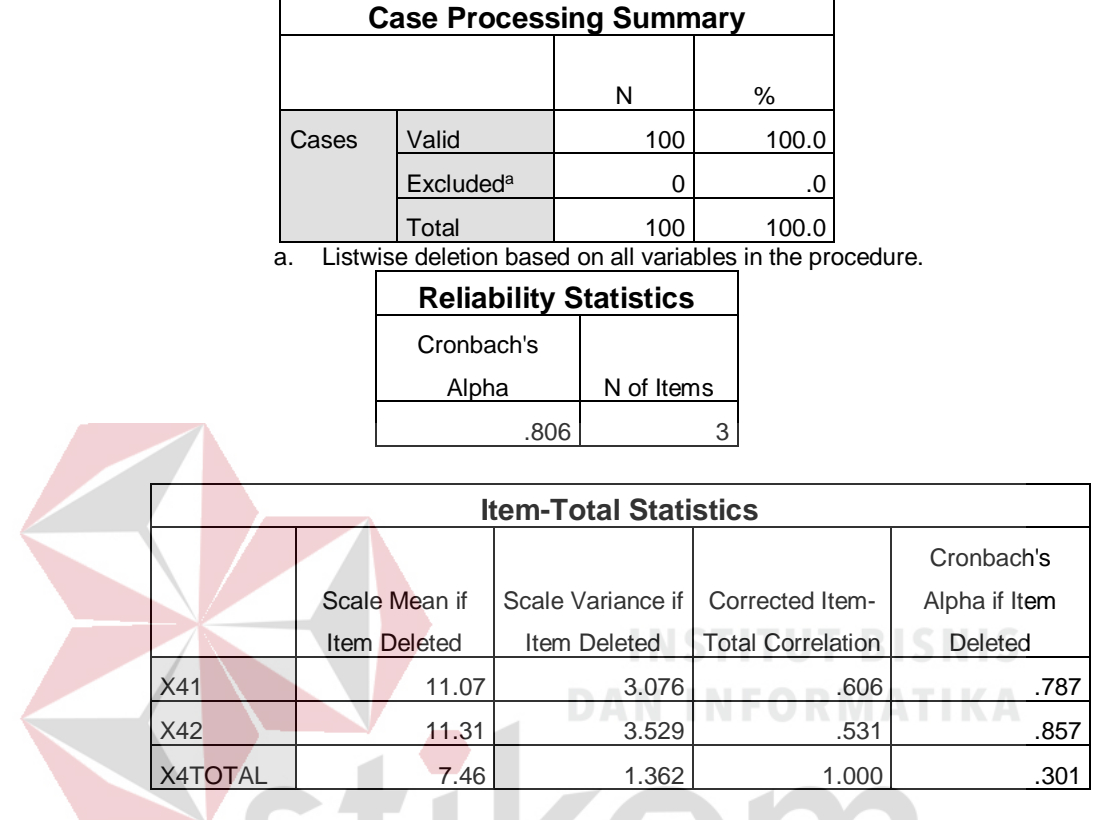

Tabel 4.28 Output uji Reliabilitas Efficiency (X4)

Pada output diketahui data valid sebanyak 100, lalu pada output hasil uji reliabilitas yang di dapat nilai Cronbach's Alpha sebesar 0,806 dengan jumlah item KA B sebanyak 3. Karena nilai Cronbach's Alpha lebih dari 0,6 maka dapat disimpulkan bahwa instrumen pada Efficiency adalah reliabel.

5. *User Satisfaction* (Y)

| <b>Case Processing Summary</b> |       |     |       |  |  |  |
|--------------------------------|-------|-----|-------|--|--|--|
|                                |       |     |       |  |  |  |
|                                |       | N   | %     |  |  |  |
| Cases                          | Valid | 100 | 100.0 |  |  |  |
| <b>Excluded<sup>a</sup></b>    |       | 0   |       |  |  |  |
|                                | Total | 100 | 100.0 |  |  |  |

Tabel 4.29 Output uji Reliabilitas User *Satisfaction* (Y)

a. Listwise deletion based on all variables in the procedure.

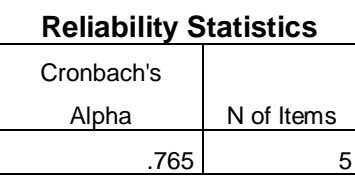

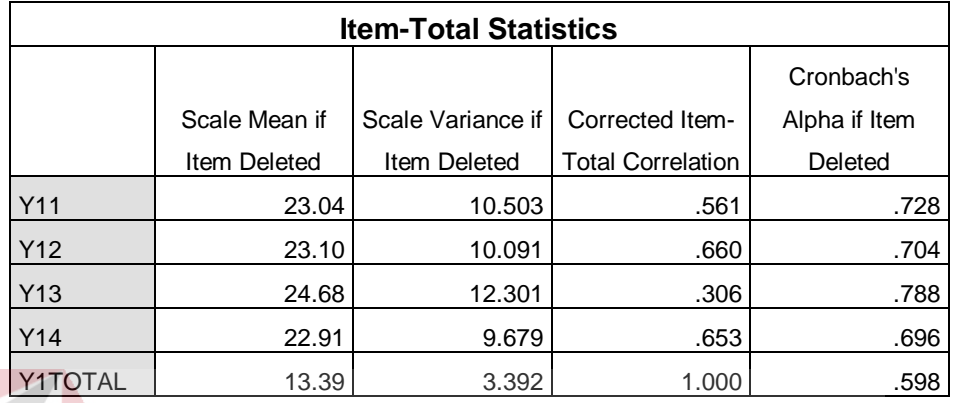

Pada output diketahui data valid sebanyak 100, lalu pada output hasil uji reliabilitas yang di dapat nilai Cronbach's Alpha sebesar 0,765 dengan jumlah item sebanyak 5. Karena nilai Cronbach's Alpha lebih dari 0,6 maka dapat disimpulkan bahwa instrumen pada *User Satisfaction* adalah reliabel.

## **4.7 Uji Asumsi**

Model regresi linear berganda dapat disebut sebagai model yang baik jika model tersebut memenuhi asumsi normalitas data, linearitas dan bebas dari asumsi klasik statistik yang meliputi Multikolinearitas, Heteroskedastisitas, dan Autokorelasi.

# **4.7.1 Uji Normalitas Data**

Uji ini digunakan untuk menguji apakah nilai residual yang dihasilkan dari regresi terdistribusi secara normal atau tidak. Jika nilai signifikansi lebih dari 0,05 maka data tersebut berdistribusi normal.

| <b>One-Sample Kolmogorov-Smirnov Test</b> |                |                |  |  |  |
|-------------------------------------------|----------------|----------------|--|--|--|
|                                           |                | Unstandardized |  |  |  |
|                                           |                | Residual       |  |  |  |
| N                                         |                | 100            |  |  |  |
| Normal Parameters <sup>a,b</sup>          | Mean           | .0000000       |  |  |  |
|                                           | Std. Deviation | 1.77522078     |  |  |  |
| Most Extreme Differences                  | Absolute       | .063           |  |  |  |
|                                           | Positive       | .063           |  |  |  |
|                                           | Negative       | -.040          |  |  |  |
| <b>Test Statistic</b>                     |                | .063           |  |  |  |
| Asymp. Sig. (2-tailed)                    |                | $.200^{c,d}$   |  |  |  |
| a. Test distribution is Normal.           |                |                |  |  |  |
| b. Calculated from data.                  |                |                |  |  |  |
| c. Lilliefors Significance Correction.    |                |                |  |  |  |

Tabel 4.30 Output Uji Normalitas Data

Berdasarkan uji normalitas dengan Kolmogrov-Smirnov Test, diperoleh nilai Asymp. Sig. sebesar 0,200 yaitu lebih besar dari 0,05 maka dapat disimpulkan data berdistribusi normal dan model regresi telah memenuhi asumsi normalitas.

## **4.7.2 Uji Multikolinearitas**

Uji multikolinearitas bertujuan untuk menguji apakah pada model regresi ditemukan adanya korelasi atau hubungan antar variabel bebas (*independent*). Model Regresi yang baik seharusnya tidak terjadi korelasi diantara variabel bebas (tidak terjadi *Multikolinieritas*). Jika variabel bebas saling berkorelasi, maka variabel-variabel ini tidak ortogonal yaitu nilai korelasi variabel bebas dengan variabel bebas lain sama dengan nol.

Dasar pengambilan keputusan pada uji *Multikolinieritas* dapat dilakukan dengan dua cara yakni:

1. Melihat nilai *Tolerance*

- a) Jika nilai *Tolerance* lebih besar dari 0,10 maka artinya tidak terjadi *Multikolinieritas* terhadap data yang di uji. Sebaliknya,
- b) Jika nilai *Tolerance* lebih kecil dari 0,10 maka artinya terjadi *Multikolinieritas* terhadap data yang di uji.
- 2. Melihat nilai VIF (*Variance Inflation Factor*)
	- a) Jika nilai VIF lebih kecil dari 10,00 maka artinya tidak terjadi Multikolinieritas terhadap data yang di uji. Sebaliknya,
	- b) Jika nilai VIF lebih besar dari 10,00 maka artinya terjadi Multikolinieritas terhadap data yang di uji.

*Output* dari uji multikolinearitas dengan menggunakan aplikasi SPSS terdapat pada Tabel 4.20

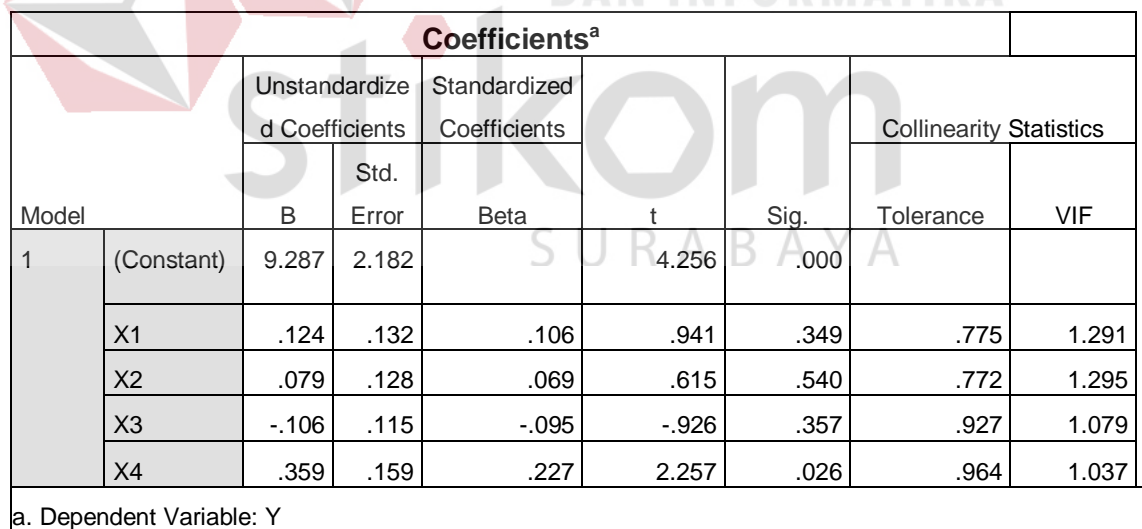

Tabel 4.31 Output Multikolinearitas Coefficients a

Pada output SPSS diatas dapat di lihat bahwa hasil nilai *Tolerance* pada masing – masing variable yaitu :

X1 : 0,775

X2 : 0,772

X3 : 0,927

X4 : 0,964

Dari tabel 4.20 di atas dapat diketahui bahwa nilai *Tolerance* dari semua variabel independen lebih dari 0,10 , jadi dapat disimpulkan bahwa tidak terjadi masalah multikolinearitas pada model regresi.

Pada output SPSS diatas dapat di lihat bahwa hasil nilai *VIF* pada masing – masing variable yaitu :

X1 : 1,291

X2 : 1,295

X3 : 1,079

X4 : 1,037

Dari tabel 4.20 di atas dapat diketahui bahwa nilai *VIF* dari semua variabel independen nilai VIF kurang dari 10 , jadi dapat disimpulkan bahwa tidak terjadi masalah multikolinearitas pada model regresi.

# **4.7.3 Uji Heteroskedastisitas**

Model regresi yang baik adalah model yang tidak mengalami heteroskedastisitas. Uji heteroskedastisitas pada penelitian ini menggunakan uji heteroskedastisitas dengan uji Glejser.

Dasar pengambilan keputusan pada uji heteroskedastisitas dengan uji Glejser adalah :

- 1. Jika nilai signifikansi lebih besar dari 0,05 , kesimpulannya adalah tidak terjadi heteroskedastisitas.
- 2. Jika nilai signifikansi lebih kecil dari 0,05 , kesimpulannya adalah terjadi heteroskedastisitas.

*Output* dari uji heteroskedastisitas dengan uji Glejser menggunakan aplikasi SPSS terdapat pada Tabel 4.21

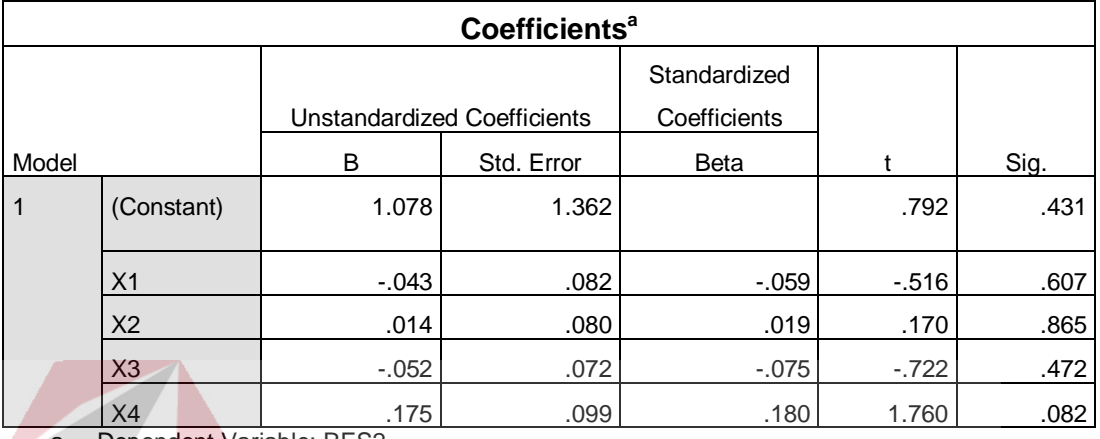

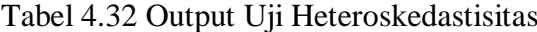

a. Dependent Variable: RES2

Pada output SPSS diatas dapat di lihat bahwa hasil nilai Sig. pada masing – masing variable yaitu : **DAN INFORMATIKA** X1 : 0,607

X2 : 0,865

X3 : 0,472

X4 : 0,082

Dari output diatas diketahui bahwa nilai Sig pada masing masing variable lebih besar dari 0,05 sehingga dapat disimpulkan tidak terjadi heteroskedastisitas.

SURABAYA

## **4.7.4 Uji Autokorelasi**

Model regresi yang baik mensyaratkan tidak adanya masalah autokorelasi. Untuk mendeteksi ada tidaknya autokorelasi umumnya dilakukan dengan menggunakan uji Durbin-Watson (Dw test).

Output dari uji autokorelasi dengan menggunakan aplikasi SPSS dapat dilihat pada tabel 4.22

|                                 | Model Summary <sup>b</sup>                |          |        |          |               |  |  |  |
|---------------------------------|-------------------------------------------|----------|--------|----------|---------------|--|--|--|
| Std. Error of the<br>Adjusted R |                                           |          |        |          |               |  |  |  |
| Model                           | R                                         | R Square | Square | Estimate | Durbin-Watson |  |  |  |
|                                 | .266a                                     | .671     | .632   | 2.812    | 1.918         |  |  |  |
|                                 | a. Predictors: (Constant), X4, X2, X3, X1 |          |        |          |               |  |  |  |
|                                 | b. Dependent Variable: Y                  |          |        |          |               |  |  |  |

Tabel 4.33 Output Uji Autokorelasi

Uji Durbin-Watson yaitu dengan membandingkan nilai Durbin-Watson dari hasil regresi dengan nilai Durbin-Watson tabel. Prosedur pengujiannya sebagai berikut:

- 1. Menentukan Hipotesis
	- H<sup>0</sup> : tidak terjadi autokorelasi
	- H<sup>1</sup> : terjadi autokorelasi
- 2. Menentukan taraf signifikansi

Taraf signifikansi menggunakan 0,05

3. Menentukan nilai dW (Durbin-Watson)

Nilai Durbin-Watson yang didapat dari hasil regresi adalah 1,918

4. Menentukan nilai dL dan dU

Nilai dL dan dU dapat dilihat pada tabel Durbin-Watson pada signifikansi 0,05,

ABAYA

n=100 dan k=4 (n adalah jumlah data dan k adalah jumlah variabel independen).

Di dapat dL = 1,5922 dan dU = 1,7582. Jadi dapat dihitung nilai 4-dU = 2,242

dan  $4-dL = 2,408$ 

- 5. Pengambilan keputusan
	- $dU < DW < 4$ -dU maka H<sub>0</sub> diterima (tidak terjadi autokorelasi)
- $DW < dL$  atau  $DW > 4-dL$  maka  $H_0$  ditolak (terjadi autokorelasi)
- $dL < DW < dU$  atau 4-dU < DW < 4-dL maka tidak ada keputusan yang pasti
- 6. Gambar

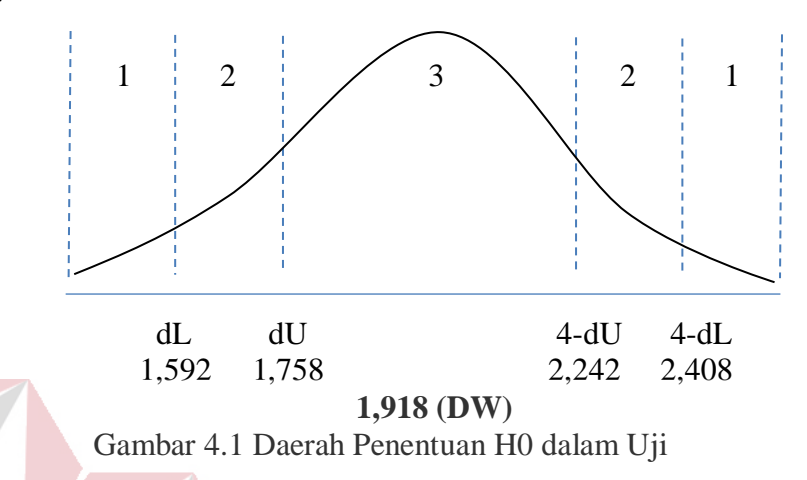

Keterangan:

- $1 =$ Daerah H<sub>0</sub> ditolak (ada autokorelasi)
- 2 = Daerah keragu-raguan (tidak ada keputusan yang pasti)

 $3 =$ Daerah  $H_0$  diterima (tidak ada autokorelasi)

7. Kesimpulan

Dapat diketahui bahwa nilai Durbin-Watson sebesar 1,918 terletak pada daerah dU < DW < 4-dU (1,758< 1,918 < 2,242) maka dapat disimpulkan bahwa tidak terjadi autokorelasi pada model regresi.

# **4.7.5 Uji Linearitas**

Secara umum uji linearitas bertujuan untuk mengetahui apakah dua variabel mempunyai hubungan yang linear secara signifikan atau tidak. Data yang baik seharusnya terdapat hubungan yang linear antara variabel bebas (X) dengan

variabel terikat (Y). Uji linearitas merupakan syarat sebelum dilakukannya uji regresi linear. Uji linearitas dapat dilakukan dengan dua cara, yaitu :

- 1. Pertama dengan melihat nilai signifikansi pada *output* SPSS : Jika nilai signifikansi lebih besar dari 0,05, maka kesimpulannya adalah terdapat hubungan yang linear secara signifikan antara variabel X dengan variabel Y. Sebaliknya, jika nilai signifikan lebih kecil dari 0,05, maka kesimpulannya adalah tidak terdapat hubungan yang linear antara variable X dengan variabel Y.
- 2. Kedua dengan melihat nilai Fhitung dengan Ftabel : Jika nilai Fhitung lebih kecil dari nilai Ftabel, maka kesimpulannya adalah terdapat hubungan yang linear secara signifikan antara variabel X dengan variabel Y. Sebaliknya, jika nilai Fhitung lebih besar dari nilai Ftabel, maka kesimpulannya adalah tidak terdapat hubungan yg linear antara variabel X dengan variabel Y.

Berikut ini adalah output dari uji linearitas dengan menggunakan aplikasi SPSS :

1. *User Satisfaction \* Usability*

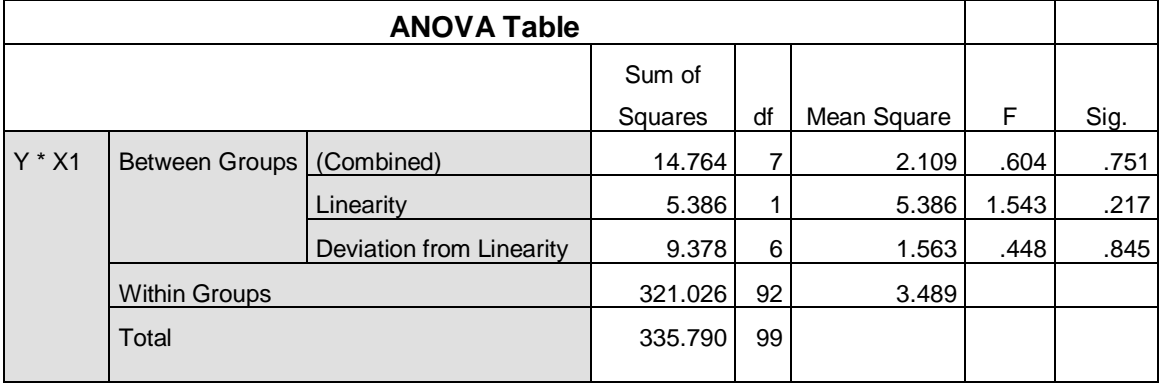

URABAYA

## Tabel 4.34 Output Uji Linearitas Usability

Penjelasan dari *output* SPSS adalah sebagai berikut :

a) Berdasarkan nilai signifikansi :

Diperoleh nilai signifikansi =  $0.845 > 0.05$  yang artinya terdapat hubungan linear secara signifikan antara variabel kepuasan pengguna (*user satisfaction*) dengan variabel kualitas penggunaan (*usability*).

- b) Berdasarkan nilai Fhitung =  $0,448 < 2,20$  (diperoleh dari Ftabel). Karena Fhitung lebih kecil dari Ftabel, maka dapat disimpulkan bahwa terdapat hubungan Linier secara signifikan antara variabel kepuasan pengguna (*user satisfaction*) dengan variabel kualitas penggunaan (*usability quality*).
- 2. *User Satisfaction \* Functionality*

| <b>ANOVA Table</b><br>$-1000$ |                          |                |    |             |       |      |  |  |
|-------------------------------|--------------------------|----------------|----|-------------|-------|------|--|--|
|                               |                          |                |    |             |       |      |  |  |
|                               |                          | Sum of Squares | df | Mean Square | F     | Sig. |  |  |
| <b>Between Groups</b>         | (Combined)               | 40.176         | 8  | 5.022       | 1.546 | .152 |  |  |
|                               | Linearity                | 3.573          | 1  | 3.573       | 1.100 | .297 |  |  |
|                               | Deviation from Linearity | 36.603         | 7  | 5.229       | 1.610 | .143 |  |  |
| <b>Within Groups</b>          |                          | 295.614        | 91 | 3.249       |       |      |  |  |
| Total                         |                          | 335.790        | 99 |             |       |      |  |  |
|                               |                          |                |    |             |       |      |  |  |

Tabel 4.35 Output Uji Linearitas Functionality

Penjelasan dari *output* SPSS adalah sebagai berikut :

a) Berdasarkan nilai signifikansi :

Diperoleh nilai signifikansi =  $0,143 > 0,05$  yang artinya terdapat hubungan linear secara signifikan antara variabel kepuasan pengguna (*user satisfaction*) dengan variabel kualitas informasi (*information quality*).

b) Berdasarkan nilai Fhitung =  $1,610 < 2,11$  (diperoleh dari Ftabel). Karena Fhitung lebih kecil dari Ftabel, maka dapat disimpulkan bahwa terdapat hubungan Linier secara signifikan antara variabel kepuasan pengguna (*user* 

*satisfaction*) dengan variabel kualitas informasi (*information quality*).

3. *User Satisfaction \* Reliability*

|                                     | <b>ANOVA Table</b>    |                          |         |    |       |       |      |  |
|-------------------------------------|-----------------------|--------------------------|---------|----|-------|-------|------|--|
| df<br>Sum of Squares<br>Mean Square |                       |                          |         |    |       |       | Sig. |  |
| $Y * X3$                            | <b>Between Groups</b> | (Combined)               | 37.781  | 8  | 4.723 | 1.442 | .190 |  |
|                                     |                       | Linearity                | .180    |    | .180  | .055  | .815 |  |
|                                     |                       | Deviation from Linearity | 37.601  | 7  | 5.372 | 1.640 | .134 |  |
|                                     | <b>Within Groups</b>  |                          | 298,009 | 91 | 3.275 |       |      |  |
|                                     | Total                 |                          | 335,790 | 99 |       |       |      |  |

Tabel 4.36 Output Uji Linearitas Reliability

Penjelasan dari *output* SPSS adalah sebagai berikut :

a) Berdasarkan nilai signifikansi :

Diperoleh nilai signifikansi = 0,134 > 0,05 yang artinya terdapat hubungan linear secara signifikan antara variabel kepuasan pengguna (*user satisfaction*) dengan variabel kualitas interaksi (*interaction quality*).

b) Berdasarkan nilai Fhitung =  $1,640 \le 2,11$  (diperoleh dari Ftabel). Karena Fhitung lebih kecil dari Ftabel, maka dapat disimpulkan bahwa terdapat hubungan Linier secara signifikan antara variabel kepuasan pengguna (*user satisfaction*) dengan variabel kualitas interaksi (*interaction quality*).

## 4. *User Satisfaction \* Efficiency*

| <b>ANOVA Table</b> |                      |                          |         |    |             |       |      |
|--------------------|----------------------|--------------------------|---------|----|-------------|-------|------|
|                    |                      |                          | Sum of  |    |             |       |      |
|                    |                      |                          | Squares | df | Mean Square | F     | Sig. |
| $Y * X4$           | <b>Between</b>       | (Combined)               | 58.194  | 5  | 11.639      | 3.941 | .003 |
|                    | Groups               | Linearity                | 15.058  |    | 15.058      | 5.099 | .026 |
|                    |                      | Deviation from Linearity | 43.136  | 4  | 10.784      | 2.152 | .068 |
|                    | <b>Within Groups</b> |                          | 277.596 | 94 | 2.953       |       |      |
|                    | Total                | 335.790                  | 99      |    |             |       |      |
|                    |                      |                          |         |    |             |       |      |

Tabel 4.37 Output Uji Linearitas Efficiency

Penjelasan dari *output* SPSS adalah sebagai berikut :

a) Berdasarkan nilai signifikansi :

Diperoleh nilai signifikansi =  $0.068 > 0.05$  yang artinya terdapat hubungan linear secara signifikan antara variabel kepuasan pengguna (*user satisfaction*) dengan variabel kualitas interaksi (*interaction quality*).

b) Berdasarkan nilai F = 2,152 < 2,47 (diperoleh dari Ftabel). Karena Fhitung lebih kecil dari Ftabel, maka dapat disimpulkan bahwa terdapat hubungan Linier secara signifikan antara variabel kepuasan pengguna (*user satisfaction*) dengan variabel kualitas interaksi (*interaction quality*).

| Variabel                     | B                         | thitung | Sig   | Pengaruh               |
|------------------------------|---------------------------|---------|-------|------------------------|
|                              |                           |         |       |                        |
| <i>Usability</i>             | 0,124                     | 2,041   | 0,049 | Positif dan Signifikan |
|                              |                           |         |       |                        |
| Functionality                | 0,079                     | 2,015   | 0,040 | Positif dan Signifikan |
|                              |                           |         |       |                        |
| Reliability                  | $-0,106$                  | 1,992   | 0,037 | Positif dan Signifikan |
|                              |                           |         |       |                        |
| Efficiency                   | 0,359                     | 2,257   | 0,026 | Positif dan Signifikan |
|                              |                           |         |       |                        |
| Koefisien:                   | Nilai Kritis:             |         |       |                        |
| Determinasi $(R^2)$ = 63,2 % | $t_{table} = 1,98447$     |         |       |                        |
|                              |                           |         |       |                        |
| $Fhitung = 2,812$            | $F_{\text{table}} = 2,70$ |         |       |                        |
|                              |                           |         |       |                        |

Tabel 4.38 Hasil Uji Koefisien Pengaruh Kualitas Website terhadap Kepuasan

Pengguna

Sumber: Data Primer Diolah

Berdasarkan tabel 4.27 di atas dapat dijelaskan bahwa hasil pengujian dari variabel *usability, functionality, reliability,* dan *efficiency* berpengaruh langsung, positif dan signifikan terhadap kepuasan pengguna (*user satisfaction*). Pada bagian uji F diperoleh nilai Fhitung = 2,812 (lebih besar dari  $F_{table}$ ) dan koefisien determinasi sebesar 63,2 %. Hasil uji ini menjelaskan bahwa secara simultan diperoleh adanya pengaruh yang signifikan dari *usability, functionality, reliability,* dan *efficiency* terhadap kepuasan pengguna (*user satisfaction*) dengan kontribusi sebesar 63,2 %.

#### **4.8 Analisis Regresi Linear Berganda**

Proses menghitung regresi linear berganda ini dilakukan dengan menggunakan aplikasi SPSS dan output dari perhitungan regresi linear berganda adalah :

| Variables Entered/Removed <sup>a</sup> |                             |           |        |  |  |  |  |
|----------------------------------------|-----------------------------|-----------|--------|--|--|--|--|
|                                        | Variables                   | Variables |        |  |  |  |  |
| Model                                  | Entered                     | Removed   | Method |  |  |  |  |
|                                        | X4, X2, X3, X1 <sup>b</sup> |           | Enter  |  |  |  |  |
| a. Dependent Variable: Y               |                             |           |        |  |  |  |  |
| b. All requested variables entered.    |                             |           |        |  |  |  |  |

Tabel 4.39 Output Variabel *Entered/Removed*

Output pada Tabel 4.28 menjelaskan tentang variabel yang dimasukkan dan yang dikeluarkan dari model. Dalam hal ini semua variabel dimasukkan dan metode yang digunakan adalah *Enter*.

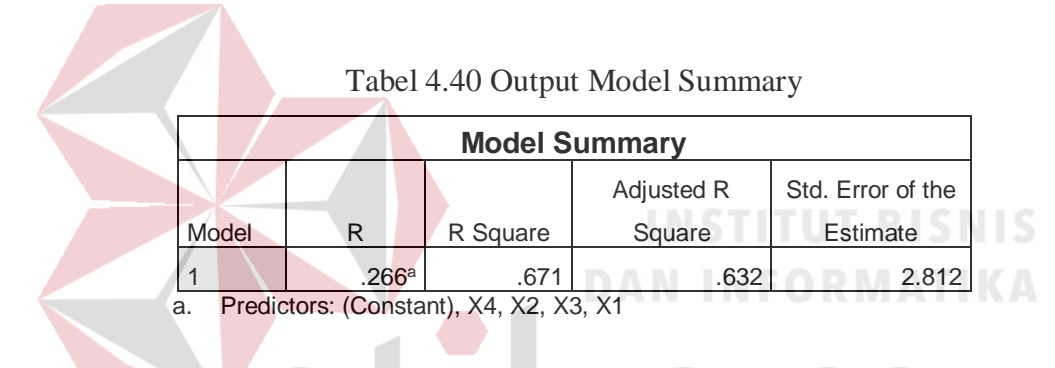

Output pada Tabel 4.29 menjelaskan tentang nilai korelasi ganda (R), koefisien determinasi (*R Square*), koefisien determinasi yang disesuaikan (*Adjusted R Square*) dan ukuran kesalahan prediksi (*Std Error of the estimate*).

Tabel 4.41 Output ANOVA

| <b>ANOVA</b> <sup>a</sup> |                                           |                |    |             |       |                   |  |  |  |
|---------------------------|-------------------------------------------|----------------|----|-------------|-------|-------------------|--|--|--|
| Model                     |                                           | Sum of Squares | df | Mean Square | F     | Sig.              |  |  |  |
| 1                         | Regression                                | 23.801         | 4  | 5.950       | 2.812 | .133 <sup>b</sup> |  |  |  |
|                           | Residual                                  | 311.989        | 95 | 3.284       |       |                   |  |  |  |
|                           | Total                                     | 335.790        | 99 |             |       |                   |  |  |  |
|                           | a. Dependent Variable: Y                  |                |    |             |       |                   |  |  |  |
|                           | b. Predictors: (Constant), X4, X2, X3, X1 |                |    |             |       |                   |  |  |  |
Pada Tabel ANOVA ini menjelaskan pengujian secara bersama-sama (uji F), sedangkan signifikansi mengukur tingkat signifikansi dari uji F, ukurannya jika signifikansi kurang dari 0,05 maka ada pengaruh secara bersama-sama antara variabel independen terhadap variabel dependen.

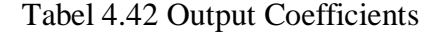

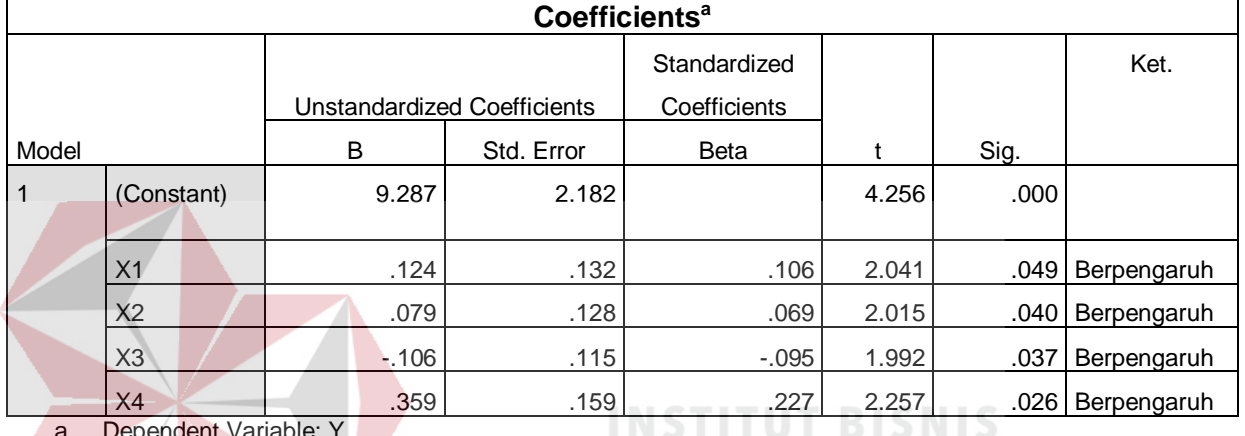

a. Dependent Variable: Y

**DAN INFORMATIKA** 

Output pada Tabel 4.31 menjelaskan tentang uji t yaitu uji secara parsial, sedangkan signifikansi mengukur tingkat signifikansi dari uji t, ukurannya jika signifikansi kurang dari 0,05 maka ada pengaruh secara parsial antara variabel , U R A B A Y A independen terhadap variabel dependen.

# **4.8.1 Prosedur Analisis Regresi dan Pengujian**

Pengujian yang dilakukan pada analisis regresi linear berganda yaitu uji F dan uji t. Langkah analisis regresi dan prosedur pengujiannya sebagai berikut:

a. Analisis regresi linear berganda

Persamaan regresi linier berganda tiga variabel independen adalah  $b_1 = 0,124$ ,  $b_2 = 0.079$ ,  $b_3 = -0.106$  dan  $b_4 = 0.359$ . Nilai-nilai pada output kemudian

dimasukkan ke dalam persamaan regresi linier berganda adalah:

 $Y' = a+b_1X_1+b_2X_2+b_3X_3+b_4X_4$ 

 $Y' = 9,287 + 0,124 \text{ X1} + 0,079 \text{ X2} - 0,106 \text{ X3} + 0,359 \text{ X4}$ 

(Y' adalah variabel dependen yang diramalkan, a adalah konstanta,  $b_1$ ,  $b_2$ ,  $b_3$ , dan  $b_4$  adalah koefisien regresi, dan  $X_1, X_2, X_3$ , dan  $X_4$  adalah variabel independen). Keterangan:

1) Nilai konstanta (a) =  $9,287$ 

artinya jika *usability, functionality, reliability,* dan *efficiency* nilainya 0, maka tingkat kepuasan pengguna nilainya sebesar 9,287.

2) Nilai koefisien regresi variabel *usability*  $(b_1) = 0.124$ 

artinya jika nilai *usability* ditingkatkan sebesar 0,1 satuan, maka tingkat kepuasan pengguna akan meningkat sebesar 0,124 satuan dengan asumsi variabel independen lainnya tetap.

3) Nilai koefisien regresi variabel *functionality* ( $b_2$ ) = 0,079

Artinya jika tingkat nilai *functionality* ditingkatkan 0,1 satuan, maka tingkat kepuasan pengguna akan meningkat sebesar 0,079 satuan dengan asumsi variabel independen lainnya tetap. URABAYA

- 4) Nilai koefisien regresi variabel *reliability*  $(b_3) = -0.106$ artinya jika tingkat nilai *reliability* ditingkatkan 0,1 satuan, maka tingkat kepuasan pengguna akan meningkat -0,106 satuan dengan asumsi variabel independen lainnya tetap.
- 5) Nilai koefisien regresi variabel *efficiency* (b4) = 0,359

artinya jika tingkat nilai *efficiency* ditingkatkan 0,1 satuan, maka tingkat kepuasan pengguna akan meningkat 0,359 satuan dengan asumsi variabel independen lainnya tetap.

b. Analisis Koefisien Determinasi

Analisis  $R^2$  (R Square) atau koefisien determinasi digunakan untuk mengetahui seberapa besar prosentase sumbangan pengaruh variabel independen secara bersama-sama terhadap variabel dependen. Dari output tabel 4.35 Model Summary dapat diketahui nilai  $R^2$  (Adjusted R Square) adalah 0,632. Jadi sumbangan pengaruh dari variabel independen yaitu 63,2 % sedangkan sisanya sebesar 36,8 % dipengaruhi oleh faktor lain yang tidak diteliti.

c. Uji Model dengan Uji F

Uji F digunakan untuk menguji pengaruh variabel independen secara bersamasama terhadap variabel dependen.

Prosedur pengujiannya sebagai berikut:

- 1. Menentukan hipotesis
	- H<sub>0</sub> :  $\beta_1 = \beta_2 = \beta_3 = \beta_4 = 0$ , artinya variabel *usability*, *functionality,reliability,* dan *efficiency* secara bersama-sama tidak berpengaruh terhadap kepuasan pengguna (*user satisfaction*).
		- H1 : Variabel variabel *usability, functionality,reliability,* dan *efficiency* secara bersama-sama berpengaruh terhadap kepuasan pengguna (*user satisfaction*).
- 2. Menentukan taraf signifikansi

Taraf signifikansi menggunakan 0,05

- 3. Menentukan F hitung dan F tabel
	- a) F hitung adalah 2,812 (pada tabel 4.36 ANOVA)
- b) F tabel dicari pada tabel statistik pada signifikansi 0,05 df1 = k-1 atau 4-1 = 3, dan df2 = n-k atau 100-4 = 96 (n = jumlah data; k = jumlah variabel independen). Di dapat F tabel adalah sebesar 2,70
- 4. Pengambilan Keputusan
	- a) Jika F hitung  $\leq$  F Tabel maka H<sub>0</sub> diterima
	- b) Jika F hitung > F Tabel maka  $H_0$  ditolak
- 5. Kesimpulan

Dapat diketahui bahwa F hitung  $(2,812)$  > F tabel  $(2,70)$  maka H<sub>0</sub> ditolak. Jadi kesimpulannya yaitu variabel *usability, functionality,reliability,* dan *efficiency* secara bersama-sama berpengaruh terhadap kepuasan pengguna (*user satisfaction*).

d. Uji terhadap masing-masing Variabel dengan Uji t

Uji t digunakan untuk menguji pengaruh variabel independen secara parsial terhadap variabel dependen.

Prosedur pengujiannya sebagai berikut:

- 1. Pengujian b1 (*Usability*)
	- Menentukan hipotesis

H<sup>0</sup> : β<sup>1</sup> = 0, artinya variabel *Usability* bukan merupakan penjelas yang signifikan terhadap variabel kepuasan pengguna (*user satisfaction*). H<sup>1</sup> : β<sup>1</sup> ≠ 0, artinya variabel *Usability* merupakan penjelas yang signifikan terhadap variabel kepuasan pengguna (*user satisfaction*).

SURABAYA

• Menentukan taraf signifikansi

Taraf signifikansi menggunakan 0,05

• Menentukan t hitung dan t tabel

t hitung adalah 2,041 (pada tabel 4.37 Coefficients). t tabel dapat dicari pada tabel statistik pada signifikansi a/2 = 0,05/2 = 0,025 (uji 2 sisi) dengan df = n-2 atau 100-2 = 98. Di dapat t tabel sebesar 1,98447.

• Pengambilan keputusan

H<sub>0</sub> diterima jika t hitung  $\leq t$  tabel atau  $-t$  hitung  $\geq -t$  tabel

H<sub>0</sub> ditolak jika t hitung  $>$  t tabel atau  $-$ t hitung  $<$  -t tabel

- Kesimpulan
- Berdasarkan tabel 4.33 *Usability (*X1) terbukti dari nilai bahwa thitung = 2,041 yang lebih besar dari t<sub>tabel</sub> = 1,98447 Sehingga dapat disimpulkan bahwa H<sup>0</sup> ditolak, artinya *Usability* berpengaruh terhadap kepuasan pengguna (*user satisfaction*). Karakteristik Kegunaan yang lebih baik akan meningkatkan kepuasan pengguna *website* resmi PT. JNE.

2. Pengujian b<sub>2</sub> (*Functionality*)

• Menentukan hipotesis

H<sup>0</sup> : β<sup>2</sup> = 0, artinya variabel *Functionality* bukan merupakan penjelas yang signifikan terhadap variabel kepuasan pengguna (*user satisfaction*).

H<sup>1</sup> : β<sup>2</sup> ≠ 0, artinya variabel *Functionality* merupakan penjelas yang signifikan terhadap variabel kepuasan pengguna (*user satisfaction*).

• Menentukan taraf signifikansi

Taraf signifikansi menggunakan 0,05

• Menentukan t hitung dan t tabel

t hitung adalah 2,015 (pada tabel 4.37 Coefficients). t tabel dapat dicari pada tabel statistik pada signifikansi 0,05/2 = 0,025 (uji 2 sisi) dengan  $df = n-2$  atau 100-2 = 98. Di dapat t tabel sebesar 1,98447.

• Pengambilan keputusan

H<sub>0</sub> diterima jika t hitung  $\leq$  t tabel atau –t hitung  $\geq$  -t tabel

H<sub>0</sub> ditolak jika t hitung  $>$  t tabel atau  $-$ t hitung  $<$  -t tabel

- Kesimpulan
- Berdasarkan tabel 4.33 *Functionality (*X2) terbukti dari nilai bahwa  $t<sub>hitung</sub> = 2,015$  yang lebih besar dari  $t<sub>table</sub> = 1,98447$  Sehingga dapat disimpulkan bahwa H<sup>0</sup> ditolak, artinya *Functonality* berpengaruh terhadap kepuasan pengguna (*user satisfaction*). Karakteristik Fungsionalitas yang lebih baik akan meningkatkan kepuasan pengguna *website* resmi PT. JNE.
- 3. Pengujian b<sub>3</sub> (*Reliability*)
	- Menentukan hipotesis

H<sup>0</sup> : β<sup>3</sup> = 0, artinya variabel *Reliability* bukan merupakan penjelas yang signifikan terhadap variabel kepuasan pengguna (*user satisfaction*). H<sup>1</sup> : β<sup>3</sup> ≠ 0, artinya variabel *Reliability* merupakan penjelas yang signifikan terhadap variabel kepuasan pengguna (*user satisfaction*).

• Menentukan taraf signifikansi

Taraf signifikansi menggunakan 0,05

• Menentukan t hitung dan t tabel

t hitung adalah 1,992 (pada tabel 4.37 Coefficients). t tabel dapat dicari pada tabel statistik pada signifikansi 0,05/2 = 0,025 (uji 2 sisi) dengan  $df = n-2$  atau 100-2 = 98. Di dapat t tabel sebesar 1,98447.

• Pengambilan keputusan

H<sub>0</sub> diterima jika t hitung  $\leq t$  tabel atau  $-t$  hitung  $\geq -t$  tabel H<sub>0</sub> ditolak jika t hitung  $>$  t tabel atau  $-$ t hitung  $<$  -t tabel

- Kesimpulan
- Berdasarkan tabel 4.33 *Relibility (*X3) terbukti dari nilai bahwa thitung = 1,992 yang lebih besar dari t<sub>tabel</sub> = 1,98447 Sehingga dapat disimpulkan bahwa H<sup>0</sup> ditolak, artinya *Reliability* berpengaruh terhadap kepuasan pengguna (*user satisfaction*). Karakteristik Kehandalan yang lebih baik akan meningkatkan kepuasan pengguna *website* resmi PT. JNE.

4. Pengujian b<sup>4</sup> (*Efficiency*)

• Menentukan hipotesis

H<sup>0</sup> : β<sup>3</sup> = 0, artinya variabel *Efficiency* bukan merupakan penjelas yang signifikan terhadap variabel kepuasan pengguna (*user satisfaction*). H<sup>1</sup> : β<sup>3</sup> ≠ 0, artinya variabel *Efficiency* merupakan penjelas yang signifikan terhadap variabel kepuasan pengguna (*user satisfaction*).

• Menentukan taraf signifikansi

Taraf signifikansi menggunakan 0,05

• Menentukan t hitung dan t tabel

t hitung adalah 2,257 (pada tabel 4.37 Coefficients). t tabel dapat dicari pada tabel statistik pada signifikansi 0,05/2 = 0,025 (uji 2 sisi) dengan  $df = n-2$  atau 100-2 = 98. Di dapat t tabel sebesar 1,98447.

• Pengambilan keputusan

H<sub>0</sub> diterima jika t hitung  $\leq$  t tabel atau –t hitung  $\geq$  -t tabel H<sub>0</sub> ditolak jika t hitung  $>$  t tabel atau –t hitung  $<$  -t tabel

- Kesimpulan
- Berdasarkan tabel 4.33 *Efficiency (*X4) terbukti dari nilai bahwa thitung = 2,257 yang lebih besar dari t<sub>tabel</sub> = 1,98447 Sehingga dapat disimpulkan bahwa H<sup>0</sup> ditolak, artinya *Efficiency* berpengaruh terhadap kepuasan pengguna (*user satisfaction*). Karakteristik Efisiensi yang lebih baik akan meningkatkan kepuasan pengguna *website* resmi PT. JNE.

### **4.9 Pembahasan**

a. Karakteristik Kegunaan (*Usability*)

Hasil penelitian menunjukkan bahwa karakteristik kegunaan pada kualitas *website* yang ada di *website* resmi PT. JNE mempunyai pengaruh positif dan langsung terhadap kepuasan pengguna. Dalam penelitian ini juga menunjukkan status "Cukup" bagi responden dengan rata-rata nilai yang diberikan oleh responden adalah 3,49 dari skala 1-5. Hal itu menunjukkan kepuasan pengguna terhadap karakteristik kegunaan belum terpenuhi.

| N <sub>0</sub>   | <b>Indikator</b>                                | <b>Mean</b> | Std.<br><b>Deviation</b> |
|------------------|-------------------------------------------------|-------------|--------------------------|
|                  | Mudah dipahami secara umum (X11)                | 4.05        | 0,857                    |
|                  | Mudah mendapatkan bantuan dan umpan balik (X12) | 2.22        | 0,705                    |
|                  | Tampilan indah dan mudah digunakan (X13)        | 3.95        | 0,730                    |
|                  | Mendapat fitur yang beragam (X14)               | 3.75        | 0,757                    |
| Usability $(X1)$ |                                                 | 3,49        | 0.76                     |

Tabel 4.43 Pembahasan Variabel Usability (X1)

Dari indikator-indikator pada table 4.38 masih perlu adanya evaluasi dan peningkatan khususnya pada poin indikator X12 yaitu "Mudah mendapatkan bantuan dan umpan balik" karena pada indikator ini responden hanya memberikan nilai rata-rata sebesar 2,22 dari skala 1-5. Hal tersebut dibuktikan dengan tampilan pada fitur *website* yaitu *Ask Joni* dan *Live Chat*  yang tidak dapat berjalan dengan baik.

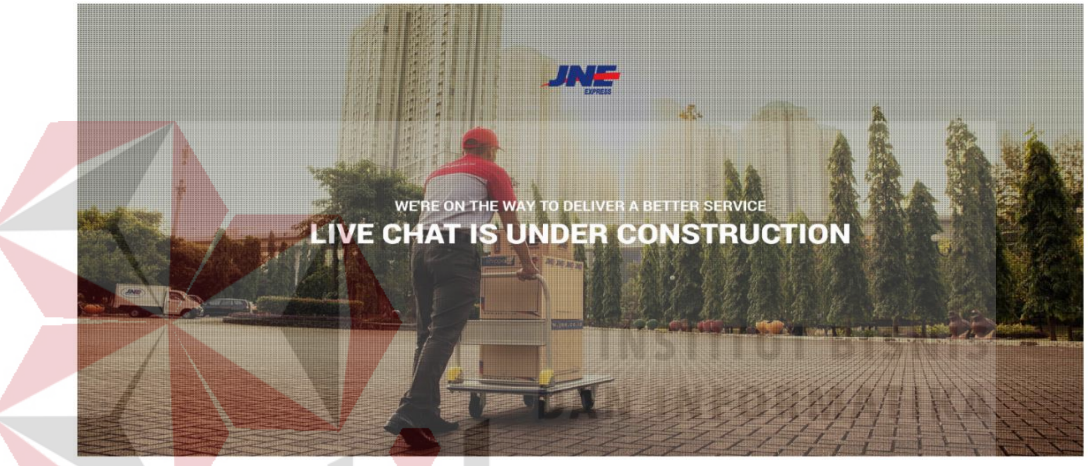

Gambar 4.2 *Live Chat Under Construction*

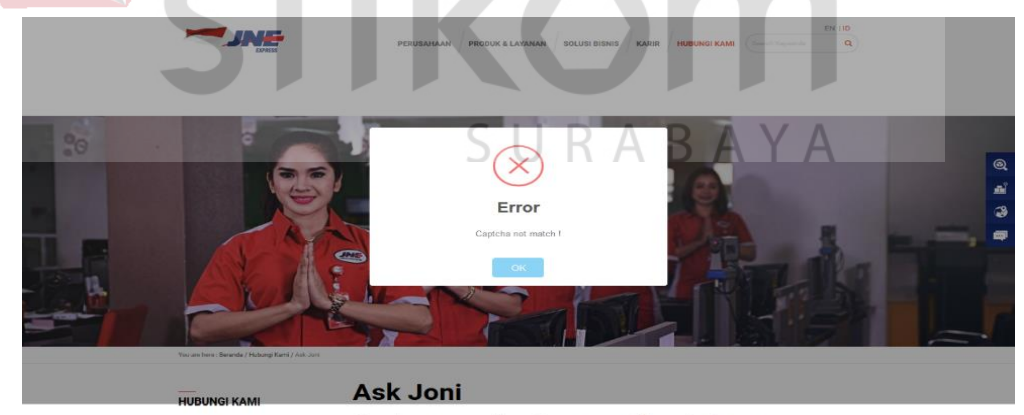

Our Info<br>Ask Jon

Send your question. Soon we will contact you.

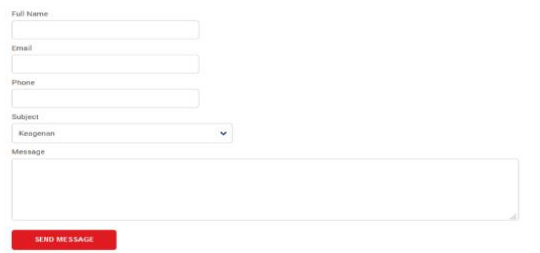

Gambar 4.3 *Ask Joni Error*

Untuk itu, para pengembang *website* perlu memahami bahwa pengguna *website* sangat mempedulikan aspek karakteristik kegunaan dalam *website* PT. JNE, agar para pengunjung *website* dapat secara mudah mendapatkan bantuan dan umpan balik terhadap *website* dengan mengaktifkan fitur *ask joni* dan *live chat*.

b. Karakteristik Fungsionalitas (*Functionality*)

Hasil penelitian menunjukkan bahwa karakteristik fungsionalitas pada kualitas website yang ada di website resmi PT. JNE mempunyai pengaruh positif dan langsung terhadap kepuasan pengguna. Dalam penelitian ini juga menunjukkan status "Cukup" bagi responden dengan rata-rata nilai yang diberikan oleh responden adalah 3,64 dari skala 1-5. Hal itu menunjukkan kepuasan pengguna terhadap karakteristik kegunaan belum terpenuhi.

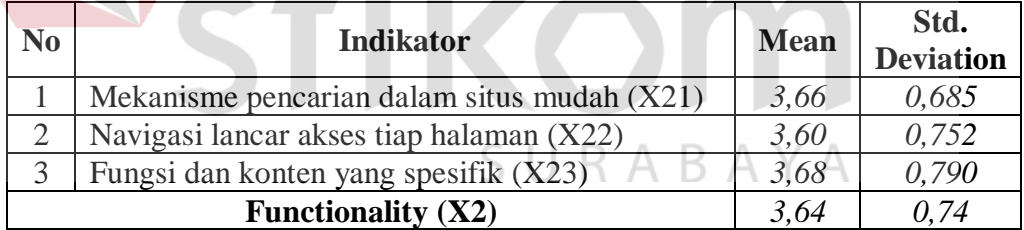

Tabel 4.44 Pembahasan Variabel Functionality (X2)

Dari indikator-indikator yang ada pada tabel 3.49 secara umum telah baik secara rata-rata. Tetapi lebih konsen lagi kepada poin indikator pada "Navigasi lancar akses tiap halaman" karena memiliki nilai terendah yaitu sebesar 3,60 dari skala 1-5. Hal tersebut dibuktikan dengan tampilan fitur *website* yaitu pengecekan tarif kiriman paket, yang telah memenuhi beberapa indikator diatas.

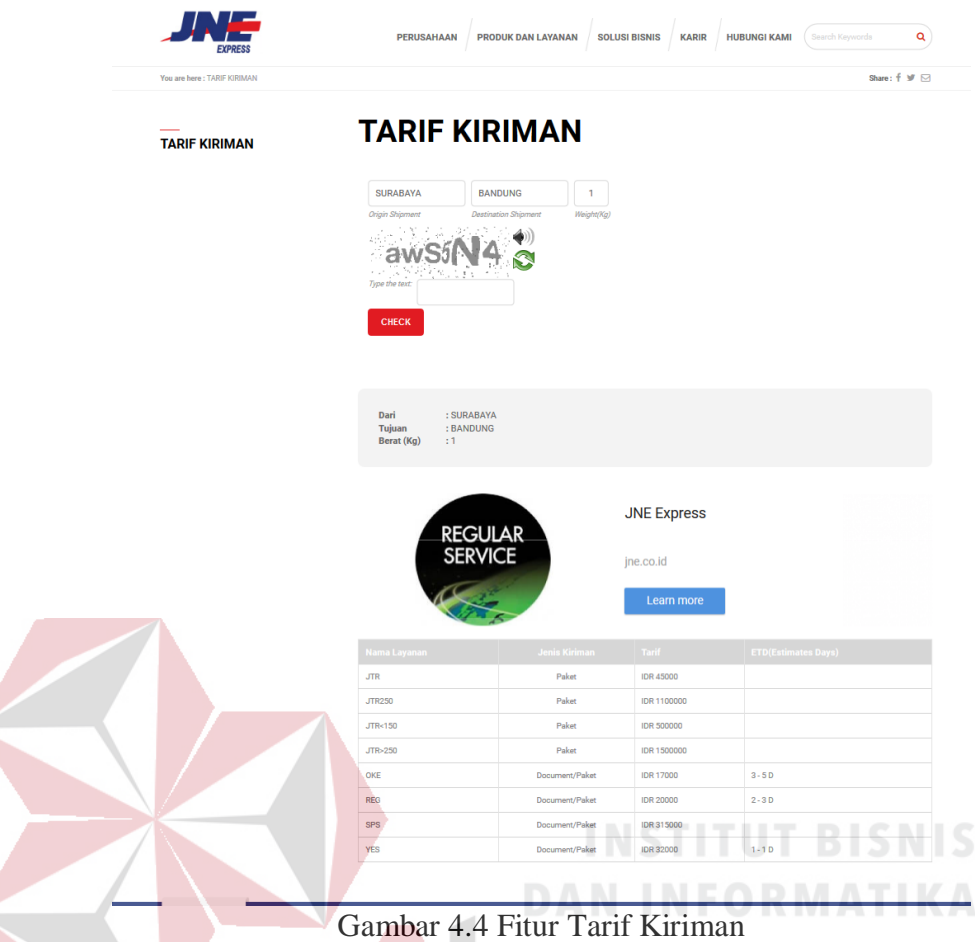

Untuk itu, para pengembang *website* perlu memahami bahwa pengguna *website* sangat mempedulikan aspek *functionality* dalam *website* PT. JNE, agar para pengunjung *website* mendapatkan pencarian dalam situs yang mudah, lancar dalam mengakases halaman *web*, dan mendapatkan fungsi dan konten yang spesifik.

c. Karakteristik Kehandalan (*Reliability*)

Hasil penelitian menunjukkan bahwa karakteristik kehandalan pada kualitas website yang ada di website resmi PT. JNE mempunyai pengaruh positif dan langsung terhadap kepuasan pengguna. Dalam penelitian ini juga menunjukkan status "Cukup" bagi responden dengan rata-rata nilai yang diberikan oleh responden adalah 3,68 dari skala 1-5. Hal itu menunjukkan kepuasan pengguna terhadap karakteristik kegunaan belum terpenuhi.

| N <sub>0</sub>     | <b>Indikator</b>                                | <b>Mean</b> | Std.<br><b>Deviation</b> |
|--------------------|-------------------------------------------------|-------------|--------------------------|
|                    | Terdapat tautan (link) yang valid (X31)         | 3.63        | 0,630                    |
|                    | Terdapat ejaan yang tepat pada konten web (X32) | 3,51        | 0,759                    |
| 3                  | Mendukung pada berbagai browser (X33)           | 3.91        | 0,900                    |
| Reliability $(X3)$ |                                                 | 3.68        | 0,763                    |

Tabel 4.45 Pembahasan Variabel Reliability (X3)

Dari indikator-indikator yang ada pada table 3.40 secara umum telah baik secara rata-rata. Tetapi lebih konsen lagi kepada poin indicator pada "Terdapat ejaan yang tepat pada konten web" karena memiliki nilai terendah yaitu sebesar 3,51 dari skala 1-5. Hal tersebut dibuktikan oleh fitur website yang telah memenuhi beberapa indikator diatas yaitu, terdapat link yang valid, ejaan yang tepat pada konten web, dan mendukung pada berbagai browser.

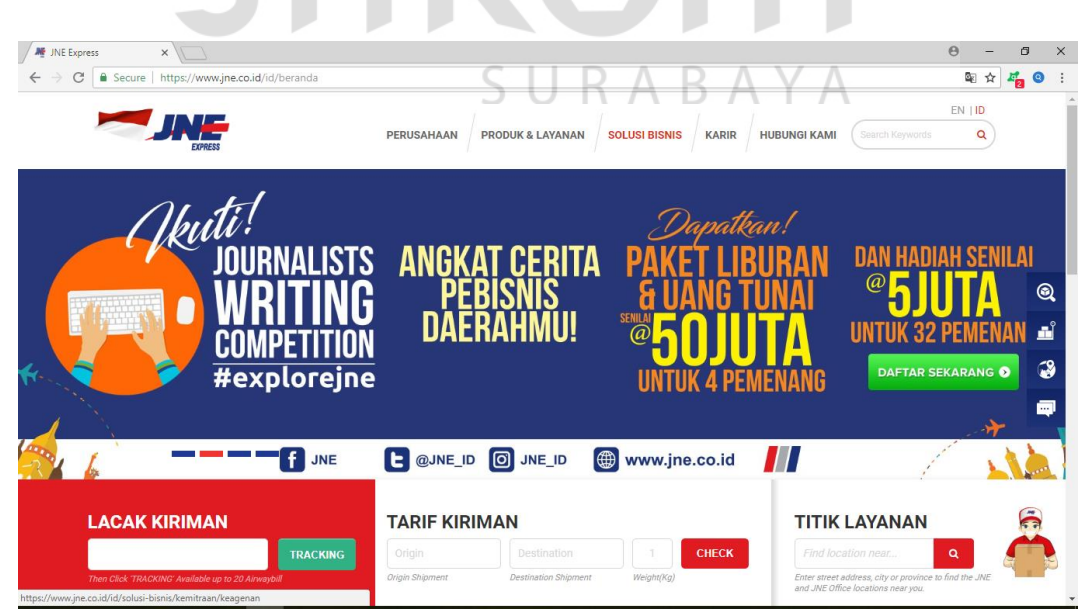

Gambar 4.5 Tampilan *Web* JNE diakses *browser* Google Chrome

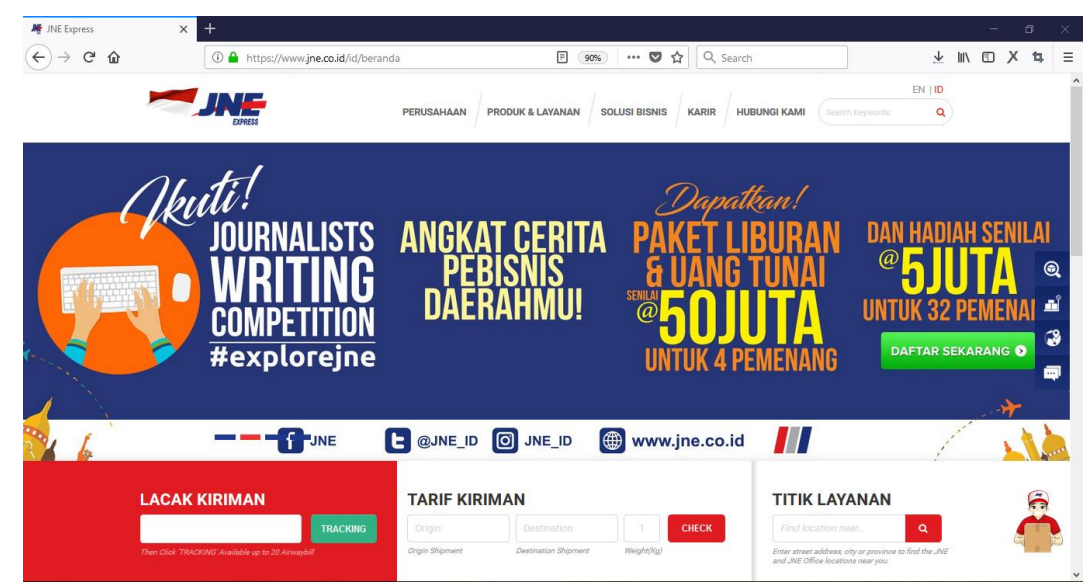

Gambar 4.6 Tampilan *Web* JNE diakses browser Mozilla Firefox

Untuk itu, para pengembang *website* perlu memahami bahwa pengguna *website* sangat mempedulikan aspek *reliability* dalam *website* PT. JNE yang telah menenuhi indicator indicator diatas bahwa pengguna akan mendapatkan konten yang sama meskipun mengakses dari berbagai browser dan mendapatkan link yang valid serta ejaan ang tepat pada konten web.

d. Karakteristik Efisiensi (*Efficiency*)

Hasil penelitian menunjukkan bahwa karakteristik efisiensi pada kualitas website yang ada di website resmi PT. JNE mempunyai pengaruh positif dan langsung terhadap kepuasan pengguna. Dalam penelitian ini juga menunjukkan status "Cukup" bagi responden dengan rata-rata nilai yang diberikan oleh responden adalah 3,73 dari skala 1-5. Hal itu menunjukkan kepuasan pengguna terhadap karakteristik kegunaan belum terpenuhi.

| N <sub>0</sub>    | <b>Indikator</b>                                 | <b>Mean</b> | Std.<br><b>Deviation</b> |
|-------------------|--------------------------------------------------|-------------|--------------------------|
|                   | Waktu memuat halaman secara cepat (X41)          | 3.85        | 0,809                    |
| ി                 | Mendapatkan konten website yang dibutuhkan (X42) | 3.61        | 0,709                    |
| Efficiency $(X4)$ |                                                  | 3.73        | 0,76                     |

Tabel 4.46 Pembahasan Variabel Efficienciency (X4)

Dari indikator-indikator yang ada pada table 3.41 secara umum telah baik secara rata-rata. Tetapi lebih konsen lagi kepada poin indicator pada "Mendapatkan konten website yang dibutuhkan" karena memiliki nilai terendah yaitu sebesar 3,61 dari skala 1-5. Hal tersebut dibuktikan oleh fitur *website* yang menjadi konten utama yaitu, lacak kiriman, tarif kiriman, dan tiitk layanan tertampil pada halaman utama serta dapat dimuat secara cepat.

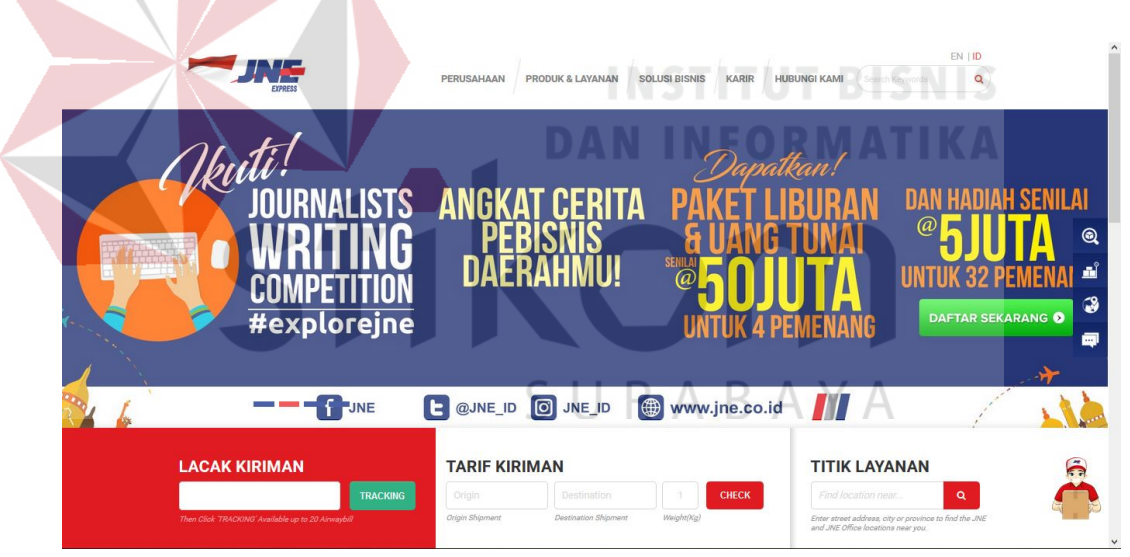

Gambar 4.7 Tampilan fitur utama *website*

Untuk itu, para pengembang *website* perlu memahami bahwa pengguna *website* sangat mempedulikan aspek *efficiency* dalam *website* PT. JNE, agar pengguna dapat memuat halaman web secara cepat serta mendapatkan konten konten yang dibutuhkan oleh pengguna.

### **4.10 Rekomendasi**

Hasil analisis telah menunjukkan bahwa ada beberapa indikator menurut pengguna *website* yang belum memenuhi kepuasan pengguna, yaitu :

- 1. Indikator X12 yaitu, "Mudah mendapatkan bantuan dan umpan balik" yang mendapatkan nilai mean sebesar 2,22.
- 2. Indikator Y13 yaitu, "Berlama lama menggunakan website" yang mendapatkan nilai mean sebesar 2,10.

Sehingga kualitas website perlu disesuaikan dengan kebutuhan pengguna diatas dengan cara memberikan rekomendasi sebagai bahan evaluasi sebagai berikut :

a. *Live Chat* (Obrolan Langsung)

*Live Chat* (obrolan langsung) merupakan bentuk rekomendasi dari kurang terpenuhinya kepuasan pengguna pada indikator X12 yaitu "Mudah mendapatkan bantuan dan umpan balik", yang pada hasil analisis ini mendapatkan nilai *mean indicator* dibawah 3,00 yaitu sebesar 2,22. Diharapkan dengan adanya fitur ini pengguna dapat secara mudah mendapatkan bantuan dan R A B A Y umpan balik dari website JNE.

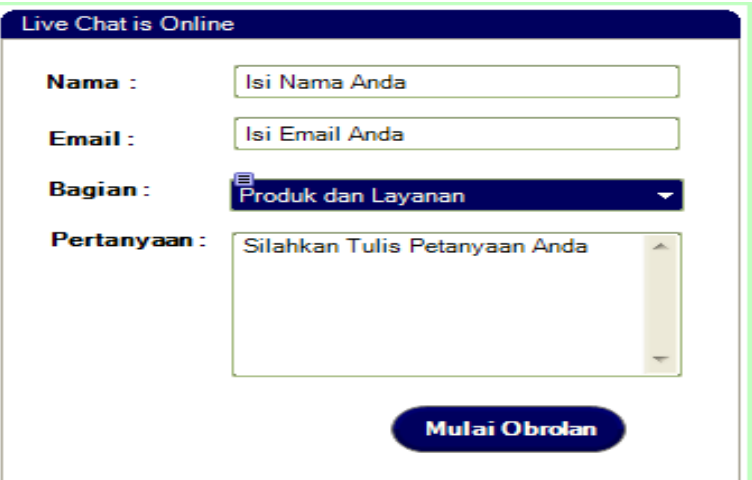

Gambar 4.8 Rekomendasi *Live Chat*

b. *Comment Space* (Ruang Komentar)

*Comment space* merupakan bentuk rekomendasi dari belum terpenuhinya kepuasan pengguna pada indikator Y13 yaitu "berlama-lama menggunakan *website*", yang pada hasil analisis ini mendapatkan nilai mean indikator dibawah 3,00 yaitu sebesar 2,10. Diharapkan dengan adanya fitur ini pengguna dapat memberikan komentar terhadap tiap artikel pada *website* sehingga pengguna akan berlama – lama dalam menggunakan *website* JNE.

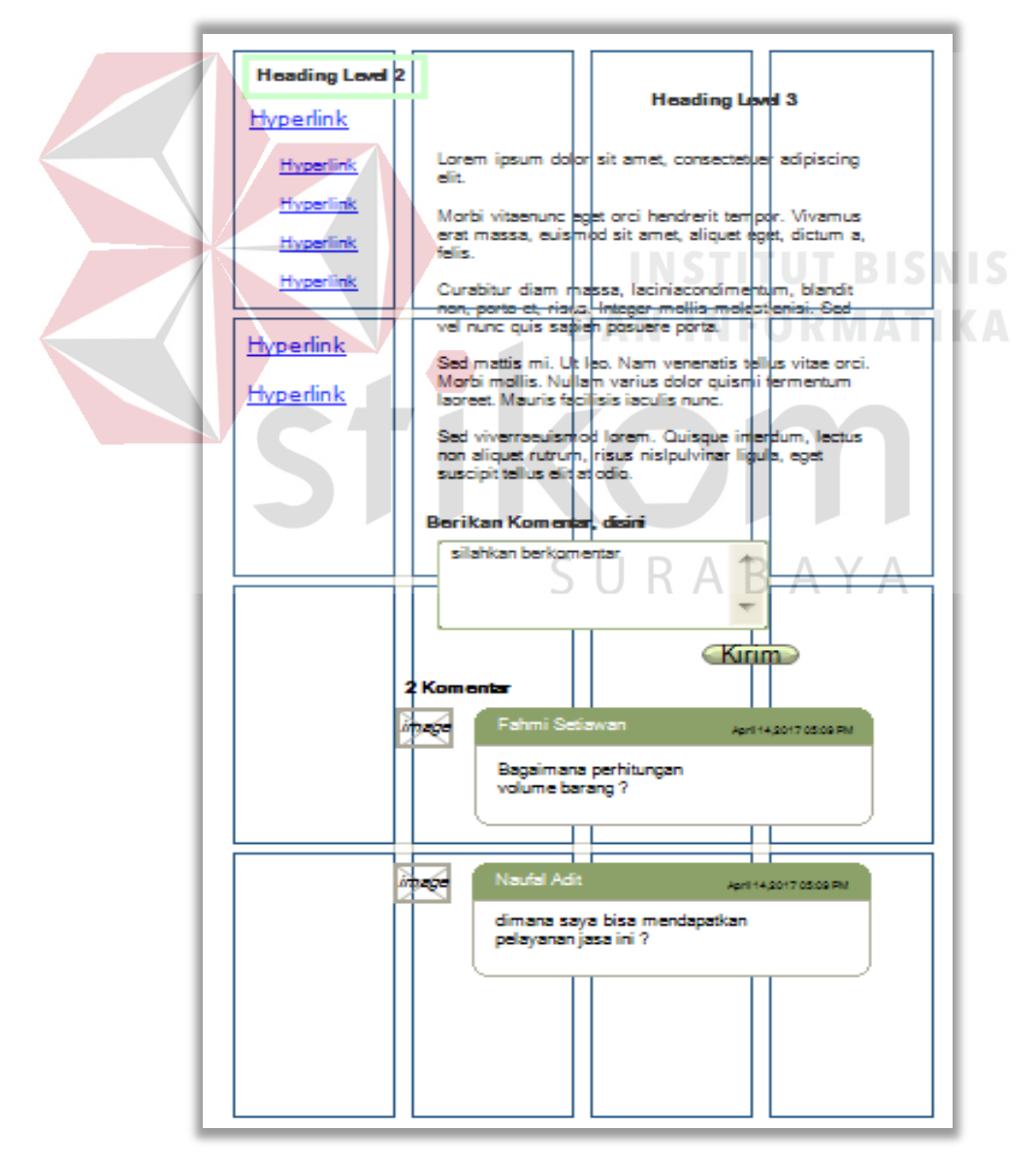

Gambar 4.9 Rekomendasi *Comment Space*

### **BAB V**

# **KESIMPULAN DAN SARAN**

## **5**.**1 Kesimpulan**

Berdasarkan hasil dan pembahasan dari analisis pengaruh kualitas website PT. Tiki Jalur Nugraha Ekakurir (JNE) terhadap kepuasan pengguna dengan metode WebQEM maka dihasilkan kesimpulan sebagai berikut :

- 1. Variabel kegunaan *(usability),*fungsionalitas *(functionality),*kehandalan *(reliability),* dan efisiensi (*efficiency)* berpengaruh positif dan signifikan terhadap kepuasan pengguna (*user satisfaction*) dengan pengaruh sebesar 63,2%, selebihnya (100-63,2%) = 36,8% dipengaruhi oleh variabel-variabel lain yang tidak diteliti.
- 2. Indikator yang perlu ditingkatkan dari variabel kegunaan (*usability)* adalah (mudah mendapatkan bantuan dan umpan balik) karena nilai *mean indicator* dibawah 3,00 yaitu sebesar 2,22. Hal itu mempengaruhi kualitas *website* JNE terhadap pengguna, karena penilaian pengguna terhadap indikator yang ada pada website menunjukkan kekurangan yang perlu dievaluasi pada website JNE.
- 3. Indikator yang perlu diperhatikan untuk meningkatkan kualitas *website* JNE yaitu : (berlama-lama menggunakan *website*) karena nilai *mean indicator* dibawah 3,00 yaitu sebesar 2,10, hal itu mempengaruhi kualitas *website* terhadap pengguna, karena penilaian pengguna terhadap indikator yang ada pada website menunjukkan kekurangan yang perlu dievaluasi pada *website* JNE.

4. Hasil penelitian dengan metode WebQEM mengandung makna bahwa semakin tinggi kualitas sebuah *website,* maka semakin meningkat pula kepuasan dan intensitas pengguna menggunakan kembali layanan *website* tersebut. Sedangkan semakin besar tingkat kepuasan seseorang akan suatu layanan maka akan semakin tinggi keinginan seseorang untuk menggunakan layanan tersebut. Dengan demikian untuk meningkatkan kepuasan dan intensitas penggunaan seseorang atas layanan yang diberikan *website* PT. Tiki Jalur Nugraha Ekakurir (JNE) ini dapat diketahui dari masing-masing indikator yang mengukur dimensi kualitas *website* tersebut.

#### **5.2 Saran**

Berdasarkan kesimpulan yang telah dibuat, maka penulis ingin mengajukan beberapa saran yang mungkin dapat menjadi bahan pertimbangan dan masukan bagi pihak PT. Tiki Jalur Nugraha Ekakurir (JNE) yaitu:

- 1. Sebaiknya pihak pengelola lebih memperhatikan indikator pada variabel kegunaan (*usability)* yaitu : (mudah mendapatkan bantuan dan umpan balik) karena nilai mean indicator dibawah 3,00 yaitu sebesar 2,22. Dan, indikator pada pada variabel kepuasan pengguna (*user satisfaction*) yaitu : (berlama-lama menggunakan *website*) karena nilai mean indicator dibawah 3,00 yaitu sebesar 2,10.
- 2. Bagi peneliti berikutnya agar dalam pengumpulan data sebaiknya melihat dari sudut pandang pihak lain, tidak hanya pada pelanggan PT. Tiki Jalur Nugraha Ekakurir (JNE). Variabel dan indikator baru perlu ditambahkan untuk memperkaya model yang digunakan agar penelitian lebih sempurna.

3. Penelitian selanjutnya dapat menggunakan metode selain WebQEM dan dapat menggunakan teori statistik selain regresi linear berganda dalam mengukur tingkat kepuasan pengguna agar didapat perbandingan hasil.

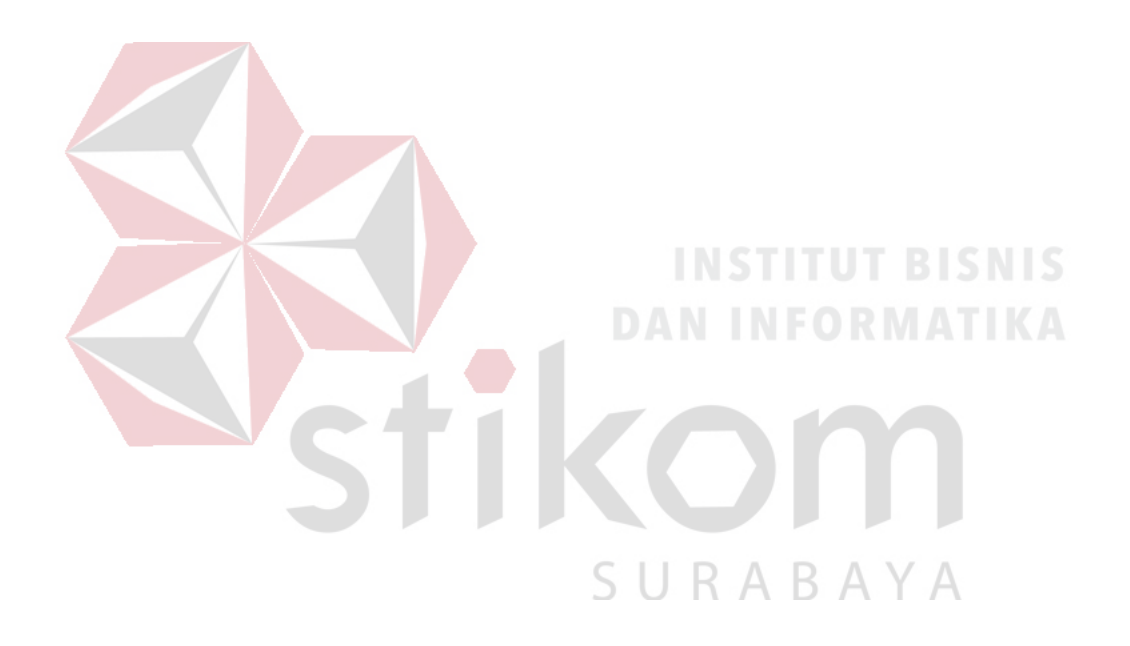

# **DAFTAR PUSTAKA**

- Augusty, Ferdinand. 2005. *Metode Penelitian Manajemen: Pedoman Penelitian Untuk Penulisan Skripsi, Tesis dan Disertasi Ilmu Manajemen*. Badan Penerbit Universitas Diponegoro. Semarang.
- Cooper, D. R., dan Schindler, P. S. 2003. *Bussiness Research Methods.* Eight Edition. McGraw-Hill/Irwin. New York.
- Corbit, B. J., Thanasankit, T., dan Yi, H., 2003. *Trust and e-commerce: a study of consumer perceptions, Electronic Commerce Research and Application.*
- Gujarati, Damodar dan Zain, Sumarmo. 1988. *Ekonometrika. Dasar*. Jakarta: Erlangga.
- Hidayat, Rahmat. 2010. *Cara Praktis Membangun Website Gratis*.Jakarta: PT Elex Media Komputindo.
- Hyejeong, Kim and Linda S.Niehm. 2009. *The Impact of Website Quality On Information Quality, Value, and Loyalty Intentions In Apparel Retailing.* Journal Of Interactive Marketing.
- Istianingsih dan Utami, Wiwik. 2009. *Pengaruh Kepuasan Pengguna Sistem Informasi terhadap Kinerja Individu*.SNA XII. Palembang.
- Jogiyanto, H. 2007. *Model Kesuksesan Sistem Teknologi Informasi.* Yogyakarta: Andi.
- McCall, J. A., Richards, P. K., & Walters, G. F. (1977). *Factors in Software Quality*. US Rome Air Development Center Reports.
- Meier, J. D., Farre, C., Bansode, P., Barber, S., & Rea, D. (2007, September). *Quantifying End-User Response Time Goals. Retrieved* January 12, 2014,from Microsoft Developer Network: http://msdn.microsoft.com/enus/library/bb924365.aspx
- Microsoft Developer Network. (n.d.). *Reliability Overview*. Retrieved 2 1, 2014, from Microsoft Developer Network: [http://msdn.microsoft.com/enus/library/aa292168\(v=vs.71\).aspx](http://msdn.microsoft.com/enus/library/aa292168(v=vs.71).aspx)
- Microsoft Developer Network. (n.d.). *Testing for Reliability*. Retrieved February 19, 2014, from Microsoft: http://msdn.microsoft.com/enus/library/aa292188(v=vs.71).aspx
- Mukherjee, A. And Nath, P. 2003. *A Model of Trust in Online Relationshio Banking*. The International Journal of Bank Marketing Bradford, 21 (1). http://proquest.com
- Narimawati, Umi. 2007. *Riset Manajemen Sumber Daya Manusia Aplikasi & Contoh Perhitungannya.* Jakarta. Agung Media.
- Nielsen, J. (1993, January). *Website Response Times*. Retrieved January 12, 2014, from Nielsen Norman Group: http://www.nngroup.com/articles/website-response-times/
- Nielsen Jakob. (1999).*Designing Web Usability: The Practice of Simplicity*.Macmillan Computer Pub.
- Olsina, Luis and Rossi Gustavo. 2002. *Measuring Web Application Quality with WebQEM*. from https://dl.acm.org/citation.cfm?id=615136
- Priyatno, Duwi. 2010. *Teknik Mudah dan Cepat Melakukan Analisis Data Penelitian dengan SPSS.* Yogyakarta. Gava Media.
- Ridings, C. M., Gefen, D., dan Arinze, B. 2002. *Some Antecendents and Effect of Trust in Virtual Communities*. *Journal of Strategic Information Systems.*
- Simamora, Bilson. 2000. *Panduan Riset PerilakuKonsumen*. Jakarta: PT Gramedia Pustaka
- Spinellis, D. D. (2006). *Code Quality: The Open Source Perspective*. Retrieved December 22, 2013, from Code Quality: http://www.spinellis.gr/codequality/intro.html
- Sugiyono. 2004 *Metode Penelitian Bisnis*. Bandung: CV. Alfabeta.
- Sugiyono. 2007 *Metode Penelitian Kuantitatif Kualitatif dan R&D"*. Bandung: Alfabeta.
- Sugiyono. 2008. *Metode Penelitian Pendidikan Pendekatan Kuantitatif, Kualitatif, dan R&D.* Bandung: CV. Alfabeta.
- Sugiyono. 2009. *Statistika Untuk Penelitian*. Bandung: CV.Alfabeta.
- Suyanto, A. H. (2009). Step by Step Web Design: Theory and Practices. Yogyakarta: Andi Offset.
- Sommerville, Ian. 2001. "Software Engineering" .6th . Addison Wesley.
- Tjiptono, Fandy dan Chandra, Gregorius. 2005. *Service, Quality & Satisfaction*. Yogyakarta: Andi Offset.
- Tung, L. L., Tan, P. L. J., Chia, P. J. T., Koh, Y. L., dan Yeo, H. L., 2001. *An Empirical Investigation of Virtual Communities and Trust.* Proceedings of Twenty-Second International Confenerence on Information Systems.
- Umi Narimawati. 2007. *Riset Manajemen Sumber Daya Manusia Aplikasi & Contoh Perhitunganya*. Jakarta. Agung Media.
- Zrymiak, Dan. 2001. *Software Quality Function Deployment*. Dari ihttp://www.isixsigma.com/index.php?option=com\_k2&view=item&id=13 84:software-quality-function-deployment&Itemid=213, diakses pada tanggal 17 Oktober 2017

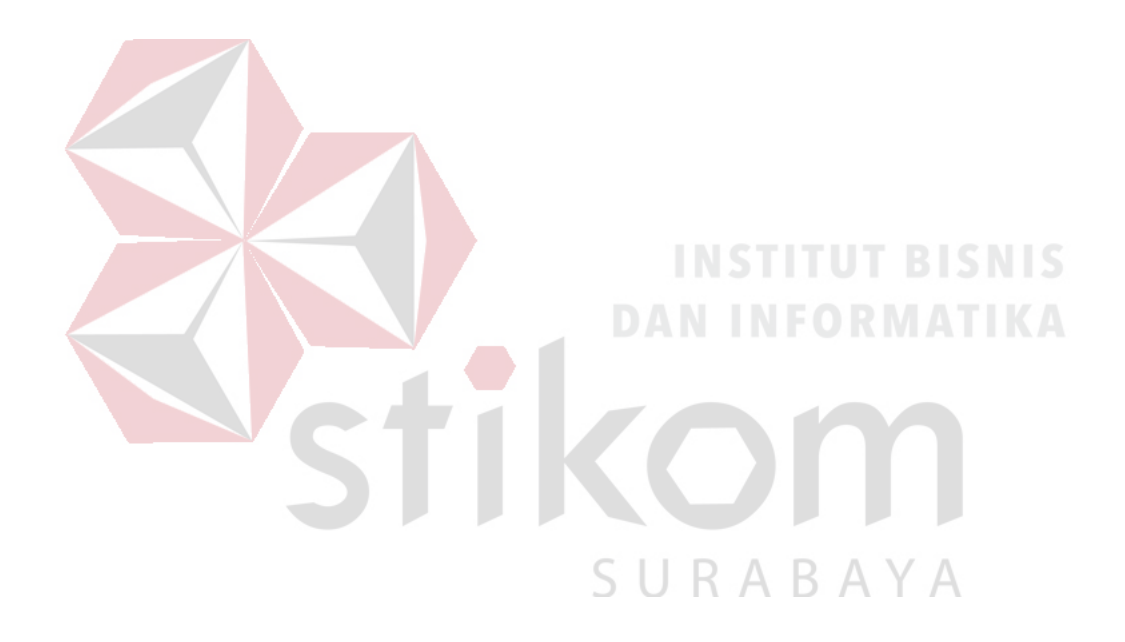